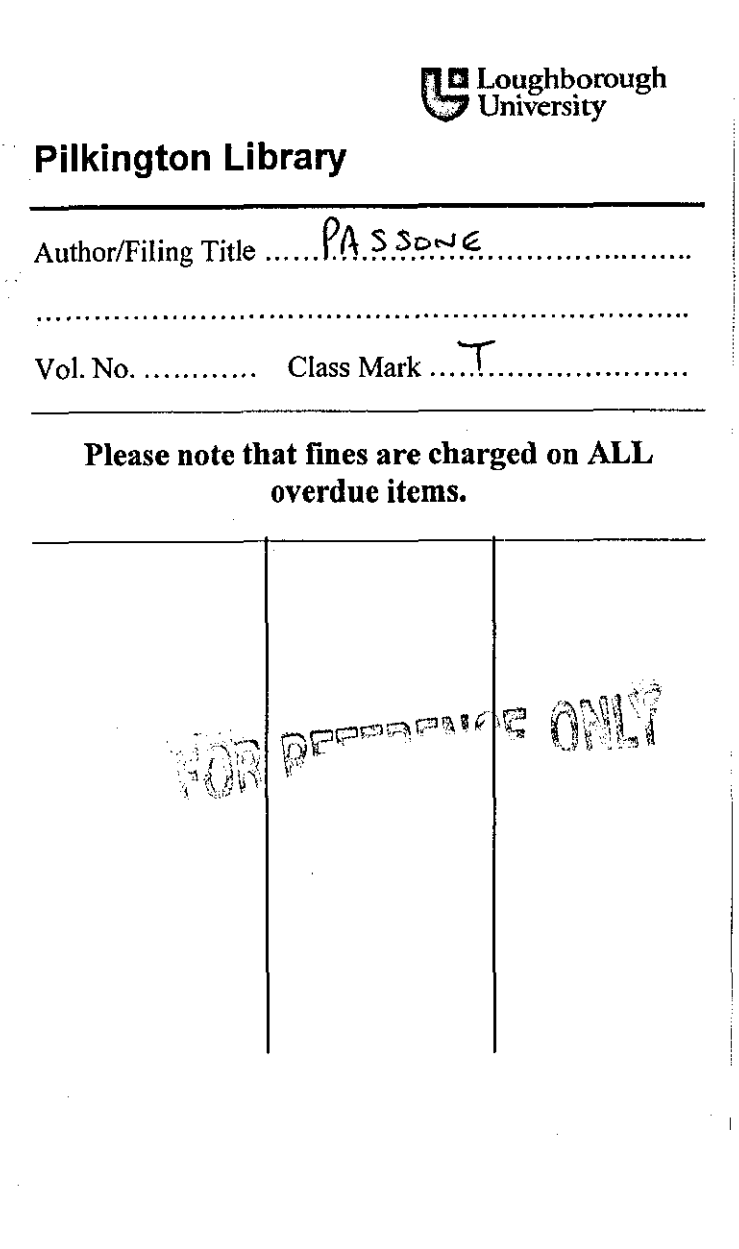

 $\sim$ 

# **A HYBRID REASONING SYSTEM FOR SUPPORTING THE MODELLING OF ESTUARIES**

By

Sara Passone

A Doctoral Thesis

Submitted **in** partial fulfilment of the requirements for the award of

Doctor of Philosophy of Loughborough University

23'" November 2002

© by Sara Passone 2002

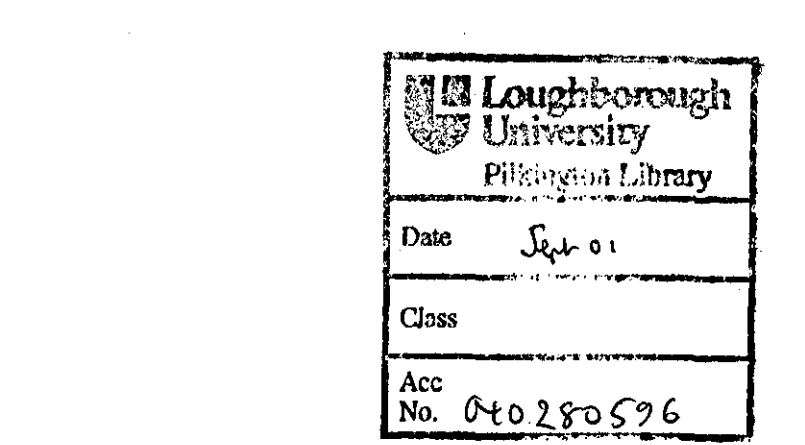

 $\label{eq:2.1} \frac{1}{\sqrt{2}}\left(\frac{1}{\sqrt{2}}\right)^{2} \left(\frac{1}{\sqrt{2}}\right)^{2} \left(\frac{1}{\sqrt{2}}\right)^{2} \left(\frac{1}{\sqrt{2}}\right)^{2} \left(\frac{1}{\sqrt{2}}\right)^{2} \left(\frac{1}{\sqrt{2}}\right)^{2} \left(\frac{1}{\sqrt{2}}\right)^{2} \left(\frac{1}{\sqrt{2}}\right)^{2} \left(\frac{1}{\sqrt{2}}\right)^{2} \left(\frac{1}{\sqrt{2}}\right)^{2} \left(\frac{1}{\sqrt{2}}\right)^{2} \left(\$ 

 $\label{eq:2.1} \frac{1}{\sqrt{2}}\int_{\mathbb{R}^3}\frac{1}{\sqrt{2}}\left(\frac{1}{\sqrt{2}}\right)^2\frac{1}{\sqrt{2}}\left(\frac{1}{\sqrt{2}}\right)^2\frac{1}{\sqrt{2}}\left(\frac{1}{\sqrt{2}}\right)^2\frac{1}{\sqrt{2}}\left(\frac{1}{\sqrt{2}}\right)^2.$ 

### ABSTRACT

Estuaries are complex natural water systems. Their behaviour depends on many factors, which are possible to analyse only adopting different study approaches. The physical processes within estuaries are generally invesrigated through computer modelling. However, models are not easily accessible. Their employment is only possible within restricted conditions and assumptions. Furthermore, in depth knowledge is required to interpret the information related to different disciplines and sources for the selection of a correct modelling approach. Therefore, the usability of computational estuarine models appears lower than their actual capability. This thesis describes the application of case-based reasoning methodology to support the design of estuatine models. The system (CBEM - Case-Based reasoning for Estuarine Modelling) aims to provide a general user with the necessary guidance for selecting the model that better matches to his/her goal and the nature of the problem to be solved. The system is based on the co-operative action of three modules: a case-based reasoning scheme and a genetic algorithm and a library of numerical estuarine models. These components are integrated to work as a single tool. The main idea is for the system to learn and adopt solutions from past experience for their application in new problems. With respect to the possible correlation between the features of the estuary and the physical phenomenon to be modelled, the case-based module returns a suitable solution from the system's memory. The selected model is then adapted by the genetic algorithm component, which estimates a valid set of model parameters to suit the particular estuarine environment. Two case studies were carried out to evaluate the system's feasibility. The case studies of Upper Milford Haven and Tay estuaries demonstrate the system's ability to provide the user with a critical and correct estimation of the available model strategies and the robustness of the designed routine for adjustment of the model Manning's friction coefficient. CBEM permits to extend the application of computer-based numerical estuarine models to a broader class of users through an effective organisation and discovery of the knowledge necessary for the design of efficient modelling strategies.

#### **KEYWORDS**

Case-Based Reasoning, Estuaries, Genetic Algorithms, Knowledge Base, Numerical Modelling

i

# To My Parents

*There is a tide in the affairs of men, Which, taken at the flood, leads on to fortune; Omitted, all the voyage of their life Is bound in shallows and in miseries. On such a full sea are now afloat, And we must take the current when it serves, Or lose our ventures. (William Shakespeare: Julius Caesar, Act IV; Scene* 3)

### *ACKNOWLEDGEMENTS*

I would like to thank:

Professors Paul Chung and Vahid Nassehi, my supervisors, for their encouragement and knowledge. Their guidance was more than about this PhD.

All my friends and colleagues, both in Chemical Engineering Department and outside, for their support in good and rainy days.

To the Engineering and Physical Sciences Research Council and Loughborough University for funding my project.

And finally, to my family and Ágúst and Fosca, for their love and help during the last three years.

# $\begin{array}{ccc} TABLE & OF & CONTENTS \end{array}$

 $\sim$ 

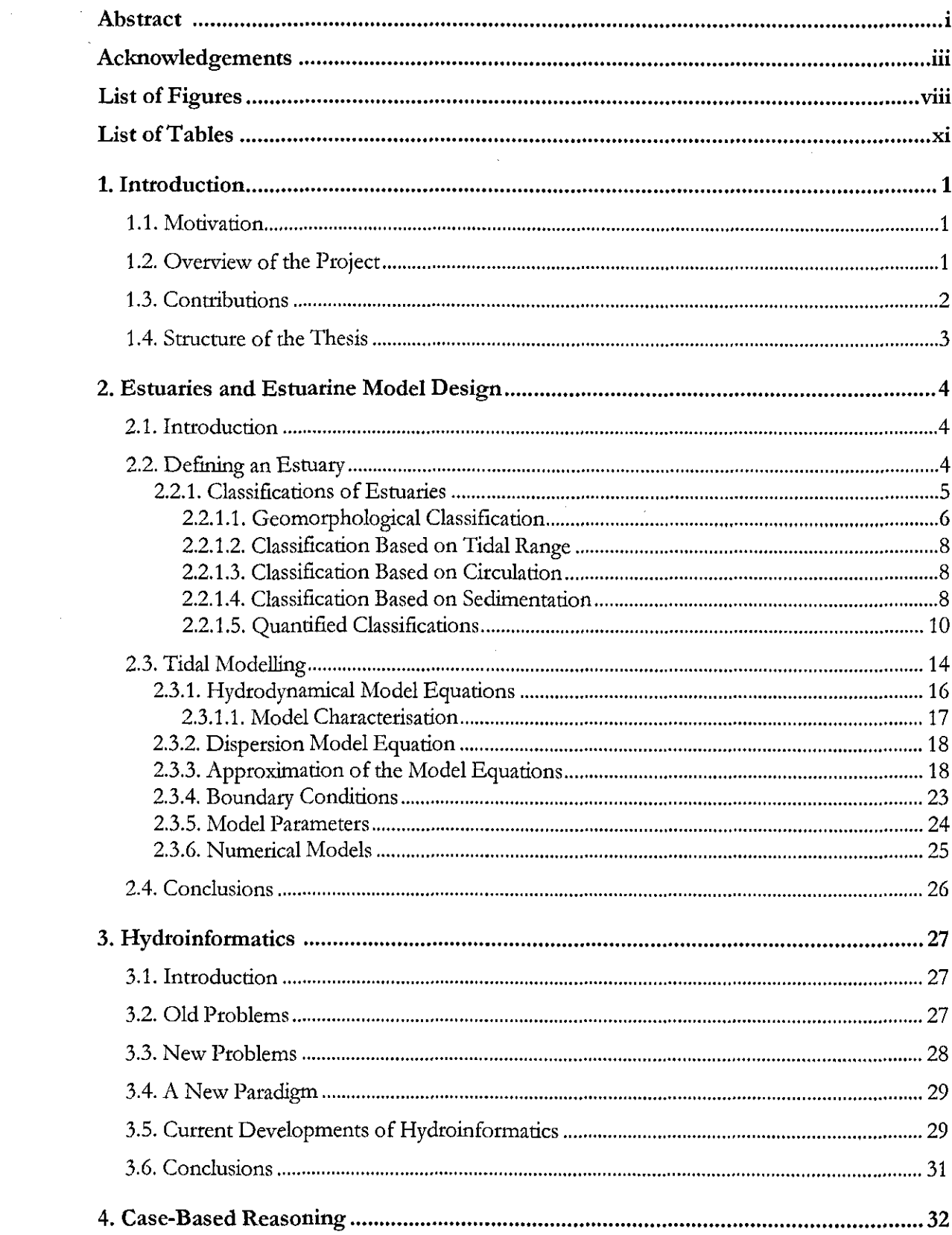

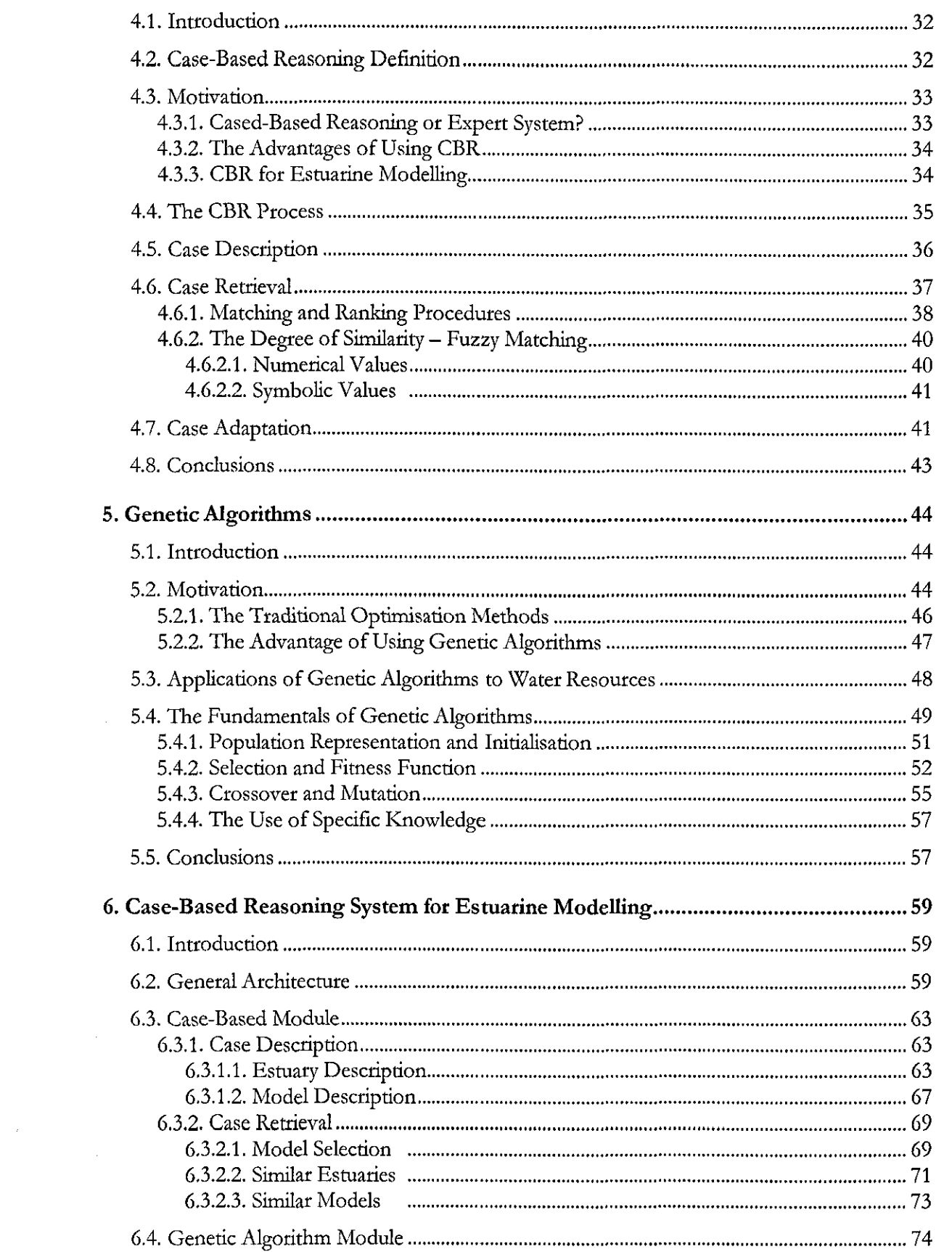

 $\label{eq:2.1} \frac{1}{\sqrt{2}}\sum_{i=1}^n\frac{1}{\sqrt{2\pi}}\sum_{i=1}^n\frac{1}{\sqrt{2\pi}}\sum_{i=1}^n\frac{1}{\sqrt{2\pi}}\sum_{i=1}^n\frac{1}{\sqrt{2\pi}}\sum_{i=1}^n\frac{1}{\sqrt{2\pi}}\sum_{i=1}^n\frac{1}{\sqrt{2\pi}}\sum_{i=1}^n\frac{1}{\sqrt{2\pi}}\sum_{i=1}^n\frac{1}{\sqrt{2\pi}}\sum_{i=1}^n\frac{1}{\sqrt{2\pi}}\sum_{i=1}^n\frac{$ 

 $\frac{1}{2}$ 

 $\hat{\vec{r}}$ 

 $\label{eq:2.1} \frac{1}{\sqrt{2}}\int_{0}^{\infty}\frac{1}{\sqrt{2\pi}}\left(\frac{1}{\sqrt{2\pi}}\right)^{2\alpha} \frac{1}{\sqrt{2\pi}}\int_{0}^{\infty}\frac{1}{\sqrt{2\pi}}\left(\frac{1}{\sqrt{2\pi}}\right)^{\alpha} \frac{1}{\sqrt{2\pi}}\frac{1}{\sqrt{2\pi}}\int_{0}^{\infty}\frac{1}{\sqrt{2\pi}}\frac{1}{\sqrt{2\pi}}\frac{1}{\sqrt{2\pi}}\frac{1}{\sqrt{2\pi}}\frac{1}{\sqrt{2\pi}}\frac{1}{\sqrt{2\pi}}$ 

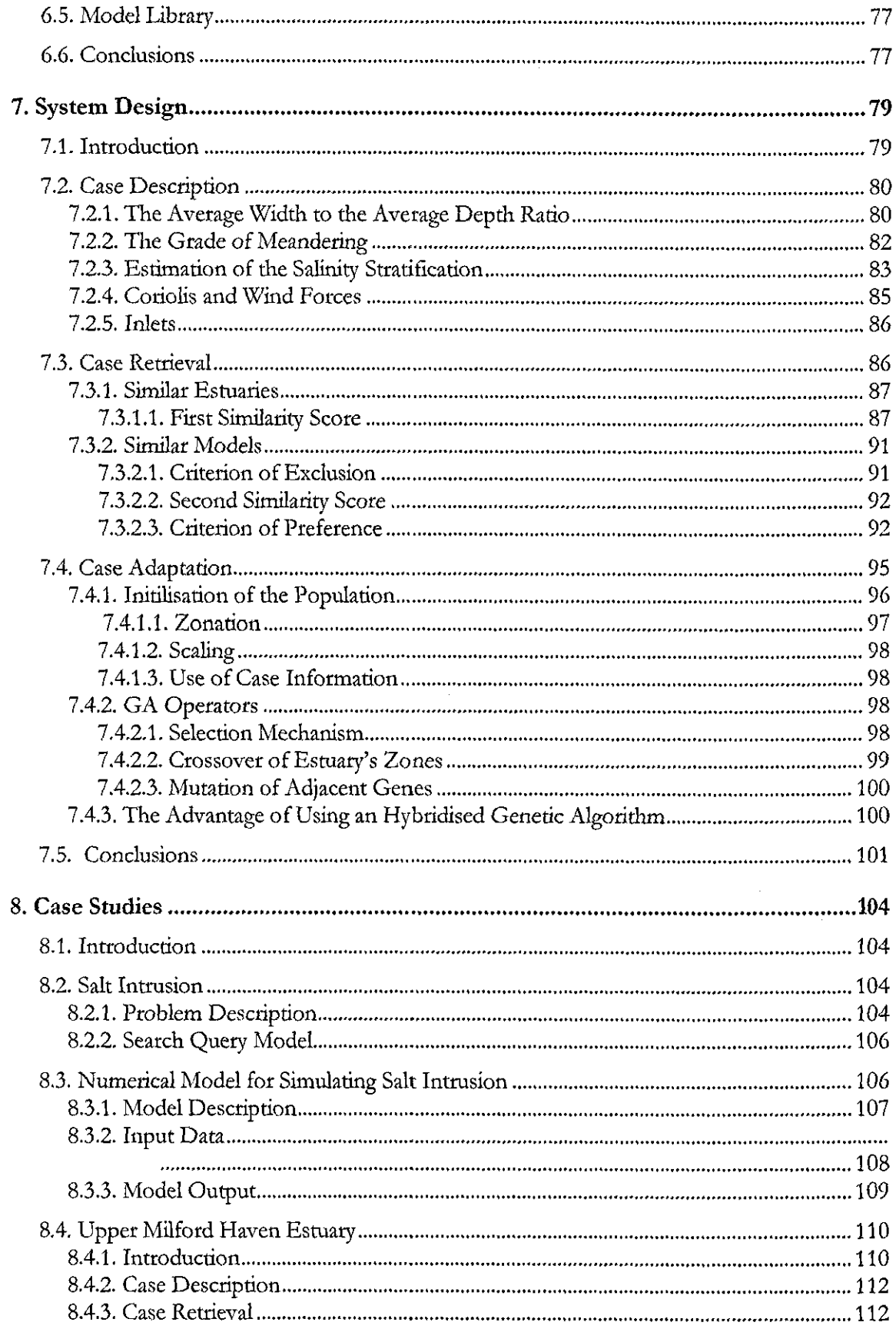

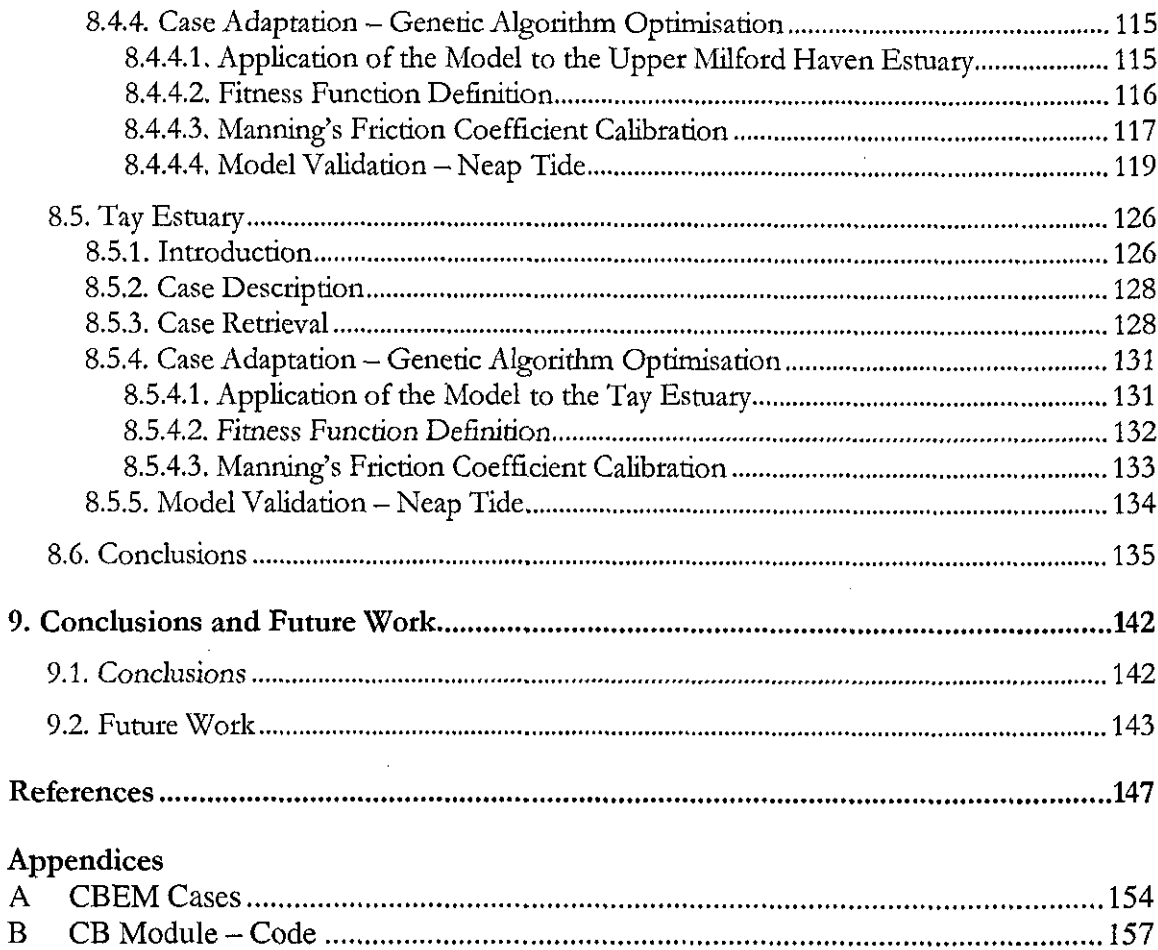

 $\mathbf C$ 

 $\mathbf D$ 

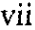

# *LIST* OF *FIGURES*

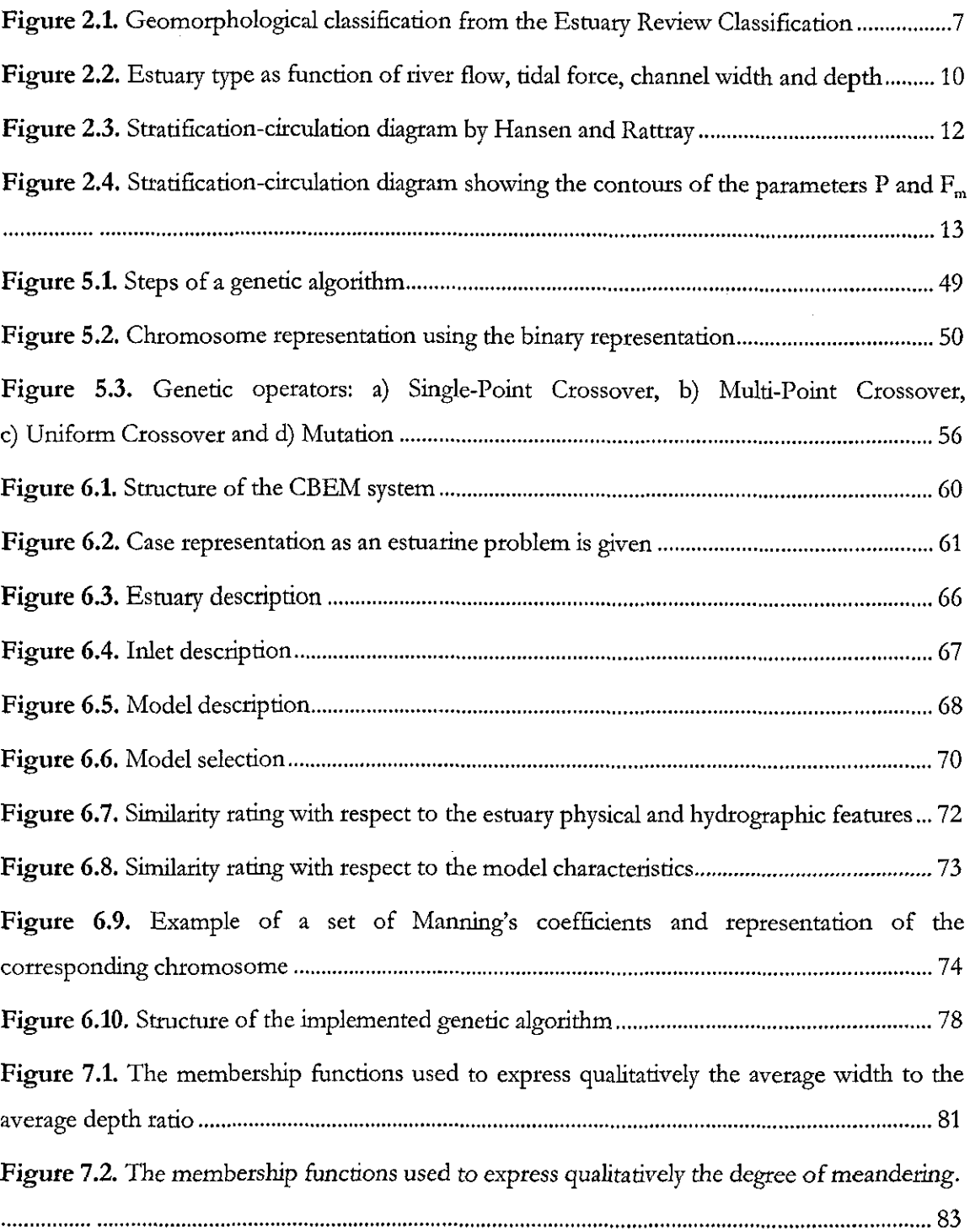

 $\mathcal{A}(\mathcal{A})$  .

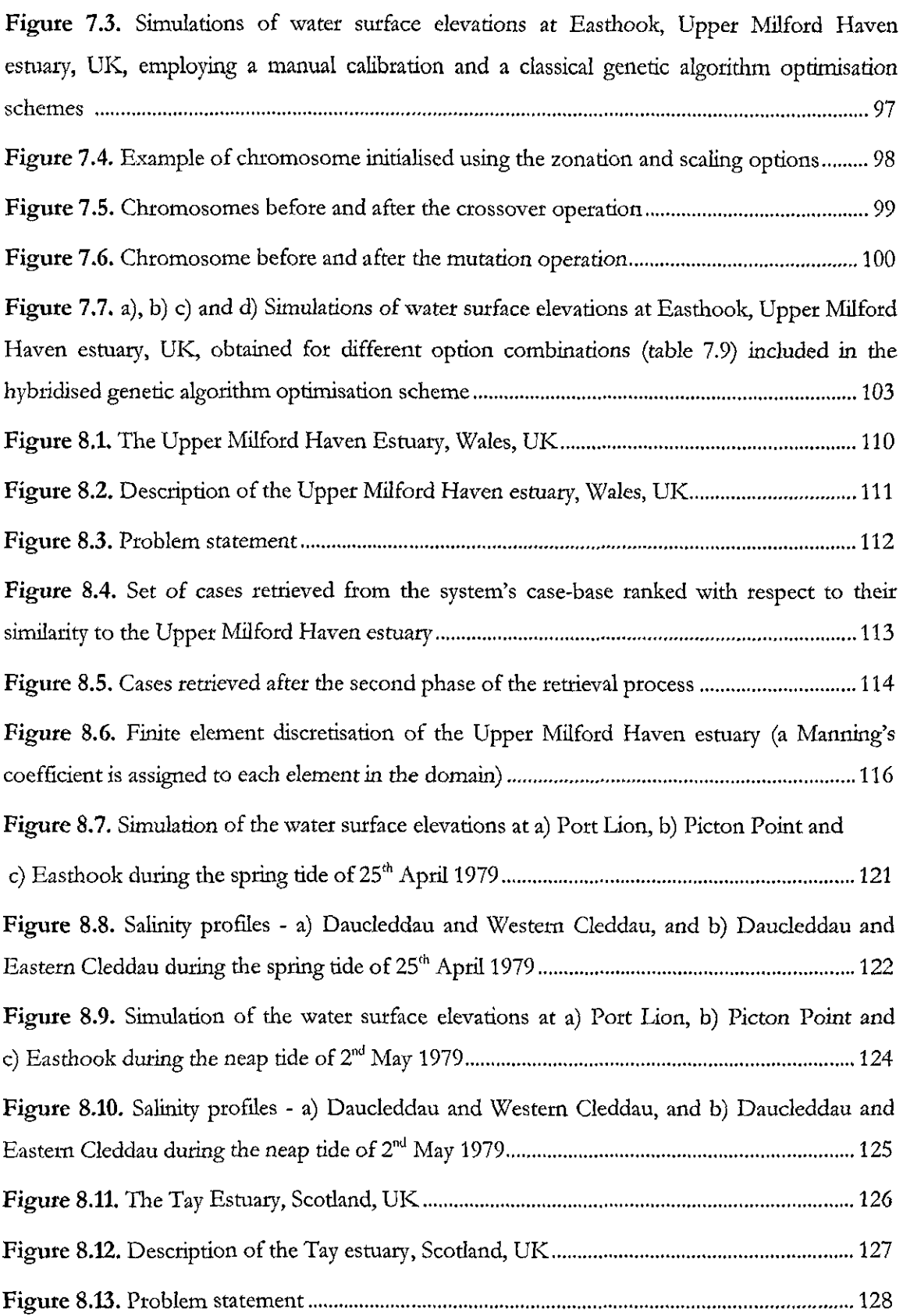

 $\frac{1}{2} \left( \frac{1}{2} \right)$ 

 $\bar{\mathbf{v}}$ 

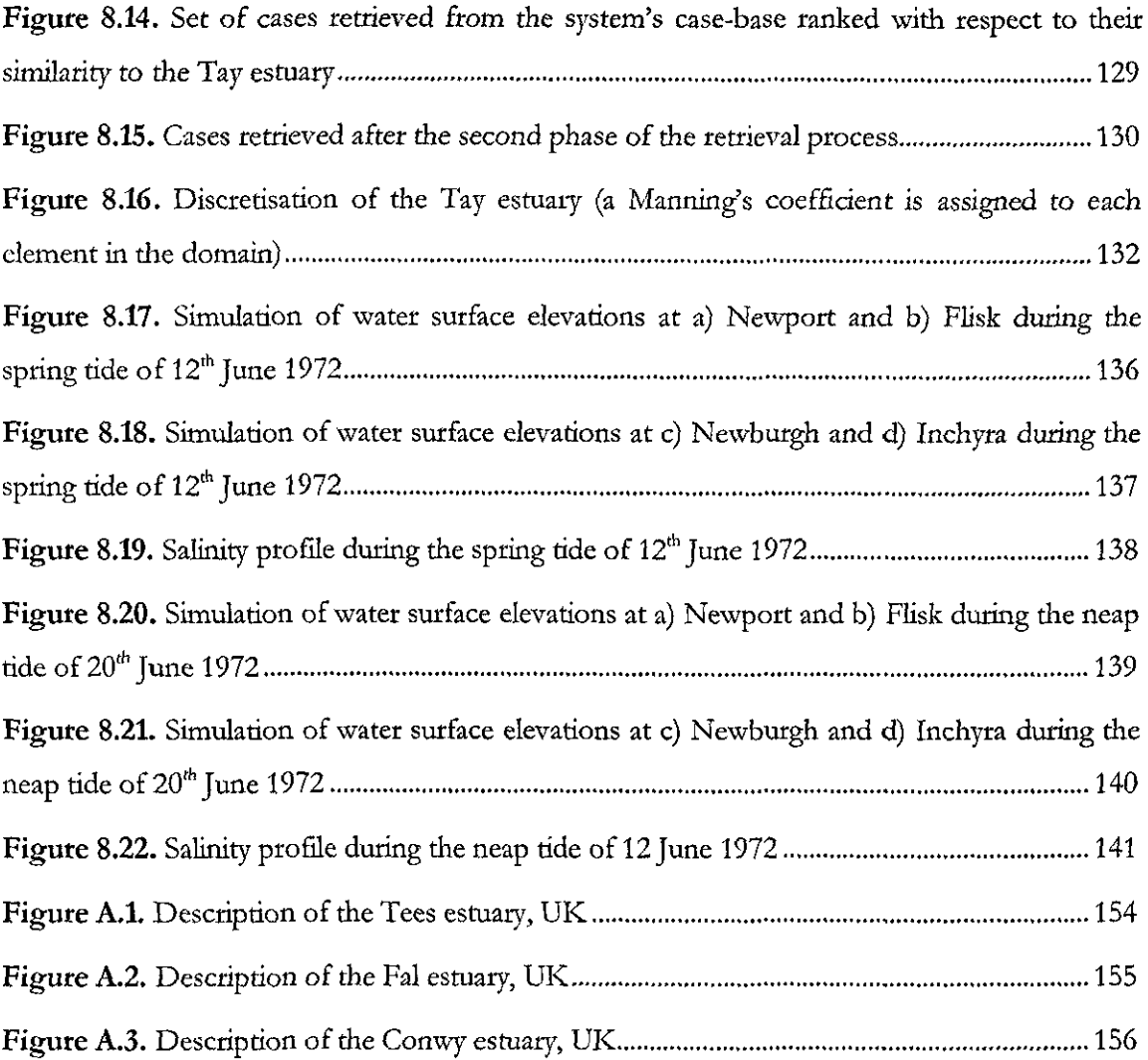

x

# *LIST* OF *TABLES*

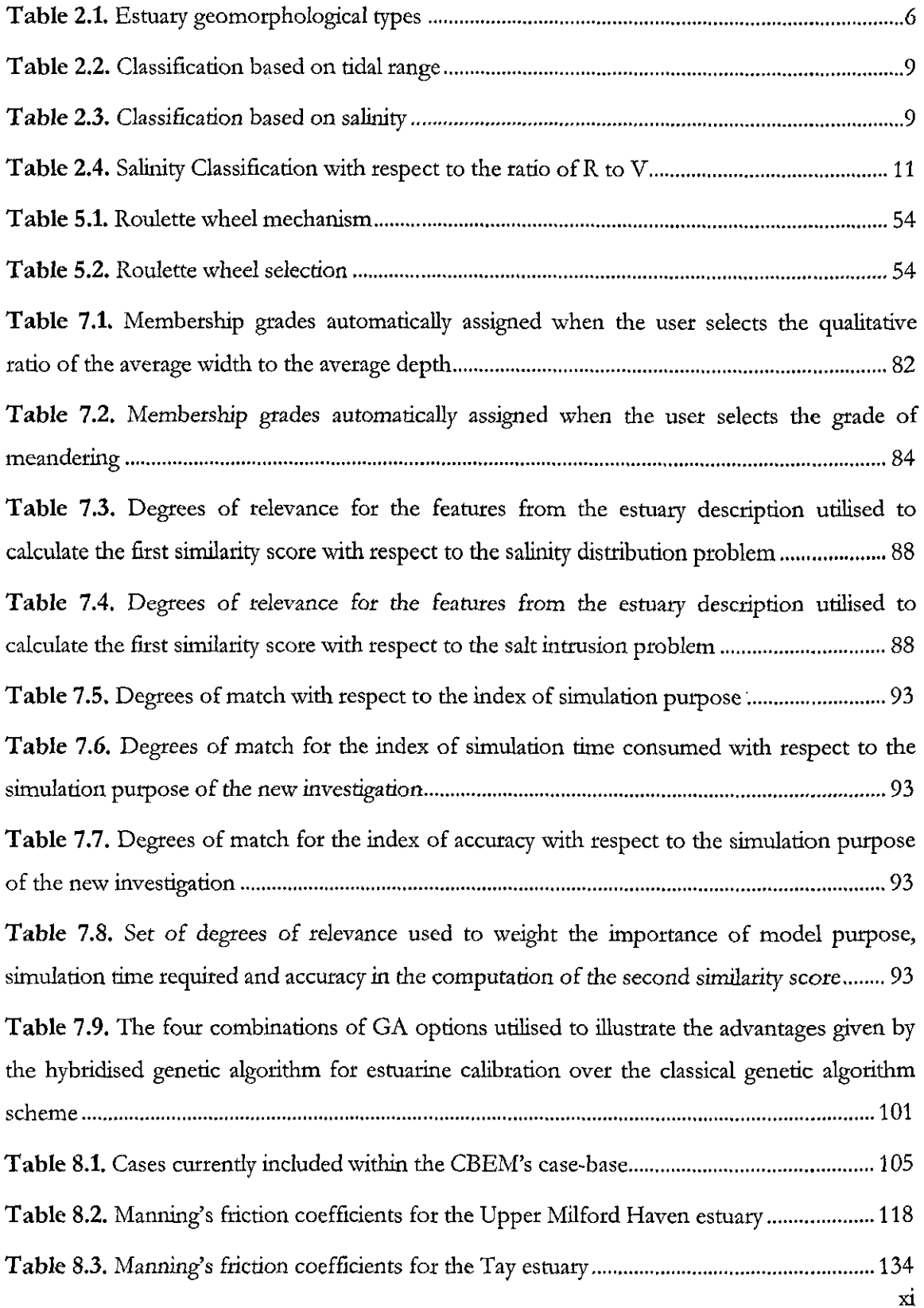

 $\Delta \sim 1$ 

 $\sim 10^6$ 

## *Chapter 1*

#### INTRODUCTION

#### **1.1 Motivation**

The physical behaviour of estuaries is intrinsically complex as they are the places where river and sea waters interact and mix. In addition, high concentration of human activities in these areas has resulted in an ever increasing risk of heavy pollution in estuarine systems. Numerical modelling is considered the most effective tool for studying the complex behaviour of these natural water systems and for predictive simulations of the effects of man-made or natural changes within the estuaries. This is because of the efficiency and increasing ability of numerical modelling systems to produce realistic and comprehensive results. However, modelling hydraulic phenomena involves many different skills. In particular, in order to use these systems correctly it is necessary to have expertise in mathemarical representation of the physical processes involved and numerical solution of the derived models. In addition, a sound and exhaustive background in the hydrodynamics of natural water systems is usually needed. The expertise required for the application of numerical schemes in estuary modelling is relatively extensive and has become a limiting factor that restricts the use of these methods. Therefore, modelling of estuaries has, to some extent, remained an art rather than an exact **SCIence.** 

There is a necessity to facilitate the application of estuarine models so that they can be employed by users who have different backgrounds in estuarine science. This can be achieved by guiding the user through model selection. A computer-based environment needs to be developed where models are combined with a library of knowledge to help to identify a suitable modelling strategy with respect to the type of problem to be simulated and the user's requirements. Modelling packages must be part of a systematic structure where solutions are provided through a critical reasoning process. This will facilitate the exploitation of the full potential of estuarine models by reducing time and effort needed in multidisciplinary works of this nature.

#### **1.2 Overview of the Project**

This project aims to investigate means of enhancing the flexibility, cost-effectiveness of

models and making them more accessible to non-specialists. The idea is to provide the user with the necessary guidance and information for the numerical solution of hydroenvironmental problems by organising the available knowledge of estuarine modelling into an interactive and dynamic framework.

**In** order to provide "intelligent support" for model design, in this project a Case-Based reasoning system for Estuarine Modelling (CBEM) has been developed. This is based on the utilisation of the case-based reasoning technique in combination with numerical modelling and genetic algorithms. Case-based reasoning (CBR) is an artificial intelligence methodology in which the solution of a new problem is derived from similar situations encountered in the past. CBEM contains examples of past modelling studies of estuaries. These are codified and organised in the system memory according to a set of common problem descriptors. When a new problem is given to the system, it is compared with past cases contained in the memory. After comparison and evaluation, the case-based search engine returns the most effective modelling scheme available for the solution of the new problem. After finding the best match, the system then optimises, through a genetic algorithm, the physical parameters in the selected model to obtain the most appropriate values for the new application. Therefore, after the parameter adjustment, the usex has access to the most suited modelling procedure and physical parameters for a given problem. The information about the new case is also stored in the casememory so as to extend its knowledge base.

#### **1.3 Contributions**

The prime objective of this research is to develop a computer-based system to support the design of numerical models for estuaries. The investigation aims to extend the application of computer-based estuarine models to a broader class of potential users and facilitate the communication of results ro policy-makers concerned with water management schemes. The novelty of the approach is in combining numerical modelling with artificial intelligence technologies such as case-based reasoning and genetic algorithm techniques. The knowledge contained is structured in the system in such a way that it enables the potential users, who may not have in depth knowledge of modelling, to define the type of problem and the characteristics of the estuary and obtain meaningful numerical simulations.

A genetic algorithm is specifically implemented for the automatic adjustment of the Manning's

friction coefficient. This coefficient is the most important physical property used for calibration and verification of estuary models.

The application of CBEM in two case studies is then carried out to demonstrate CBEM's feasibility. In particular, the accessibility of computer programs has increased and they have become more cost-effective.

#### **1.4 Structure of the Thesis**

The thesis is organised into 9 chapters including the introduction. In chapter 2 basic definitions of estuaries and estuarine modelling technique are reviewed. This includes discussions on the behaviour of estuaries and the design of tidal models. Chapter 3 defines the newly emerged field of "hydroinformatics". This is the area into which computational hydraulics has evolved and provides the context for the current research.

Chapters 4 and 5 present the principles of the case-based reasoning methodology and genetic algorithm theory, respectively. Chapters 6 and 7 give an overview of the developed CBEM. Chapter 6 illustrates the work-flow and chapter 7 addresses the design and the implementation issues encountered. In chapter 8 the application of CBEM to the cases of the Upper Milford Haven and Tay estuaries is given. Concluding remarks and considerations about possible future work are provided in chapter 9.

# *Chapter 2*

#### ESTUARIES AND ESTUARINE MODEL DESIGN

#### 2.1 **Introduction**

The objective of this chapter is to describe the basic characteristics of estuaries and estuarine behaviour and give an account of the analysis method used to understand and solve real estuarine problems using numerical modelling techniques. This sets the scene for the research work presented in this thesis. Section §2.2 introduces estuaries and briefly describes their behaviour while section §2.3 is concerned with tidal modelling and solution of estuarine problems using mathematical and numerical techniques.

#### 2.2 Defining an Estuary

Physical, chemical and biological processes should be modelled in a unique way (A.W. Morris, 1983). Estuaries are under the influence of tides, weather, seasonal river flows and climate. All these aspects control the variation of the water level, salinity, temperature, and sediment load and, consequently the general behaviour of the water-body. Furthermore, the human activities that have grown around almost all estuarine areas have had a great impact on the fragile equilibrium of these water systems. The intensive use of estuaries for transportation, food production, waste-disposal, flood protection, recreation, and other purposes have dramatically modified the morphology and the ecosystem of these water courses (M.J. Kennish, 1986).

Although the individual features of each estuary must be taken into account, there are several recognisable characteristics and behaviours among estuaries which remain similar (R.W. Fairbridge, 1980). Estuaries are studied from different points of view by investigators from many disciplines, and estuarine research is in continuous expansion. Oceanographers, engineers and natural scientists such as biologists and geophysicists, have been studying estuarine systems for many decades and they have defined them in a variety of ways, with over 40 different definitions of estuaries proposed so far (G.M.E. Perillo, 1995).

This mainly depends on the features of interest studied by a group of experts. For example estuarine hydrodynamics may be of prime importance or estuaries may be regarded as reactors where salt water mixes with fresh water inflow from land drainage. The emphasis might also be

on the magnitude and direction of tidal currents. In addition, the defmition of estuaries may focus on sedimentation or even on the communities of organisms living in such a complex chemical environment (M.]. Kennish, 1986). However, these widely used definitions only reflect the point of view of a particular discipline and do not have universal applicability. They are limited to a specific characterisation of the estuary and its environment with the exclusion of features that may be of key interest for other disciplines.

*Among* all the existing definitions, the one given by the Natural Environment Research Council (N.E.R.C., 1975) is preferred in the present context as it proposes a multidisciplinary description of estuaries. By covering all the wide range of features that combine to form these watercourses, an estuary is defined "...*As a partially enclosed body of water, open to saline water from the sea and receitingfreshwater ftom rivers, land run-off and seepage ..* . *Estuaries are subject to a usuallY twicedailY tidal rise and jail and they have mud and sand shoals forming in their shallow basins. Other characteristic features of estuaries include the presence of saltmarshes, shelter from waves, water layering and mixing,* temperature and salinity gradients, sediments suspension and transport, high productivity, high levels and rapid *exchange* of *nutrients, the presence* if *plants and animal particularlY adapted to these conditions, and the presence*  of *migrants and seasonally fluctuating populations of animals"*.

#### 2.2.1 Classification of *Estuaries*

To predict the characteristics of any estuary a classification scheme is necessary to provide a valid and general framework (K.R. Dyer, 1997). However, a general flexible indexing scheme which can represent all of the fundamental aspects of estuaries and clearly explain the mechanisms of interaction between physical, chemical and biological subsystems, is not available (J.G. Wilson, 1988). Instead, there are several classifications which depending on the criteria used can be considered (K.R. Dyer, 1997). The bases on which these classifications are developed are diverse, focusing on specific aspects of the estuarine environment including geological, physical and chemical factors. The most common classifications are based on geomophology and physiography, tidal characteristics, hydrography (water circulation, mixing processes and stratification) and sedimentation (availability, transport and distribution of sediments) within estuaries.

### *2.2.1.1 Geomorphological Classification*

Estuaries may be classified according to their geomorphology. Although this provides a simple classification, it is useful for understanding the general characteristics of estuaries. Moreover this classification provides an insight about mechanisms, focusing in particular on why and where they occur, what are the common features and how they affect the estuary processes. The geomorphological classification is based on Fairbridge's classification (R.W. Fairbridge, 1980), who extended the topographic classification developed by Pritchard (D.W. Pritchard, 1952). The classification considers factors such as the regional history of the sea level, tectonic and climatic processes, and freshwater and sediment movements, and takes into account longterm processes. According to the geomorphological classification six categories, shown in table 2.1, are identified. The categories are arranged in terms of the relative relief and the degree of blocking of the estuarine system (figure 2.1).

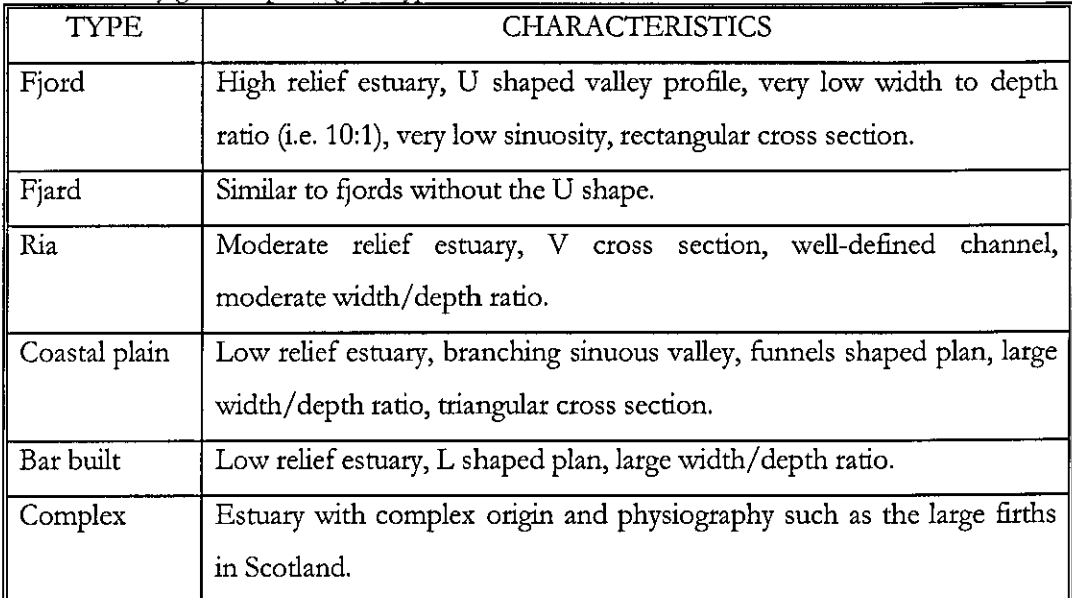

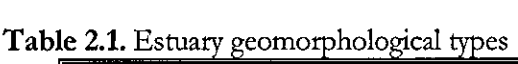

Estuaries can also be considered under other geomorphological aspects. The physical form of estuaries may dependent on latitudinal and climatic conditions. Thus, estuaries can also be categorised into three latitudinal-climatic groups (R.w. Fairbridge, 1980), namely:

- polar and subpolar zones
- westerly temperate zones

#### • tropical and equatorial zones.

Fjords and fjards are typical at polar and subpolar latitude. A feature of many middle and Iow latitude estuaries is the sandy baymouth bar or barrier, which is absent in high latitude estuaries usually sculpted in hard rock. In some intermediate latitudes (45°-55°N), for instance in Britain, there is a large amount of morainal debris which is moved by wave action to generate bars in glacially scoured estuary. The westerly-temperate zone, located approximately around 55°-30°, is geomorphologically characterised by vegetative cover, apart from those areas where there are human settlements, and large amount of sediments. Between  $30^{\circ}$  N and  $30^{\circ}$  S the tropical and equatorial zone is located. Without considering any biological difference, in this

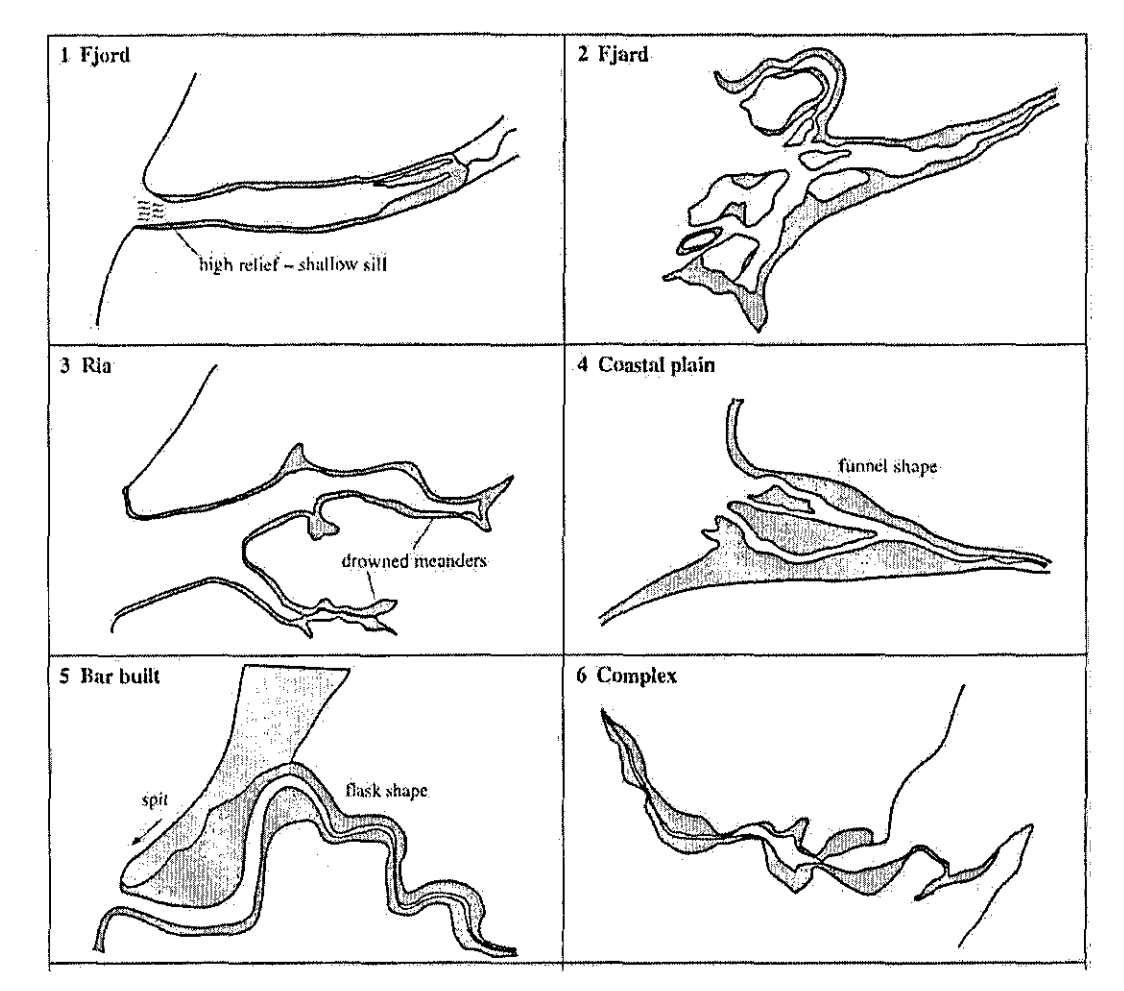

**Figure 2.1.** Geomorphological classification from the Estuary Review Classification (N.c. Davidson et al., 1991)

zone there is a consistent sedimentation, which leads to accumulations (i.e. banks and bars) of considerable dimension.

#### *2.2.1.2 Classification Based on Tzdal Range*

This classification scheme is based on the relation between tidal range (the height difference between low tide and high tide) and estuary type G.L. Davies, 1973; M.O. Hayes, 1975). The tidal range has a considerable effect on the determination of tidal currents, residual current velocities and rate, amounts and patterns of the movement of sediments.

Three different types of tidal ranges, as presented in table 2.2, are identified. To enable comparison between estnaries and minimise the effect of an estuary's individual motphology the range of spring tides are measured at the mouth (N.c. Davidson et al., 1991).

#### *2.2.1.3 Classification Based on Circulation*

This classification, proposed by Pritchard (D.W. Pritchard, 1967), is based on the mixing mechanisms that govern estuarine dynamics (table 2.3). River discharge is mixed with the seawater by the action of tidal motion and wind stress on the surface, and the river discharge flowing towards the sea. The tidal processes and other important estuarine features are affected significandy by salinity (A.W. Morris, 1983), which is an indicator of mixing and pattern of water circulation (K.R. Dyer, 1997). Salinity related factors are the horizontal tidal movement at the estuary mouth, the outflow of fresh water to the estuary from the river and the geometry of the estuary (i.e. estuary width and depth). It should be noted that there are differences in the circulation patterns even for estuaries of the same geomorphological type. Estuarine behaviour is a function of river flow, tidal currents, channel width and depth (figure 2.2). Thus, since all the factors are time-dependent, types A, B, C and D represent stages of a continuous sequence, with estuaries changing in type with time.

#### *2.2.1.4 Classification Based on Sedimentation*

The sedimentation and the relationship between sedimentation and salt intrusion may depend on the Coriolis force and intermittent effects such as wind and the temperature difference between the river water and seawater, which in some zones may generate secondary circulations. Sedimentological criteria have been used to develop a separate classification scheme for the estuaries (M.]. Kennish, 1986). According to this classification, estuaries which are entirely controlled by river transported sediments are called "positive filled". On the other

hand, if the sediments originate from the beaches and the nearshore ocean, they are called "inverse filled". Estuaries, characterised by little or no change in basin volume due to sedimentation are defined as "neutral filled".

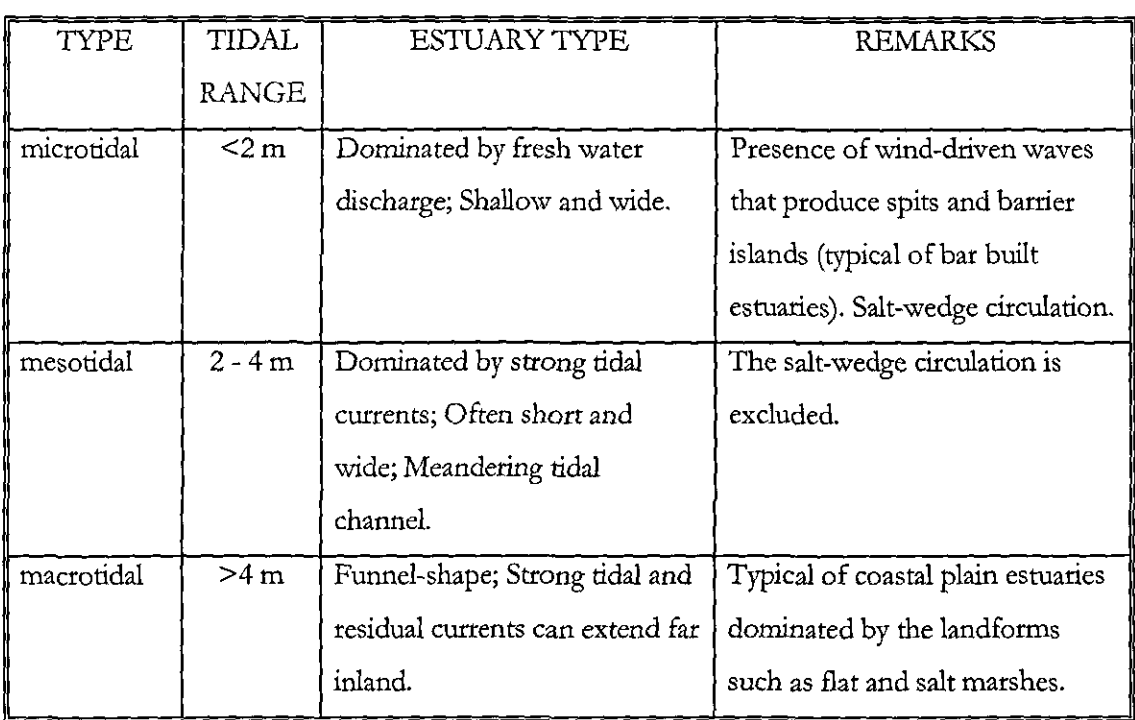

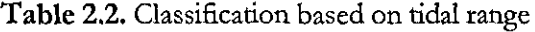

## Table 2.3. Classification based on salinity

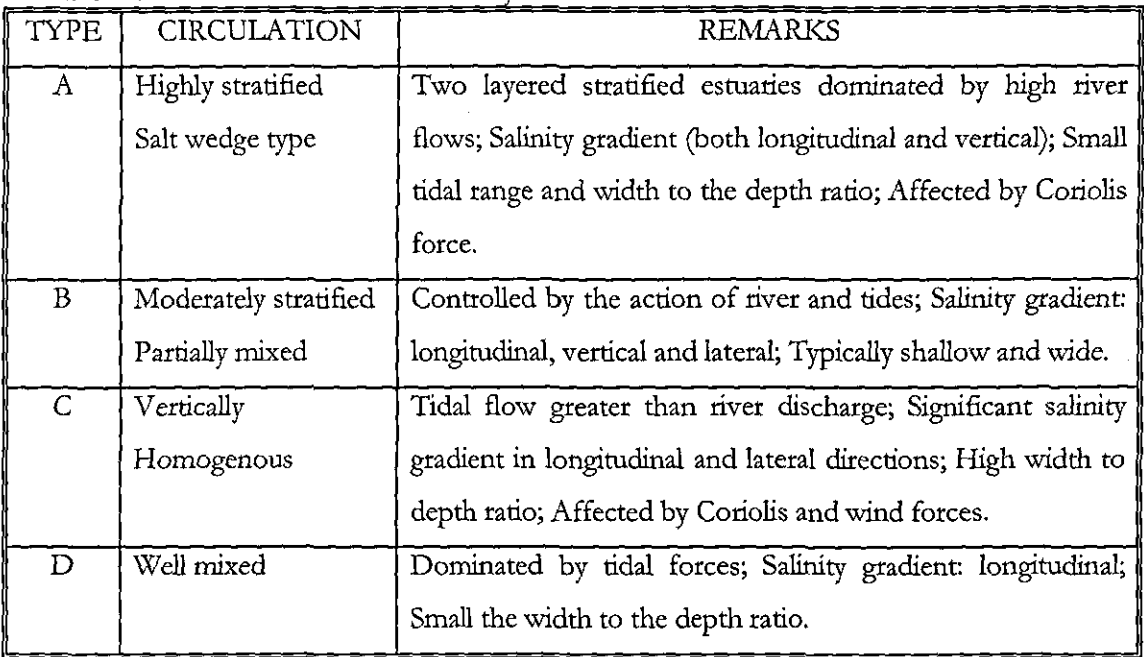

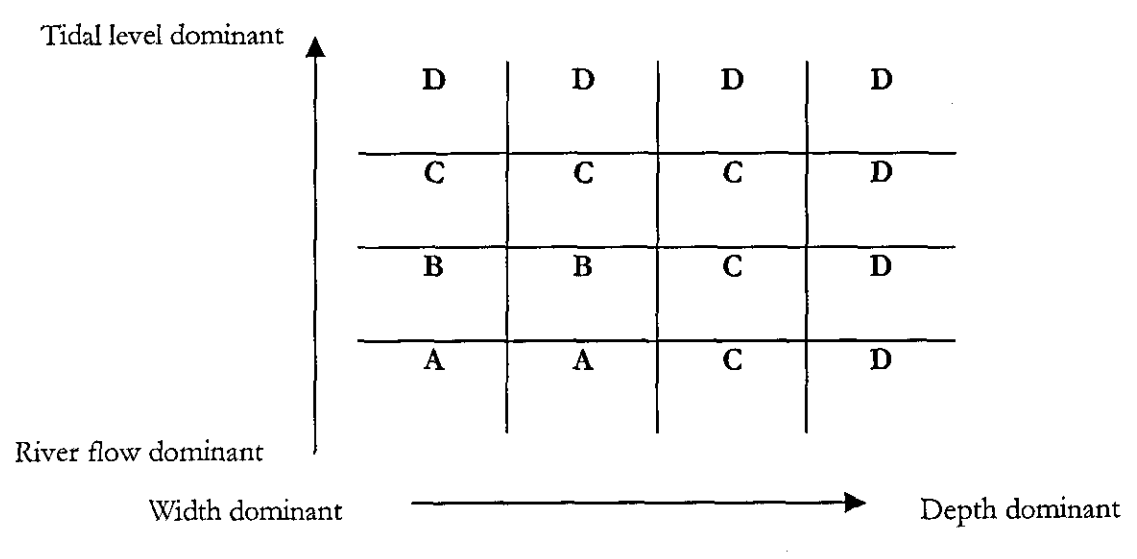

**Figure 2.2.** Estuary type as function of river flow, tidal force, channel width and depth

### *2.2.1.5 Quantified Classifications*

The estuary classification can also be carried out by considering different dimensionless parameters which characterise them considering river and tidal flows, and the magnitude of the resulting salinity stratification (K.R. Dyer, 1997).

As mentioned before the salinity field is controlled by the balance between the advection of fresh water and the diffusion of the salt due to the turbulence caused by the tidal forces. Thus, representing the fresh water volume entering the estuary from the river over one tidal cycle as R, and the volume of water brought into the estuary by the flood tide (i.e. tidal volume) as V, estuaries can be evaluated by considering the ratio of V to R over the same tidal period T (M. Tomczak, 1998) (table 2.4).

Alternatively, this definition can be given using the mean velocity ratio:

$$
P = \frac{u_f}{u_t} \tag{2.1}
$$

where  $u_t = R/AT$  with A representing the cross-sectional area of the flow-channel, and  $u_t =$  root mean square tidal velocity. If  $P<10^2$ , then the estuary is considered well-mixed, else, if  $P<10^1$ , it is said to be stratified (K.R. Dyer, 1997).

| <b>TYPE</b>                | R/V           |
|----------------------------|---------------|
| Salt-wedge                 | >>1           |
| Highly stratified - Fjords | $0.1 - 1$     |
| Slightly stratified        | $0.005 - 0.1$ |
| Vertically mixed           | <<0.005       |

Table 2.4. Salinity classification with respect to the ratio of R to V

Another number used to classify estuary in terms of salinity stratification is the 'Estuary Number' which is defined as

$$
Ne = \frac{PF_m^2}{TQ_f} \tag{2.2}
$$

where  $Q_f$  is the rate of fresh water inflow,  $P$  is the volume of the tidal prism (i.e. volume of water within the estuary between high and low waters), and  $F_m$  is the densimetric Froude number which is expressed as

$$
F_m = \frac{u_f}{\sqrt{gh(\Delta\rho/\rho)}}
$$
(2.3)

with h representing the water depth and  $\Delta\varrho$  the difference between the sea water density  $\varrho$  and the fresh water density.

When *Ne>*0.1 the estuary is well mixed, otherwise it is stratified.

A fourth number can also be employed to classify estuary. This was originally defined by Ippen and Hatleman (A.T. Ippen, 1966) and relates the level of stratification in an estuary to the energy lost by a tidal wave entering the flow channel as:

$$
S_t = \frac{G}{J} \tag{2.4}
$$

where G is the rate of turbulent energy dissipation per unit mass of fluid and  $J$  is the rate of potential energy gained per unit of mass over the entire length of the estuary (D.M. McDowell

and B.A. O'Connor, 1977).

G is expressed as:

$$
G = \frac{P_{x1} - P_{x2}}{\rho bh(x_1 - x_2)}
$$
(2.5)

where  $P_{x1}$   $\cdot$   $P_{x2}$  corresponds to the rate of energy loss between the two channel cross-sections  $x_i$ and  $x_{\alpha}$ .

J is given by

$$
J = g \left(\frac{\Delta \rho}{\rho}\right) \frac{hu_f}{L} \tag{2.6}
$$

where  $L$  is the distance over which the mean velocity  $u_j$  is estimated.

Another convenient quantified classification is provided by Hansen and Rattray (K.R. Dyer, 1997) who realised the need for more than a single parameter for classifying and comparing estuaries. They proposed a stratification-circulation diagram (figure 2.3) where an estuary is identified by two dimensionless numbers. These are the ratio of mean surface velocity  $u_i$  against fresh water velocity  $u_j(u_x/u_y)$ , called the circulation parameter, and the ratio of mean salinity difference between surface and bottom  $\Delta S$ , and vertically averaged mean salinity  $S_0$ ,  $\Delta S/ S_0$ , called stratification parameter.

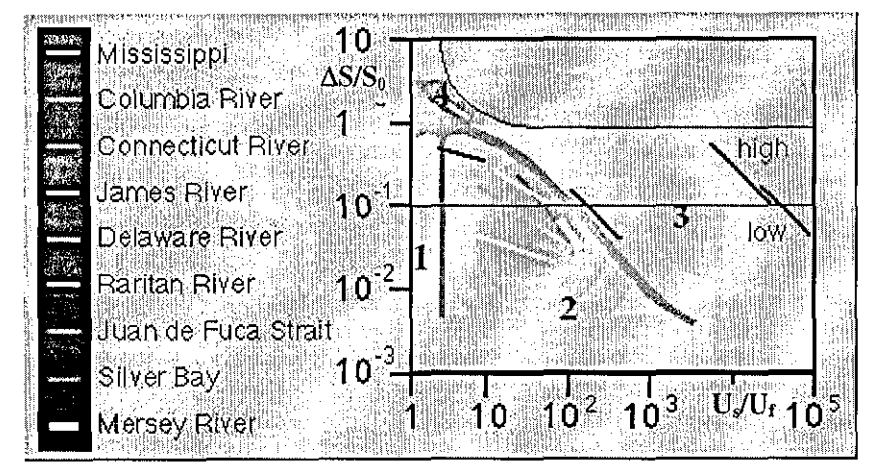

Figure 2.3. Stratification-circulation diagram by Hansen and Rattray (M. Tomczak, 1999) 12

In this classification type 1 represents well-mixed estuaries where the flow at all depths is seaward and diffusion accounts for upstream salt transport. Type 2 indicates a partially mixed estuary which is characterised by a net reverse flow at bottom and an upstream flux of salt. Type 3 corresponds to fjords, which are characterised by a differential flow in the two layers. Type 4 is the salt wedge estuary in which the intense stratification takes place with a very litde interaction between layers. Types 1, 2 and 3 are subdivided into high and low categories according to the value of the stratification parameter  $(4S/S_0>10^{-1} \rightarrow$ high,  $4S/S_0<10^{-1} \rightarrow$ low).

Determination of these parameters requires the measurements of salinity as a function of depth and surface velocity over one tidal cycle, plus the measurements of river input R over one tidal cycle and the knowledge of the topography for the determination of the crosssectional area A (K.R. Dyer, 1997).

The main disadvantage of this scheme is that velocity and salinity are calculated for a specific location along the estuary. Hence, for different points of a particular estuarine basin the state of stratification may change (D.A. Jay and J.D. Smith, 1988). However, it is possible to trace points on the stratification and circulation diagram corresponding to different cross-sections, for the same river discharge (figure 2.3). These points may be joined up to form a line (K.F. Bowden, 1980).

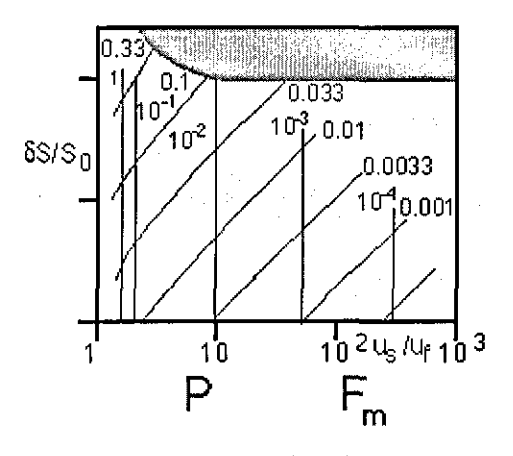

**Figure 2.4.** Stratification-circulation diagram showing the contours of the parameters *P* and  $F_m$ (M. Tomczak, 1999)

In order to use the diagram in a predictive way, the quantities  $\Delta S/S_0$  and  $u/\mu_b$  are related to other two parameters which are the flow ratio *P* (2.1) and the densimetric Froude Number (2.3). These two parameters are used to relate  $\Delta S/S_0$  and  $u_s/u_f$  to the forcing mechanisms (figure 2.4). While the circulation depends entirely on  $F_m$ , the stratification depends on both parameters.

Other numbers (Fischer, 1972; Scatt, 1993) can also be used to classify estuaries according to the Hansen and Rattray scheme (K.R. Dyer, 1997), confirming that this classification provides a rather general mean to represent and compare estuaries. For instance, Fischer (1972) proposed to relate the estuarine circulation to the 'Estuarine Richardson number'. This number, which gives the ratio between the potential energy provided by the fresh water inflow and the mixing force of the tidal currents, is defined as:

$$
Ri_e = \frac{\Delta \rho}{\rho} \frac{gQ_f}{bu^3}
$$
 (2.7)

where *b* is the estuary width.

As the value of  $Ri$ , increases, so does the stratification of the estuary.

The 'Estuarine Richardson number', related to the densimetric Froude Number and the flow ratio (K.F. Bowden, 1980), is dependent mainly on stratification rather than circulation. Therefore,  $Ri$ , may be used in combination with  $F_m$  for representing the type of circulation and stratification within an estuary. The two parameters together take into account the influence of river discharge, tidal current and estuary width and depth on the mixing mechanism.

#### 2.3 **Tidal** Modelling

Tidal computations and modelling in estuaries procedure consists of a number of steps as:

- problem observation and assessment
- analysis of physical phenomena and degree of their relevance in the problem to be solved
- definition of the modelling strategy and possible numerical schemes
- estimation of the difference between the real behaviour and the model simulation.

Three general approaches for modelling can be considered: physical hydraulic models, analytical models and numerical models. Although the water movement can be reproduced with some degree of accuracy by physical models, the mixing processes throughout the estuary can not be scaled and simulated by hydraulic prototypes. Both analytical and numerical models are used to simulate the observed behaviour of an estuary, in response to a specific known set of input and particular conditions.

Mathematical models consist of (LB. Hinwood and I.G. Wallis, 1975)

- a set of equations that describe water movement and related mechanisms such as mixing processes and sediment transport
- boundary conditions and empirical parameters which permit to adjust the model over a particular estuary.

These models are not as expensive as the physical models and they simulate effects that physical models cannot satisfactorily represent. Mathematical models are useful for evaluating the impact of engineering works on tidal motion and the quality of tidal water systems (D.M. McDowell and B.A. O'Connor, 1977). Many different models have been developed to fulfil different needs. The analytical models, developed in pre-computer days, can still be used for very simplified problems. However, research has been progressively concentrating on the study of specific systems by the use of numerical models and analytical schemes.

Mathematical models can be divided into three main categories (D.M. McDowell and B.A. O'Connor, 1977):

- flow models, used to simulate quantitative aspects of the shallow water regimes such as the water surface elevations and the flow velocities;
- mass transport models, based on the mass continuity principles, which include the concentration distribution of substances such as salt and reactive and inert pollutants, and the water quality parameters such as the biochemical oxygen demand (BOD) and its dissolved oxygen content (DO);
- sediment transport models, which are based on the equations of fluid motion and fluid and **sediment movement.**

Any model of an estuary should be based on a sound mathematical formulation and knowledge of estuarine conditions (Rijkwaterstaat Communications, 1974). Therefore, considering the complexity of the estuaries the construction of tidal models is not a simple task and an adequate model representation depends on many different factors. For instance, the selected model must be defined to include relevant complexity of a given estuary by taking into account the geometry of the estuary plane, its topography, river inflow at its head, exposure to the wind and presence of secondary currents.

The use and purpose of a model often drive the user's preference. The choice of a particular model is affected by not only the characteristics of the problem, but also the accuracy of their application and aim of the investigation. Special needs of some users can influence the degree of the accuracy required and consequendy many assumptions and approximations may be made to obtain the desired balance between accuracy and costs. In order to have a realistic and sensible investigation the model selection must be done without an overestimation of the available capability with a careful consideration of the available resources and inevitable consequences deriving from approximations carried out (J.B. Hinwood and I.G. Wallis, 1975). For instance, averaging over one or more spatial dimensions produces a simpler and more economical model. However, this decision may imply many other assumptions and approximations, which must affect the model performance.

#### *2.3.1 Hydrocfynamical Model Equations*

The dynamic balance within an estuary is mathematically described by the equations of motion. These are also known as momentum and continuity equations and used to mathematically analyse the flow behaviour of estuaries.

The momentum equation concerns with the forces acting on water flowing through the Eulerian control volume. In a three-dimensional co-ordinate system, it is given as

$$
\rho \frac{DU}{Dt} = -\nabla P + \mu \nabla^2 U + G \tag{2.8}
$$

where  $\rho$ , P and  $\mu$  are, respectively, the fluid density, pressure intensity, dynamic viscosity, while *U* and G represent the vectors of velocity and external forces in the x, y and z directions.

The equation of continuity is derived from the law of conservation of mass and is defined in a three-dimensional co-ordinate system as

$$
div(\rho U) = -\frac{\partial \rho}{\partial t}
$$
 (2.9)

### *2.3.1.1 Model Characterisation*

In order to be able to describe the flow behaviour of an estuary, the equations of motion need to take into account

- the physical characteristics of the estuary
- the body forces on *the* water
- water density variations
- turbulence

Estuaries are characterised by the rapid variation of the estuarine cross-section over the length of the channel. Furthermore, estuaries may include geomorphological elements that make the use of equation (2.8) and (2.9) difficult. These can be floodplain, where the presence of water is intermittent (V. Nassehi and A. Kafai, 1999), branches, for which supplementary equations must be necessary (J.H. Bikangaga and V. Nassehi, 1995) and, bends and meanders, which determine energy losses that affect the velocity distribution (J.R. Rossiter and G.W. Lennon, 1965).

In addition to the gravity, other body forces can also be significant in estuaries such as (D.M. McDowell and B.A. O'Connor, 1977)

- wind tangential force
- estuary bed frictional force
- coriolis force

The wind force is responsible for additional shear force on the water surface, especially for estuaries that widen towards the sea. The bed frictional force depends on the type of material the bed channel is made of. It consists of additional shear force that occurs at the bottom of the channel. Finally, the Coriolis force, due to the rotation of the Earth, can have a significant

effect in wide estuary at latitude far from the equator.

Furthermore, density variations and turbulence can affect the flow (J.H. Bikangaga, 1993). Mainly dependent on salinity, density must be mathematically related to the changes in salinity due to the relative strength of river flow and tidal flow. In addition, turbulence can be taken into account by averaging equations (2.8) and (2.9) over a period of time tbat is long when compared to turbulent fluctuations, but shorter tban tbe tidal period or any time interval required for significant changes in the water course hydrograph. As a result, additional normal and shear stresses is included to embody in the equations turbulence fluctuations.

#### *2.3.2 Dispersion Model Equation*

The distribution of dissolved matter into estuaries can be investigated using an appropriate continuity of mass equation also known as dispersion equation or convective-diffusion equation. Suitable for studying salt transport and the dispersion of solute pollutants (i.e. conservative and reactive) in estuaries, the equation is defined as

$$
\frac{\partial C}{\partial t} + U_x \frac{\partial C}{\partial x} + U_y \frac{\partial C}{\partial y} + U_z \frac{\partial C}{\partial z} - \frac{\partial}{\partial x} \left( K_x \frac{\partial C}{\partial x} \right) - \frac{\partial}{\partial y} \left( K_y \frac{\partial C}{\partial y} \right) - \frac{\partial}{\partial z} \left( K_z \frac{\partial C}{\partial z} \right) = R (2.10)
$$

where C represents the concentration and R the sink/source term.  $U_x$ ,  $U_y$  and  $U_z$ , and,  $K_x K_y$ K, indicate, respectively, the turbulent mean velocities and tbe coefficients of turbulent diffusion in x, y and z directions. R is null whether  $(2.10)$  is used for modelling the estuarine salt balance and conservative pollutants.

#### *2.3.3 Approximation of the Model Equations*

In modelling it may be necessary to simplify some aspects and ignore otbers in order to be able to understand some of the processes occurring in an estuary. Therefore, equations (2.8), (2.9) and (2.10) can be simplified by reducing the relative importance of the time or limiting the description of the problem domain to one or two-dimensional situations. Therefore, instead of using the full three-dimensional equations of motion, it may be more practical and realistic to describe the estuarine hydrodynamics through a simplified model.

It can be assumed that, since any vertical force component is small compared to the gravity, the momentum equation in z-direction can be reduced to

$$
\frac{1}{\rho} \frac{\partial P}{\partial z} = -g \tag{2.11}
$$

For instance, in a well-mixed estuary  $\frac{\partial \rho}{\partial z}$  is negligible (D.M. McDowell and B.A. O'Connor, 1977) and equation (2.11) can be written as

$$
\frac{\partial p}{\partial x} = g \left( \rho \frac{\partial h}{\partial x} + h \frac{\partial \rho}{\partial x} \right) \tag{2.12}
$$

If the density is also uniform then expression (2.12) can be reduced to

$$
\frac{\partial p}{\partial x} = g\rho \frac{\partial h}{\partial x} \tag{2.13}
$$

where h is the depth below the estuary surface.

Furthermore, equations (2.8) and (2.9) may be averaged obtaining a two-dimensional representation. For instance, a number of estuaries are wider than deep and a system of twodimensional equations averaged on the depth may be suitable to describe the estuarine flow behaviour. Thus, the equation of continuity becomes

$$
\frac{\partial h}{\partial t} + \frac{\partial (hU_x)}{\partial x} + \frac{\partial (hU_y)}{\partial y} = 0
$$
\n(2.14)

and the momentum equation is given as:

$$
\frac{\partial U_x}{\partial t} + U_x \frac{\partial U_x}{\partial x} + U_y \frac{\partial U_x}{\partial y} + g \frac{\partial h}{\partial x} + \frac{\tau_{bx}}{\rho H} - \Omega U_y - W_x F_w = 0
$$
\n(2.15)

$$
\frac{\partial U_y}{\partial t} + U_x \frac{\partial U_y}{\partial x} + U_y \frac{\partial U_y}{\partial y} + g \frac{\partial h}{\partial y} + \frac{\tau_{by}}{\rho H} + \Omega U_x - W_y F_w = 0
$$
\n(2.16)

where H is the river depth over which the average is carried out,  $U_x$  and  $U_y$  are the depth average velocities in the x and y directions, g is the gravitational acceleration, and  $\tau_{bx}$  and  $\tau_{by}$ represent the shear stresses due to the bed friction in the x, y directions.

The wind force is expressed by  $F_w$  which is defined as

$$
F_w = \frac{\tau_{ws}}{\rho H} \sqrt{W_x^2 + W_y^2}
$$
 (2.17)

where  $\tau_{ws}$  indicates the wind stress,  $\rho$  is the water density, and  $W_x$  and  $W_y$  are the components of the wind velocity in x, y directions, respectively.

The shear stresses  $\tau_{bx}$  and  $\tau_{by}$  are related to the average velocity as follows:

$$
\tau_{bx} = \frac{\rho g n^2 U_x}{H^{1/3}} \sqrt{U_x^2 + U_y^2}
$$
\n(2.18)

$$
\tau_{by} = \frac{\rho g n^2 U_y}{H^{1/3}} \sqrt{U_x^2 + U_y^2}
$$
\n(2.19)

where n is the Manning's friction coefficient.

In equations (2.15) and (2.16)  $\Omega$  is defined as:

------ -----------

$$
\Omega = 2\omega \sin(\varphi) \tag{2.20}
$$

where  $\omega$  is the angular velocity of the Earth and  $\varphi$  is the angle of the latitude of the Earth.

A one-dimensional representation may also be enough when it is just required to determine the variation of the flow over the length of the estuary. The equations of motions are averaged on the cross-section and may be expressed in fonn of De St. Venant equations as follows:

$$
\frac{\partial Q}{\partial x} + B \frac{\partial h}{\partial t} = q \tag{2.21}
$$

$$
\frac{\partial h}{\partial x} + \frac{1}{gA} \frac{\partial Q}{\partial t} + \frac{1}{gA} \frac{\partial}{\partial x} \left( \frac{Q^2}{A} \right) + \frac{|Q|Qn^2}{A^2 H^{4/3}} + \frac{H}{2\rho} \frac{\partial \rho}{\partial x} = 0
$$
\n(2.22)

where, B, A, Q, and q are, respectively, breadth of water surface, cross-sectional area, crosssectional estuary discharge and fresh water inflow at the estuary head. The spatial and temporal lengths are denoted by x and t, respectively.

For different estuary types it is also expected that the different terms in equation (2.10) used for representing the salt balance become less significant and, hence, they can be neglected.

The terms can be reduced according to their respective importance regarding

- the degree of stratification present in the flow regime and its change with tide and freshwater conditions;
- the geometrical characteristics of the flow system, and
- the temporal and the spatial characteristics of the engineering problem itself (D.M. McDowell and B.A. O'Connor, 1977).

In particular, (2.10) may be averaged *O.H.* Bikangaga, 1993):

vertically obtaining a two-dimensional depth averaged equation

$$
\frac{\partial C}{\partial t} + \frac{\partial (U_x C)}{\partial x} + \frac{\partial (U_y C)}{\partial y} = \frac{1}{H} \frac{\partial}{\partial x} \left( HD_x \frac{\partial C}{\partial x} \right) + \frac{1}{H} \frac{\partial}{\partial y} \left( HD_y \frac{\partial C}{\partial y} \right) + R_h
$$
\n(2.23)

where  $D_x$  and  $D_y$  are the dispersion coefficient in x and y directions, respectively; and  $R_h$  is the depth averaged source/sink term;

• transversely obtaining a two-dimensional width averaged equation

$$
\frac{\partial(b_s C)}{\partial t} + \frac{\partial(b_c U_s C)}{\partial x} + \frac{\partial(b_s U_s C)}{\partial z} = \frac{\partial}{\partial x} \left( b_s D_x \frac{\partial C}{\partial x} \right) + \frac{\partial}{\partial z} \left( b_s D_z \frac{\partial C}{\partial z} \right) + b_s R_b \tag{2.24}
$$
where  $b_s$  and  $b_c$  are the storage and current widths, respectively,  $R_b$  is the source/sink term averaged on the width, and  $D_x$  and  $D_y$  are the dispersion coefficients in x and z directions, respectively;

• over the cross-section, reducing the equation to a one-dimensional scheme

$$
\frac{\partial (AC)}{\partial t} + \frac{\partial (AUC)}{\partial x} - \frac{\partial}{\partial x} \left( AD_x \frac{\partial C}{\partial x} \right) = R_x + q_c \tag{2.25}
$$

where D<sub>x</sub>, A and U are, respectively, the longitudinal dispersion coefficient, cross-sectional area and the cross-sectional velocity. The source term,  $q_c$ , specifies a point discharge while  $R_x$  is the cross-sectional averaged source/sink tenu.

The above approximations can be applied when the magnitude of some terms in equation (2.10) is so small that they can be neglected from the equation. For instance, the averaged over the depth equation (2.23) is suitable for wide and shallow estuaries with concentrations changes likely to be much smaller over the depth than the width of the estuary. It is also used for vertically mixed estuaries for which this equation gives almost as much information on the values of the concentration as the three-dimensional version  $(2.10)$   $(I.B. Hinvood and I.G.$ WalIis, 1975).

Similarly, a two-dimensional averaged over the width (2.24) may be prescribed for studying the **concentration distribution in narrow and meandering estuaries where transverse concentrations**  can be assumed uniform across of the width. Instead, if the estuary is narrow with very small vertical density gradient, the variation of the concentration may be satisfactorily described through a one-dimensional model  $(2.25)$  (J.B. Hinwood and I.G. Wallis, 1975).

Models can also be time averaged. Therefore, there are steady state models, tidally averaged models, and intratidal models. Tidally averaged models are simpler and more economical but their accuracy is limited. This type of models cannot simulate the concentration distribution throughout a tidal cycle. In case of steady state models, the concentrations are predicted for steady inflows and unvarying tidal conditions, especially when the upstream transport is balanced by downstream advective transport.

# *2.3.4 Boundary Conditions*

Boundary conditions at the landward and seaward ends of the estuary are central to models. They play a significant part in determining the behaviour of the estuary under particular circumstances. Boundary conditions regard flow, concentrations of salt and, for model estimating the dispersion of pollutants, the concentration of other dissolved matters in the estuary.

At the landward end the flow boundary condition can be determined from river gauging records in case of river flow. If the river flow is null, it can be represented through a complete reflection of the tide. In addition, at the seaward end, tidal elevations need to be specified for the simulated period.

For the salt, while at the estuary head the condition of zero salinity is assumed, the prescription for the seaward salt boundary is more complicated. It is problematic to define realistic sea-ward salinity (J. Woodruff, 2002). This can be estimated by defining empirically the salinity gradient at the estuary mouth for each specific case. Some authors also choose to describe the salt concentration at the mouth as a combination of the salinity of the sea and the saliniry of the last parcel of water leaving the estuary. The estuary outflow is assumed to influence the salinity at seaward open boundary for a certain period of time after which the salinity is essentially of the sea (p.A. Gillibrand and P.W. Balls, 1998). Finally, the seaward salt boundary condition can be represented through a constant salinity concentration. Especially, for large macrotidal systems with a wide cross-section at the mouth, it is more likely that the salinity will remain constant under most conditions \'I. Nassehi and A. Kafai, 1999).

Similarly, in case of pollutants, if the source of pollutant is located at the estuary mouth the boundary condition may be represented as function of time value at the respective boundary (Dirichlet type). In addition, for modelling the dispersion of pollutants a Neumann boundary condition can also be employed (J.H. Bikangaga, 1993). This permits to describe the situation at the boundary as either as reflection of solid boundary, or a free movement of the matter across the boundary without blackflow.

# *2.3.5 Model Parameters*

Model parameters are the coefficients representing, respectively, the influence of the bed friction over the velocity distribution and the diffusion/dispersion of a particular substance transported by the estuarine waters. Their physical meaning is influenced by the assumptions and approximations introduced in the model equations.

In the momentum equation (2.8) the shear stress at the bed of the estuary is mainly affected by the bed morphology, and the type and distribution of the sediments observed in the estuary. Particularly significant in x and y directions, longitudinal and transversal shear stresses are expressed as a function of the corresponding velociry component multiplied by an empirical factor representing the effects of the estuary bed roughness.

The bed roughness may be described in terms of the Manning's friction coefficient. The values of this parameter has been carefully tabulated for representing the river bed friction to the flow. However, its values in case of estuaries may be slightly different from those adopted for river channels due to the reversal of the tidal flow which may cause different bed forms (D.M. McDowell and B.A. O'Connor, 1977). It must also be noted that with the simplification of the momentum equation, the Manning's coefficient needs also to incorporate those physical effects that, because of the approximation, are no longer considered. Thus, it is expected that the values of Manning's coefficient in (2.22) are higher than those suggested in case of a twodimensional model (i.e. equations 2.15 and 2.16), as they represent not only the bed friction to the flow but also additional shear stress which counts for losses due to bends of the channel, changes in the estuarine cross-section and secondary circulations (D.M. McDowell and B.A O'Connor, 1977).

For describing the mixing processes in an estuary, equation (2.10) is also expressed in terms of coefficients of turbulent diffusion. However, in (2.23), (2.24) and (2.25), defined for averaged values of concentration and velocity, the meaning of these coefficients is altered.  $D_x$ ,  $D_y$  and  $D_z$ in equations (2.23), (2.24) and (2.25) are dispersion coefficients which describe the transport of any substance due to both turbulent diffusion and the *velocity* variations within the estuary section. This also means that, as equation (2.10) is approximated and averaged over one or two dimensions, the resulting dispersion coefficients are uniquely related to the velocity structure and, therefore, must be determined for each flow situation encountered. The values of these

parameters may be obtained using analytical relationships, field data combined with governing equations or semi-empirical formulas (J.R. West and T.W. Broyd, 1979).

### *2.3.6 Numerical Models*

Numerical simulations, among the other types of models, are considered the most effective tool for studying estuaries. They provide very accurate simulations with minimum time consumed (G. Thompson, 1993), revealing important aspects of estuarine environmental dynamics, which may not be evident from field measurements and analytical evaluations (J.R. French and N. ] Clifford, *2000).* Furthermore, their use for investigating the hydrodynamics, the sediments movement and the mixing processes can be employed to explore different possible conditions.

However, there are different shortcomings in numerical models for estuaries. They are normally developed for particular situations costing a lot of time and money. As other applied sciences, numerical modelling requires substantial mathematical background to formulate and program the computational models, which few estuarine scientists have (p. Dyke, 1996). Furthermore, some of the computational programs are developed by scientists for personal use, making it difficult for other users to access them. Thus, although computational estuarine programs are useful utilities, their usability is usually *low* CH.]. Van Zuylen, 1994). Finally, the link between estuarine modelling and other aspects of the estuarine science is not widely represented in the model development and in the evaluation of the model results. It is generally required to have a very deep knowledge in order to interpret these complex systems from different points of view and to identify the correct modelling approach for a specific problem.

Numerical methods generally employed for numerically simulating the estuary behaviour are:

L \_\_\_\_\_\_\_\_ \_ - - - -----------

- Methods of characteristics
- Finite difference
- Finite element
- Spectral method
- **Finite volume**
- Diffuse approximation.

The detailed analysis of each of these methods is beyond the scope of this research work and will not provided here.

# **2.4 Conclusions**

Estuaries' behaviour depends on many factors, which are possible to analyse only adopting different study approaches. The physical processes within estuaries are generally simulated through computer modelling. In order to provide support for model design, an intelligent modeling environment should be implemented. Such a system has been developed and is called Case-Based Reasoning System for Estuarine Modelling (CBEM). The system is tbe subject of this thesis.

# *Chapter 3*

# **HYDROINFORMATICS**

This chapter aims to give an overview of hydroinformatics. This is a new paradigm in hydro science and engineering which aims to bind advanced information technologies and the classic computational hydraulics. Hydroinformatics is also the discipline in whose area the research work presented in this thesis can be included.

#### **3.1 Introduction**

CBEM is developed based on the widely accepted idea that the traditional computational hydraulics is no longer sufficient to cope with the complex water related problems that afflict the world's future (M.B. Abbott, 1991). Computational hydraulics developed as an engineering tool with its main focus on the technical and scientific aspects of a problem, to provide answers in relatively short times to water systems related problems (M.B. Abbott et al., 2001). Following this approach, numerical modelling for water engineering and environmental problems has become very sophisticated. Characterised by a great mathematical and computational complexity, modelling systems are now powerful sofrware packages with userfriendly front-ends and a menu of facilities to support pre-processing and post-processing operations (K.W. Chau and W. Chen, 2001). However, although modern model design has resulted in increasing the number of users, there is still a great deal of problems, old and new, that these computer devices cannot solve.

#### 3.2 **Old Problems**

The increase in accessibility of numerical models has not diminished the necessity of the expertise required to use them. For instance, selecting a suitable model to solve a practical problem remains a very difficult task for which the user needs to have detailed knowledge about the application and possible limitations of the available models. Furthermore, during any phase of the modelling process, the user needs to use his/her expertise in order to achieve the modeling objectives. Hence, thorough exploitation of a model relies on the ability of its user to evaluate and interpret simulation outputs. In case of unrealistic predictions the user must be able to detect where and why a mistake has been made. Although the current generation of models are very sophisticated and characterised by a great rate of automation, there is still a number of tasks such as the model calibration that cannot be completely automated because it requires the user's experience and judgment. Far from being perfect, these computer tools still lack the ability to evaluate the uncertainty which is usually present in natural water processes. In short, they cannot have and utilise the type of knowledge that only through experiencing a great number of situations is acquired (U. Cortes et aI., 2001).

# 3.3 New **Problems**

In addition to the problem described in the previous section it is increasingly evident that the scope and scale of water related problems require the involvement of a large number of various experts with different backgrounds. The solution of a problem does not simply rely on the correct estimation of possible scenarios, but needs to be integrated in a wider context so that it will be acceptable from different aspects. Thus, communication during all the phases of the solution process is important. Only through an efficient communication an acceptable final solution can be obtained. However, in order for the communication to be successful, it must be supported by methodologies that allow the parties involved to agree on the available information on which actions and decisions can be based. However, the current models only responds to main modelling requirements of effectiveness, precision and low cost. Therefore, future models need to be implemented with a user-oriented approach, where the modellers are not the final users of the results but, instead, those who need to base their decisions on the simulation are the consumers. Model must not only provide technically sound solutions but it should also support the decision-making process (J.A. Cunge and M. Erlich, 1999).

Numerical models for water resources also need to be considered as a part of a more complex knowledge management system. Modelling software must be integrated with other tools that enable gathering a wide range of information and extending the model's predictive capacity (M.B. Abbott et al., 2001). There is a consensus that an effective solution for problems such as emergency management and risk prevention can only be achieved by having various parts of the system dynamically related with ability to exchange information to find the most suitable solutions.

# 3.4 ANew Paradigm

Thus, within the described context there are two streams of development which can determine the future of the computational hydraulics. The fIrst consists of moving towards the implementation of flexible model systems that will guide and help a broader range of users. These models must be able to assess the uncertainty arising in various phases of the modelling process, and feasibility assessment of the predicted scenarios. They will not only utilise the methods of computational hydraulics but will be able to behave as "intelligent agents" capable of reasoning about the problem and its context (J.A. Cunge and M. Erlich, 1999).

The second stream is that the modelling software must be considered as a component of more extended knowledge management systems, where data are collected, transformed, explained and communicated. Thus, other information tools need to be developed which, integrated as parts of the same units, co-operate in solving problems. The co-ordination of different knowledge facilities, each supervising a particular task, pennits sharing expertise, working in parallel and profiting from multi-faceted knowledge bases and different sources of information (U. Cortes,2001).

The need of combining computational hydraulics and advanced information and communication technologies has given rise to a new discipline called hydroinformatics (M.B. Abbott, 1991). As a way forward for managing, planning and protecting hydro-environment, hydroinformatics aims to brings together many activities in the water engineering research and practice in an innovative way with the help of computer-based technologies.

#### 3.5 Current Developments of Hydroinformatics

In order to build effective decision support systems for integrated water resource management, hydroinformatics research has been directed to four main directions:

- data capture, storage, processing and analysis
- real-time diagnosis and prediction
- uncertainty and risk management.
- open modelling

Raw data, which are today abundant, are regarded to be source of "tacit" knowledge which needs to be exploited and investigated (U. Cortes et aI., 2001). Large amounts of data can be treated by using several techniques borrowed from various areas of computational intelligence such as machine learning, data mining and knowledge discovery in databases. These datadriven methods (e.g. cluster analysis, evolutionary programming, artificial neural networks) are employed to reduce the complexity of available data, find new correlations and extract new patterns with the possibility to extend the understanding of the physical processes and the laws that govern the natural phenomena (D.P. Solomatine, *2002).* 

Real time control is also an important issue. It is fundamental for problems related to emergencies (e.g. flood forecasting, pollutant discharges, management of water network systems) where the reaction needs to be rapid. This means that not only data, models, set of hypotheses and management plans need to be available on the site, but they also need to be dynamically linked so that the entire information system can be immediately updated in response to changes. This permits a greater level of efficiency and awareness throughout emergency situations. However, an effective real time control needs also to include the ability to estimate the uncertainty related to the emergency and mainly sound decisions as it evolves (l.A. Cunge and M. Erlich, 1999).

Uncertainty handling represents one of the fundamental challenging in hydroinformatics. It can be in various forms. It can arise from the variability of natural phenomena, or the type of information which needs to be evaluated. This can be in the form of incomplete and imprecise measurements, approximations (i.e model outputs), or even the particular linguistic patterns usually used by experts (l.W. Hall, 2002). For this purpose, the classic probabilistic theory is combined with alternative methods, generally developed in the field of artificial intelligence, which are more appropriate for those types of uncertain information that cannot be represented in a conventional probabilistic formats.

Another new approach to modelling has now been proposed in order to enable water management systems to understand various impacts of a selected management policy. Research is orientated to create an open modelling framework where any set of models can be integrated and interchanged (P.J.A. Gijsbers et al., 2002; D. Harvey et al., 2002). This is expected to result in a new generation of models characterised by flexibility so that any

decision support system can utilise different types of models in specific problems. In future, models, consisting of software components that can be dynamically integrated or substituted when they are no longer needed, will be developed.

# 3.6 Conclusions

Hydroinformatics is a relatively new discipline that combines computational hydraulics and communication and information technologies to develop powerful computer-based decision making tools for planning, management and protection of the water environment. It aims to improve communication among those groups of professionals who participate in devising water resources management schemes. This is achieved by creating effective computer based working environments where team work is facilitated and enhanced. Hydroinformatics includes methods of data capture, storage, and processing, advanced modelling, optimisation and uncertainty estimation.

# *Chapter 4*

### CASE-BASED REASONING

# 4.1 Introduction

As shown in chapter 3, the integration of computational hydraulics and infonnation technologies has the potential to create advanced computer systems for assisting in planning, managing and monitoring the water environment. Different AI -hybrids that offer the user support at different operational levels of the decision making process have been proposed. In parricular, some attempts to interface and integrate artificial intelligence technologies with sophisticated mathematical tools such as simulation programs have been carried out (K.W. Chau and W. Chen, 2001). The benefits of this combined approach are considered to be enormous.

In this research project the Case-Based Reasoning (CBR) methodology is utilized to provide a flexible computer environment for the design of estuarine models with a significant reduction of the effort needed in a multidisciplinary work of this nature. CBR offers a way of building an intelligent modelling environment where available knowledge about estuaries and estuarine numerical models can be stored and reused. In particular, the system aims to offer a non-expert user in modelling the necessary guidance for selecting a model that matches his goal and the nature of the problem to be solved.

The layout of this chapter is as follows: §4.2 presents the artificial intelligence framework employed in our work, the case-based reasoning method; in §4.3 the choice of this technique for supporting estuarine modelling is discussed; §4.4 describes the mode of operating a casebased reasoning system; §4.5, 4.6 and 4.7 illustrate the sub-units that form the case-based reasoning process: case description, case retrieval and case adaptation.

## 4.2 Case-Based Reasoning Definition

Case-based reasoning (CBR) is a knowledge-based technique. It provides a problem solving framework in which the user benefits from the knowledge of previous experiences. The

solution of a new problem is derived from similar situations encountered in the past. Imitating the problem solving approach usually adopted by humans, CBR systems organise available experiences in terms of knowledge units (cases), which represent a classification of the past events according to a set of common problem descriptors (J. Kolodner, 1993). As a solution for a similar problem is retrieved from the CBR memory, it is then revised and adapted to the current problem. The new case and its solution then become part of the system and available for future applications. At each iteration, the efficiency and competence of a CBR system improve with the number of cases stored in its memory.

#### **4.3** Motivation

To explain why this problem solving method is preferable for supporting the design of estuarine models, it is useful to compare it with the expert system methodology, another technique generally employed in the construction of hydro-environmental decision support systems. It is argued that CBR is a more complete and flexible knowledge based technique because of its versatility. Other artificial intelligence technologies, included rules, can also be implemented in a CBR environment to assist and carry out CBR tasks.

### *4.3.1 Case-Based Reasoning or Expert System?*

The use of knowledge-based technologies to provide assistance in model design has a twofold scope (A. Häuslein and B. Page, 1991):

- 1. to provide the modeller with additional knowledge and
- 2. to process the available information adequately and cost-effectively.

The first scope can be adequately realised by employing expert system technology. In expert system applications the knowledge, elicited from experts, is encoded in rules, consistent pieces of information organised according to a hierarchical logic (K.W. Chau and W.W. Yang, 1994). On the other hand, the use of rule-based reasoning is not sufficient when flexibility and adaptability are important priorities. Despite the number of rules that can be implemented, the system's answer is limited to the predetermined scenatios included into the system. The addition of any rule may require careful revision of the entire system's logic (A. Holt and G.L. Benwell, 1999). Any change to the expert system structure results in a number of knowledge refinements and distillations, often due to the contentious nature of a subject and nonagreement among experts on a common set of final rules. During this process some rules are changed, others are removed and new ones are proposed. Therefore, it is understandable that 33

the expert system approach is inadequate and not cost-effective when the complexity of the problem domain increases and involves different areas of expertise. CBR overcomes some of the problems encountered in rule-based systems, such as knowledge analysis and organization, system maintenance, and the ability for a system to respond in a real and practical context (I. Watson and F. Marir, 1994).

# *4.3.2 The Advantages* of *Using CBR*

The implementation of a CBR system consists of identifying an essential indexing scheme by which the cases are described. When what is to be stored of an experienced event is established, the knowledge extraction consists of describing the case features of past problems according to the pre-defined scheme. This permits the description of cases to be partially filled. Therefore, by assuming the past as precedence, CBR is able to provide a plausible explanation for the solution of a new situation even when the problem is not fully understood.

In the CBR process the reasoning and learning phases are completely integrated. When a problem has been solved, the new information is incorporated in the system's memory with an automatic and incremental improvement of its knowledge content. By accumulating new experience into the memory, the size of the case-base increases and the CBR system becomes more useful,

CBR can also be used in combination with other technologies such as expert system, genetic algorithms, neural networks and statistics to exploit the full potential of the CBR methodology. For instance, these techniques have been successfully applied to establish the sinularity of a new situation with past experience (F. Azuaje et al., 2000) and to adapt the retrieved solution to the need of the current problem (D.P. Finn and P. Cunnigham, 1998).

### *4.3.3 CBRfor Estuarine Modelling*

The logic of the CBR solving procedure is particularly appropriate to a complicated discipline such as estuarine modelling. This is mainly due to the variety of expertises required. The study of any estuatine phenomenon via numerical modelling relies on an example-by-example based knowledge. Purely theoretical approach in estuatine modelling is not possible and the effort should often be supported by practical experience.

In order to provide "intelligent support" for model design, the complexity of estuaries and the actual interaction of many problem factors must be estimated through the codification of previous studies and correct assessment of numerous assumptions for different cases and problems. In general, the modelling process starts from determining the possible correlation between the physical features of an estuary and the physical phenomena to be simulated. Based on a set of attributes representing the estuary and models' characteristics, the modeller formulates the necessary hypotheses, which are used as bases of the simulation strategy. Therefore, the combination of CBR technology and simulation software programs can result in a very powerful system that will reduce the time required for the necessary field measurements and estimating studies.

# **4.4 The CBR process**

A case is defined as a "problem situation" (A. Aamodt and E. Plaza, 1994). Therefore, cases represent unique knowledge related to specific situations. A case may be previously experienced and thus stored in the CBR system's library to be used for solving future problems; or it may be new and not yet classified and needs to be included in the CBR system. It can be kept as a concrete experience or clustered with others with which it shares similar features. Cases can also be represented as single knowledge units or the information incorporated in each of them can be split and distributed in the different subunits of the system's knowledge structure.

A case can be divided into three major parts (J. Kolodner, 1993):

- the state of the problem
- the proposed solution
- the outcomes from the application of the solution.

A past problem and its solution can provide useful information to solve new cases. In addition, the outcomes, if included in the case representation, can be used to evaluate the performance of the proposed solution when applied to the current situation.

The CBR process is cyclical and includes the following four steps (B.c. Jeng and T.P. Liang, 1995):

- definition of the problem state and the domain configuration
- selection and retrieval of past cases similar to a new considered event
- revision of the proposed solution if necessary
- storage of the new solution as a part of a new case.

In order to create a system that is capable of searching for similar cases, it is necessary to identify the key features that provide a standard scheme for storing all possible cases in the system memory. This step of CBR is called case description. The chosen case indices are then used to expedite the search process during the phase called case retrieval for calculating case similarities and finding the best match. The search engine is an intelligent component, which allows complete or partial matches according to established prescriprions. However, because every case is likely to be unique, it is necessary to adjust the old solution retrieved by the system in order to apply it to the new situation. The CBR term for employing the retrieved experience is case adaptation. At the end of the problem solving process the current problem and the adopted solution are stored as a new case.

#### **4.5** Case **Description**

A very important component of the CBR process is case description. Cases are described, then retained in the system's library, and recalled when a new problem needs to be solved. The description of a case consists of finding a suitable and manageable structure to represent the case content. The memory of a CBR system must be organised according to an indexing scheme that permits the retrieval process to be effective and time efficient. A case must be defined in terms of those attributes that are relevant to the domain. Indices should be chosen by following the concepts of functionality and availability of the information to use for representing a case (J. Kolodner, 1993).

Therefore, by using an appropriate domain-specific vocabulary, the indices need to be:

- inherent to the specific goal that needs to be achieved by the reasoner
- abstract enough to make the case generally applicable
- concrete to be recognisable and directly referable to a practical context
- sufficiently predictive to anticipate the solution and outcomes of the case.

For instance, as seen in chapter 2, in case of estuarine modelling the problem representation can count on several definitions and classifications, especially for describing the physical behaviour of estuaries. However, the information is often duplicated and the possible relationships among many of the estuarine features are not clearly expressed. Furthermore, some of this information can be obtained only after specific and often expensive investigations which include field measurements and laboratory experiments. The indexing scheme must be derived from the available sets of definitions and classifications to give adequate description of an estuarine problem that needs to be modelled. Indices can be expressed numerically or qualitatively. Qualitative features can be either discrete concepts expressed as class hierarchies (object symbols) or adjectives representing qualitative values (p.W.H. Chung and R. Inder, 1992).

Based on the set of properties (specificity, abstractness, concreteness, predictability) previously mentioned, the indices should be drawn from the case features and customized in a way that is understandable and applicable. The level of detail in the case description should only include those features that enable the reasoning process and the access to the cases whenever it is necessary. Possible relationships between indices should also be established. Two features may be related (e.g. the average width and depth of an estuary) and their composition may offer more precision and accuracy in the description of a case and in the retrieval process than the single indices (J. Kolodner, 1993). The capturing of a relationship between indices requires the knowledge to link a descriptor to another in the form of functions.

Indexing can be done automatically or manually (I. Watson and F. Marir, 1994). However, despite the possible use of automated indexing programs, it is believed (J. Kolodner, 1993) that for practical CBR applications it is more useful to design the description scheme manually.

# 4.6 Case Retrieval

Case retrieval is the step of CBR in which the system identifies and returns the cases stored in the library that can help to achieve the goal or to perform the task associated with the new problem situation. Since it is generally not possible to have a perfect match between the new case and the old ones, the retrieval process is expected to find in the library cases that are the most similar ones. Therefore, it is more appropriate to define the retrieval task as a fuzzy or similarity matching process.

The retrieval task consists of comparing each of the cases contained in the CBR library with the new situation along the indices provided in the case description and calculating the corresponding degree of match. With respect to the degrees of match for all the specified dimensions a set of past cases is selected (matching). At this point a more comprehensive evaluation of the similarity with the new case is performed by taking into account the importance of each descriptor. Based on these considerations, the selected cases are ranked in order (ranking).

To determine the similarity between cases it is essential to take into account the context of the match. Among the indices available in the case description only a set of dimensions must he chosen that bear upon the problem proposed in the input case and the solution to be found. Degrees of relevance are also given to the selected indices, as the importance of each dimension on the similarity assessment is different with respect to the type of investigation undertaken and the purpose for which the retrieved cases will be used.

#### 4.6.1 Matching and Ranking Procedures

There are three common methods for carrying out the matching and ranking procedures: the heuristic method, the nearest neighbour matching and the mixed approach that combines the first two (J. Kolodner, 1993).

The heuristic method uses rules to search the case-memory. In a heuristic scheme each difference between an input and a stored case is associated with one or more rules (evidence rules). The old cases that pass the test of the evidence rules are returned to the user. The heuristic method helps to work out the degree of similarity when there is not a perfect correspondence between the features used for representing the new case, and those used for describing the stored cases. For example, the heuristic method is used when two cases need to be compared but they are included in different contexts or the level of representation is more abstract in one case or more detailed in the other. The heuristic rules are also very important when the value of a feature is missing either in the stored case or in the new one and the direct comparison along that index is not possible. The heuristic approach is also used to express preference. Some cases may be preferred over others if certain features along which the degree of similarity is calculated, assume particular values (salient-feature preference) or if they address

in a particularly successful way the scope of the reasoning goal that guides the retrieval process (goal-directed preference).

In the nearest neighbour matching for each chosen dimension in the input case the corresponding feature in each past case is found with respect to a numeric evaluation function. The two values are compared to each other and the degree of similarity is calculated. The resulting value is then multiplied by a coefficient representing the grade of relevance of that feature to the new problem. When the weighted similarity for each dimension is determined, the scores are summed to provide an overall similarity measure for the past case and the new one. The case with highest score is retrieved as the best match.

The aggregate match score of a past case with respect to the new problem situation is expressed as:

$$
\text{match aggregate score} = \frac{\sum_{K=1}^{N} w_K \left(\text{Sim}\left(\mathcal{F}_K^1, \mathcal{F}_K^R\right)\right)}{\sum_{K=1}^{N} w_K} \tag{4.1}
$$

where  $W_K$  represents the importance of the index K and SIM is the degree of similarity between the values of K for the input case  $(F^1_{\kappa})$  and the retrieved case  $(F^R_{\kappa})$ , respectively.

The matching between cases can also be carried out through a combined approach that mixes numeric and heuristic criteria. For instance, cases can be selected on the basis of exclusion (heuristic criterion), before applying the nearest neighbour matching scheme. \'V'hen the exclusion is adopted, cases are not retrieved if there are unacceptable mismatches between cases along some important case features. Furthennore, *it* also mixes the matching procedure in which the nearest neighbour matching employs different sets of importance values for different reasoning goals. Therefore, the numeric matching criterion is more sensitive to not only the problem context but also the specific type of problem represented in the new case.

The nearest neighbour matching *is* a very simple and straightforward procedure. However, it is not characterised by the articulated reasoning process that supports the heuristic approach. It also true that the heuristic method does not provide a definite procedure to establish the best

- - --------------- - --- -

match among the retrieved case. It is believed (J. Kolodner, 1993; L.D. Xu, 1994) that for the implementation of a computer CBR system a mixed approach is preferred.

# *4.6.2 The Degree of Similarity - Fuzzy Matching*

Once it is established which feature corresponds to each other and along which indices the cases should be compared then the degree of similarity should be calculated. However, since different kinds of data (numeric, classes of objects and qualitative attributes) can commonly be found in case descriptions, it is essential to have a common framework for computing the degree of similarity. Fuzzy matching (B.c. Jeng and T.P. Liang, 1995) based on fuzzy set theory and fuzzy logic, permits the calculation for each index, relevant to the retrieval process, of the degree of similarity SIM between the corresponding values  $F<sup>I</sup>$  for the input case and  $F<sup>R</sup>$  for an old case. The use of fuzzy matching gives the possibility to manipulate all types of data (numeric parameters and qualitative attributes) and computing similarity scores on a normalized scale between 0 (minimum similarity) and 1 (maximum similarity).

# *4.6.2.1 Numerical Values*

In case of numerical data the degree of similarity SIM( $F<sup>R</sup>$ ,  $F<sup>R</sup>$ ) is calculated using evaluation functions based on the possible expression used for the characteristic functions in fuzzy set theory (p.W.H. Chung and R. lnder, 1992).

For instance, a linear approximation could be used for computing SIM:

$$
SIM(F^i, F^i) = max\left(0.1 - \frac{|F^i - F^i|}{K}\right)
$$
\n(4.2)

A more complex function could be applied to avoid the sharp cut-off point and to concentrate the emphasis on the near misses.

$$
SIM(F^1, F^R) = \left[1 + \left(\frac{|F^1 - F^R|}{\sqrt{F^R}}\right)^2\right]^{-1}
$$
\n(4.3)

Both functions are characterized by the fact that the value of SIM decreases as the distance between  $F^I$  and  $F^R$  becomes greater.

There is not criterion that can help to choose between these two functions or any other proposed. Only an expert can decide which function is most appropriate for calculating the degree of similarity along each feature and, perhaps, modify existing functions or propose new **ones.** 

# *4.6.2.2 Symbolic Values*

There are two types of symbols: qualitative descriptors, which are adjectives describing qualitative values (e.g.: low, average, high) and object symbols, which are labels for classes of objects (e.g.: microtidal, mesotidal, macrotidal).

In fuzzy matching the degree of similarity between two qualitative values is measured by their positions in a discrete scale. For example, the scale may be: very low, low, moderate, high, very high. The distance between adjacent categories is 1, e.g. low and very low and the total distance between very low and very high is 4.

The similarity between two adjectives defining the values of a feature for the input case and the old case, respectively, can then be expressed as:

$$
SIM(F^1, F^R) = 1 - \frac{\text{distance}(F^1, F^R)}{\text{Total distance}}
$$
\n(4.4)

It is more difficult to establish the appropriate similarity function for object symbols. It is up to the expert, or in general the system's designer, to define the possible symbols to associate with a specific index and organize them in a classification scheme. The similarity function must be, then, defined by giving each pair of symbols a weighted distance that takes into account the possible relationship between the two classes, and their characterisation. General methods based on the distance between two nodes exist but they are not always applicable.

#### **4.7 Case Adaptation**

Once the best match has been retrieved from the system's library, its solution needs to be made applicable to the new problem. The CBR term for the flexible use of the retrieved experience is case adaptation. The case adaptation process is responsible for modifying and amending the old case accordingly to the new situation requirements. The adaptation may involve the whole case structure or just parts of it without the need to change the entire scheme. Some parts of the solution may be substituted, others deleted or transformed.

Substitution consists of replacing some components of the old case with others that better suit the new problem. These components may be objects or parameter values that have to be modified. By comparing the contexts of the new and old cases and identifying the differences between them, it is possible to establish wbich components of the old solution need to be changed and where to search for the necessary information. For instance, it may be necessary to substitute the objects of the old solution with others that have the same functional role. It may also be required to modify the values of the solution parameters to guarantee correct and realistic output for the new case. However, sometimes the information is not directly available from the new problem context, and the necessary new data need to be found by using specialised adjustment heuristics, as in the case of parameters, or querying the system's memory or other libraries that may contain useful alternatives.

Transformation methods use heuristics to replace, delete or add components to an old case. Some items may have to be transformed as they violate the constraints and limits imposed by the new case and no alternatives are available. The heuristic rules resolve the possible conflicts guided by the weighted importance of the different components in the old case. Rules can be of general purpose (commonsense transformation) or based on the causal explanation of the role played by each component in the old solution scheme (model-guided repair).

If the adaptation heuristics is domain-specific then the adaptation technique is said to be special-purpose. The adaptation is addressed by the particular information gathered from the old case and its possible performance in case of its application to the new case. This technique is important when particular structure modifications, such as the insertion of a new element in the scheme, are required. The special-purpose adaptation is applied when the old solution, directly tested on the new case, has failed and consequently needs to be repaired. Based on the type of failure registered specific rules are activated to appropriately change the old solution and eliminate the cause of failure.

Because many parts of a case might need to be changed, the case adaptation would result in a combination of different techniques for substitution and transformation. Therefore, for large and complex cases, the problem must be decomposed and each part treated and adapted separately. However, this does not guarantee that once put together again, the modified parts will work properly as there may be unresolved conflicts between the parts.

After the selected adaptation strategy has been applied and the old case has been appropriately updated to meet the new problem requirements, the modified retrieved case is ready to be used.

At the end of the problem solving process the knowledge contained in the library is refined and incremented. The CBR system becomes more useful (case retention).

#### 4.8 **Conclusions**

This chapter discusses the benefits of using the Case-Based Reasoning methodology to create decision support systems for complex and dynamic tasks involving multidisciplinary approaches such as the design of numerical models for estuaries. CBR systems utilize the knowledge from solving past problems to solve similar cases. In contrast with the expert system technology, used for similar kind of applications, the CBR technology does not only automate the reasoning and implement domain-specific knowledge, but also permits the system to increase and advance its knowledge base with use.

# *Chapter 5*

# GENETIC ALGORITHMS

## **5.1 Introduction**

Case adaptation is a key phase in the CBR process. Once it has been established which parts of the selected case need to be cbanged, an appropriate adaptation strategy must be identified. Its choice depends on the application domain and, thus, its implementation needs to reflect the specific knowledge involved. The selection of a suitable adaptation method is guided by the kinds of items to be substituted within the old solution and the roles played by them in the problem definition.

For numerical models, case adaptation is essentially based on adjusting parameters where the values in the old solution are changed with respect to differences between specifications of the new and old cases. The input and model parameters are updated to ensure that the model accurately simulates the real behaviour of the new case's estuary. **In** particular, while the new input data are directly derived from the new case's specification, the values of the model parameters need to be identified and substituted into the model datafile.

In this project genetic algorithm theory is applied to the adaptation of the model parameters. Based on the mechanics of natural selection and genetics, genetic algorithm technology can be used to find the optimal parameter values to suit the particular environmental conditions of the new estuarine domain to being studied. In this chapter the basis of genetic algorithm theory and its application to case adaptation are described.

The chapter is organised as follows: §5.2 discusses the motivation behind the use of the genetic algorithm technique for case adaptation; §5.3 presents previous work in which the genetic algorithms have been used to evaluate parameters, in particular for hydrologic systems; in §5.4 the genetic algorithm methodology is illustrated.

#### 5.2 Motivation

For adapting a numerical model to new situations, it requires:

1) discretising the new problem domain into a computational grid

2) updating the input data (e.g. hydrographic data and boundary and initial conditions)

3) modifying the model parameters (e.g. bed friction and dispersion coefficients).

The domain discretisation can be obtained by using appropriate pre-processor software programs that subdivide the domain into a mesh according to the requirements of the selected numerical method. There are many commercially available software (e.g. GEOSTAR')which after the insertion of the geographical boundaries of the domains generate the required grid.

The input data are derived from existing field measurements and navigation charts that provide all the information related to the characteristics of the specific estuary and the particular problem that requires solution (D.M. McDowell and B.A. O'Connor, 1977).

Due to inevitable uncertainties in the measurement of complex hydrodynamical parameters, these are usually found by specific optimisation techniques. Unlike the hydrographic data, the identification of appropriate model parameter values is a matter of continuous debate. This is because such coefficients serve in effect to match the mode! prediction with the existing system's behaviour (M.B. Beck, 1991). Therefore, the model parameters must be optimised to reproduce the essential features of a watercourse. The selection of their values is affected by physical phenomena characterising the specific water system considered, and scale-effects due to approximations introduced during the model development. Although it is important to take into account the physical meaning of model parameters, their calibration in exact agreement with the nature *is* not possible (M.B. Abbott et al., 2001). Thus, because their best values cannot be obtained by direct field measurements, special techniques, based on the minimisation of the difference between simulated values and the observed data, need to be employed. This process is commonly called model calibration. A calibrated model *is* verified in a further step in which the optimised parameters are used without alteration in conjunction with a new set of boundary conditions, and the model and expected results are compared.

In the present CBR system a genetic algorithm *is* used to identify appropriate values for the Manning's coefficient. As mentioned in chapter 2, this parameter is utilised to represent the bed resistance to the flow of water in the hydraulic equation of motion. For numerical models where the problem domain is discretised into elements (up to several hundreds), the resistance to the flow *is* expressed by associating to each section a specific value of the Manning's

------------------------------------- --------

**<sup>1</sup>Geostat js a COSMOS product that offers parametric and automatic meshing of complex 2D/3Ddomains (www.cosmosm.com).** 

coefficient. Thus, calibrating the Manning's coefficient *in* a numerical hydrodynamic model of an estuary means to find the *set* of Manning's coefficient values that gives realistic simulations. It must be noted that because of the interdependency of the Manning's coefficient values on each other, just changing a Manning's coefficient value for one section of the domain may result in the alteration of the entire model performance and the quality of the output.

#### *5.2.1 The Traditional Optimisation Methods*

Model calibrations have been traditionally carried out either manually or using numerical optimisation programs. Both manual and computer-based parameter adjustments require an experienced modeller to conduct the task.

The manual parameter assessment essentially relies on the modeller's experience and his/her personal judgment. The modeller must estimates how the error is distributed between the simulated predictions and the corresponding field measurements for different sections of the computational grid. He/she must be able to identify the locations along the estuarine channel that, due to the specific physical features of those sections (e.g. a junction) and the level of accuracy required in the simulation, need to be carefully checked, during the calibration process. It is hence not surprising that in large problem domains calibration based on the trial and error method is usually a *tedious* process which requires the modeller to have considerable experience. The manual optimisation is very subjective. Different modellers will probably produce different sets of values (R.H. McCuen and W.M. Snyder, 1986).

The computer-based optimisation programs use mathematical procedures that minimise the difference between the simulated results and the observed data. The most common criteria are based on least square procedures which depend on the maximum absolute error or bias (A.M. Wasantha Lal, 1995). The mathematical formulation of such minimising expressions is called objective function. The methodologies used for estimating the parameter values may be different. Mathematical algorithms based on the Gauss-Newton, the minimax or the Kalman filter techniques are commonly used to find optimum parameters (A.M. Lal Wasantha, 1995). Non linear problems are generally optimised by using non-linear programming techniques such as sequential quadratic programming (R. Ramesh et al., 2000).

The scope of these automatic procedures is to speed up the search, with minimum involvement of a modeller, for a set of parameters that bring the numerical results as close as

possible to the experimental data. However, these calibration techniques are of limited applicability because of the

- strong dependency on the initial guess
- practical impossibility of searching the entire parameter space
- tendency to converge toward local optimal solutions.

Furthermore, these calibration procedures are not completely automatic. Their rate of convergence closely depends on a modeller's decision and the selection of the specific optirnisation factors. Information such as the initial set of values for the parameters, the step size used in exploring the parameter space and the value of the gradient for non-linear optirnisation methods must be all selected with extreme care.

#### *5.2.2 The Advantage* of *Using Genetic Algorithms*

Previously described calibration methods are insufficiently robust and lack efficiency. Many practical parameter spaces, such as the domain of possible sets of Manning's coefficients in hydrodynamic models, are too large to be investigated either manually or even using computer based numerical algorithms (D.E. Goldberg, 1989). These methods, which tend to give local and subjective solutions, have a limited capacity to provide the real best solution for an optirnisation problem. In contrast to these optirnisation methods genetic algorithms have the characteristics of being simple, quick and highly efficient in locating the global optimum values in the calibration process.

The genetic algorithm technique is a stochastic global search which is based on the analogy with biological evolution.

An initial population of solutions, randomly distributed in the search space, is defined as the starting point of a search. The population *evolves* in a number of generations by eliminating the unfit individuals and generating new solutions by combining those that have provided a good performance. Occasionally the individuals in the population are randomly modified in an attempt to produce new improvements by chance.

The main advantage of using a genetic algorithm is due to the way it searches the solution space. First, the search is simultaneously conducted for a population of points equally probable, rather than point by point. Second, the evolution of succeeding generations is randomly guided by probabilistic transition rules, instead of using deterministic mathematical

methods that do not allow a free movement within the search space. Third, despite a random search, a genetic algorithm uses the information related to the individuals in the previous generation to obtain new search points with possible improvement of the algorithm's performance (LD. Davis, 1991). Fourth, genetic algorithms do not need additional information (e.g. step size, a gradient for the step progress and initial guessed values) to work properly. They are blind. Useful information about search space is simply utilised to narrow down the search space. Furthermore, genetic algorithms can also be easily implemented in parallel mode with a great advantage in terms of precision and speed especially when a genetic algorithm is used in conjunction with numerical models characterised by high computational time (B.H.V. Topping et al., 1998).

These characteristics make genetic algorithms more robust and flexible than other search procedures. Many applications, especially in the area of water resource modelling, have shown the usefulness of this approach even in situations involving highly complex multiple parameter domains.

### **5.3 Applications of Genetic Algorithms to Water Resources**

The genetic algorithm approach, developed by Holland and co-workers at the University of Michigan in the seventies (J.H. Holland, 1973), has been successfully used in many engineering applications. However, only recently it has been applied to model hydro-environmental problems, demonstrating that it is superior to the classical optimisation methods (P. Reed et al., 2001).

These applications are mainly focused on the calibration of the parameters related to rainfallrunoff models in forecasting of the river flow (Q.J. Wang, 1991; Q.J. Wang, 1997). The genetic algorithms *limit* the uncertainty related to these parameters and their mutual relationships. Several groundwater applications are also reported. In particular, genetic algorithms have been implemented for groundwater management problems to reduce the uncertainty related to the hydrodynamics of aquifer systems (D.C. McKinney and M.D. Lin, 1994; K. Lakshmi Prasad and A.K. Rastogi, 2001; M.M. Aral et al., 2001). In these applications a genetic algorithm is coupled with the working equations that, transformed using finite element or finite difference methods, permit the objective function calculation (i.e. the difference between the predicted values of the unknown and the corresponding observed data). Optimisation by genetic algorithms has also been demonstrated to be straightforward and to provide reliable parameter

estimation even when the field measurements are sparse and approximate (K. Lakshmi Prasad and A.K. Rastogi, 2001). It has also been demonstrated that the optimisation by genetic algorithms can be used for a single goal or multiple goals, obtaining more than one compatible solution for a given problem. Multiple conflicting objectives problems have been solved by genetic algorithms, e.g. treatment of contaminant waters (B.]. Ritzel et al., 1994) and groundwater monitoring (V.M. Johnson and L.L. Rogers, 1995).

# 5.4 The Fundamentals of Genetic Algorithms

Genetic algorithms perform the search process in four stages (K. Shin and I. Han, 1999) (figure 5.1):

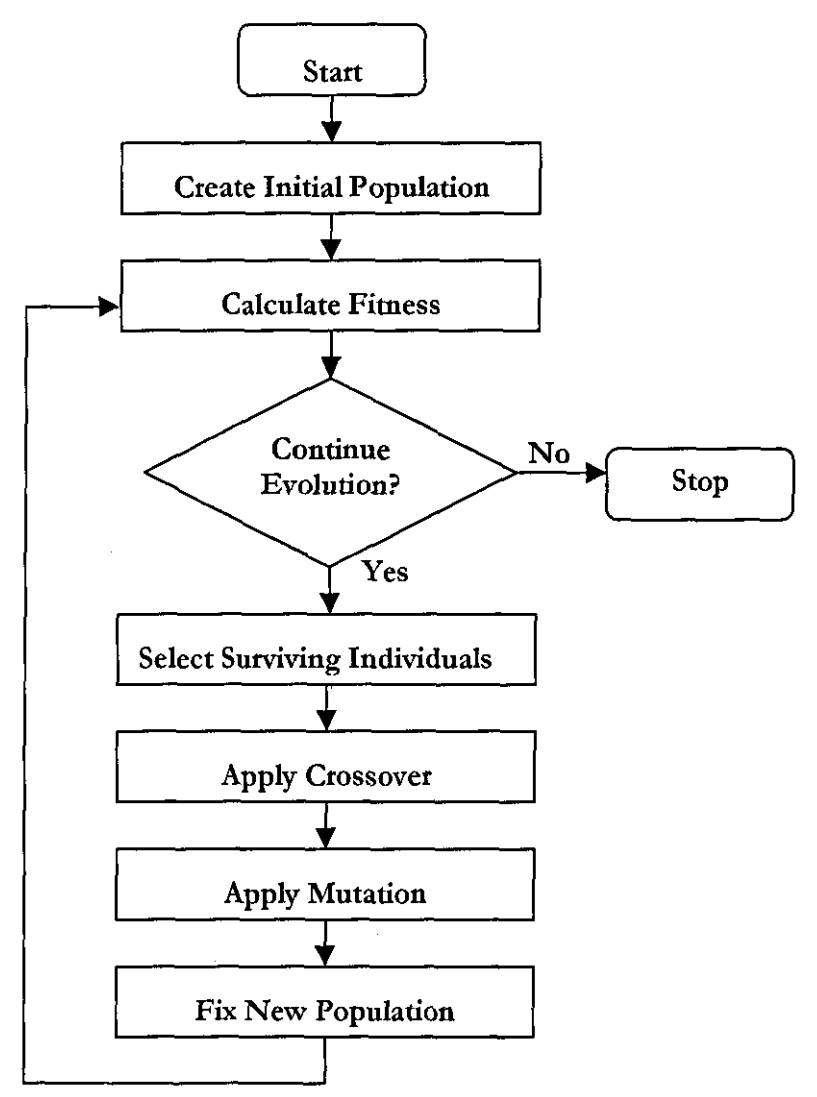

Figure 5.1. Steps of a genetic algorithm

- **Initialisation**
- **Selection**
- **Crossover**
- Mutation.

In the initialisation stage a population of possible solutions is chosen randomly in the search space. The solutions might be related to a single parameter value or a combination of variables that need to be simultaneously optimised. To have a degree of correspondence with biological evolution, the solutions are represented in a predefined mathematical expression, which corresponds in biology to the transcription of biological information in the form of genes. Borrowing the terminology from biology, the representation is called *genotype* and the corresponding parameter variable is called *phenotype.* The genetic structures corresponding to the symbolic representation of the true parameter values are called *chromosomes.* Chromosomes are made up of unites, *genes.* In case of binary encoding, the genes correspond to the bits of the strings. The possible values of the units are called alleles: in the binary representation the only permitted values are "0" and "1" (figure 5.2).

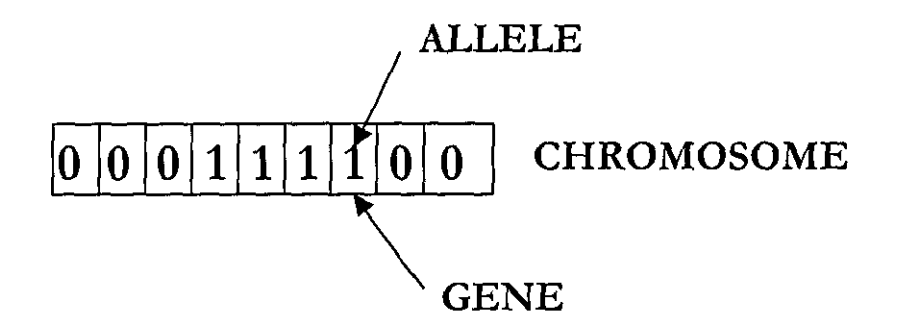

**Figure** 5.2. Chromosome representation using the binary representation

Starting from the initial population, each chromosome is evaluated according to a user-defined objective function (also known as fitness function). The goal of the fitness function is to estimate the performance of the chromosome as a possible solution. Based on their fitness, chromosomes are selected through a stochastic process. The chromosomes with high fitness are chosen to propagate and be replicated in the next generation.

Imitating the classical Darwinian evolution theory, genetic operators such as crossover and mutation are used to form new chromosomes. Through a probabilistic mechanism, individuals 50

in the population are chosen based on their performance to create new offspring individuals. Some chromosomes are created by swapping corresponding parts of their symbolic representation (crossover). The new solutions are supposed to inherit the good features of their parents and extend the search in areas of the solution space not yet explored. After the crossover operation the mutation operation is often performed. Inspired by what happens in nature when the genetic material is transferred between generations, the mutation operator slightly modifies the genetic structure at the level of the symbolic representation. A parent chromosome is randomly chosen, mutated and replaced by the new version. The genetic algorithm guarantees that all chromosomes have a chance to be picked for mutation.

The selection, crossover and mutation steps are repeated for each generation until the termination criterion is satisfied. Deciding on the termination criterion of a GA run is nontrivial. This is because it is rather difficult to decide on the required performance. Different criteria can be adopted for this purpose. A time-control criterion can be chosen by imposing a limit on the run time. The genetic algorithm can also end when a specified number of generations is reached or a threshold distance between the simulated results and measured values is achieved.

#### *5.4.1 Population Rtpresentation and Initialisation*

The genetic algorithm population is represented by a number of individuals, which can be anything between 30 and 100. Smaller sizes (i.e. 10 individuals) can be employed with limited selection and reproduction capacity if the execution time is a practical constraint to the success of the search. The binary representation is the most commonly used genotype, encoding the individuals in bit strings (figure 5.2). In the standard binary coding, each candidate solution is a string of binary digits of chosen length. In particular, for solutions that represent a combination of parameters, each variable is transformed into a binary string and these strings are then concatenated to form a single string. The length of each string depends on the required precision. For instance, if the domain of the parameter is 5 digits and the required precision is 2 places after the decimal point, the range of the domain should be divided into  $5x10<sup>2</sup>$  equal size ranges. This means that each chromosome is 9 bits long:

$$
256 = 2^8 < 5 \times 10^2 < 2^9 = 512
$$
 (5.1)

Alternative encoding procedures are also employed: for instance, integer and real-valued representations. Integer encoding is claimed to provide a convenient and natural way of mapping the phenotype into the genotype, especially for the subset selection problems (P.J. Fleming and A.M.S. Zalzala, 1997). In this case the chromosome is represented by a number of integers each of which refers to a specific variable. In real-valued encoding the genotype and phenotype are the same and less memory are required. Furthermore, the precision of this representation is claimed to be superior to that of binary code, which relies on the chosen length of the chromosome (P.J. Fleming and A.M.S. Zalzala, 1997).

**.----------------------------------------------------------------------------------------------,** 

After having decided the genotype form, the population of the genetic algorithm must be initialised. The initialisation of the population is carried out by randomly creating each chromosome. For instance, in the case of binary representation with a population of N individuals, each having L bits, NxL bits each with a value 0 or 1, are randomly computed and distributed in groups of L bits to each chromosome.

# *5.4.2 Selection and Fitness Function*

The fitness function is used to estimate the performance of the chromosomes. Based on this calculation the chromosomes are then selected to be included in the next generation. The definition of the fitaess function must be based on a correct understanding of the type of field measurements available. A fitness function is dependent on the problem and it must satisfy a set of chosen constraints associated with the optirnisation (i.e. economic, technical conditions). More generally a fitness function is either a minimisation or maximisation measurement (i.e. maximum water demand, minimum cost, minimum discrepancy between observed and simulated points).

Each chromosome is decoded into the corresponding phenotypical value to calculate the fitness function. For instance, in order to evaluate the performance of a model parameter's value generated by the genetic algorithm, the fitness function can be calculated by measuring the deviation between the results obtained from the model run with that specific parameter's value and the corresponding observed data.

One obvious possibility is to express this difference as (V. Babovic et aI., 1994):

$$
\varphi(x_i) = \left(\sum_{j=1}^{N} |F_j - P_j|^2\right)^{1/2} \quad i = 1, M
$$
\n(5.2)

denoting by  $\varphi(x)$ , N, F<sub>i</sub> and P<sub>i</sub>, the fitness value of the chromosome *i*, the number of sample points, the simulated and observed value of a chosen model variable *(i.e.* velocity, water surface

- ----- - - - --.~-----------------

elevation) for the sample point  $j$ , respectively. In this expression, weights can also be included to give emphasis to the fact that the deviation is not well distributed among the N samples.

$$
\varphi(x_i) = \left(\sum_{j=1}^{N} w_j |F_j - P_j|^2\right)^{1/2} \quad i = 1, M
$$
\n(5.3)

As it is evident from the above mathematical expressions, a fitness function is defined to be non-negative. There is usually the preference to express the fitness on a normalised scale and to maximise the fitness (V. Babovic and M.B. Abbott, 1997):

$$
\varphi^*(x_i) = 1 - \frac{\varphi(x_i)}{\underset{i=1,M}{\text{Max}}[\varphi(x_i)]}
$$
\n(5.4)

$$
\varphi^*(x_i) = \frac{1}{\varphi(x_i)}\tag{5.5}
$$

According to their fitness the chromosomes are chosen with respect to a predefined selection mechanism to form a new population. Many selection techniques are based on the roulette wheel mechanism that consists of selecting the chromosomes in a probabilistic way based on the measure of their fitness (P.J. Fleming and A.M.S. Zalzala, 1997). The sum of the fitness values over all the individuals in the current population is calculated.

$$
F_{TOT} = \sum_{i=1}^{M} \varphi(x_i)
$$
 (5.6)

A random number *n* in the range [0, **1]** is then generated.

For each chromosome the selection probability and cumulative probability are calculated respectively as:

$$
p_i = \frac{\varphi(x_i)}{F_{TOT}} \tag{5.7}
$$

$$
q_K = \sum_{i=1}^k p_i \quad \text{with} \quad k = 1, M \tag{5.8}
$$

If  $n \leq q$ , then the first chromosome is selected, otherwise the chromosome *i* in the population for which  $q_{i,j} \leq n \leq q_i$ . The mechanism is operated M times, i.e. the total number of chromosomes (Tables 5.1 and 5.2).

| chromosome | $\psi(\mathbf{x})$ | D.       |          |
|------------|--------------------|----------|----------|
|            | 10                 | 0.106383 | 0.106383 |
| 2          | 18                 | 0.191489 | 0.297872 |
|            | 4                  | 0.042553 | 0.340425 |
|            | 11                 | 0.117021 | 0.457446 |
|            | 17                 | 0.180851 | 0.638297 |
|            | 5                  | 0.053192 | 0.691489 |
|            | 8                  | 0.085106 | 0.776595 |
| ጸ          | 13                 | 0.138298 | 0.914893 |
|            | 2                  | 0.021277 | 0.936170 |
| 10         |                    | 0.063830 |          |

Table 5.1. Roulette wheel mechanism

Table 5.2. Roulette wheel selection

| n        | Chromosome |
|----------|------------|
|          | chosen     |
| 0.601431 | 5          |
| 0.322071 | 3          |
| 0.876501 | 8          |
| 0.184235 | 2          |
| 0.661015 | 6          |
| 0.285423 | 2          |
| 0.965284 | 10         |
| 0.543265 | 5          |
| 0.087523 | 1          |
| 0.485613 |            |

To make sure that the fittest candidates are selected, this classical sampling technique is coupled with a number of possible extensions such as the elitist selection, expected-value and crowding approaches (D.E. Goldberg, 1989). The elitist approach chooses one or more fittest individuals and directly include them in the next generation. In the expected-value approach, the probability of each chromosome of being selected is proportional to *its* fitness. In the crowding approach, old individuals, albeit still considered fit to be selected, are substituted with offspring chromosomes that most closely resembled the older elements in the genotypical representation. Tlus modification ensures a certain grade of diversity to the population through the generations, avoiding the dominance of some chromosomes over other individuals. Noticed that while the first two approaches improve the genetic algorithm's performance for single-objective functions, the last one is preferably applied to multi-objective optimisations (D.E. Goldberg, 1989).

#### *5.4.3 Crossover and Mutation*

The crossover operator combines segments from different individuals. Crossover produces new individuals which are made up of parts from both parents' genetic material. The simple way to detennine the crossover point is to choose a random cut-point. An integer k is randomly chosen from the range  $[1,L-1]$ , where L is the chromosome length. The offspring chromosomes are generated by merging the first  $k$  bits segment of one parent with the  $k+1$  to L bits from another parent (figure 5.3a). This is the simplest crossover scheme called single**point crossover.** 

Other possible schemes are multi-point crossover and uniform crossover. For multi-point crossover, m crossover positions  $k = \{1,2,...,L-1\}$  are chosen at random with no duplicates and sorted in ascending order. The bits included between two adjacent crossover points are exchanged between the parents to generate two new chromosomes (figure 5.3b). The multipoint crossover responds to the fact that in some cases the good performance of a chromosome is not due to the information contained in adjacent subsrrings, but may be distributed in different parts of the chromosome.

Uniform crossover generalises the multi-point crossover operation by making every gene a potential crossover point. It combines bits sampled uniformly from the two parents as illustrated in figure 5.3c. A crossover mask, of the same length as a chromosome, is created at random. The offspring chromosomes are produced by taking from one parent the bits that corresponds to the digits of the mask equal to 1, and from the other the bits that correspond to the digits of the mask equal to O.

The crossover operator is only applied to a group of chromosomes. **It** is applied with probability P, based on which parents are randomly selected from the population for breeding.

After the application of crossover, the mutation of chromosome is performed. The mutation operation introduces new qualities in the population and enables a genetic algoritbm to consider unexplored areas of the search space. With a probability  $P_m$ , some individuals are selected from the population and small random changes are made to the chromosomes. For instance, with binary encoding, mutation causes a randomly chosen bit of a chromosome to change its value either from 1 to 0 or from 0 to 1 (figure 5.3d). With non-binary encoding, mutation may slightly vary the value of a gene or substitute it with a new value randomly picked from an allowed range. The mutation probability  $P_m$  is generally between 0.001 and 0.1

in the case of binary encoding. This probability might be higher in the case of real-coded chromosomes, increasing the possibility of exploring the search space more effectively without affecting the level of convergence (Z. Michalewicz, 1994).

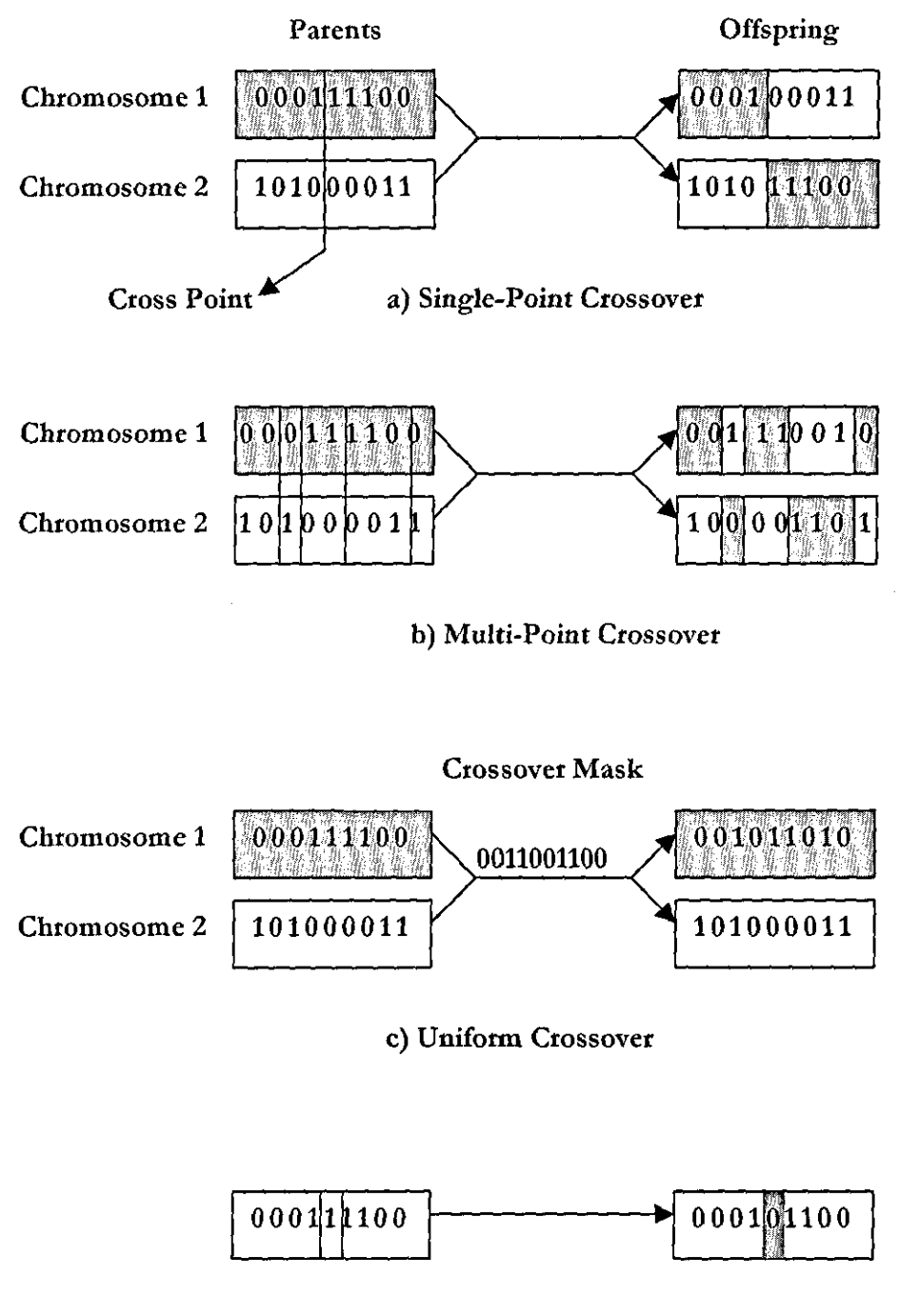

**d) Mutation** 

**Figure 5.3.** Genetic operators: a) Single-Point Crossover, b) Multi-Point Crossover, c) Uniform Crossover and d) Mutation

# *5.4.4 The Use* of *Spedjic Knowledge*

One of the most important characteristics of genetic algorithms is their ability to perform a blind search. The information about the specific problem is generally limited to the construction of fitness function. However, when additional sources of problem-specific knowledge are available, it is appropriate to incorporate them to form a hybridised genetic algorithm structure. The combination of problem-specific information and genetic algorithms increases the accuracy of the search and the capacity to identify the best solution (J.J. Grefenstette, 1987). Problem-specific knowledge can be implemented in any phase of the genetic algorithm scheme. For instance, heuristic rules can be utilised to initialise the population. Several populations can be generated and the best performing chromosomes can be chosen among them to represent the actual initial population (D. E. Goldberg, 1989). The initial population can also be seeded with particular chromosomes that speed up the search toward the best solution, with particular care in avoiding any premature convergence (SJ. Louis and J. Johnson, 1997). These specific chromosomes from previous searches, which yield useful information about the search space can be injected into the initial population reducing clle time taken to find the appropriate solution. For this purpose genetic algorithms may be combined with case-based reasoning principles, based on the idea that similar problems have similar solutions (C.L. Ramsey and J.J. Grefenstette, 1993)

For many specific problems it may also be feasible to define the genetic operators (i.e. crossover and mutation) based on the characteristics of the considered search space. The encoding scheme for hybridised genetic algorithms generally uses real or integer representation. The familiar genetic operators must be adapted to the problem domain. The crossover and mutation operators developed employing problem-specific knowledge can be more useful than the original versions, which can create non realistic offspring chromosomes that arc meaningless in terms of the problem domain (D.E. Goldberg, 1989).

#### **5.5 Conclusions**

Case adaptation is the most difficult phase in the case-based reasoning methodology. An adaptation strategy must be chosen with respect to the specific problem domain, the knowledge represented in the system and the reasoning task to be supported. In CBEM case adaptation is based on the genetic algorithm approach, since the adaptation is focused on model parameter adjustment. A genetic algorithm is employed to find an appropriate set of
Manning's coefficients for a new case. Superior to traditional optimisation techniques, the genetic algorithm method pennits the finding of the global optimum quickly and efficiently. It also allows the incorporation of domain-specific knowledge to enhance its perfonnance.

# *Chapter 6*

### CASE-BASED REASONING SYSTEM FOR ESTUARINE MODELLING

# **6.1 Introduction**

This chapter outlines CBEM, a Case-Based Reasoning System for Estuarine Modelling (CBEM). CBEM is an intelligent computational environment for supporting estuarine model design. By organising the available knowledge on existiog numerical models for estuaries and their applications the user is provided with necessary guidance to solve numerically hydroenvironmental problems for estuaries. The system is developed using the case-based reasoning methodology, employed in conjunction with numerical modelling theory and genetic algorithms.

The system has three mam software components: a case-based module where the case description and the case retrieval take place, a genetic algorithm module, responsible for the case adaptation and a library of numerical simulation models, which contains the computer codes of the numerical models described in the case-based module and called by the genetic algorithm during the adaptation phase. Based on the features of the estuary under investigation and the physical phenomenon to be modelled, the case-based module retrieves a suitable solution among the past cases contained in the system's memory. The selected model is then returned from the model library and specifically adapted by the genetic algorithm unit, which estimates a valid set of model parameters to suit the new estuarine physical conditions.

The layout of this chapter is as follows: in §6.2 the general architecture is illustrated; §6.3, 6.4 and 6.5 outline the system's main components: the case-based module, the genetic algorithm module and the model library.

## 6.2 **General Architecture**

The Case-Based Reasoning system for Estuarine Modelling (CBEM) operates through the cooperative action of its three main components: a case-based module, a genetic algorithm module and a library of numerical models (figure 6.1). These modules are activated to perform

specific tasks of the case-based problem solving process. The case-based (CB) module allows the user to describe new and past cases (case description). It *is* also responsible for the retrieval process (case retrieval).

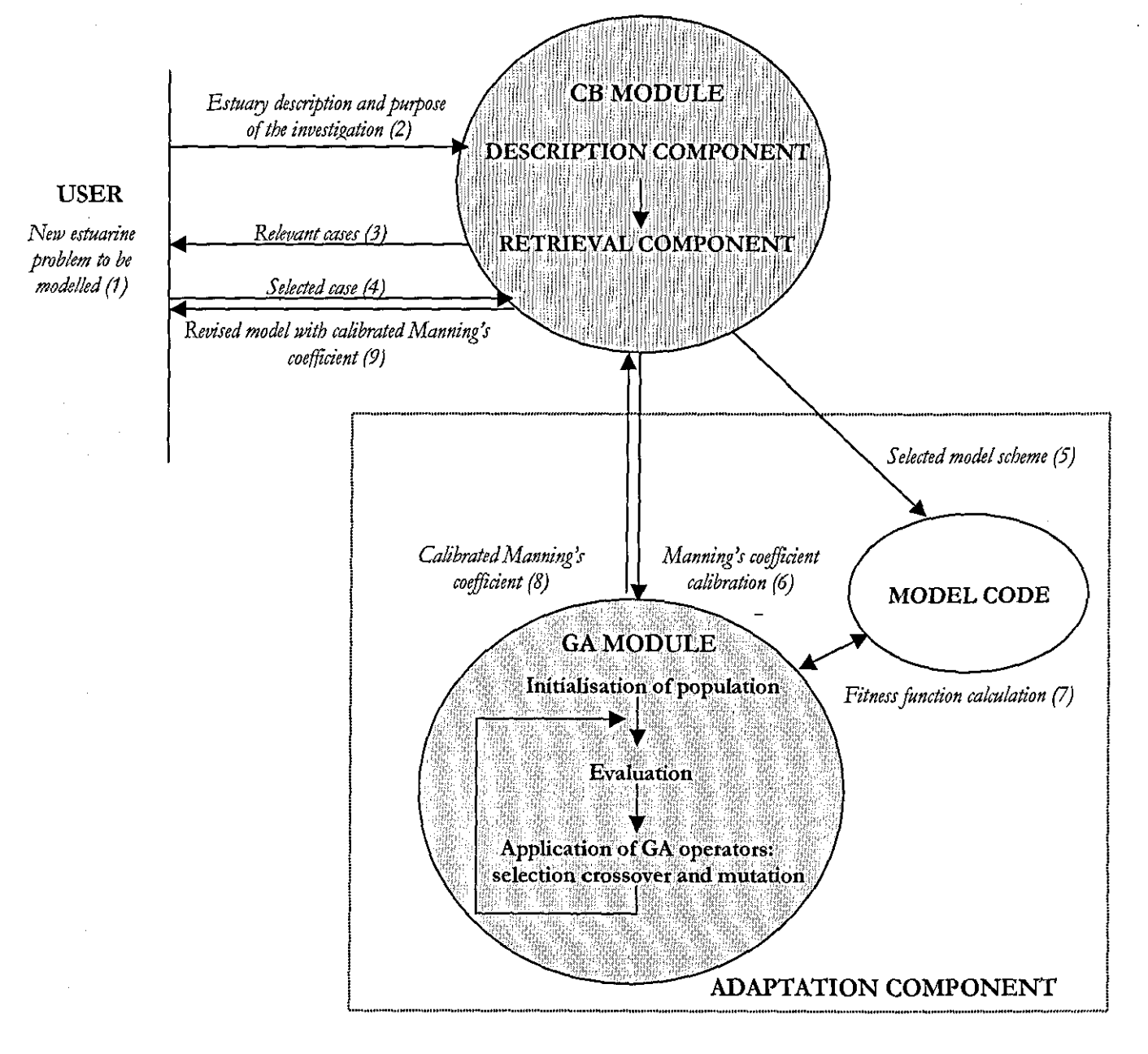

**Figure 6.1.** Structure of the CBEM system

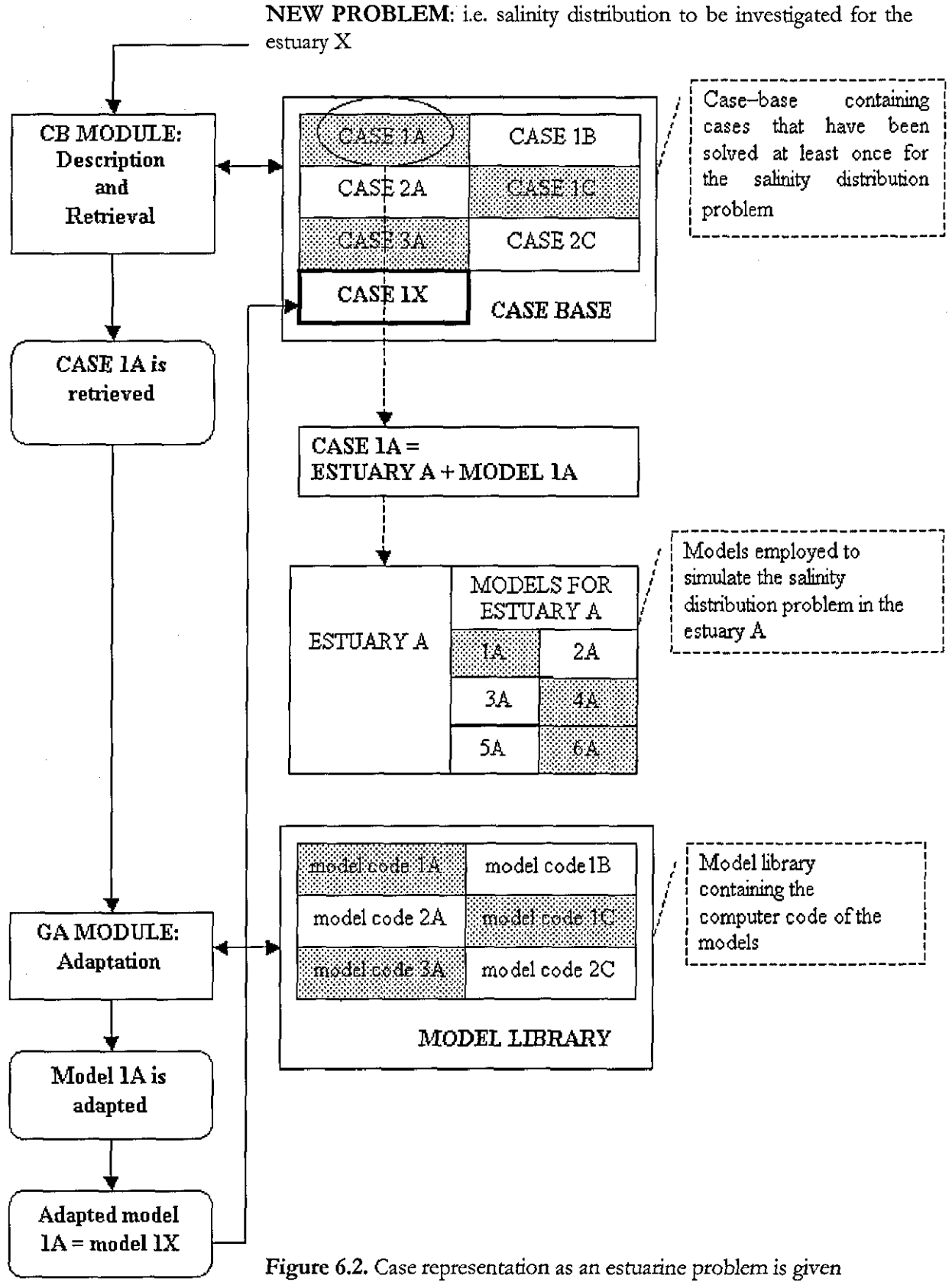

In CBEM a case is divided into two parts: the estuary, which is the object of the investigation, and the related models, each of which is employed to simulate a specific physical phenomenon for that estuary. The estuary description contains indices representing the features of the estuary domain, while the model description includes information about the model characteristics and the estuarine problem simulated. This distinction is due to several practical reasons. The same estuary may have been studied and modelled for different purposes, or a specific estuarine process may have been repeatedly simulated for the same estuary but using different model strategies to satisfy different quality requirements of the results and the specific purpose of the simulation (figure 6.2). The separated descriptions for estuaries and models permit the identification of the different aspects that characterise a model strategy, which is constructed taking into account the assumptions on the physical and hydrographic behaviour of an estuary, and specific conditions on the problem definition (e.g. cost-effectiveness and accuracy). This distinction also makes the case representation more accessible and readable to the user, who has to supply the necessaty information. Furthermore, **it** facilitates and speeds up the retrieval process. Dividing the cases into parts enables the search mechanism to identify easily similarity between parts of the cases and make rapid conclusions about the cases themselves (J. Kolodner, 1993). The retrieval mechanism computes the similarity with respect to both the estuary and model descriptions.

As the user decides to investigate a problem using CBEM, he/she enters the feature values of the estuary to be modelled in the estuary description scheme. He/she then defines the type of problem and the purpose of the investigation. At this point the retrieval process begins. Initially the search engine selects from the system's case-base (figure 6.2) only those cases for which the current problem has been previously modelled. A similarity rating for each of the past cases is established based on the values of the indices contained in the estuary's description.

In addition, the past cases are ranked with respect to their performance expressed in terms of accuracy, simulation time consumed and purpose for which they were employed. At the end of the retrieval process, the user is presented with a list of past cases graded with respect to the estuary description as well as the problem definition. The user is responsible for the final selection based on personal judgment.

Once the model scheme is chosen, it is selected from the model library, which contains the computer codes of the models described in the case-base unit, and it is given to the genetic algorithm module (GA) to be adapted, i.e. the case adaptation phase of the case-based reasoning process. The genetic algorithm (GA) module is activated to optimise the parameters of the selected mode! to suit the new application. The required parameter optimisation is carried out by combining the classical evolurionary theory with problem-specific information. The GA module incorporates knowledge from the practice of estuarine model calibration by using modified genetic operators. Furthermore, the present scheme benefits from the cooperation with the CB module by including in the initial population the parameter values from the most similar cases. As it will be illustrated later, the use of knowledge augmented operators and case-based initialisation improves the search performance. It finds a better set of parameters for the new problem and requires less time than the classical genetic approach. The CBEM procedure terminates and returns to the user a model scheme retrieved among the past cases as the best match, and a new set of parameters that provides satisfactory performance. The model can now be applied to simulate different scenarios.

The description and the retrieval phases are implemented using ACCESS (R. Smith and D. Sussman, 1997), while the genetic algorithm in the GA module is programmed in FORTRAN. ACCESS provides a form-like interface with each case described by a set of fields and their values. A database is built where cases are stored. Different forms are provided for viewing and searching for the estuary and model descriptions, and the results from the retrieval process.

The use of FORTRAN for the genetic algorithm permits to link directly the genetic algorithm program and the code of the numerical models, which is also written in FORTRAN. Thus, the simulated results are made automatically available to the GA module for calculating the fitness of the chromosomes at each generation without any interruption.

## **6.3 Case-Based Module**

#### *6.3.1 Case Description*

In the following sections the schemes for describing estuaries and models are illustrated.

## *6.3.1.1 Estuary Description*

In CBEM the organisation and representation of estuaries is assessed on the basis of the

existing estuarine classifications previously presented in chapter 2. However, the infortnation contained in these classifications cannot be used direcdy but needs to be carefully combined. This is because each of these classifications is not complete. They focus on specific aspects of the estuarine environment and they do not take into account the possible interdependence between different aspects of an estuary. They also overlap in terms of information and estuary characterisation. Therefore, the present estuary description is designed to systematically organise the information scattered through these classifications into formal and meaningful indices, suitable for the case-based reasoning process. For this reason, only the classifications for estuarine geomorphology, physiography, tidal characteristics and hydrography (water circulation, mixing process and stratification) have been considered. Instead, canonical parameters for estuary classification (e.g. stratification parameter, circulation parameter, densimetric Froude number and estuarine Richardson number) have not been included in the estuary description as this type of data is not always available and inexperienced users in estuarine hydrodynamics may misuse them (K.R. Dyer, 1997).

Following the case-based reasoning approach, illustrated in chapter 4, the present estuary description scheme does not intend to provide a detailed review of the complex physical, chemical and biological processes that take place in estuaries. Instead, it aims to represent the estuary domain through indices that are generally understandable and applicable, making existing relationships between features explicit. For this purpose, the inventories of British and American estuaries (A.L. Buck and N.C. Davidson, 1997; NOAA report, 1985) have been useful inspiring information sources in determining a well-defined description scheme. These inventories offer a reasoned estuary representation, which includes only key estuarine features that are of interest and significant from the perspective of estuary management.

Some of the indices in the estuary description are defined using qualitative values in order to facilitate the indexing and the retrieval process, while other are numeric data. In addition, there are other features that are object symbols defined according to the description provided by the estuary's classification schemes.

After initially describing in which country the estuary is located and its latitude, the description is then organised in terms of physical and hydrograpbic characteristics. These represent the

major dimensions of an estuarine system, which play an important role in determining the dynamics of an estuary and its behaviour (figure 6.3).

The physical characteristics are

- geomorphological type Derived from the geomorphological classification drawn by Fairbridge (R.W. Fairbridge, 1980). The proposed classification consists of six types: *fjord, fjard, ria, complex, coastal plain* and *bar built.*
- tidal range According to the classification by tides, the tidal range is a choice between *microtidal, microtidal-mesotida/, mesotidal-macrotidal* and *macrotidal.*
- estuarine total area
- intertidal area
- maximum channel bank area
- maximum, minimum and average widths
- average depth
- average width to average depth ratio Three classes are used to qualitatively define the ratio of the average width to average depth. These are *low, moderate, high* and *very high.*
- channel length
- valley length
- grade of estuary meandering The sinuosity of the estuary channel is classified as *relativejy straight, meandering* and *extremejy meandering.*
- bed shape The bed shape can be either *flat* or *sloping bed*

The hydrographic characteristics are:

- freshwater inflow
- tidal volume
- salinity stratification Based on the salinity distribution and flow characteristics within an estuary, the estuary can be defined as *salt wedge, partialjy mixed, verticaljy mixed* and *well mixed*
- limit of salt instrusion
- average longitudinal velocity
- tidal period

The Coriolis and wind forces are also included in the description of the estuary physics. Although they are external factors, they can significandy affect the mechanism of mixing within estuaries especially under particular physical conditions (p. Dyke, 1996). Therefore, their effects are represented in the model equations with specific mathematical terms. Through a dimensional analysis approach, the corresponding magnitude of the wind and Coriolis forces for each case is established with respect to the dominant friction stress. Based on the

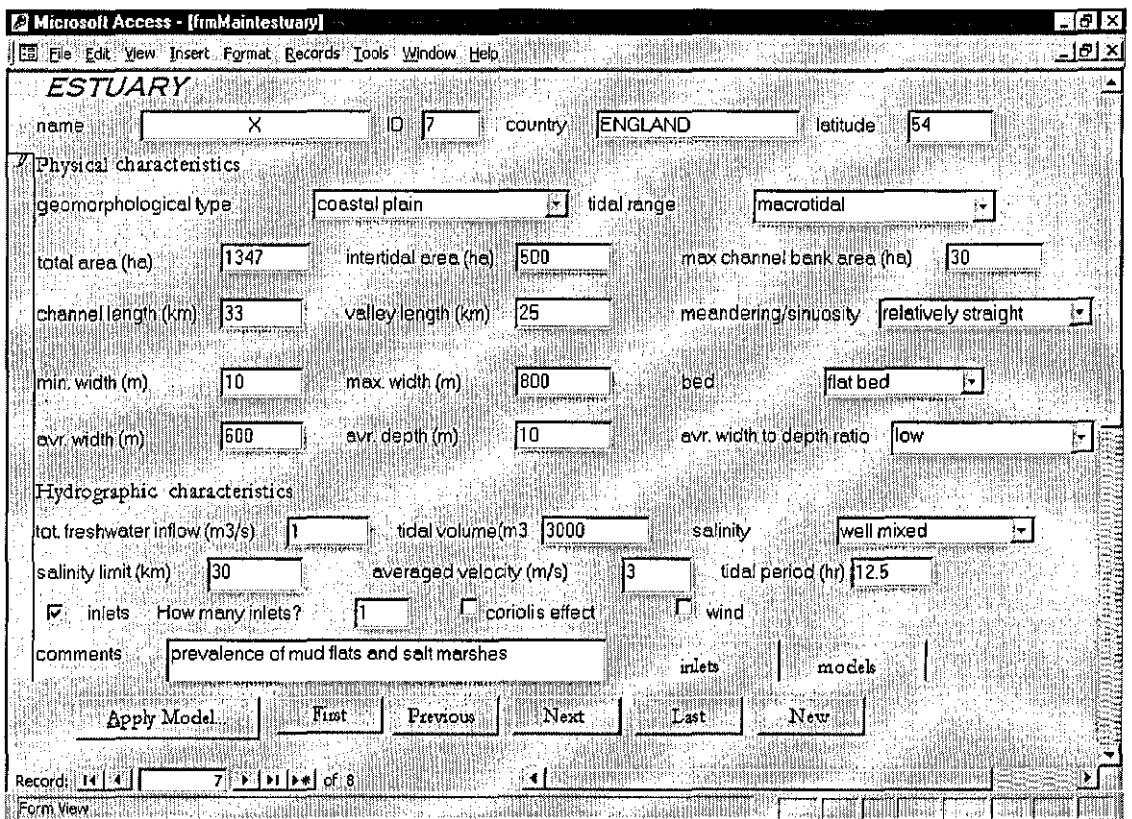

**Figure** 6.3. Estuary description

dimensional analysis's outcome, the system suggests either to take into account or discard their effects in the modelling procedure. The user can then decide to follow the system's advice or to proceed against its suggestion.

In the estuary description special consideration is given to the presence of inlets. These, which are evaluated separately from the main estuary description (figure. 6.4), may influence the dynamics and mixing process within an estuary. Their contribution to the estuarine motion of water and mass continuity must be represented differendy in the model equarions if classified as either branches or tributaries (J. Bikangaga and V. Nassehi, 1995). Additional mathematical relationships may be necessary to represent the flow conditions at the junction of branching **estuaries.** 

The description unit evaluates the nature of any inlet by comparing it with the estuary's main channel over the average depth, width and velocity dimensions. At this point the user is still able to ignore the response from the system's dimensional analysis and change the computer's recommendation.

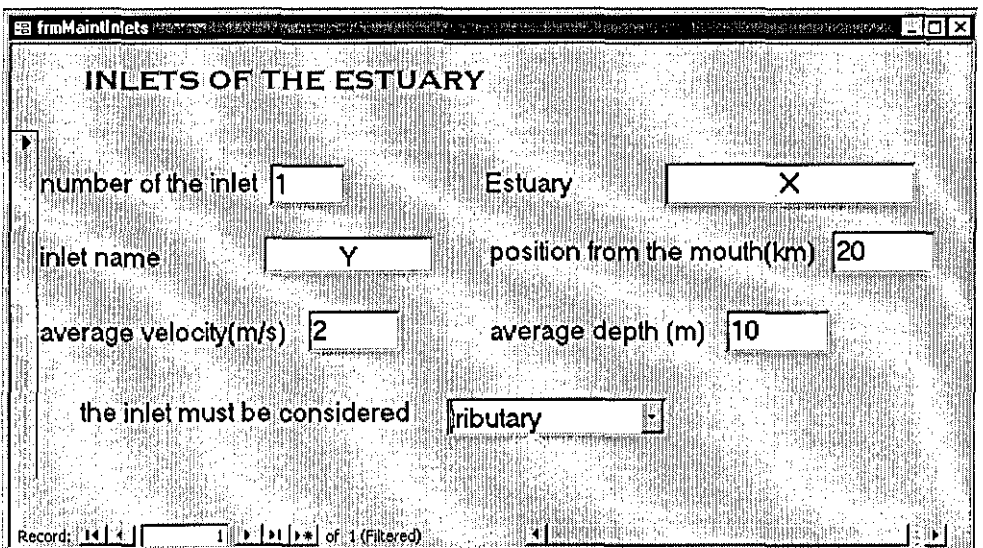

**Figure 6.4.** Inlet description

#### *6.3.1.2 Mode! Description*

The proposed scheme for model description (figure 6.5) was designed based on the 'Classification of the models of tidal waters' by Hinwood and Wallis (J.B. Hinwood and I.G. WaJlis, 1975) and 'Guidelines of the use of computational models in coastal and estuarial studies' by Lawson and Gunn (J. Lawson and I.J. Gunn, 1996).

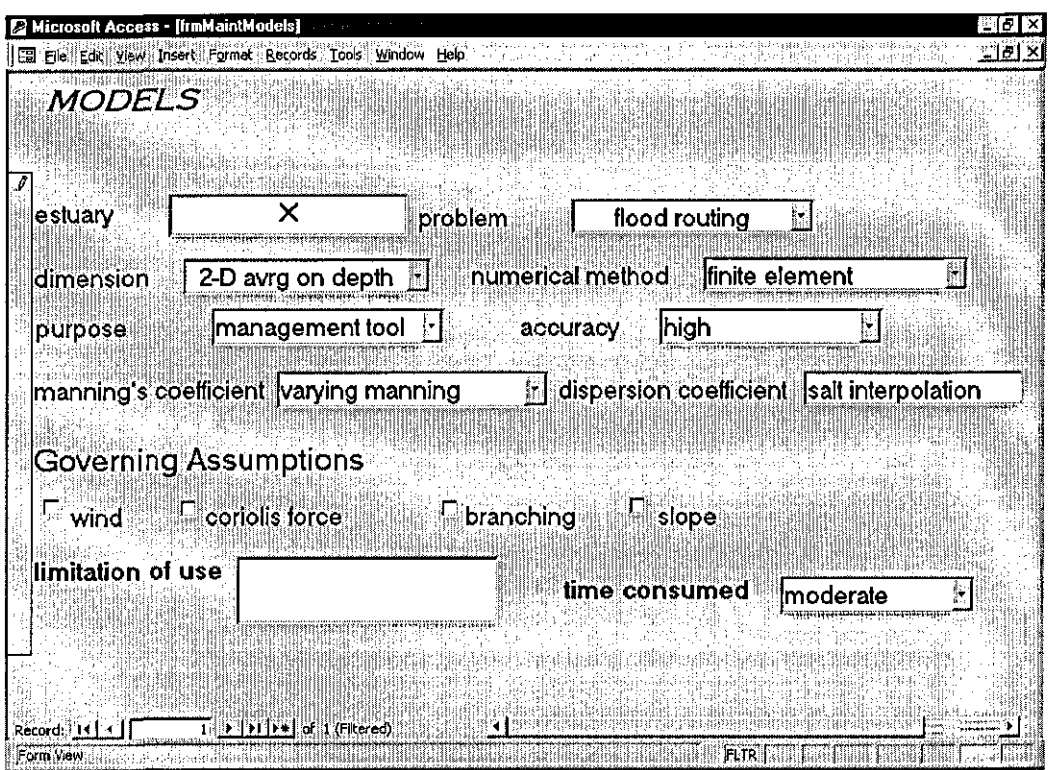

**Figure 6.5.** Model Description

The model is described as:

- dimension The model dimension can be classified as *I-D, I-D network (Le* for branching estuaries), *2-D averaged on depth, 2-D averaged on width* and *3-D.*
- numerical technique The listed numerical techniques are *characteristics, jinite diJference, jinite element, jinite volume, spectral method* and *diffuse approximation method.*
- model assumptions The model assumptions are tbe presence of wind and Coriolis forces, the bed slope and branching effect.
- dispersion coefficient The dispersion coefficient IS classified as eitber Thatcher/Halerman, if it is calculated using tbe Thatcher-Halerman formula (Thatcher and Halerman, 1972), or salinity interpolation, if it is determined from the model equations using tbe salinity measurements obtained tbrough field surveys as known variables.
- Manning's coefficient The Manning's coefficient can be *frictionless, constant, linear* or *varying.* 
	- problem The problem is represented as: *salinity distribution, salt intrnsion, sediments, floodrouting* or *pollutant distribution.* If the pollutant distribution option is chosen then the user is offered the possibility to specify if the pollutant is conservative or reactive, as the model equation for the concentration is expressed differendy in these two circumstances (see chapter 2).

Considerations related to the model strategy are also included. Thus, some qualitative attributes are included in the model description to measure the model's performance. These features are essential for the retrieval purposes as they are used to estimate the appropriateness of a model when the user's requirements for efficiency and accuracy are taken into account. For instance, a model may provide a sufficiendy correct simulation procedure but may be inappropriate according to the aim of the investigation as far as the time required or the accuracy are concerned. These indices are:

- accuracy The accuracy is a choice between *overal!, moderate* and *high.*
- time required for the simulation The time necessary for running the model code can be defined as *kw, moderate* and *high.*
- simulation purpose The simulation purpose is also included, which expresses the aim of the investigation as *management too!, water quality* or *research.*

# *6.3.2 Case Rttrieval*

The CB module is also designed to carry out the retrieval process and select from the system's library the model that is most likely to fulfil the user's needs.

# *6.3.2.1 Model Selection*

After entering the new case according to the estuary description scheme, the user clicks on the button APPLY MODEL (figure 6.3) to activate the retrieval process. At this point a new screen, the model selection screen, is opened, where the user can specify the context of the new case. With the purpose of increasing the retrieval efficiency the type of problem to be simulated and the purpose of the undergoing investigation must be given to restrict the search to those portions of the case-base that are likely to provide useful cases. The indices for the

purpose and the problem definition are defined using the same classes employed for the homonymous indices within the model description.

The model selection screen also contains the model approximations. These are selected conforming to what was previously declared in the estuary desctiption about the presence of inlets, the bed shape and the inclusion of wind and Coriolis forces. In the model selection screen the user can change the previous choice and define different governing assumptions.

Furthermore, a lower-bound limit for the degree of similarity (i.e. match aggregate score) must

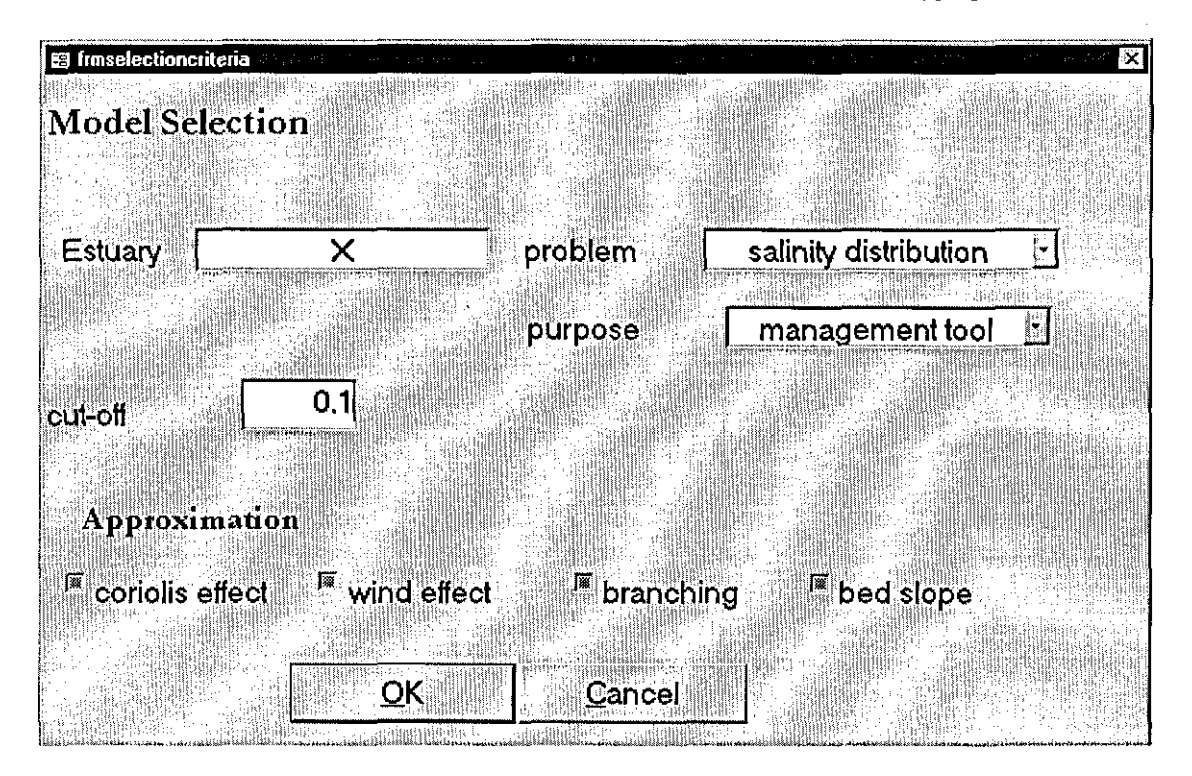

**Fignre** 6.6. Model selection

also be indicated. In the model selection screen this is called cut-off. Only cases with similatity greater than or equal to the cut-off value will be retrieved. The value of the cut-off must be between 0 and 1 as the grade of similarity is calculated on a normalised scale (see chapter 4).

Once the indices of the model selection screen have been chosen, the retrieval process can be activated. The degree of similarity is computed using the nearest neighbour matching procedure, which evaluates the similarity **in** two stages, based on both the estuary description and the problem characteristics. The similarity rating between a new and a past case is initially defined based on the values of the physical and hydrographic characteristics contained in their estuary descriptions. A second score is then calculated with respect to the type of investigation to be conducted, the accuracy and simulation time required.

The similarity is measured using a fuzzy approach if the attributes are described on a quantitative scale (i.e. ratio of the total area to the interridal area). Altematively, if the descriptors are expressed qualitatively (i.e. the degree of meandering, the model purpose), the matching criterion consists of computing the distance between the two symbols. A more detailed account of the matching process is provided in chapter 7.

The nearest neighbour matching is also combined with the heuristic criteria of exclusion and preference expressed with respect to the model dimension. It must be noted that the model dimension, which depends on the type of problem as well as the estuary's physics, needs to be chosen so that the physical phenomenon under investigarion is well-represented without underestimating or oversizing the problem domain. Cases are not retrieved from the case-base if the dimension of the related models is inappropriate for the type of problem considered (criterion of exclusion). Some cases are also preferred over others if their model dimension as evaluated by the system is more suited to simulate the current problem (criterion of preference).

Furthermore, the retrieval procedure implemented in the present scheme uses different sets of matching and importance criteria according to the type of estuarine phenomenon to be modelled. The CBEM employs different sets of importance values  $W_K$  for problems such as salinity distribution and salt intrusion.

To illustrate the retrieval process implemented in CBEM the specific problem of salinity distribution investigated for management purpose is here considered.

# *6.3.2.2 Similar Estuaries*

**In** the retrieval process' the similarity based on the values of the features of the estuary description is computed first. The similarity of the new case's estuary is estimated as follows:

- 1. select a set of 5 features F from the estuary description: the ratio of the average width to the average depth (a), the geomorphological estuary type (b), the tidal range (c), the meandering rate (d), the ratio of the total area to the intertidal area (e), the ratio of maximum bank channel area to the intertidal area (f) and the ratio of the channel length to the average depth (g).
- 2. assign the degree of relevance  $W= 1$  to (a), 0.75 to (b) and (e), 0.5 to (c), (d) (f) and (g).
- 3. determine the similarity values  $S = \text{sim}(F_{\hat{k}}, F_{\hat{k}}^R)$ , with sim as similarity function and, I and R referring to the input and retrieved cases, respectively.

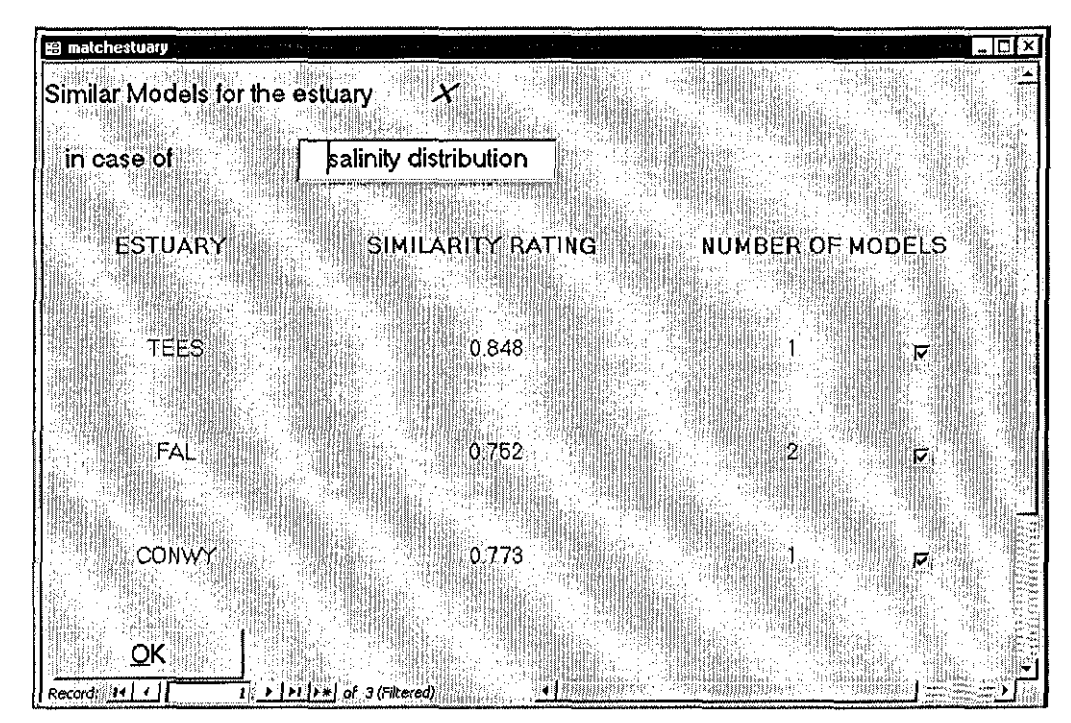

**Figure** 6.7. Similarity rating with respect to the estuary physical and hydrographic features

4. normalize the match aggregate score = 
$$
\frac{\sum_{k=1}^{7} W_k S_k}{\sum_{k=1}^{7} W_k}.
$$

For each retrieved estuary (figure 6.7) CBEM gives the value of the similarity rating and the number of model previously employed for the specific estuary to simulate the considered estuatine problem (i.e. salinity distribution). The user is then required to select, based on the similarity rating, the retrieved estuaries for further examination in the second phase of the 72

retrieval process. This computes the similarity of the case with respect to the context of the problem and the model's characteristics.

## *6.3.2.3 Similar Models*

The retrieval process continues with the computation of the adequacy of each retrieved model. This is evaluated through a pre-determined set of match values that rank the accuracy, simulation time consumed and purpose of the model based on the investigation aim of the new problem (i.e. management purpose). The procedure for calculating the likelihood of each model to fulfil the user's requirements is described below.

| <b>E</b> retrieved models and contact the contact of the contact of the contact of the contact of the contact of the contact of the contact of the contact of the contact of the contact of the contact of the contact of the conta |                  | the completion of the program of |  |
|----------------------------------------------------------------------------------------------------|------------------|----------------------------------|--|
|                                                                                                    |                  |                                  |  |
| <b>ESTUARY</b><br><b>DIMENSION</b>                                                                                                    | ACOURACY         | ESTUARY SIM MODEL SIM            |  |
|                                                                                                    |                  |                                  |  |
| 'EES<br>I÷D.                                                                                                    | overall<br>0.848 | 0.545                            |  |
|                                                                                                    |                  |                                  |  |
|                                                                                                    |                  |                                  |  |
| Thirill Fi [F#] of 1 (Fitered)<br><b>PRecord((TTTFFFFF)</b>                                                                                                    |                  |                                  |  |

**Figure** 6.8. Similarity rating with respect to the model characteristics

- 1. exclude case-models with respect to the model dimension.
- 2. select the following features from the model description: purpose (h), accuracy (i), simulation time (j).
- 3. apply a set of pre-determined rules to establish the functional role  $M_k$  of each feature with respect to the purpose of the current investigation.
- 4. assign a grade of relevance  $P=0.75$  to (h) and 0.5 to (i) and (j).
- 5. apply the criterion of preference with respect to the model dimension. **If** a model is "preferred", assign the value 1 to the match value  $M_k$  and to the grade of relevance P.

N  $\sum_{k=1}^{\infty} P_k M_k$ 6. normalise the match aggregate score=  $\frac{k=1}{N}$  with N equal to 4 if the criterion of  $\sum_{k=1}^{n} P_k$ 

preference is valid, otherwise N is equal to 3.

CBEM returns to the user the chosen models, described by the value of their similarity, accuracy, dimension and the similarity of the related estuary (figure 6.8). Based on the infonnation provided, the user, aware of the degree of similarity estimated for both the estuary and the model is responsible for the final selection of the model.

### 6.4 Genetic Algorithm Module

CBEM's adaptation phase focuses on generating a new set of Manning's coefficients. The input values of these model parameters are adapted to suit the physics of the estuary to be simulated and give a realistic simulation of the estuarine hydrodynamics. This module is developed by combining the classical evolutionary with problem-specific information in the fonn of heuristic rules and case-based reasoning principles. The classical genetic operations of initialisation, selection, crossover and mutation are modified to incorporate practical information about the estuarine model calibration. This implementation narrows down the search toward areas of the search space that are more likely to contain the best set of parameters. A considerable reduction of the necessary computational time is then obtained.

Since the detailed description of the genetic algorithm will be given in chapter 7, here the design of the genetic algorithm and the logic behind it are presented.

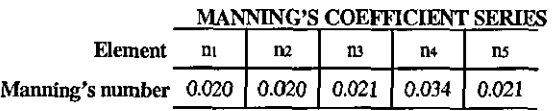

**CHROMOSOME REPRESENTATION** Genes  $\mathfrak{n}_1$  $\mathbf{n}$  $\overline{\mathbf{B}}$ ns 20 20 21 34 21 **Allele** 

Figure 6.9. Example of a set of Manning's coefficients and representation of the corresponding chromosome

-- --- -----------------------------------------------

In the genetic algorithm an initial population of sets of Manning's coefficients is generated. Their genotypical representation is given using the decimal base (figure 6.9). This chromosome representation provides the necessary correspondence between the sets of Manning's coefficients and the chromosomes. Therefore, as the Manning's coefficients differ from one value to another only in the last two digits, the chromosomes are expressed as integers corresponding to the second and third decimal places of Manning's numbers. This representation is more practical since, to preserve the accuracy of modelling, the number of elements in a discretised domain is usually high. Therefore, with a high number of Manning's coefficients the use of integers for the genes significantly facilitates the passage to and from the phenotypical representation and the transformation by genetic operators. The transformation of a chromosome into the corresponding set of Manning's coefficients is required anytime that the fitness function needs to be calculated.

The fitness function, as mentioned in  $\S$  5.4.2, can be computed by estimating the discrepancy  $\rho$ between the water surface elevations  $(H_{\omega})$  measured at different locations within the estuary, and their corresponding simulated values (H,). Each sampling station j is characterised by a set of experimental data corresponding to the water surface elevations observed at different time levels, indicated by n. Denoting the total number of sampling stations by ] and the total number of samples, collected at each station during a tidal period, by N, the series of all measured water surface elevations can be represented as  $H_m = \{(h_m)^i, j=1, ..., J; n=1, ..., N\}$  and the set of all simulated values as  $H_s = \{(h_s)^i_{n}, j=1,\ldots, J; n=1,\ldots, N\}.$ 

Hence, the discrepancy between  $H_m$  and  $H_s$  is given as:

$$
\rho(H_s, H_m) = \left[ \sum_{j=1}^{J} \sum_{n=1}^{N} \left( (b_s)_j^n - (b_m)_j^n \right)^2 \right]^{1/2} \tag{6.1}
$$

The fitness of each chromosome is calculated as the reciprocal of  $\rho$ :

$$
\varphi_I = \frac{1}{\rho} \tag{6.2}
$$

In order to find which chromosome gives a minimum for equation (6.1), water surface elevations for all chromosomes in each generation must be simulated. Hence, h, at each station j for the time levels n is calculated. For this purpose each set of Manning's coefficients, corresponding to a specific chromosome, needs to be included in the model input data required. The model is run for a number of tidal cycles until the convergence is achieved. The simulated results are then written to an output datafile which is given to the genetic algorithm for calculating the fitness of the chromosome (figure 6.10).

Therefore, the genetic algorithm consists of several steps.

Step 1. Read the datafile containing the values of the parameters for the genetic algorithm: M for the size of the population, R for the number of generations,  $P_c$  and  $P_M$  for the probability of crossover and mutation,  $H_m$  for the set of observed water surface elevations.

Step 2. Generate M chromosomes employing the integer representation as discussed

Step 3. Transform the chromosomes into the corresponding sets of Manning's coefficients (genotype to phenotype transformation).

Step 4. Include the set I of Manning's coefficients into the model input datafile

Step 5. Call and run the model program

Step 6. Compute the simulated water surface elevations  $H_s$ 

Step 7. Calculate the fitness function  $\varphi_I$ 

Step 8. Transform the sets of Manning's coefficients into the corresponding chromosomes (phenotype to genotype transformation).

Step 9. Select surviving individuals

Step 10. Apply crossover

Step 11. Apply mutation

The steps are repeated for the number of generations R, while the steps 4-7 are also repeated for each chromosome in the population.

# 6.5 **Model Library**

The model library contains the FORTRAN codes of the models described in the CB module. The model library is the form of subroutines so that the appropriate model can be called automatically by the GA module and the simulated results used for calculating the fitness functions.

# 6.6 Conclnsions

The system presented consists of three modules: a case-based module, a genetic algorithm module and a library of nwnerical model codes. Through the case-based module a model strategy is defined by considering the similarity of the new situation to the past cases with respect to the physical behaviour of the estuary and the specific problem to be modelled. The CB module also handles and evaluates the available knowledge on existing models and their applications accordingly to the principles of the case description and retrieval. Once an appropriate model procedure is selected, the genetic algorithm module adjusts the model Manning's coefficients to suit the new case. The genetic algorithm is directly linked to the computer code of the selected model contained in the model library. By testing different sets of parameters according to the genetic algorithm theory, the genetic algorithm provides a robust and efficient methodology for optimising the Manning's coefficients with a considerable reduction in computational time.

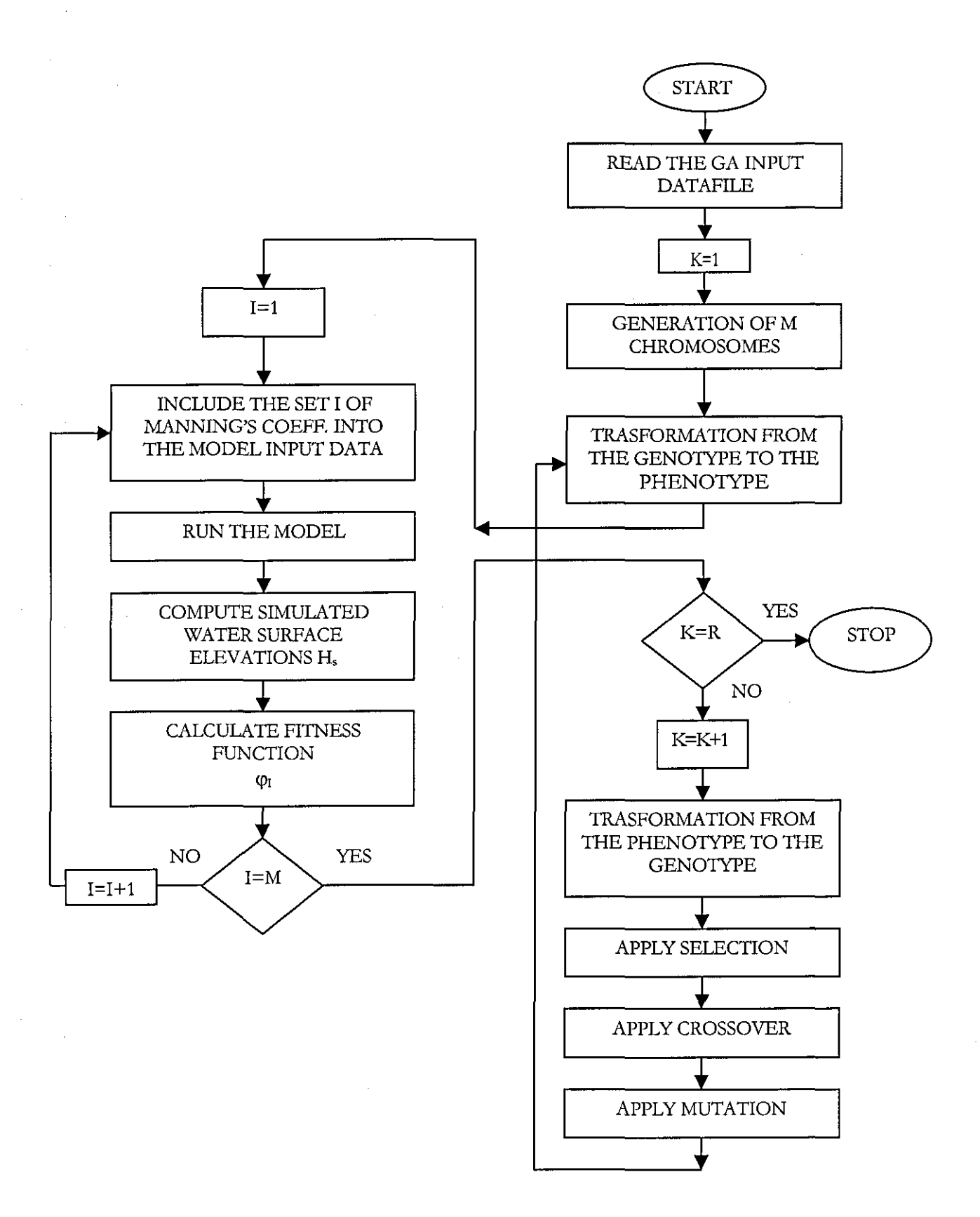

**Figure 6.10.** Structure of the implemented genetic algorithm  $78$ 

# *Chapter 7*

#### SYSTEM DESIGN

# **7.1 Introduction**

This chapter highlights the design issues encountered during the development of CBEM. It describes how the knowledge related to estuaries and models is specifically structured within the system defining the case description, retrieval and adaptation.

The knowledge base implemented derives from the direct experience of various experts (e.g. experts in estuarine modelling, geomorphology and oceanography). An extensive literature search was also made. Literature accounts, maps and papers describing the physics of estuaries, modelling procedures of estuarine processes with particular reference to estuaries in Britain (A.L. Buck and N.C Davidson, 1997), North America (NOAA, 1985), South Africa GAG. Cooper, 2001) and Malaysia (Z.Z. Ibrahim et al., 1997), were considered. The available literature provided the necessary base for discussion with the experts. Interviewing the experts helped extending the information gathered from the literature search and including 'best practice' guidelines, which may not be published yet. Also assumptions and hypotheses, on which existing models are based, were studied and integrated in the knowledge system.

The knowledge is organized in the CB module in the form of "IF ... 1HEN ... ELSE" rules to esrimate feature values and quantify the similarity between cases. **In** the GA module domainspecific knowledge from the practice of estuarine model calibration is used to modify the classical genetic operators into a new set of operators that behave differendy.

The layout of this chapter is as follows: §7.2 looks at the characterisation of the description component; §7.3 covers the retrieval mechanisms; and in §7.4 the design of the genetic algorithm for the adjustment of the set of Manning's coefficients employed in a model is described.

### 7.2 Case **Description**

In the case description some indices have been constructed in such a way that their values is suggested by the system as the estuary description gradually progresses. These indices are: the average width to average depth ratio, the degree of meandering, the salinity stratification, the Coriolis and wind forces (figure 6.3) and the nature of the inlets (figure 6.4). The characterisation of these indices is given below.

## 7.2.1 The Average Width to the Average Depth Ratio

The average width and average depth are indicated in the estuary description as numbers. However, their ratio is expressed qualitatively. A qualitative measurement for this index makes it easier to relate the average width to the average depth ratio to other dimensions of the case description with a consequent increase of the retrieval process flexibility.

Using fuzzy set theory (E. Cox, 1994), four membership functions are constructed to convert the numerical value of the average width to the average depth ratio into a categorical scale expressed as low, moderate, high and very high. The four membership functions were implemented by trial and error, using a number of British estuaries to adjust the input parameters of each function.

The four membership functions are given as follows:

if ratio 
$$
\leq 10
$$
 THEN  $m_{low} = 1$  ELSE  $m_{low} = \left[1 + \left(\frac{ratio - 10}{90}\right)^2\right]^{-1}$   
\nif ratio  $\leq 100$  THEN  $m_{moderate} = \left[1 + \left(\frac{ratio - 100}{70}\right)^{0.5}\right]^{-1}$  ELSE  $m_{moderate} = \left[1 + \left(\frac{ratio - 100}{60}\right)^2\right]^{-1}$   
\n $m_{high} = \left[1 + \left(\frac{ratio - 220}{60}\right)^2\right]^{-1}$ , if ratio  $\geq 400$  THEN  $m_{very\ high} = 1$ 

where *ratio* indicates the numerical value of ratio of the average width to the average depth.

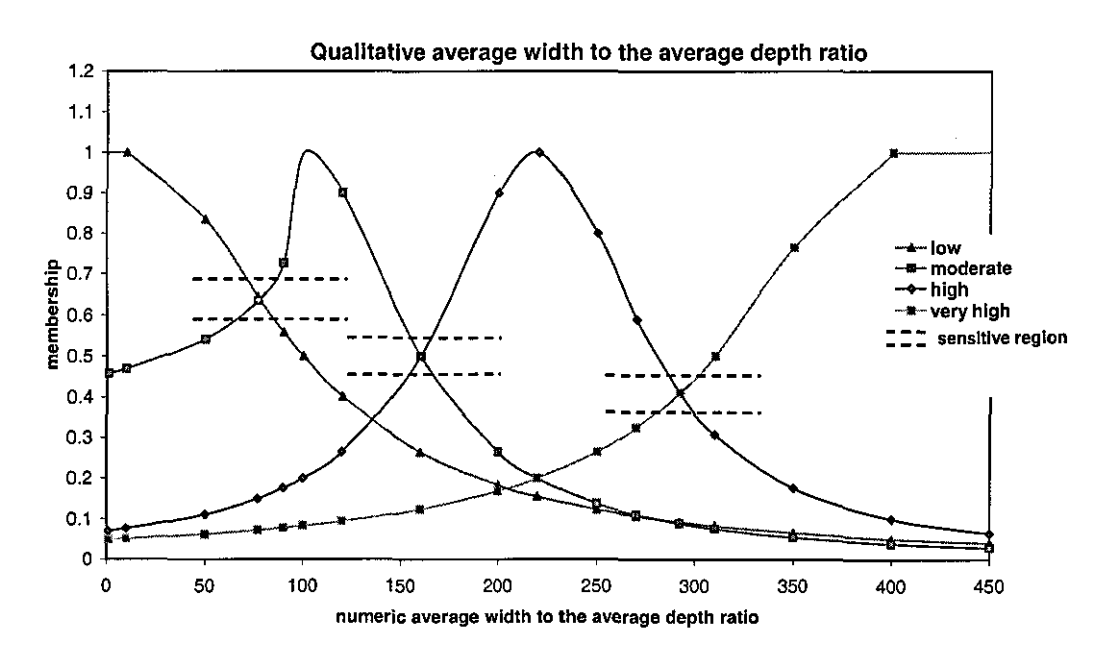

Figure 7.1. The membership functions used to express qualitatively the average width to the average depth ratio

Through this indexing the average width to the average depth ratio is classified over the classes of low, moderate, high and very high with different membership grades. The class with the highest membership value is displayed on the case description screen. For instance, if the estuary is represented by (low/0.44, moderate/O.97, high/0.23, very high/0.21) the ratio is defined in the case description as moderate. However, if two classes are assigned with the same maximum value (e.g. low/0.64, moderate/0.64, high/O.ls, very high/0.09), or the absolute difference between the first and the second highest values is less or equal to 0.1 (e.g. low /0.65, moderate/0.60, high/O.ls, very high/0.09) then the index is defined as low/moderate, moderate/high or high/very high, depending on the two classes that share the same or similar maximum values. In figure 7.1, the "sensitive regions" indicate those areas of the graph where the difference between the values of two neighbour functions is less or equal to 0.1.

The user can also select the qualitative ratio of the average width to the average depth. With the selection of one of these classes, the user automatically determines the value of all four membership functions. For instance, by choosing "low" he/she assigns the membership value 1 to the class "low", and gives 0 to the other three classes. The memberships grades associated to each class if the user selects the qualitative value of the ratio are shown in table 7.1.

| 0<br><b>USER SELECTION</b> | MEMBERSHIP VALUE |                 |             |                  |  |
|----------------------------|------------------|-----------------|-------------|------------------|--|
|                            | LOW              | <b>MODERATE</b> | <b>HIGH</b> | <b>VERY HIGH</b> |  |
| LOW                        |                  | 0               | 0           | 0                |  |
| LOW/MODERATE               | 0.5              | 0.5             | 0           | ∩                |  |
| <b>MODERATE</b>            |                  | $\theta$        | 0           | 0                |  |
| MODERATE/HIGH              | $\theta$         | 0.5             | 0.5         | $\Omega$         |  |
| <b>HIGH</b>                | 0                | $\Omega$        |             | $\Omega$         |  |
| <b>HIGH/VERY HIGH</b>      | 0                | 0               | 0.5         | 0.5              |  |
| VERY HIGH                  | 0                | $\overline{0}$  | 0           |                  |  |

**Table** 7.1. Membership grades automatically assigned when the user selects the qualitative ratio of the average width to the average depth

The user's decision always overrides the calculated values based on the membership functions.

# *7.2.2 The Grade* of *Meandering*

The grade of meandering of an estuary is definable in a similar way to rivers (D. Rosgen, 1996), as the ratio of the channel length to the length of the valley witbin which the water stream is located.

Again, in tbis system, the degree of meandering is expressed qualitatively transforming the ratio of the channel length to the valley length.

The conversion to a categorical scale is provided by the following membership functions:

if prop 
$$
\leq
$$
 1.3 THEN  $m_{relatively straight} = 1$  ELSE  $m_{relatively straight} = \left[1 + \left(\frac{|prop-1.3|}{0.1}\right)^2\right]^{-1}$ 

$$
m_{meandering} = \left[1 + \left(\frac{|prop-1.6|}{0.1}\right)^2\right]^{-0.5}
$$
  

$$
m_{extremely\ mean deriving} = \left[1 + \left(\frac{|prop-1.9|}{0.1}\right)^2\right]^{-2}, \text{ if } prop \ge 1.9 \text{ THEN } m_{extremely\ mean deriving} = 1
$$

where *prop* is the numerical value of the ratio of the channel length to the valley length.

. ----------

As for the ratio of the average width to the average depth, the membership functions for the grade of meandering were determined by trial and error, using a set of British estuaries to calibrate the functions.

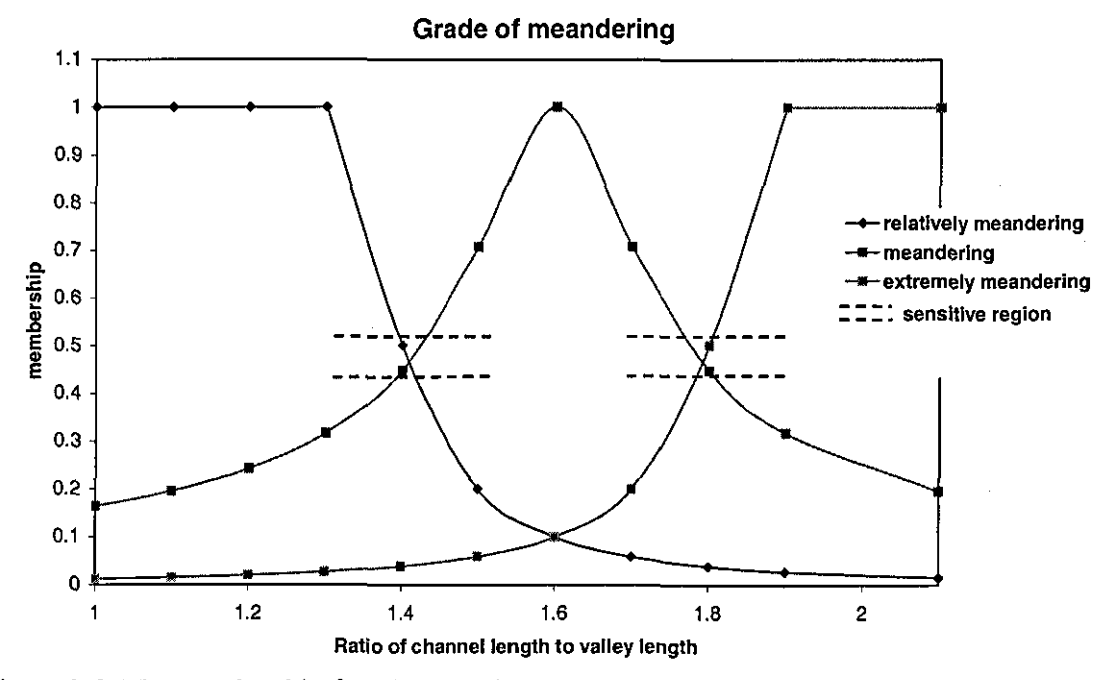

Figure 7.2. The membership functions used to express qualitatively the degree of meandering

The category with the highest membership value is assigned to the grade of meandering in the case description. For instance, if for an estuary the grade of meandering is classified as (relatively straight/O.96, meandering/0.34, extremely meandering/0.0008), this is represented in the case description as "relatively straight". It is also possible that either there are two membership functions having the same maximum value (e.g. relatively straight/0.46, meandering/0.46, extremely meandering/0.002) or the absolute difference between the first and the second highest maximum is less or equal to 0.1 (e.g. relatively straight/O.s, meandering/0.42, extremely meandering/0.002). In these two cases, the grade of meandering in the case description is defined as relatively straight/meandering or meandering/ extremely meandering. In the case description the qualitative value of the grade of meandering can also be selected by the user. By doing that, the value of all three membership functions is automatically given as shown in table 7.2.

# *7.2.3 Estimation of the Salinity Stratification*

By using the estuary classifications, given in chapter 2, it is possible to relate the salinity

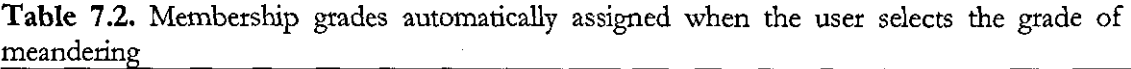

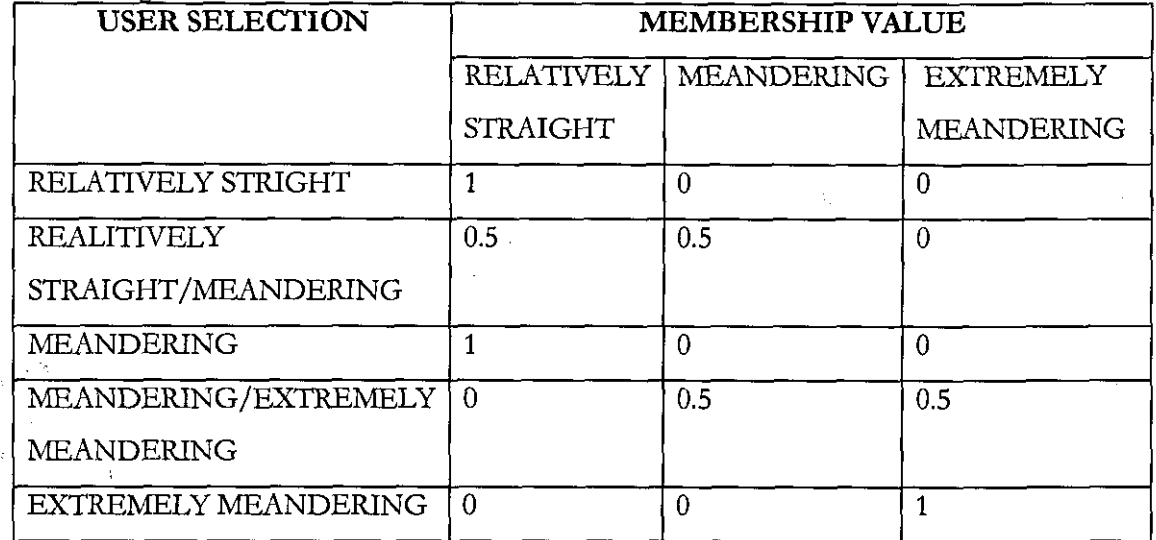

stratification to the tidal range and the average width to the average depth ratio. Thus, the following rules are included in the system's knowledge base:

1. **IF** *the estuary is macrotida/THEN* 

**IF** *the width-depth ratio is ''low or moderate or lowl moderate"* **THEN** *salinity is "well mixed"* ELSE *salinity is "verticallY mixed"* 

2. **IF** *the estuary is mesotidall macrotida/THEN* 

**IF** the width-depth ratio is "low or moderate or low/ moderate" **THEN** salinity is "partially *mixed"ELSE salinity is "verticallY mixed"* 

3. **IF** *the estuary is microtidal/ mesotidalTHEN* 

**IF** *the width/ depth ratio is ''low or moderate or Iow/ moderate* "THEN *salinity is "partial!; mixed"* ELSE *salinity is "verticallY mixed"* 

4. **IF** *the estuary is microtida/THEN* 

**IF** the width/depth ratio is "low or moderate or low/moderate" **THEN** salinity is "salt *wedge"* ELSE *salinity is "partial!; mixed"* 

### *7.2.4 Corio!is and Wind Forces*

Although the dimensional analysis can only be taken as a general guide, it forms an essential element in eliminating the unnecessary terms in the equation of motion used in the estuary model. In the case description module, specific conditions based on the dimensional analysis are implemented to provide an estimate of the magnitude of the wind and Coriolis forces.

The Coriolis effect is expressed as:

$$
F_c = \frac{2U\omega \sin(\varphi)}{g} \tag{7.1}
$$

where U is the average estuarine velocity, g is the gravity acceleration,  $\omega$  is the angular velocity of the Earth and  $\varphi$  is the angle of the latitude of the Earth. The angular velocity of the Earth is approximately  $7.29x10^{-5}$  rads per second.

The wind force is represented as a function of the wind stress:

$$
\frac{\tau_{\rm ws}}{\rho g H} \tag{7.2}
$$

where  $\tau_{ws}$  indicates the wind stress,  $\rho$  is the water density and H is the average estuarine depth.

The wind stress  $\tau_{ws}$  is expressed as:

$$
\tau_{\rm ws} = c_{\rm D} \rho_{\rm a} U_{\rm w}^2 \tag{7.3}
$$

where  $c_D$  is a dimensionless drag coefficient equal to 0.00015,  $\rho_a$  is the density of the air equal to 1.2 kg/m<sup>3</sup>, and  $U_w$  is the wind velocity.

The friction term is estimated as:

$$
F_f = \frac{n^2 U^2}{H^{4/3}}\tag{7.4}
$$

where n is the Manning's coefficient (see chapter 2), assumed for the purpose of the dimensional analysis, equal to  $0.02 \text{ sm}^{1/3}$ .

The system suggests to the user to include the effects of the Coriolis and the wind forces only if the terms calculated using expressions (7.1) and (7.2), respectively, give values that are more than 10% of the friction term evaluated according to (7.4).

In addition to the dimensional analysis, the following rules are also included to evaluate the importance of the Coriolis force:

**IF** *the average width to the average depth ratio is ''low''* **THEN** *the Canalis force must be excluded.*  **IF** *the average width to the overage depth ratio is "high or very high or high/very high"* **AND** *the latitude is in the range between 50 and 60 degree* AND *the tidal range is not "macrotidal" THEN the Coriolis force must be included.* 

The rules override the dimensional analysis.

*7.2.5 Inlets* 

The system also suggests to the user if the described inlets into the main channel are classifiable as tributaries or branches. The nature of a inlet is decided by the system according to the following rule:

**IF** *the ratio* of *the inlets overage velocity to the average estllarine velocity is greater or eqllal to 0.1* **AND** *the ratio* of *the overage inlets depth to the estuarine average depth is greater or equal to 0.1* **THEN** *the inlet is a branch* **ELSE** *it is a triblltary.* 

# 7.3 **Case Retrieval**

The retrieval process is structured to provide the user with two similarity scores that quantify the similarity between cases with respect to the features contained in the estuary descriptions and characteristics of the models previously used. Thus, the case retrieval consists of two different frameworks, each of which estimates the corresponding similarity score through a specific data retrieval scheme.

# *7.3.1 Similar Estuaries*

The first similarity score is calculated by comparing cases along a certain number of indices used in the estuary description. The system employs different sets of indices according to the type of problem considered (i.e. sediments, salinity distribution and etc.).

In CBEM, which is currendy designed to advise the user over the problems of salinity distribution and salt intrusion, only two sets of features from the estuary description are considered. In case of salinity distribution the features used for calculating the estuary similarity score are: the ratio of the average width to the average depth, geomorphological type, tidal range, ratio of the intertidal area to the total area, ratio of the maximum channel bank area to the intertidal area, grade of meandering and ratio of the channel length to the average depth. For the salt intrusion problem, the first similarity rating is calculated using indices such as the average width to the average depth ratio, geomorphological type, tidal range and the ratio of the channel length to the average depth.

According to the procedure for calculating the first similarity score illustrated in chapter 6, each feature within both sets is associated with a specific importance value that defines the feature's relevance for the assessment of the similarity between cases (see chapter 4). The degree of relevance of each feature mainly depends on the type of the problem. For instance, the average width to the depth ratio, which is used to compute the similarity in case of both salinity distribution and salt intrusion, has a different degree of relevance with respect to these two problems.

The degrees of relevance associated with the salinity distribution and salt intrusion problems are given in table 7.3 and 7.4, respectively.

#### *7.3.1.1 First Similarity Score*

The indices employed for computing the first similarity score are of different kinds. The ratios of the intertidal area to the total area, the maximum bank channel to the intertidal area and the channel length to the average depth are numerical. Instead, the geomorphological type and

**Table 7.3.** Degrees of relevance for the features from the estuary description utilised to calculate the first similarity score with respect to the salinity distribution problem

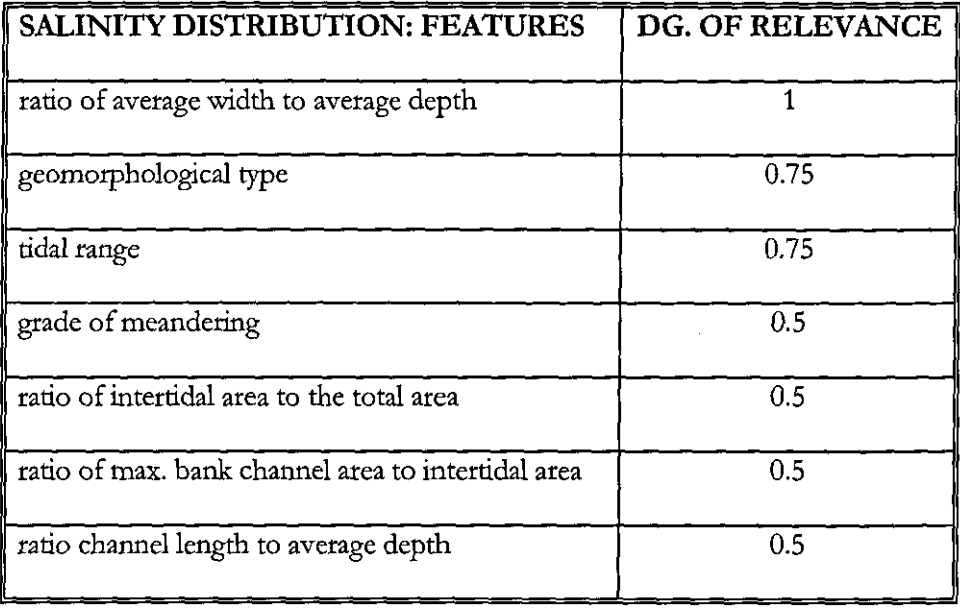

**Table 7.4.** Degrees of relevance for the features from the estuary description utilised to calculate the first similarity score with respect to the salt intrusion problem

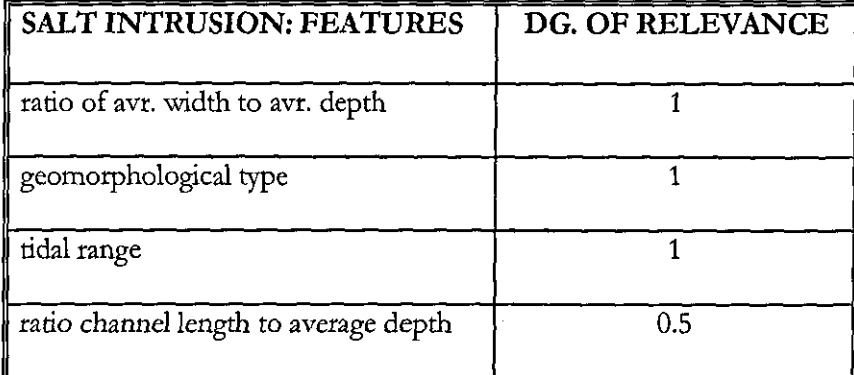

tidal range are defined as classes of objects and, the degree of meandering and the average width to the average depth ratio are represented on a qualitative scale. The degree of similarity along each of these indices *is* differently calculated according to their kinds (chapter 4).

For those indices that are represented by numerical values, the similarity is measured using the similarity function (4.3). For instance, the similarity with respect to the ratio of the intertidal area to the total area is given as:

$$
SIM\left(\text{irratio}^{I}, \text{itratio}^{R}\right) = \left[1 + \left(\frac{\left|\text{itratio}^{I} - \text{itratio}^{R}\right|}{\sqrt{\text{itratio}^{R}}}\right)^{2}\right]^{-1}
$$
\n(7.5)

with *itratio* indicating the ratio of the intertidal area to the total area and I and R referring to the input and the retrieved case, respectively.

Equivalent functions are also defined for the ratio of the maximum bank channel to the intertidal area and the ratio of the channel length to the average depth.

For the qualitative indices such as the average width to the average depth ratio and grade of meandering, the similarity measure is based on "the geometric model distance" (T.W. Liao et a!., 1998), which computes the degree of similarity as function of the multiple class memberships previously defined using fuzzy sets.

For instance, if the multiple membership values of the average width to the average depth ratio for a new case *I* and a past case *R* are represented as  $I(low/a_1,$  moderate/ $a_2$ , high/ $a_3$ , very high/ $a_4$ ) and  $R(\text{low}/b_1, \text{moderate}/b_2, \text{high}/b_3, \text{very high}/b_4)$ , the degree of similarity is estimated as follows:

$$
SIM(FI, FR) = 1 - \frac{\sum_{k=1}^{4} |a_k - b_k|}{4}
$$
\n(7.6)

Similarly, if the multiple membership values for the degree of meandering is represented for a new case *I* and a past case R as *I(relatively straight/a<sub>1</sub>, meandering/a<sub>2</sub>, extremely meandering/a<sub>2</sub>) and R(relatively straight/b<sub>1</sub>, meandering/b<sub>2</sub>, extremely meandering/b<sub>2</sub>), the similarity function for the grade* of meandering is given as:

$$
SIM\left(F^{I}, F^{R}\right) = 1 - \frac{\sum\limits_{k=1}^{3} |a_{k} - b_{k}|}{3}
$$
\n
$$
(7.7)
$$
\n
$$
89
$$

Differently from the previous two types of indices considered, the degree of similarity along object symbols such as geomorphological type and tidal range cannot be computed employing any standard function. As mentioned in chapter 4, it is up to the system's designer to establish the similarity between classes of objects. Except for the event when two cases are represented by the same value and the associated similarity is clearly 1, in any other situation it is necessary to assign to each pait of values a pre-determined similarity value.

In case of the geomorphological type, the degree of similarity between its values is obtained by grouping the geomorphological classes in three categories:

- 1. Fjord, Fjard, Ria
- 2. Coastal Plain, Complex
- 3. Bar Built

Given such a classification, the similarity between two geomorphological types is defined as follows:

**IF** *two cases are represented by the same geomorphological type* **THEN**  $\text{Sim}(F^I, F^R) = 1$ 

IF *two cases are represented by geomorphological types in the same category (i.e. ria and fjard)* **THEN**  $\text{Sim}(F^I, F^R) = 0.8$ 

IF *two cases are represented by geomorphological types in adjacent categories (i.e. ria and costal plain; complex and bar built*) **THEN**  $\text{Sim}(F^I, F^R) = 0.4$ 

IF two cases are represented by geomorphological types in not-adjacent categories (i.e. ria and bar built) **THEN**  $\text{Sim}(F^I, F^R) = 0.2$ 

In case of the tidal range, the degree of similarity between its values is determined by arranging them in the following order (microtidal, microtidal-mesotidal, mesotidal-macrotidal, macrotidal), and establishing the following rules:

**IF** *two cases are represented by the same tidal range value* **THEN**  $\text{Sim}(F^I, F^R) = 1$ 

**IF** *two cases are represented by adjacent tidal range values* **THEN**  $\text{Sim}(F^I, F^R) = 0.7$ 

**IF** *two cases are represented by tidal range values separated by one value* **THEN**  $\text{Sim}(\mathbf{F}^{\text{I}}, \mathbf{F}^{\text{R}}) = 0.3$ 

 $IF$  *two cases are represented by tidal range values separated by two values*  $THEN \sim_{\rm lim} [F^{\rm I}, F^{\rm R}] = 0.1$ 

# *7.3.2 Similar Models*

The cases retrieved from the system's memory with respect to the estuary similarity score are further ranked with respect to their model's characteristics. A second similarity score is calculated based on the values of indices such as simulation purpose, time required for the computation and accuracy. During this stage of the retrieval process the cases are also filtered with respect to the criteria of exclusion and preference, formulated with respect to the model dimension.

#### *7.3.2.1 Criterion* if *Exclusion*

Exclusion is applied to whittle down from the retrieved cases whose model dimension is considered inappropriate for modelling the new case. It is implemented through different sets of rules based on the type of problem considered. The rules for exclusion in case of salinity distribution and salt intrusion are given below.

- **1F** the estuary has inlets **AND** at least one of them is a "branch" **THEN** eliminate 1-D models **ELSE** *eliminate I-D network models*
- **IF** *the problem to investigate is salinity distribution* **THEN**
- *I.* IF the estuary is a "fjord, "ria" OR "fjard" THEN

*eliminate all 3-D* **AND** *2-D moving boundary models* 

**IF** *(the width/ depth ratio is "high"* **OR** *"very high"* **OR** *"high/very high'')* **THEN** *eliminate 2-D average on width models* 

2. **IF** *the estuary is a* '~oastal *plain"* **OR** '~omplex"THEN **IF** *(the salinity is "well mixed"* **OR** *"verticallY mixed'')* **OR** *(salinity is "partiallY mixed"* AND *width/ depth ratio is "very high'')* **THEN** *eliminate all 3-D models* 

**IF** *(the width/depth ratio is ''high''* **OR** *"very high"* **OR** *''high/very high")* **'THEN** *eliminate all 2-D average on width models* 

*IF (salinity is ''partiallY mixed"* **OR** '~alt *wedge'')* **AND** *(the width/depth ratio is '?ow"* **OR**  *"moderate"* OR" *low/moderate")* **'THEN** *eliminate a112-*D *average on depth models* 

3. IF the estuary is bar built **THEN** 

**IF** *(the salinity is "salt wedge"* OR "partially mixed") **AND** (the width/ depth ratio is "very high") **'THEN** *eliminate from the selection 3-D models* 

**• IF** *the problem to investigate is salt intrusion* **'THEN** *eliminate all 3-D and 2-D moving boundary models* 

#### *7.3.2.2 Second Similarity Score*

The application of the criterion of exclusion is followed by the computation of the second similarity score formulated with respect to the indices of accuracy, simulation time consumed and model purpose contained in the model description. A degree of match is assigned to each value of these indices, defined with respect to the purpose of the new investigation specified in model selection screen (chapter 6). These match values estimate the capacity of each retrieved model to address the goal of the new investigation in terms of model purpose, accuracy and simulation time consumed. The degrees of match are presented below in three tables: the first one (table 7.5) is constructed for calculating the similarity between the values of the model purpose associated with the new and past case, while table 7.6 and 7.7 quantify the correspondence between the model purpose of the new case and the dimensions of simulation time consumed and accuracy, respectively.

A degree of relevance is also assigned to each of these three matches to take into account their importance (table 7.8). Finally, it must be noted that the second similarity score is calculated without making any difference with respect to the type of problem considered (i.e. salinity distribution, salt intrusion).

# *7.3.2.3 Criterion ofPriference*

As mentioned in chapter 6, during the computation of the second similarity score the criterion of preference is also employed. Preference is expressed for those cases whose model dimension is more suitable for the new case. The criterion of preference is treated as an extra

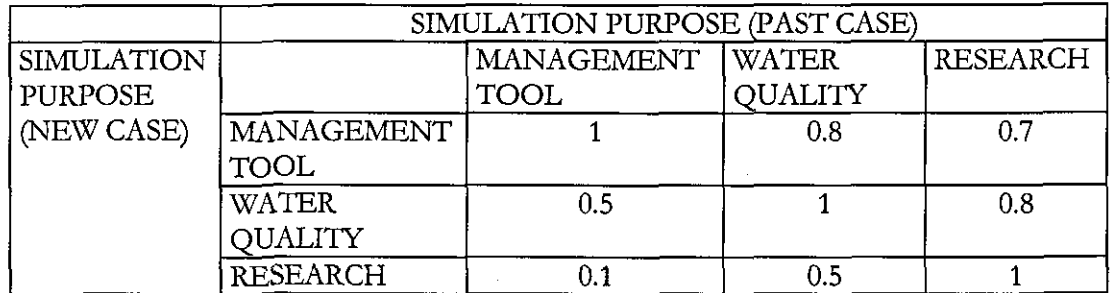

**Table** 7.5. Degrees of match with respect to the index of simulation purpose

Table 7.6. Degrees of match for the index of simulation time consurned with respect to the simulation purpose of the new investigation

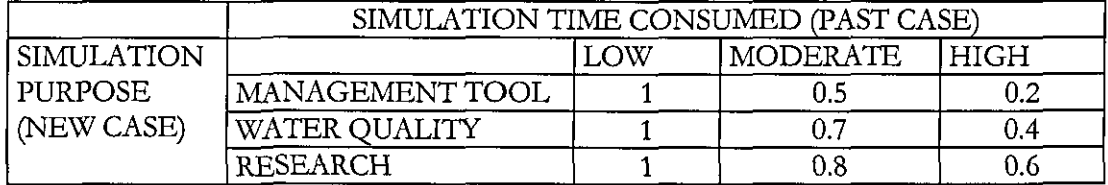

**Table** 7.7. Degrees of match for the index of accuracy with respect to the simulation purpose of the new investigation

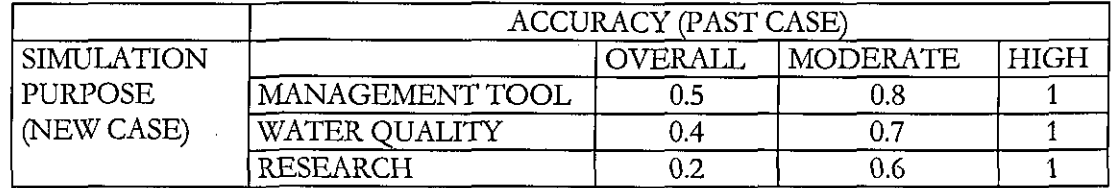

**Table** 7.8. Set of degrees of relevance used to weight the importance of model purpose, simulation time required and accuracy in the computation of the second similarity score

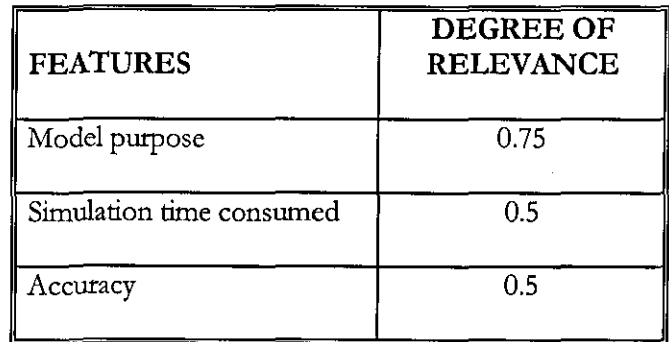
feature. For those cases for which preference is satisfied, the second similarity score is computed with respect to four indices instead of three (chapter 6). Preference is used in the numerical function (4.1) with a match value and a degree of relevance both equal to 1.

In case of salinity distribution the following rules are employed to fllter cases with respect to the criterion of preference:

- *I.* **IF** (the estuary has inlets and at least one is a "branch") **IF** (salinity is" vertically mixed" OR "well *mixed")* **AND** *(the width/depth ratio is ''low''* **OR** *''moderate''* **OR** *''low/moderate']* **THEN** *I-D network models are prefemd*
- 2. IF *(the estuary has inlets and at least one is a "branch"*) **AND** *(the salinity limit is beyond the junction)* **AND** *(the investigative purpose is "research"* **OR** *''water q/tality']* **THEN** *2-D moving boundary models are preferred*
- 3. IF the estuary is a "fjord" THEN

**IF** *the salinity is "partially mixed"* **AND** *(the width/depth ratio is "Iow"* **OR** *''moderate''* **OR**  *''imp/moderate'')* **THEN** *2-D average on width models are prefemd* 

**IF** *the salinity is "partially mixed"* **AND** *(the width/depth ratio is "high"* **OR** *"very high"* **OR**  *"high/ very high']* **THEN** *2-D average on depth models are prefimd* 

**IF** *the salinity* is *''well mixed"* THEN *I-D models and I-D network models are prefemd* 

4. **IF** *the estuary is a 'na"OR "jjard"THEN* 

**IF** *the salinity is "partially mixed"* **IF** *(the width/depth ratio is ''low''* **OR** *''moderate''* **OR**  *"Iow/moderate'')* **THEN** *2-D average on width models are prefemd* **ELSE IF** *(the width/depth ratio is "high"* **OR** *"very high"* **OR** *"high/very high'')* **THEN** *2-D average on depth models are prefemd* 

**IF** *the salinity is "well mixed"THEN I-D models and I-D network models are prefemd* 

**IF** *the salinity is "vertically mixed"* AND *(the width/depth ratio is ''low''* **OR** *''moderate''* **OR**  *"Iow/moderate")* **THEN** *I-D models and I-D network models are prefimd* 

5. IF the estuary is a "coastal plain" OR "complex" THEN

**IF** (the salinity is "partially mixed" OR "salt wedge") **AND** (the width/depth ratio is "high" OR *"very high"* **OR** *'1Iigh/ very high'')* **THEN** *2-D average on depth models are prefemd* 

**IF** (the salinity is "partially mixed" OR "salt wedge") **AND** (the width/ depth ratio is "low" OR *"moderate"* **OR** *"kw/ moderate'')* **THEN** *2-V average on width models are prefirred* 

**IF** (the salinity is "partially mixed" OR "salt wedge") **AND** (the width/ depth ratio is "high" OR "very high" OR "high/very high") **AND** (the intertidal area/total area is greater than 0.6) **THEN** *2-V moving boundary models are priferred* 

**IF** *the salinity is "well mixed"THEN I-V models and I-V network models are prqerred* 

**IF** *the salinity is "verticallY mixed"* **AND** *(the width! depth ratio is "low"* **OR** *"moderate"* **OR**  *'Yowl moderate'')* **THEN** *I-D and I-D network models are prefirred* **ELSE** *2-D average on depth models are prefirred* 

6. **IF** *the estuary is bar built* **THEN** 

**IF** *(the salinity is* '~alt *wedge"* **OR** *"partialfy mixed")* **THEN** 

**IF** the width/ depth ratio is "very high" **THEN** 2-D average on depth models are preferred **ELSE** *3-V models are preferred.* 

In case of the salt intrusion problem preference is expressed according to the following set of rules:

7. **IF** *(the estuary is a 'Jjord'; 'Jjard"* **OR** *"ria'')* **THEN** *I-V models and I-V network models are prefirred* 

8. **IF** *(the estuary is "complex"* OR *"coastal plain* '') **THEN** 

*IF(the width/depth ratio is ''low''OR "moderate"OR "Iow/moderate''}* **THEN** *I-D models*  and 1-D network are preferred **ELSE** 2-D average models on depth are preferred

9. **IF** the estuary is "bar built" THEN 2-D average on depth models are preferred

# **7.4 Case Adaptation**

The GA module performs the case adaptation by optimising the set of Manning's coefficients for the models through a genetic algorithm, which is hybridised with knowledge related to the estuarine model calibration. The proposed GA has been demonstrated to be more efficient than the classical genetic algorithm formulation. In the tests conducted using the classical genetic algorithm, realistic results were produced for a limited range of the Manning'S coefficient (0.015-0.030). Figure 7.3 shows simulated water surface elevations for the location

of Easthook on the Upper Milford Haven estuary, South-Wales'. These are generated carrying out the model optimisation by either the classical genetic algorithm or manual calibration. As it is evident, the simulated values, obtained using a classical genetic algorithm, are less accurate than those obtained through a manual calibration

The hybridisation of the classical genetic algorithm formulation with specific knowledge of estuarine model calibration offers a genetic based optimisation method able to provide accurate and realistic simulation results with a consistent reduction of the discrepancy between the observed and the model values. The hybridisation consists of modifying versions of the classical genetic operations of initialisation, selection, crossover and mutation. These are designed to incorporate specific knowledge related to estuaries and the calibration of estuarine models, addressing the search towards zones of the search space that more likely contained suitable solutions.

## *7.4.1 Initzlisation* of *the Population*

Although the classical genetic algorithm generates the chromosomes randomly, this is not a feasible choice as the Manning's coefficient remains the same, or varies very little, for adjacent elements in a discretised domain. The reason is that the bed resistance depends on the physical conditions of the estuarine locations and, reaches with similar physical characteristics are expected to have similar values for the Manning's coefficient. Therefore, using randomly generated coefficients there is the danger of obtaining unrealistic simulations. **In** order to have chromosomes that represent the existing estuarine flow resistance more closely, the present GA scheme uses three different modes for initialising the population of chromosomes: the division of the chromosome in segments each of which has the same allele value (zonation option); the arrangement of the values of the genes in descending order (scaling option); and the inclusion, in the initial population, of chromosomes, of sets of Manning's coefficients inherited from similar cases (use of case information).

Thus, the initial population consists of 90% of chromosomes generated using the zonation and scaling options and 10% of individuals obtained from the selected cases. The use of case

**<sup>I</sup>The estuary will be described in detail in Chapter 8 as it is one of the two study cases employed for testing the system and demonstrating the system's feasibility. The water elevations were observed during the spring tide on the 25th of** April 1979. **The simulation results showed in this chapter are obtained by using a one-dimensional Taylor-Galerkin fmite element model.** 

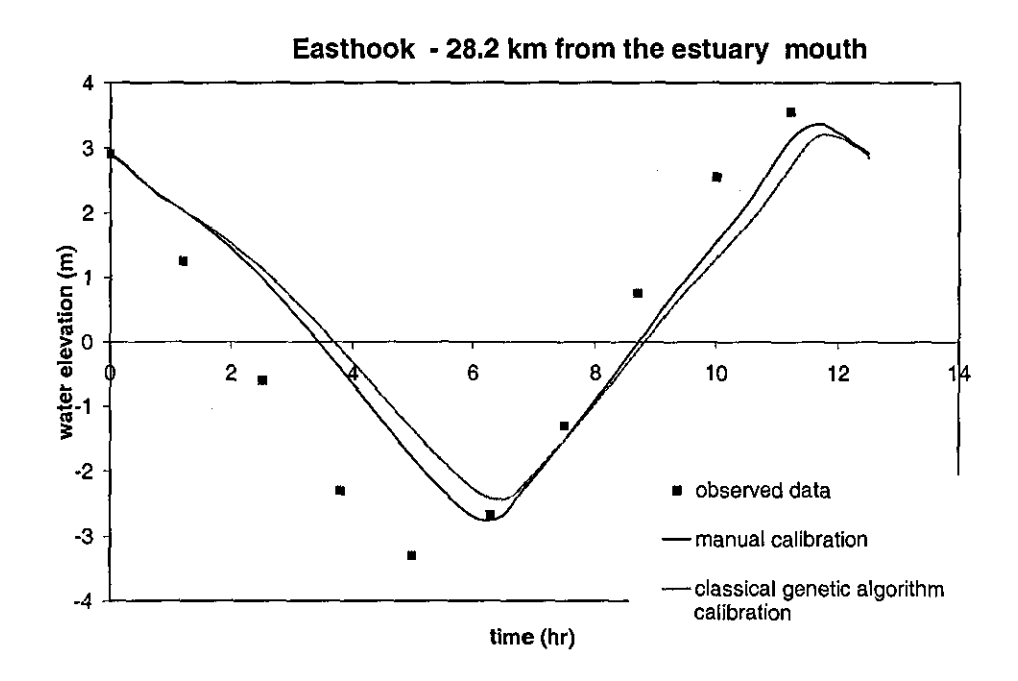

**Figure 7.3.** Simulations of water surface elevations at Easthook, Upper Milford Haven estuary, UK, employing a manual calibration and a classical genetic algorithm optimisation schemes

infonnation is limited to 10% to avoid premature convergence and ensure the necessary population diversity.

## *7.4.1.1 Zonation*

The initial population is based on the estuary divided into zones of influence each having a specific physical behaviour. This is due to the fact that the resistance to the flow changes with respect to the variation of the estuarine physical characteristics. Therefore, it is expected adjacent elements to have similar values for the Manning's coefficient. The division of the estuary is reflected in each chromosome by partitioning it into a number of segments corresponding to the estuarine zones. Based on this chromosome's structure the genes in the same segment are initially assigned with the same value, which is randomly generated.

Figure 7.4 shows a chromosome corresponding to a set of Manning's coefficients for an estuary domain discretised into 28 elements. The zonation option is applied through the division in 3 zones imposed over the element·based domain discretisation. The zonation is carried out from the estuary's head (zone A) towards the estuary mouth (zone C).

# 7.4. 1.2 *Seating*

The observation that the flow resistance generally decreases towards the estuary mouth is also taken into account during the initialisation. Based on this evidence, the GA program sorts the aIleles of chromosomes in descending order, with lower values for genes that correspond to elements of the domain allocated towards the estuary mouth (scaling option). In the example provided in figure 7.4, the values of the genes gradually decrease from zone A towards zone C, which include the estuary's head and mouth, respectively.

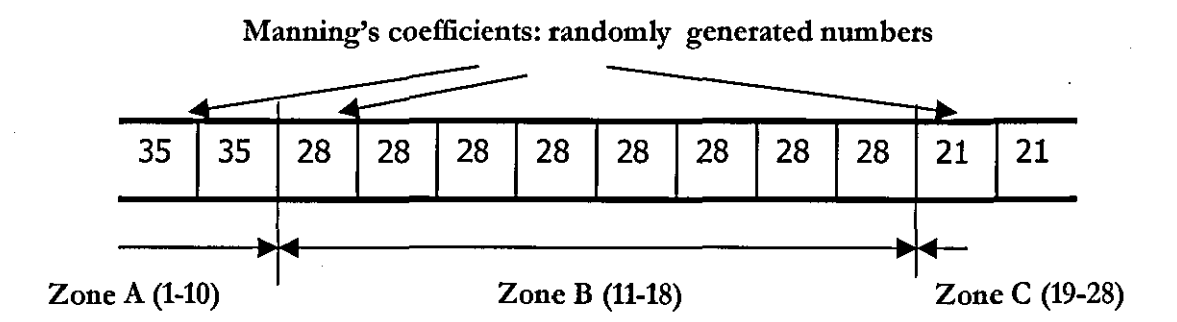

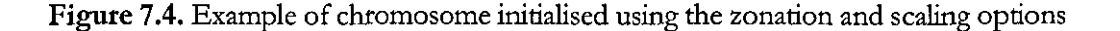

## *7.4.1.3 Use* of *Case Information*

The last feature implemented for generating the initial population consists of seeding the cluster with appropriate Manning's coefficient series selected from the system's case-base. Based on the principle that similar problems should have similar solutions (SJ. Louis and J. Johnson, 1997), estuaries that do not significantly differ from one another should have similar sets of Manning's coefficients. The sets are preventively adapted to suit the discretisation scheme employed for the estuary under investigation.

## *7.4.2 CA Operators*

The GA operators of selection, crossover and mutation are also designed to incorporate concepts from the theory of estuarine calibration for the purpose of Manning's coefficient optimisation.

# *7.4.2.1 Selection Mechanism*

Starting from the initial population the subsequent generations are formed by selecting the chromosomes according to their fitness. The fitness of the chromosomes is calculated with respect to the function (6.1), which consists of quantifying the discrepancy between the simulated results obtained using a specific sequence and the corresponding field measurements.

The selection procedure implemented consists of

- keeping 10% of the best chromosomes (i.e. with highest fitness values) in the next generation (i.e. elitist approach)
- and having the other 90% of the next generation randomly reproduced according to their fitness values (i.e. roulette wheel) and then transformed by crossover and mutation in order to introduce diversity in the population.

The application of the elitist logic stops the search to converge too quickly.

#### *7.4.2.2 Crossover rfEstuary's Zones*

The present scheme also contains different forms of the more common random mutation and crossover. The crossover and the mutation operators are devised to guide the search towards

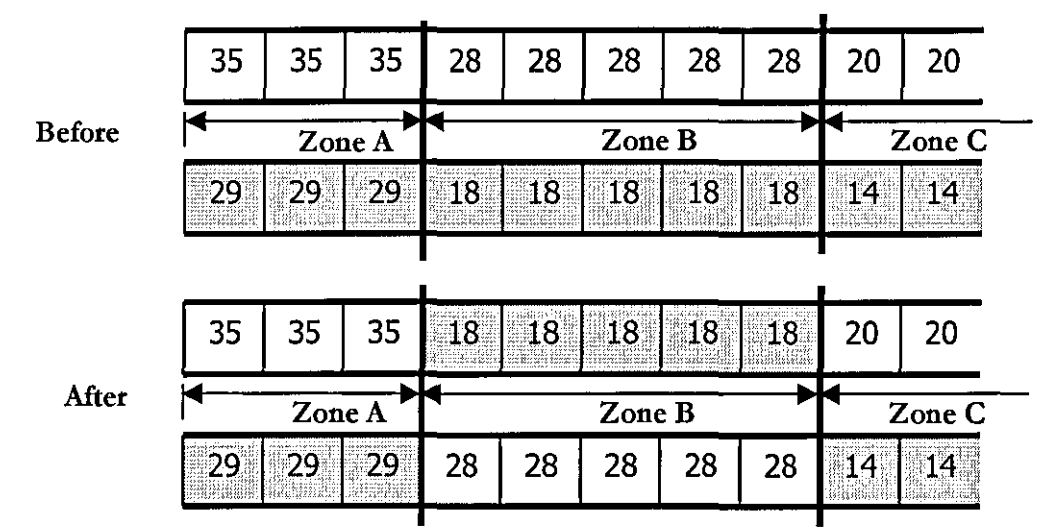

#### **Figure 7.5.** Chromosomes before and after the crossover operation

chromosomes with a real physical meaning for esruarine calibration. Therefore, the traditional genetic operators are modified according to the previously made observations of adjacent genes representing adjacent elements and chromosome's segments corresponding to specific esruary's Zones. The crossover operator swaps between chromosomes segments which correspond to specific estuary's zones. The number of cut-points in a chromosome is randomly chosen each time the crossover operator *is* applied (figure 7.5).

# *7.4.2.3 Mutation oj Acijacent Genes*

The mutation operator implemented here is based on the concept that close elements are generally characterised by similar Manning's coefficients. Thus, the chromosomes are mutated by changing the value of a randomly chosen gene and its closest neighbours (figure 7.6).

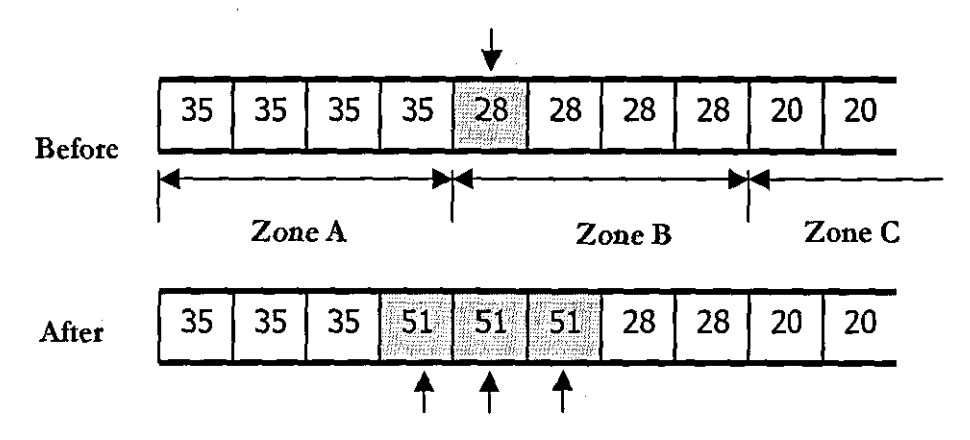

**Figure** 7.6. Chromosome before and after the mutation operation

## *7.4.3 The Advantage ojUsing a Hybridised Genetic Algorithm*

The water elevation profiles at Easthook station on the Upper Milford Haven estuary (figure 7.9) obtained through the calibration of the model by the hybridised genetic algorithm are here presented to demonstrate the validity of the designed scheme. It is evident that the simulation improves when the modified versions of initialisation, crossover and mutation are considered.

The different combinations of options are given in table 7.9 and the results of the different alternatives are shown in figure 7.7.

The use of zonation and scaling oprions and the mutation of adjacent genes generates sets of Manning's coefficients that gradually reduce the discrepancy between the simulated results and the observed data (figures 7.7a, 7.7b and 7.7c). Furthermore, the employment of the crossover of estuary's zones (figure 7.7d) reduces the computational time required for the generation of an optimum set of Manning's coefficients. Figure 7.7d proposes the simulated water surface elevations with and without the modified crossover operator (i.e. crossover of estuary's zones).

**Table 7.9.** The four combinations of GA options utilised to illustrate the advantages given by the hybridised genetic algorithm for estuarine calibration over the classical genetic algorithm scheme

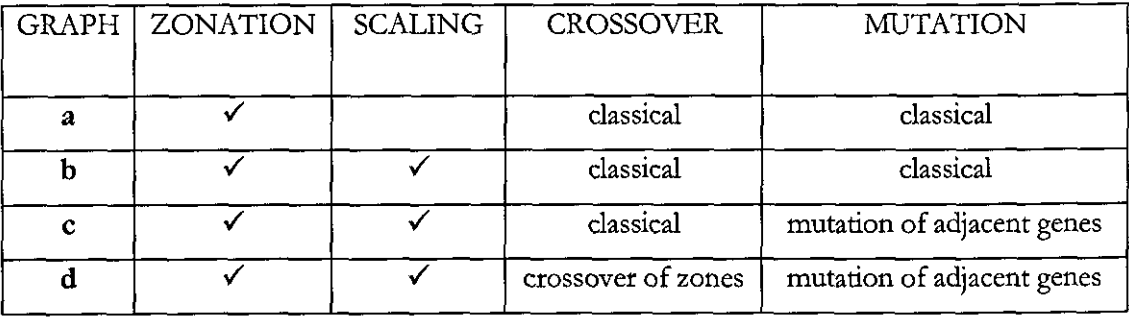

The two profiles overlap, as the set of Manning's coefficient adopted in both simulations is identical. However, the combination of options d) employs 1 less run than c) to generate the expected set of Manning's coefficients with a considerable saving on the computational time (-approximately one hour).

# **7.5 Conclusions**

This chapter describes the inside of CBEM and in particular how the case description, retrieval and adaptation are structurally implemented. The knowledge is organised to provide a specialised system able to carefully evaluate the information given by the user. Different sets of rules are employed by the CB and GA modules, constructed with respect to the principles of the case-based reasoning process and the genetic algorithm theory.

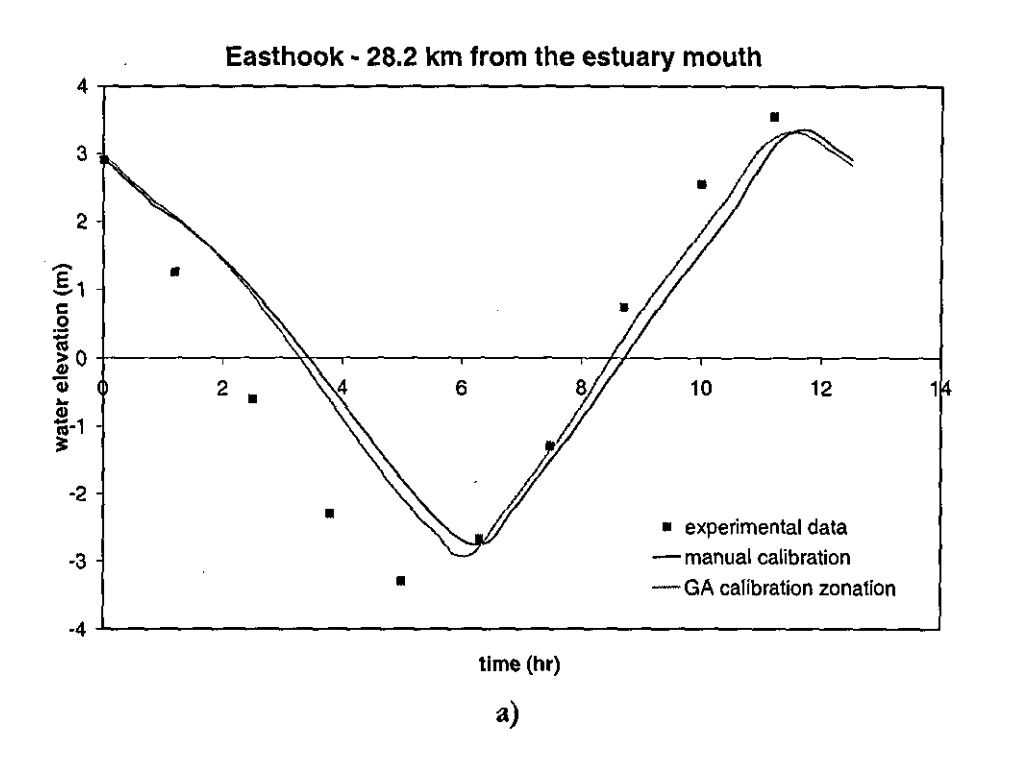

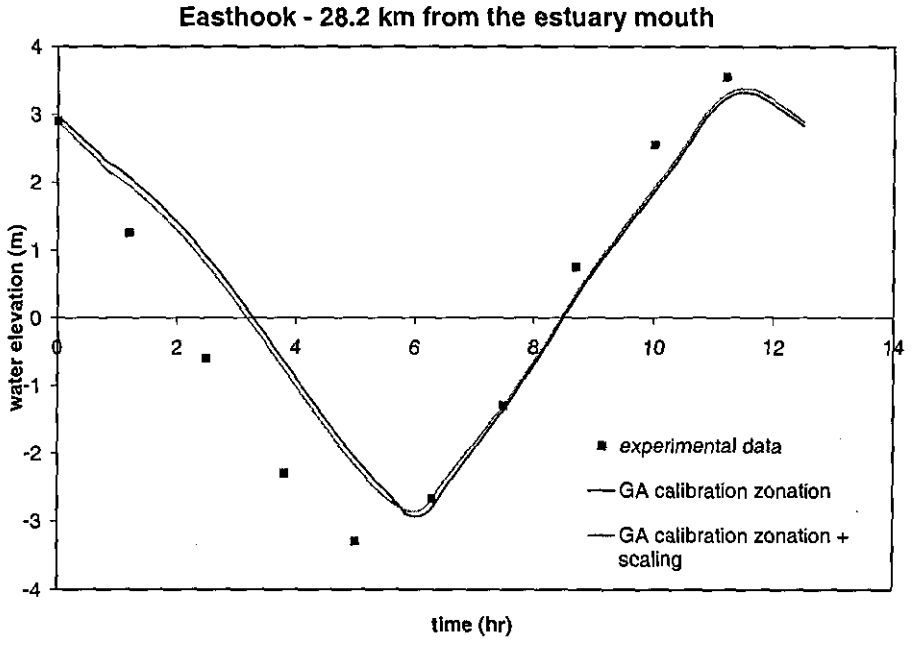

b)

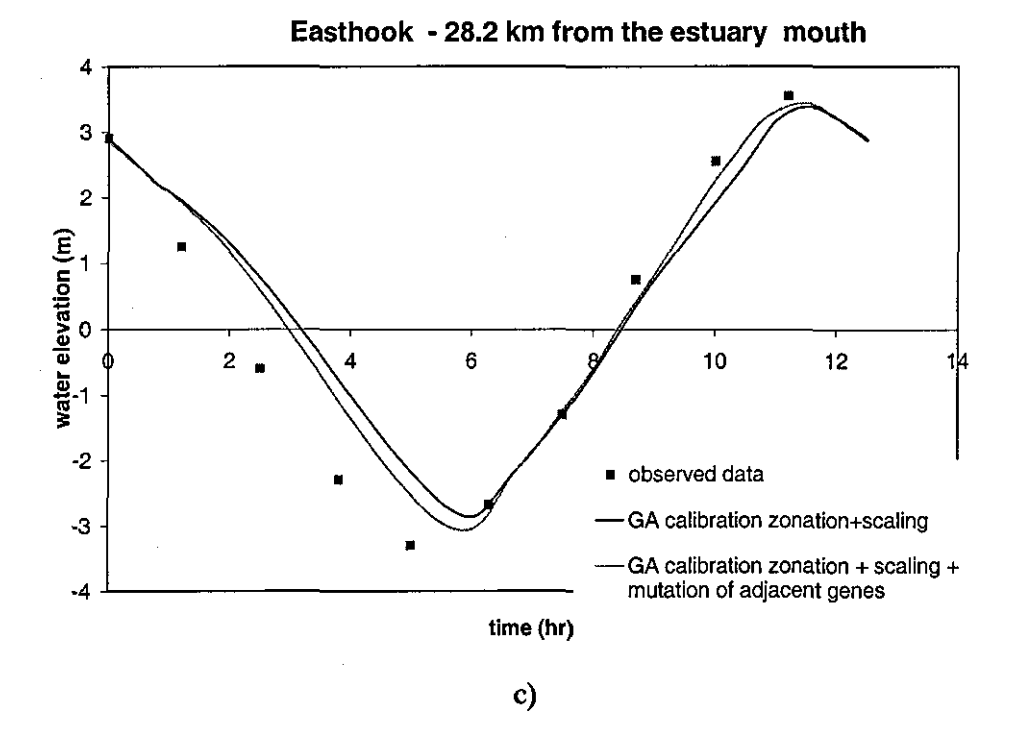

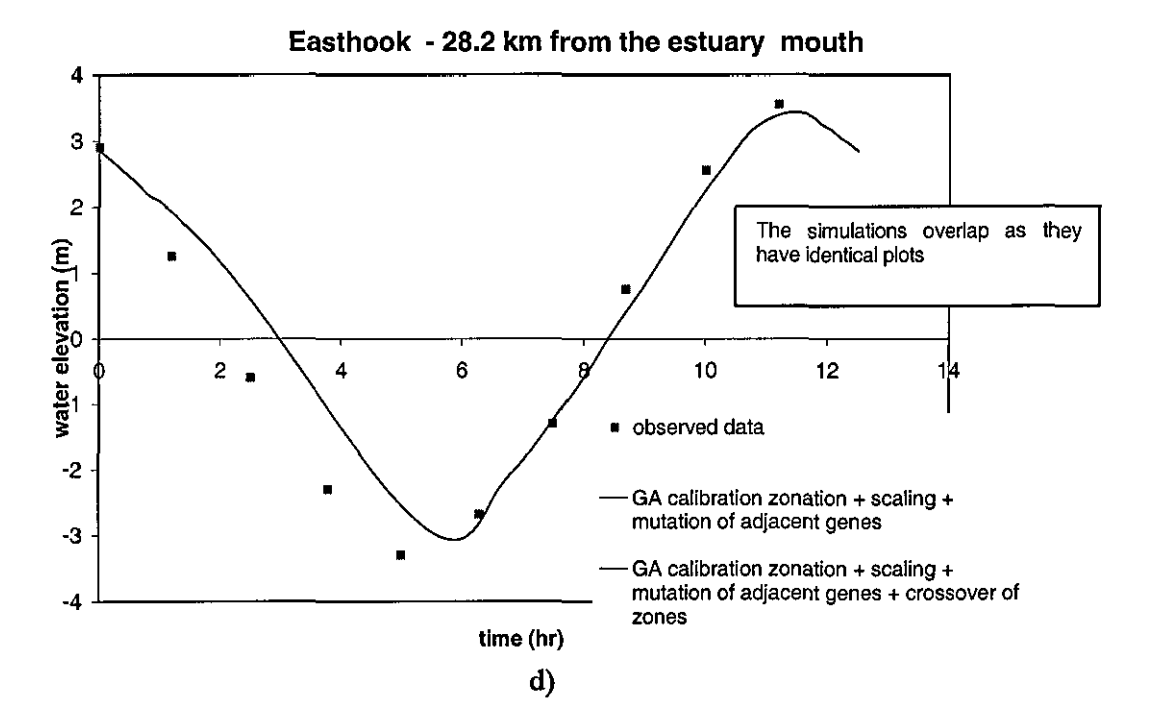

Figure 7.7. a), b) c) and d) Simulations of water surface elevations at Easthook, Upper Milford Haven estuary, UK, obtained for different option combinations (table 7.9) included in the hybridised genetic algorithm optimisation scheme

# *Chapter 8*

## CASE STUDIES

# **8.1 Introduction**

This chapter aims to run through 2 case studies to show CBEM at work. The system is employed for finding an appropriate model to simulate the salt intrusion in the Upper Milford Haven estuary, in Wales, and the Tay estuary, in Scotland. The following discussion has a twofold scope: proving the system's ability to provide the user with a critical and correct esrimation of the available model strategies and the robustness of the designed genetic algorithm.

The case-base of CBEM currently contains 12 studies about fives estuaries: Conwy, Fal, Upper Milford Haven, Tay and Tees (table 8.1). Each estuary is associated with a number of models for simulating different problems (i.e. salt intrusion, salinity distribution, pollutant distribution and flood routing) for different investigative purposes.

The layout of this chapter is as follows: the specific problem is described in detail in §8.2 while the model employed is illustrated in §8.3. The two cases are given in sections §8.4 and §8.5 respectively, presenting the system's output for phases of case description, retrieval and adaptation.

#### 8.2 **Salt Intrusion**

CBEM is employed to search for an appropriate model to investigate the axial salinity distribution (i.e. salt intrusion) of the Upper Milford Haven and Tay estuaries.

#### *8.2.1 Problem Description*

Salinity is probably the most important variable that characterises the estuarine environment. Studying salinity and its transport along an estuary channel helps to understand the mechanisms governing the estuarine water circulation and the mixing processes (K.R. Dyer, 1997). Not only salinity affects the hydrodynamics and the sediment movement within an estuary, but also it is responsible for the life of the estuarine organisms (i.e. fauna and flora). 104

--- --- --------------------------------------------------------------------------------

Any variation in salt concentration can cause substantial changes of the ecosystem. Finally, as the physical behaviours of salt and most polluting solutes are expected to be similar, modelling salt intrusion provides an insight into the transport of pollutants within the estuary from the sea or the near coast (J.H. Bikangaga, 1993).

The penetration of salt into an estuary is due to the mixing of the fresh water from river discharge and sea water by the tidal action. The ovetall flow regime is mainly affected by the topography and geometry of the estuary and the magnitude of parameteres such as river flow, tidal amplitude and wind force.

| in. | estuary                       | problem.                          | and and all dimension | nümerical]<br>method  | time     | purpose                       | accuracy  |
|-----|-------------------------------|-----------------------------------|-----------------------|-----------------------|----------|-------------------------------|-----------|
| А   | <b>IFAL</b>                   | salt<br>intrusion                 | $1-d$<br>Inetwork     | lfinite<br>element    | llow     | water quality                 | (moderate |
| B   | CONWY                         | salt<br>intrusion                 | $1-d$                 | finite<br>ldifference | low      | management (moderate<br>ltool |           |
| С   | TEES                          | salt<br>intrusion                 | 2-d avrg<br>on width  | lfinite<br>element    | moderate | water quality                 | thigh     |
| D   | <b>TEES</b>                   | salt<br>lintrusion                | 1-d                   | finite<br>difference  | llow     | management  high<br>ltool     |           |
| E   | TAY                           | salt<br>intrusion                 | 2-d moving            | finite<br>element     | ∤high    | research                      | high      |
| F   | TAY                           | salt<br>intrusion                 | 2-d avrg<br>on depth  | İtinite<br>element    | hign     | management moderate<br>ltool  |           |
| G   | <b>CONWY</b>                  | salinity<br>distribution on depth | 2-d avrg              | lfinite<br>element    |          | moderate water quality        | high      |
| Ή   | <b>TEES</b>                   | salinity<br>distribution          | l1-d                  | finite<br>element     | low      | management overall<br>ltool   |           |
|     | <b>FAL</b>                    | salinity<br>distribution on depth | 2-d avrg              | lfinite<br>element    | high     | lresearch                     | high      |
| U   | FAL                           | salinity<br>distribution on depth | 2-d avrg              | lfinite<br>difference | llow     | management jmoderate<br>ltool |           |
| K   | UP.MILFORD pollutant<br>HAVEN | distribution on depth             | 2-d avrg              | spectral<br>lmethod   | hign     | water quality                 | (high     |
| Ł   | UP.MILFORD flood <br>'HAVEN   | Irouting                          | 2-d avrg<br>on depth  | finite<br>element     | high     | research                      | high      |

Table 8.1. Cases currently included within the CBEM's case-base

Salt intrusion means the determination of the axial salinity profile within the estuary at some specific moments during the tidal period. For instance, salt intrusion is generally determined during high and low water at the estuary mouth. As previously mentioned (chapter 2), the salt concentrations along any direction in an estuary are dependent on the estuary's 105

hydrodynamical behaviour. The techniques generally employed to estimate saline penetration can be analytical, numerical or based on laboratory experiments.

Numerical models for simulating estuarine salt intrusion consist of solving, numerically, the equations for continuity and momentum of water and mass continuity of salt. This solution gives the variation of salt concentration between the mouth and the head of an estuary under different scenarios. Based on their specifications, numerical models provide predictions with different degree of accuracy and cost-effectiveness. The selection of a specific solution scheme must be based on the complexity of the estuarine hydrodynamics and geometry and the precision required from the model results.

## 8.2.2 *Search Query Mode!*

The search query is identical for the two estuaries used in this project. Addressed using the model selection screen (chapter 6), it consists of selecting "salt intrusion" as the problem and "management tool" as the purpose of the investigation. The cut-off value is 0.5 for both applications.

#### **8.3 Numerical Model for Simulating Salt Intrusion**

The same model is selected from those retrieved by CBEM for simulating the salt intrusion in the Upper Milford Haven and Tay estuaries. This helps to show the ability of the developed system to estimate correcdy which model is more suitable for simulating in a given estuary a specific estuarine phenomenon. Moreover, **it** permits to demonstrate the effectiveness of the genetic algorithm routine implemented to support the parameter calibration in the retrieved models.

Developed by J.H. Bikangaga (J.H. Bikangaga, 1993) the model *is* a one-dimensional Taylor-Galerkin finite element numerical scheme for simulating estuarine salt intrusion. The model was employed by its author to simulate the hydrodynamics of estuaries such as Upper Milford Haven, Tay, Tees and Fal estuary.

### *8.3.1 Model Description*

The hydrodynamics and the salinity distribution are represented in *this* model by onedimensional shallow water and convection-dispersion equations, respectively. These are expressed as the following equations of continuity (8.1) and motion of water (8.2),

$$
\frac{\partial Q}{\partial x} + B \frac{\partial h}{\partial t} = q \tag{8.1}
$$

$$
\frac{\partial h}{\partial x} + \frac{1}{gA} \frac{\partial Q}{\partial t} + \frac{1}{gA} \frac{\partial}{\partial x} \left( \frac{Q^2}{A} \right) + \frac{|Q|Qn^2}{A^2 H^{4/3}} + \frac{0.75H}{2000 + 1.5S} \frac{\partial S}{\partial x} = 0
$$
\n(8.2)

where, B, A, h, Q, H, S and q are, respectively, breadth of water surface, cross-sectional area, water surface elevation with respect to a datum, cross-sectional estuary discharge, hydraulic depth, salinity concentration and fresh water inflow at the estuary head. The spatial and temporal lengths are denoted by x and t, respectively, whereas, g and n represent the gravitational constant and the Manuing's friction coefficient, respectively.

The convection-dispersion equation for salt transport is expressed as,

$$
\frac{\partial (AS)}{\partial t} + \frac{\partial}{\partial x} (AUS) - \frac{\partial}{\partial x} \left( AD_x \frac{\partial S}{\partial x} \right) = 0
$$
\n(8.3)

where, U and  $D_x$  are depth averaged velocity and dispersion coefficient, respectively.

In case of a branching system, the conservation of mass and momentum at a junction cannot be represented by equations (8.1) to (8.3) and, instead, the following equations should be used.

For continuity of water,

I

$$
\sum_{l=1}^{M} Q_l = A_j \frac{\partial h_j}{\partial t} \tag{8.4}
$$

for water surface elevation,

$$
h_{I} + \frac{\alpha_{I}}{2g} \left(\frac{Q}{A}\right)_{I}^{2} = h_{II} + \frac{\alpha_{II}}{2g} \left(\frac{Q}{A}\right)_{II}^{2} = \dots = h_{M} + \frac{\alpha_{M}}{2g} \left(\frac{Q}{A}\right)_{M}^{2}
$$
\n(8.5)

where  $\alpha$  represents the energy coefficient related to the surface area of the junction,

and for conservation of mass, assuming complete mixing at the junction

$$
\sum_{l=1}^{M} (QS)_l = A_j \frac{\partial (h_j S_j)}{\partial t}
$$
\n(8.6)

where,  $A_j$ ,  $h_j$ ,  $S_j$  are the junction area and elevation and concentration at the junction, respectively.

When the junction surface area is small, as assumed by Bikangaga and Nassehi (1995), the above equations are simplified for the momentum transfer and the mass continuity to, respectively,

$$
h_l = h_{ll} = \dots = h_M \tag{8.7}
$$

$$
S_l = S_{ll} = \dots = S_M \tag{8.8}
$$

where, M represents the number of branches at the junction].

The described equations are discretised using the Taylor-Galerkin finite element method. This scheme has an inherent ability to cope with complex geomorphology and boundary conditions in natural water systems. The detailed derivation of the working equations of this model has been presented elsewhere G.H. Bikangaga and V. Nassehi, 1995) and is not repeated here.

#### *8.3.2 Input Data*

The model is defined by giving a set of input data such as elemental and hydrographic data, boundary and initial conditions, Manning's and dispersion coefficients and the rime step. The elemental data consists of the elements of the discretised domain and the nodal coordinates of the elements' vertices. The hydrographic data required are the rime-dependent values of the 108

cross-sectional area A, hydraulic depth H and water surface breadth B, at each node along the estuary domain.

The fresh water flow upstream and the water surface elevations at the estuary mouth need to be specified as boundary conditions. The salinity variation at the mouth and zero salinities at tidal limits must also supplied. Set of arbitrary values must also be given for h, Q and S as initial conditions to start the solution algorithm.

In the simulation of the salinity distribution in both estuaries, while the sets of Manning's friction coefficients are obtained through the designed genetic algorithm scheme, the dispersion coefficient is assumed to be already known. In case of the Upper Milford Haven estuary the dispersion coefficient is estimated according to the empirical expression proposed by Thatcher and Harleman (1972) as,

$$
D_x = 64K_1 n \left(\frac{Q}{A}\right) H^{5/6} \tag{8.9}
$$

where  $K<sub>1</sub>$  is an empirical coefficient that depends on the estuary type.

The semi-empirical expression (8.9) is found to be suitable for the Upper Milford Haven. However, the results provided by using it for the Tay estuary are very inaccurate. Therefore, for the Tay estuary, the variation of the dispersion coefficient along the estuary channel is computed through the interpolation of the measured salt concentration values collected during a spring and neap tide (V. Nassehi and D.J.A. Williams, 1986).

# *8.3.3 Model Output*

The output data consists of the tidal variations at specific nodal points of

- Water surface elevations
- Discharges
- Water surface breadths
- Axial salinity profiles at different times

## **8.4 Upper Milford Haven Estuary**

#### *8.4.1 Introduction*

Milford Haven is a *"ria"* type estuary system (A.L. Buck and A.c. Davidson, 1997) located in the south-western region of Wales, U.K It consists of the Daucleddau river which branches at Pieton Point into the Western and the Eastern Cleddau rivers. In this study the upper part of the estuary northwards Carr Jetty, the Upper Milford Haven estuary (figure 8.1), is examined.

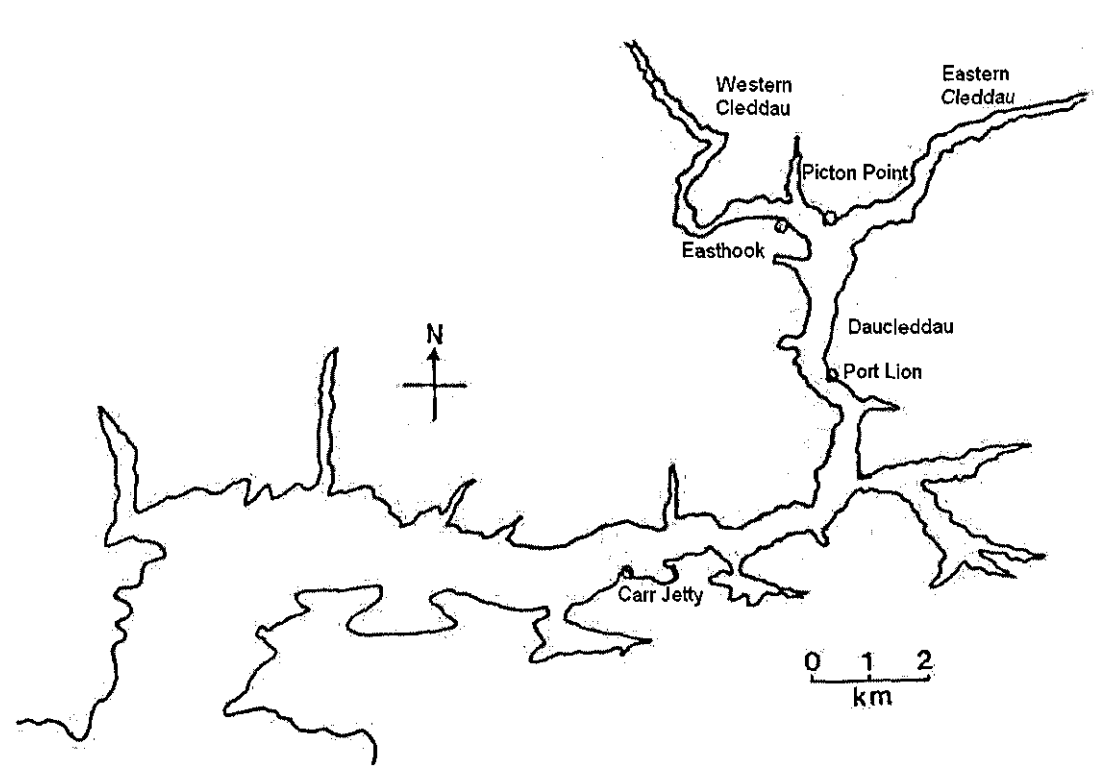

**Figure** 8.1. The Upper Milford Haven Estuary, Wales, UK

The estuary has been presented in many studies focusing on its physical behaviour and the risk assessment of a potential contamination of its waters (A. Nelson-Smith, 1965; V. Nassehi and D.J.A. Williams, 1986; P. McLaren and D.I. Little 1987; J.H. Bikangaga and V. Nassehi, 1995; S. Passone et al. 2002).

The estuary is a narrow branched tidal waterway and the ratio of the width of the estuary to its depth is moderate and almost constant, contributing with 110 km of shoreline. Furthermore, as pointed out by Nassehi and Williams (1986), the difference between the salinity levels at the surface and the bottom is negligible ( $\sim 0.3\%$ ). Hence, the estuary is considered to be a well 110

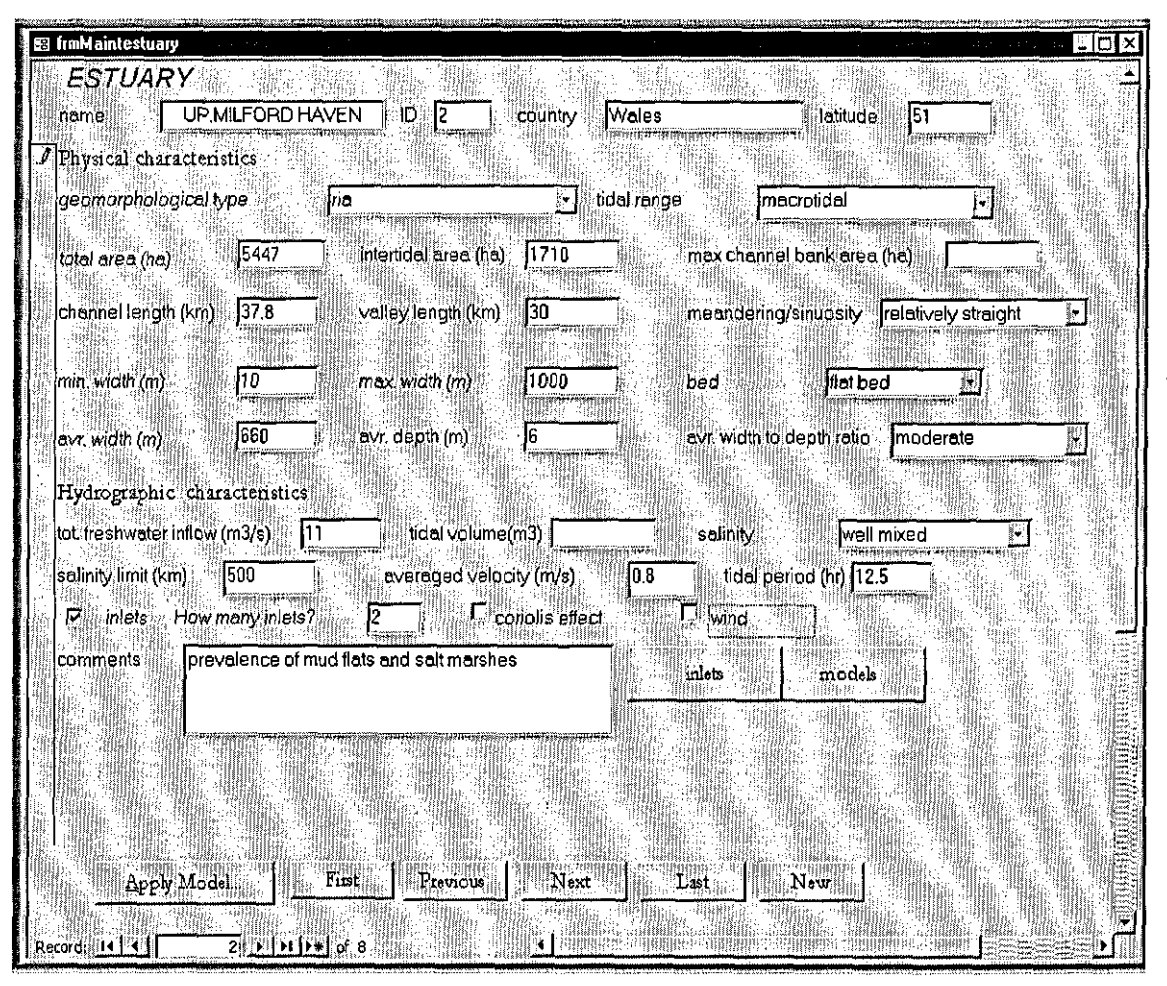

**Figure 8.2.** Description of the Upper Milford Haven estuary, Wales, UK

mixed system as far as the salinity **is** concerned. The Upper Milford Haven estuary is also macrotidal and the tidal dynamics dominates the estuarine flow. Any secondary effect induced by fresh water discharge and, the wind and Coriolis forces can be neglected. These conditions support the notion that the cross-sectional salinity distribution within the Upper Milford Haven is uniform. This also allows the representation of the longitudinal mixing by onedimensional computational scheme.

The hydrodynamics of the Upper Milford Haven is significantly influenced by branching of the main channel at Picton Point to the Eastern and Western Cleddau. For example, the geomorphology of the estuary affects the phase difference between tidal waves propagating in the Eastern and Western Cleddau rivers. Phase differences between the main channel and the branches are also observed. However, as the Upper Milford Haven is a typically short British branching estuary, the phase lag between the Western and Eastern Cleddau and the Daucleddau channel is limited to approximately one hour at most for a low neap tide. Nevertheless, these phase differences may significantly influence the longitudinal water density distribution and consequently the salt transport along the branches.

# *8.4.2 Case Description*

In order to identify a model within the CBEM's case-base that is suitable to simulate the salt intrusion in the Upper Milford Haven estuary, the user must provide CBEM with the necessary information to guide the retrieval process. The user specifies the physical and hydrological characteristics of the Upper Milford Haven estuary through the case description form (figure 8.2). Once satisfied with the definition of the new case, the user clicks the button APPLY MODEL that opens the model selection screen.

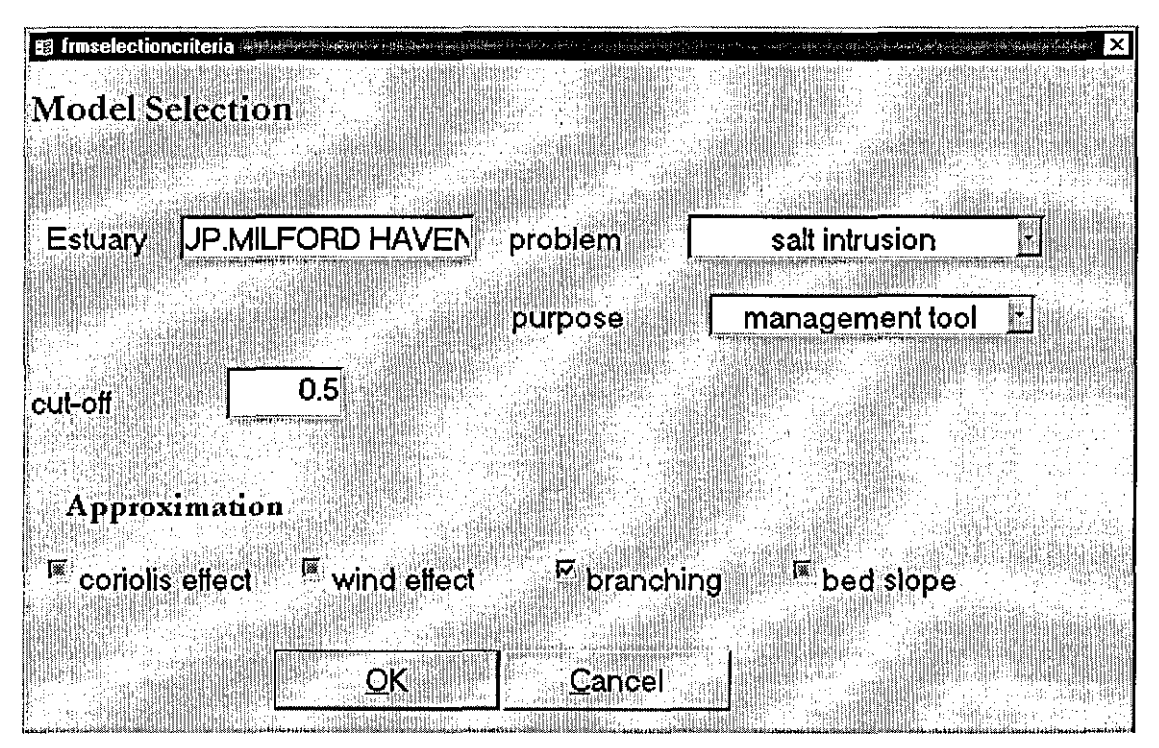

Figure 8.3. Problem statement

# *8.4.3 Case Retrieval*

As the problem to be investigated (i.e. salt intrusion) for the Upper Milford Haven estuary is specified through the model selection screen (figure 8.3), CBEM is ready to start the retrieval process.

In the first half of the retrieval process the estuary description of each past case is compared to the description of the Upper Milford Haven estuary given by the user. CBEM then returns a list of 4 estuaries that have initial similarity scores greater than 0.5 (figure 8.4).

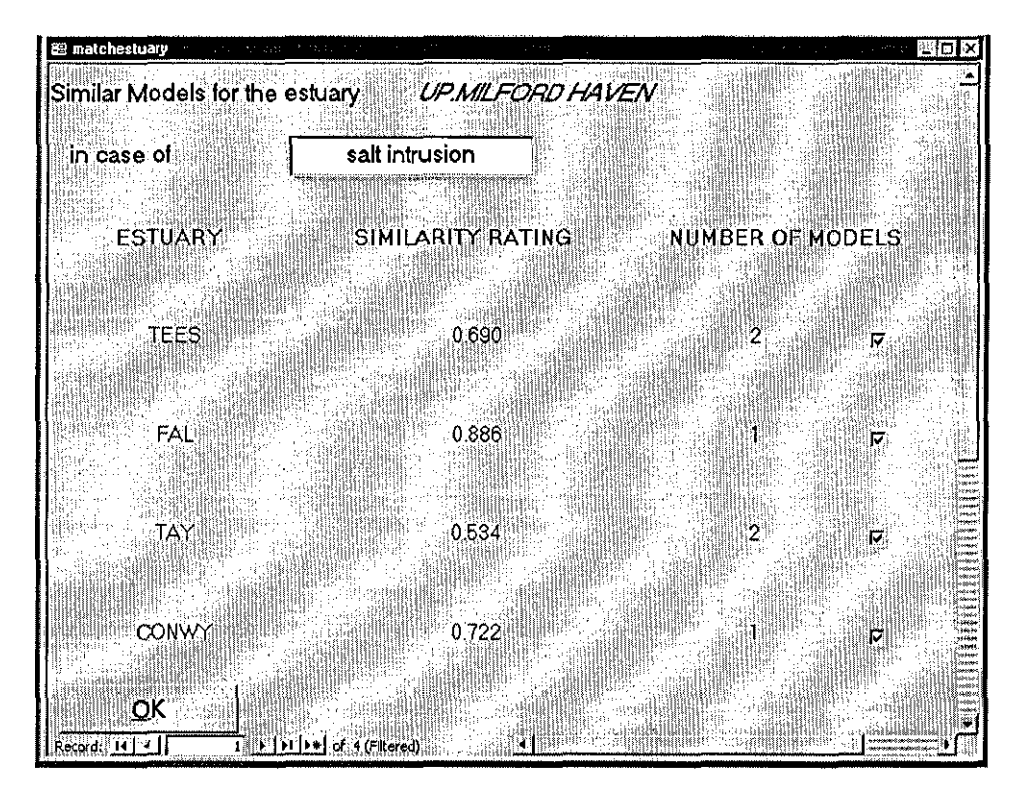

**Figure** 8.4. Set of cases retrieved from the system's case-base ranked with respect to their similarity to the Upper Milford Haven estuary

At this point the user is asked to select those cases that *hel* she would like to see through the second phase of the retrieval process. For the purpose of the present discussion, all four retrieved estuaties are admitted. The second half of the process consists in the computation of the second similarity score that quantifies the appropriateness of each retrieved model with respect to the specified purpose of the investigation (i.e. "management tool"). Furthermore, the retrieval process uses the criteria of exclusion and preference to eliminate or prefer the cases whose model dimension is considered inadequate or very adequate, respectively, for the simulation of the salt intrusion problem.

At the end of the retrieval process the selected case are classified with respect to both the first and second similarity scores (figure 8.5). However, only 3 cases of the initially retrieved 6 are in this list. Cases B), D) and E) (table 8.1) are withdrawn from the set. In particular, these cases ate eliminated because of the principle of exclusion, which tells,

- 1. "If the estuary has inlets and at least one of the inlets is a "branch" then eliminate all 1-D **models').**
- 2. "In case the problem is salt intrusion all 3-D and 2-D moving boundary models must be **not considered".**

Furthermore, preference is expressed for the 1-D network model.

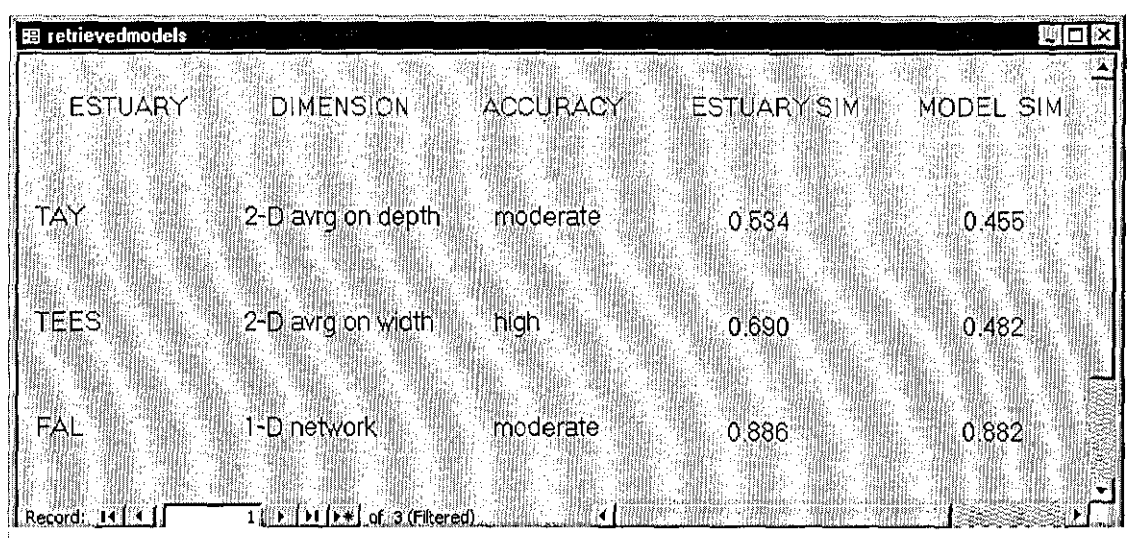

**Figure** 8.5. Cases retrieved after the second phase of the retrieval process

As evident from figure 8.5, case A) (i.e. "FAL, l-D network, estuary sim. = 0.886, model sim.  $= 0.882$ ") has the highest first and second similarity score. The Fal estuary is, among those estuaries in the system's memory, the most similar to the Upper Milford Haven in tetms of physical and hydtological chatactetistics (more infotmation about the Fal estuary can be found in Appendix A, which contains the description of the cases included in CBEM case-base). The model dimension, l-D network matches quite well the geometry and the geomorphology of Upper Milford Haven. Furthermore, as evident from table 8.1, its model characteristics (i.e. ''low" simulation time, "moderate" accuracy and "water quality" investigation purpose) make case A) to be selected for providing the model that more appropriately simulates the longitudinal salt transport into the Upper Milford Haven estuary.

- -- ~----------------------------------------------------------------------------

The selected model is the one-dimensional Taylor-Galerkin finite element scheme for branching estuaries previously described in section §8.3.

## *8.4.4 Case Adaptation* - *Genetic Algorithm 0ptimisation*

The adaptation of the selected model is provided by the GA module, which finds an appropriate set of Manning's coefficients to represent the frictional resistance of the Upper Milford Haven channel to the flow. The calibration of the model is carried out by using the field measurements collected during the spring tide of the 25<sup>th</sup> April 1979. Finally, the calibration provided by the GA module is validated by employing the model to simulate the salt intrusion during the neap tide of the  $2<sup>nd</sup>$  May 1979, while the set of Manning's coefficients utilised is the one previously selected by the genetic algorithm routine.

The effectiveness of the developed procedure is illustrated through the comparison of the water surface elevations and salinity profiles simulated for these spring and neap tides using the genetic algorithm based calibration, and the results obtained under the same circumstances by J.H. Bikangaga (J.H. Bikangaga, 1993), who manually calibrated the model.

## *8.4.4.1 Application* if *the Mode! to the Upper Mi/ford Haven Estuary*

The estuary domain is discretised into 28 linear one-dimensional finite elements (figure 8.6). The nodes coincide with the sampling stations considered in the 1977 survey of the estuary by Nassehi CV. Nassehi, 1981).

Finite element locations and sizes are the same as those utilised by J.H. Bikangaga in his modelling study of the estuary *(J.H. Bikangaga*, 1993).

The necessary hydrographic data are obtained from the mentioned survey. These are tabulated for all stations, at interval of 0.2 m from low water with respect to a datum *OD.* Newlyn. The fresh water elevations and measured salinities at Carr Jetty and the water discharge and zero salinities at the tidal limits observed during the spring tide of  $25<sup>th</sup>$  April 1979 are used as boundary conditions. In equation (8.9) used for calculating the dispersion coefficient  $K<sub>1</sub>$  is assumed to be equal to 700.

Fresh water inflow on the 25<sup>th</sup> April 1979 was 5.75 m<sup>3</sup>/s and 5.15 m<sup>3</sup>/s for Western Cleddau and Eastern Cleddau rivers, respectively.

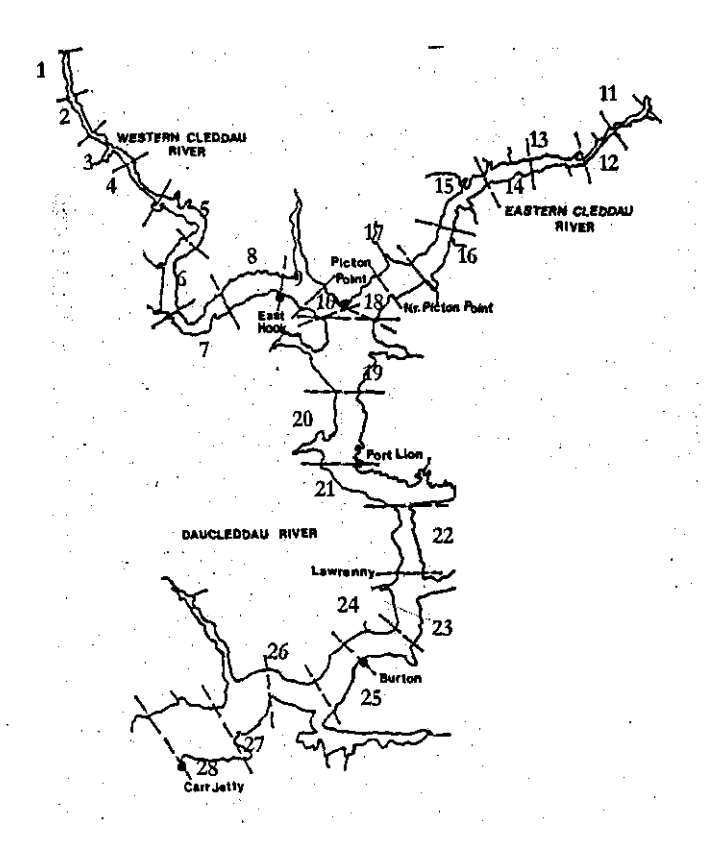

**Figure** 8.6. Finite element discretisation of the Upper Milford Haven estuary (a Manning's coefficient is assigned to each element in the domain)

It must be noticed that in order to have an acceptable comparison between the model performances obtained using the manual and GA based calibrations, both model applications should be specified under identical conditions. This means that except for the set of Manning's friction coefficients, the input data employed in the model calibrated by GA routine, is the same as those utilised by J.H. Bikangaga for modelling the salt intrusion in the Upper Milford Haven estuary G.H. Bikangaga, 1993).

# *8.4.4.2 Fitness Function Definition*

The calculation of the fitness function is based on the minimisation of the discrepancy between the water surface elevations simulated by the model and observed at Easthook and Picton Point stations during the tide of 25<sup>th</sup> April 1979 (figure 8.6). These locations are selected because the model is very sensitive to the hydrodynamic conditions at these two stations. Thus, the fitness function (6.1) is then expressed for the Upper Milford Haven case as

$$
\rho(H_s, H_m) = \left[ \sum_{j=1}^2 \sum_{n=1}^{10} \left( (h_s)_j^n - (h_m)_j^n \right)^2 \right]^{1/2} \tag{8.10}
$$

where the total number of samples, collected at each station during the tidal period, is equal to 10.

## *8.4.4.3 Manning's Friction Coefficient Calibration*

The model calibration operated by rhe designed genetic algorithm scheme (§7.4) is executed with the population set to 30 individuals and the rate of crossover and mutation equal to 0.5 and 0.01, respectively. The GA based calibration is carried out for 15 generations. The estuary is divided into three main zones corresponding to the two branches (i.e. Western Cleddau and Eastern Cleddau rivers) and rhe main channel (rhe Dee1eddau reach) (figure 8.6). Based on this partition of the estuary, the chromosome population is initialised using the zonation and the scaling options. These chromosomes are then transformed by the modified mutation and crossover operators. Only one set of Manning's coefficients from rhe case-library is included in rhe initial population. This is rhe set of parameters employed for this particular model to simulate the salt intrusion in the Fal estuary.

The set of Manning's coefficients selected by the genetic algorithm scheme after 15 generations is presented in table 8.2. which also contains rhe set of values for rhe parameter obtained by Bikangaga (J.H. Bikangaga, 1993) through the manual calibration of the model. The values of both sets are well within the expected range for an estuary modelled by using a one-dimensional scheme.

The simulated water surface elevations, generated using the set of Manning's coefficients selected by rhe GA module, are presented for the stations of Port lion, Picton Point and Easthook in figure 8.7. The simulations at these locations show that the tidal wave has a regular shape within the main channel becoming gradually distorted as it propagates upstream from the junction into the branches. This is consistent with the geomorphological characteristics of rhe Upper Milford Haven estuary. The observed and simulated water surface elevations, obtained by the manual optimisation of the model, at rhe described locations are also shown in figure 8.7. The comparison between rhe observed data and the simulated water

| 1<br>0.04<br>0.02<br>$\overline{c}$<br>0.022<br>0.02<br>3<br>0.02<br>0.022<br>4<br>0.017<br>0.02<br>5<br>0.017<br>0.02<br>6<br>0.017<br>0.02<br>7<br>0.017<br>0.02<br>8<br>0.02<br>0.013<br>9<br>0.012<br>0.02<br>10<br>0.013<br>0.02<br>11<br>0.013<br>0.02<br>12<br>0.013<br>0.02<br>13<br>0.013<br>0.02<br>14<br>0.013<br>0.02<br>15<br>0.013<br>0.02<br>16<br>0.013<br>0.02<br>17<br>0.013<br>0.02<br>18<br>0.013<br>0.02 |  |
|----------------------------------------------------------------------------------------------------|--|
|                                                                                                    |  |
|                                                                                                    |  |
|                                                                                                    |  |
|                                                                                                    |  |
|                                                                                                    |  |
|                                                                                                    |  |
|                                                                                                    |  |
|                                                                                                    |  |
|                                                                                                    |  |
|                                                                                                    |  |
|                                                                                                    |  |
|                                                                                                    |  |
|                                                                                                    |  |
|                                                                                                    |  |
|                                                                                                    |  |
|                                                                                                    |  |
|                                                                                                    |  |
|                                                                                                    |  |
| 19<br>0.013<br>0.02                                                                                                    |  |
| 20<br>0.013<br>0.02                                                                                                    |  |
| 21<br>0.013<br>0.018                                                                                                    |  |
| 22<br>0.013<br>0.018                                                                                                    |  |
| 23<br>0.013<br>0.018                                                                                                    |  |
| 24<br>0.013<br>0.018                                                                                                    |  |
| 25<br>0.013<br>0.018                                                                                                    |  |
| 26<br>0.013<br>0.018                                                                                                    |  |
| 27<br>0.013<br>0.018                                                                                                    |  |
| 28<br>0.013<br>0.018                                                                                                    |  |

Table 8.2. Manning's friction coefficients for the Upper Milford Haven estuary

surface elevations for the manual and the GA based calibrations shows that the model using the GA module yields a better performance. The superiority of the GA based calibration over the trial and etror optimisation is also demonstrated by considering the time necessary to carry out these two processes. In general, manual calibration of a model requires two weeks to one month (working time) while the GA based calibration takes 10 hours of CPU time on a shared SUN workstation (i.e.sun-cc211).

Furthermore, results for the salt intrusion (figure 8.8) also confirm the improvement for the model accuracy obtained through the GA based calibration. Although the dispersion coefficients are identical for both applications, the salinity profile modelled using the set of Manning's coefficient selected by the GA module is in better agreement with the measured values than the axial salt distribution given by the model manually calibrated.

However, figure 8.8 also shows that the longitudinal salinity distribution has an unexpected peak in correspondence with the junction. This anomaly may be due to the fact that there is a time lag of approximately one hour between the observed and simulated low water at the junction (figure 8.7), which can explain the sudden variation of the predicted salt concentration between the main channel and the Western Cleddau branch.

# *8.4.4.4 Model Validation* -*Neap Tide*

The appropriateness of the *set* of parameters provided by the GA routine is verified using the same set to simulate the salt intrusion in the Upper Milford Haven estuary under different conditions. For this purpose, the validation is conducted for the neap tide of 2<sup>nd</sup> May 1979. The results obtained for the water surface elevations (figure 8.9) and the longitudinal salinity profile (figure 8.10) during this tide confirm the suitability of the set of values given by the genetic algorithm and, consequendy, the validity of the developed GA based optimisation procedure.

Furthermore, it must be noted that as for the simulation of the salt intrusion during the spring tide, the model outputs for the axial salinity distribution during the neap tide are also affected by the dispersion coefficient, which is identical for both the manually calibrated model and the model optimised through the genetic algorithm scheme.

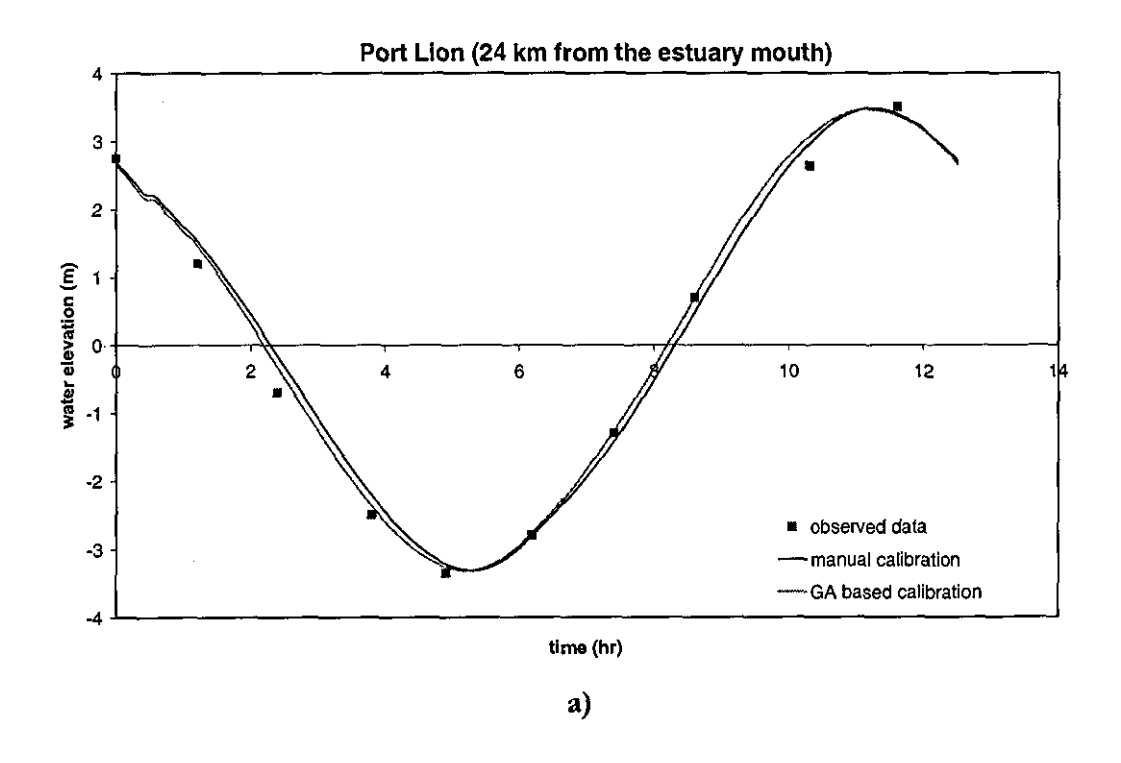

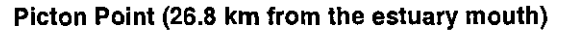

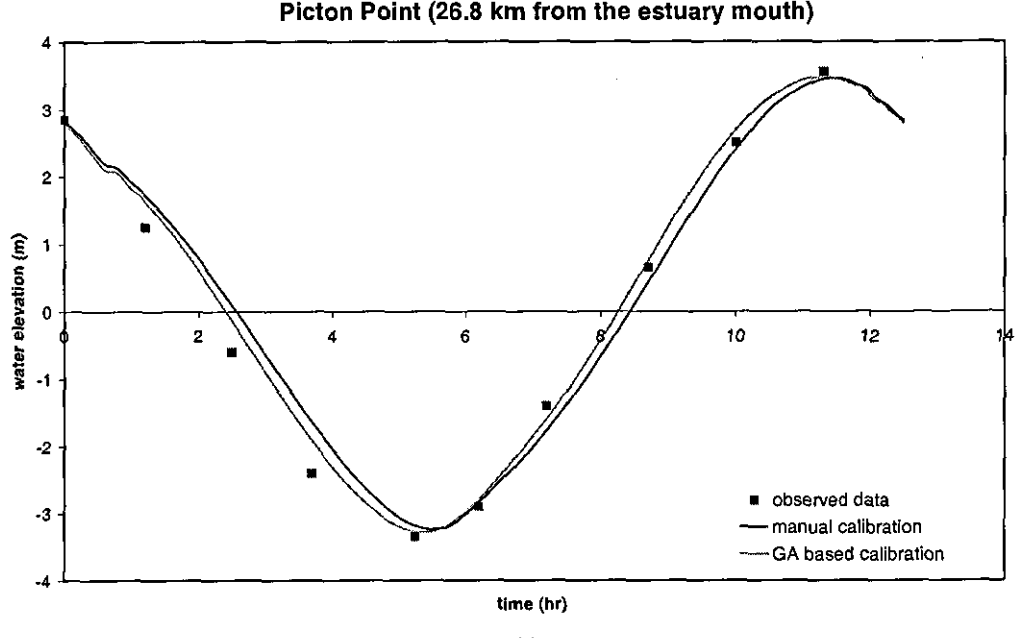

b)

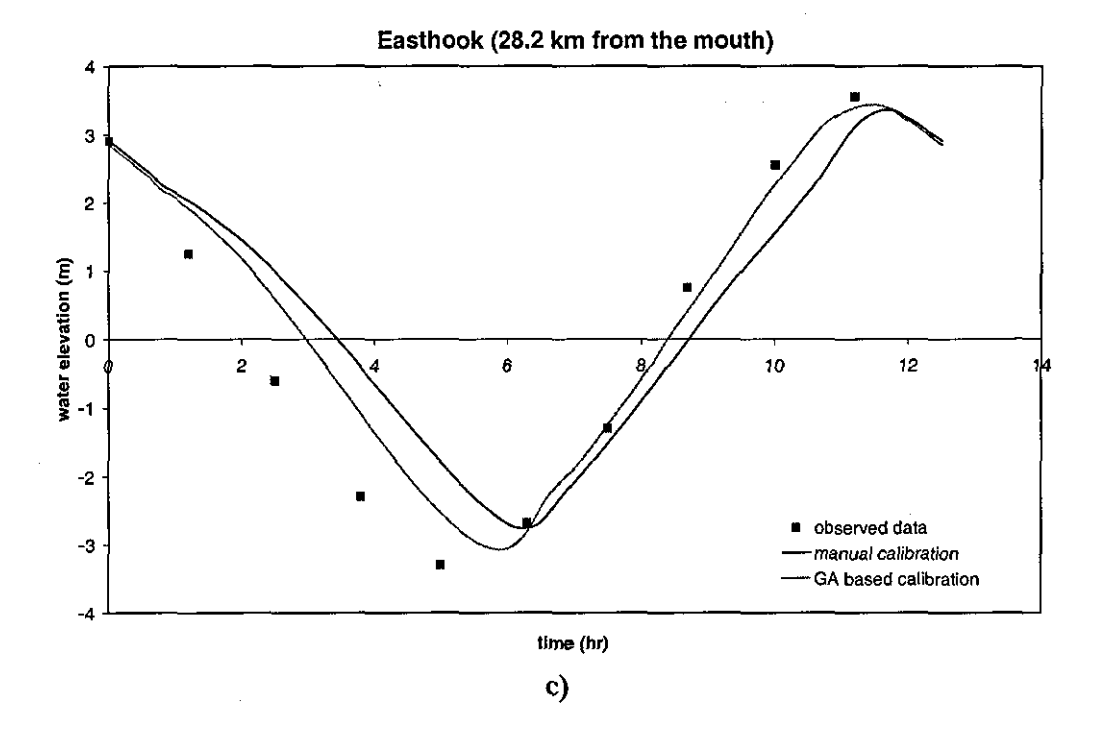

Figure 8.7. Simulation of the water surface elevations at a) Port Lion, b) Pieton Point and c) Easthook during the spring tide of 25" April 1979

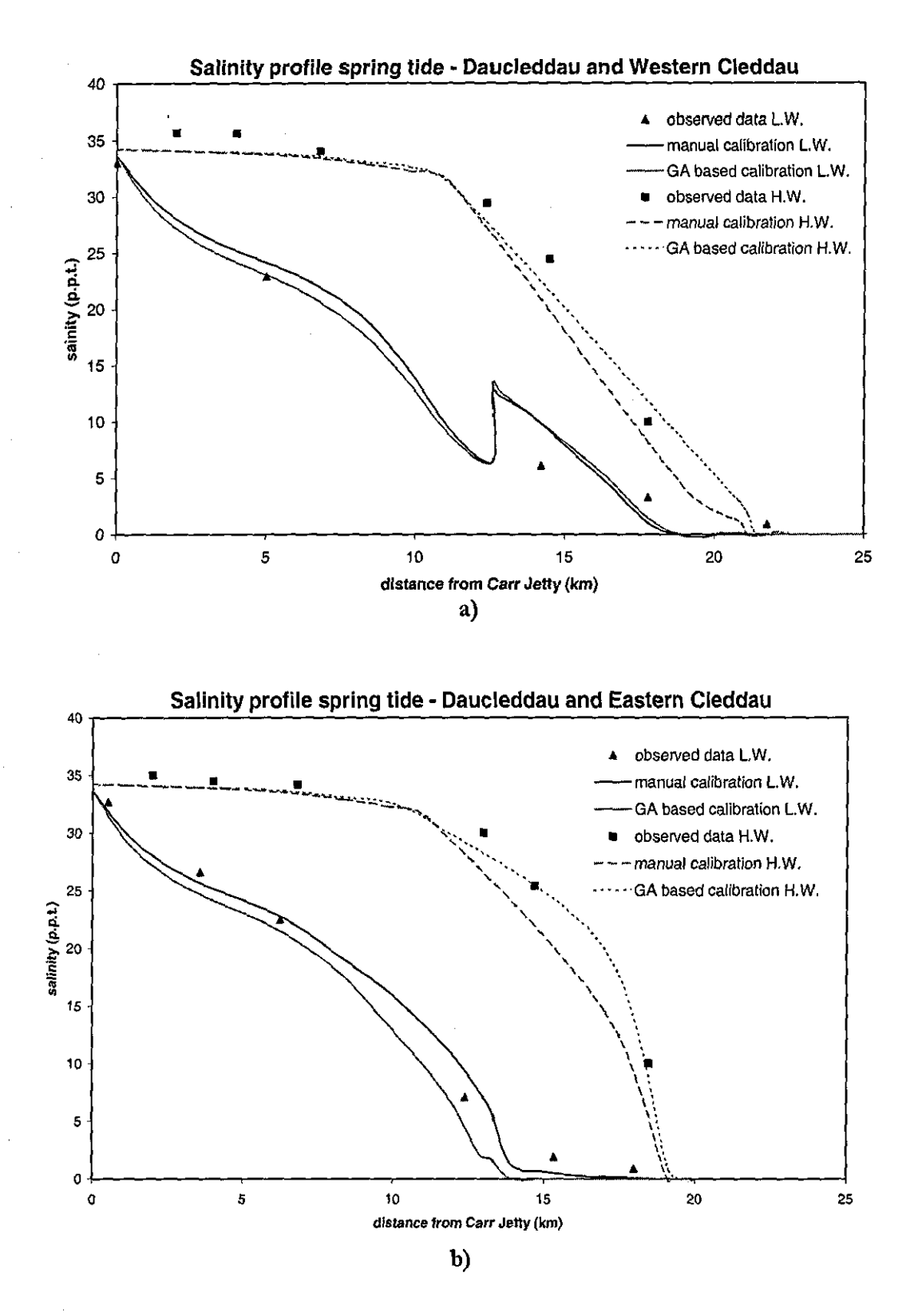

Figure 8.8. Salinity profiles - a) Daucleddau and Western Cleddau, and b) Daucleddau and Eastern Cleddau during the spring tide of 25<sup>th</sup> April 1979

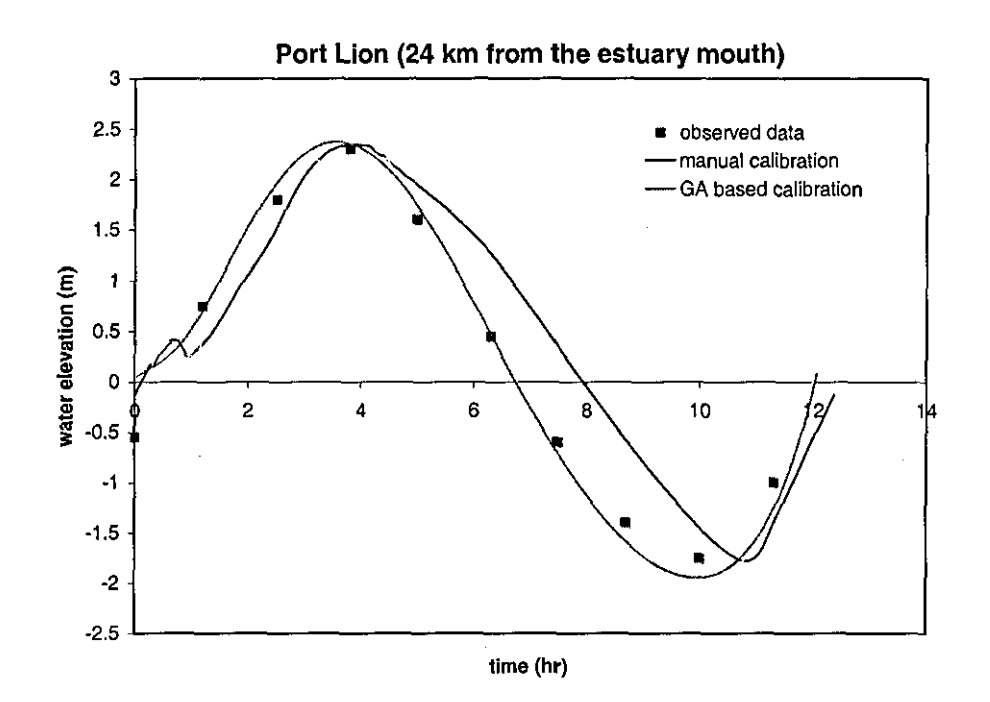

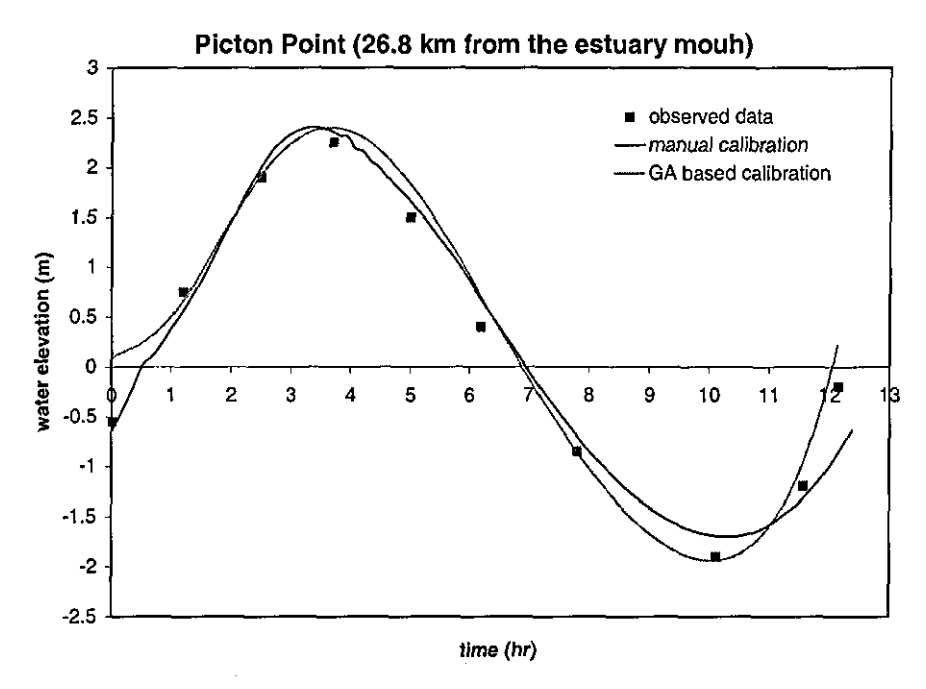

**b)** 

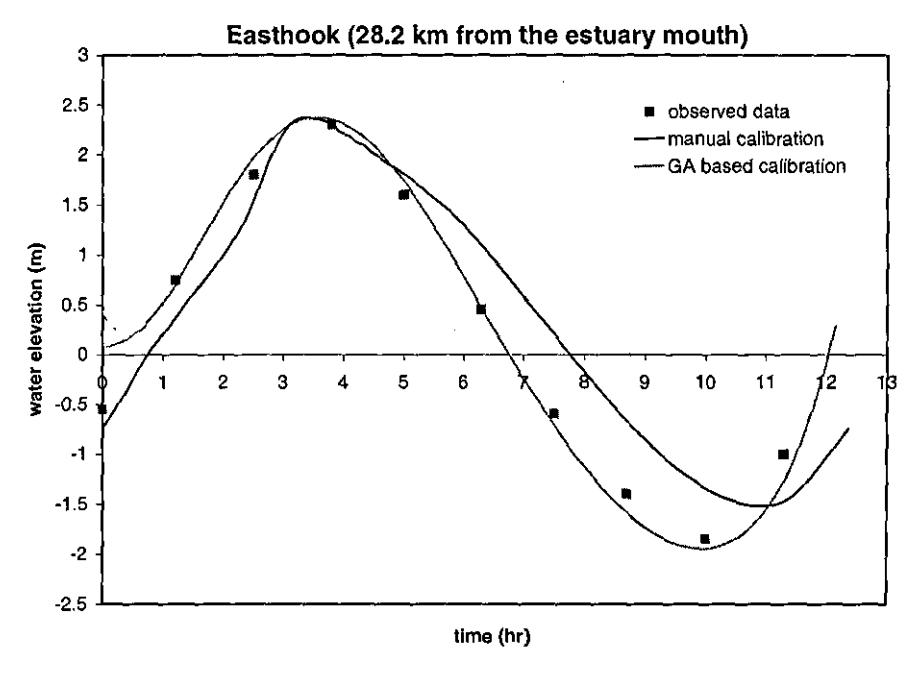

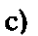

Figure 8.9. Simulation of the water surface elevations at a) Port Lion, b) Picton Point and c) Easthook during the neap tide of  $2<sup>nd</sup>$  May 1979

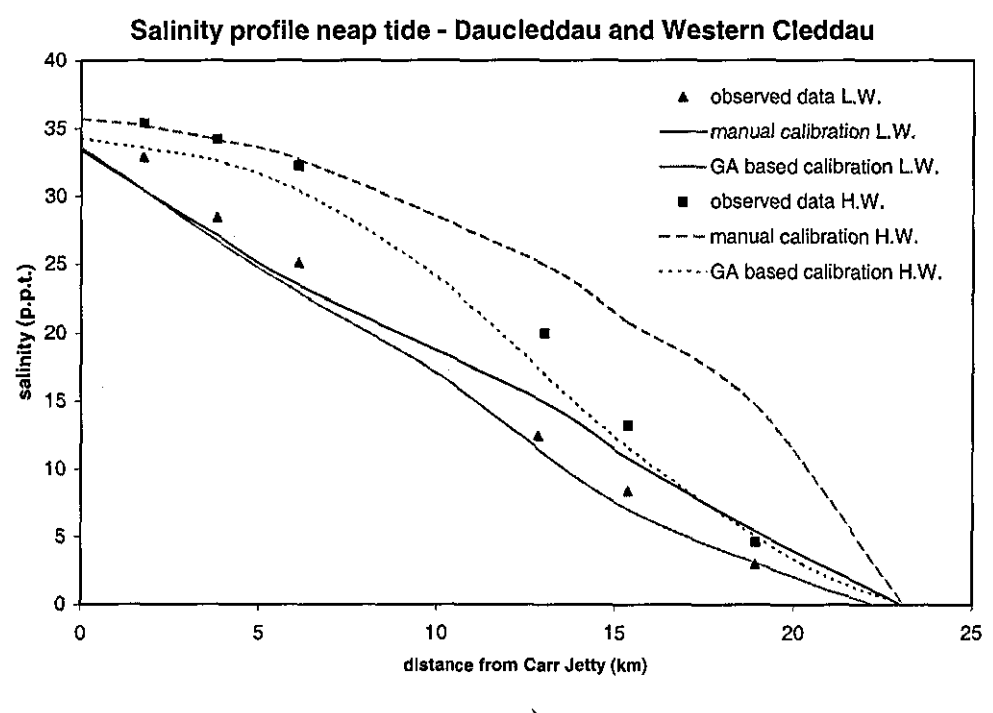

a)

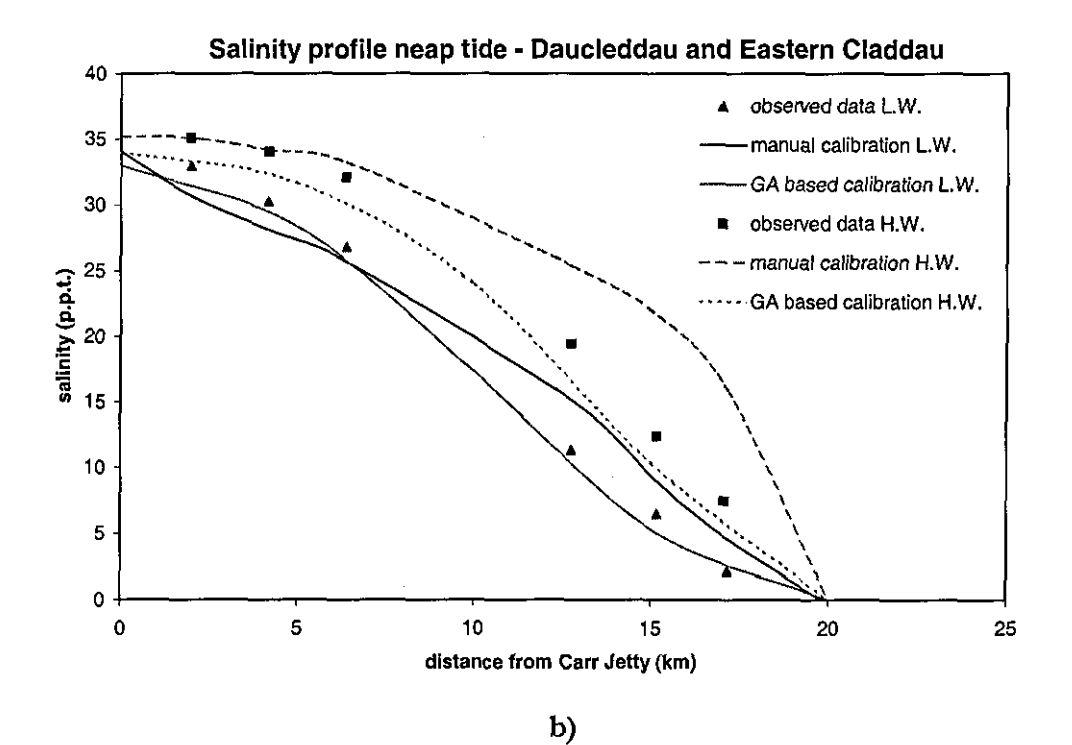

Figure 8.10. Salinity profiles - a) DaucIeddau and Western Cleddau, and b) DaucIeddau and Eastern Cleddau during the neap tide of  $2^{nd}$  May 1979

--.\_---------------

# **8.5 Tay Estuary**

The second case study is about the Tay estuary in Scodand, UK.

#### *S.5.1 Introduction*

The Tay estuary in Scodand, UK, consists of the rivers Tay and Earn. It has the highest freshwater discharge of any British estuary (figure 8.11), which consequendy affects the mixing between fresh and salt water over a significant length. The estuary is 54 km long and the front of salt intrusion extends for 45 km while the limit of tidal motion is near Perth, 50 km from the estuary mouth.

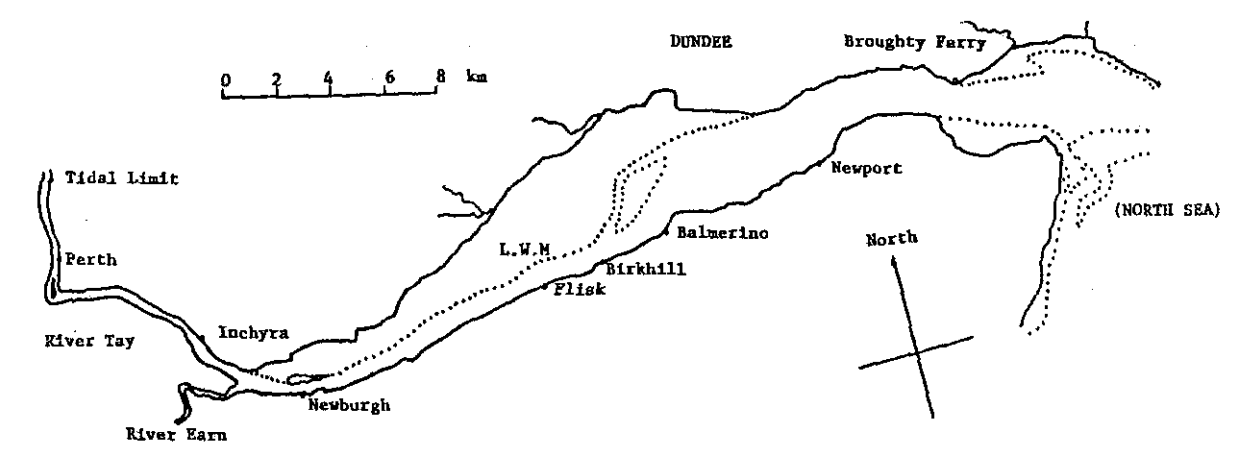

**Figure 8.11.** The Tay Estuary, Scodand, UK

The estuary is mesotidal-macrotidal with variation of the tidal range between 2.8 and 4.7 m. Hydrodynatnically influenced by its geomorphology, the Tay estuary is classified as *"romplex"*  (A.L. Buck and A.C. Davidson, 1997). The flow channel geometry in Tay has resulted from the combined effects of glaciations, river erosion and sea-level changes. Hence, the Tay Estuary is quite meandering and characterised by 165 km of shoreline. The dominant flow channel on its southern side is deep and narrow having several sand point-bars. The floodplain on the northern side is wide, shallow and includes a number of sand over-banks. The width and depth of the estuary are not regular. From the entrance of the estuary at Buddon Ness, which is 1.9 km wide at low water, the width of the estuary increases exponentially inland to a maximum of 3 km at Dundee. At high water, the width of the estuary reaches a maximum of 5 km at

Birkhill (22.5 km from the estuary mouth) with an exponential decrease from this point towards the estuary head.

Because of its typical flow behaviour and morphology, the Tay estuary has been the subject of many hydrological and statistical analyses in the last four decades (e.g., J. McManus, 1968; A.T. Buller et al. 1972; D.J.A. Williams and J.R. West, 1973; J.A. Charlton and W. McNicoll, 1975; R.A. Pontin and J.A. Reid, 1975; V. Nassehi and D.J.A. Williams, 1987; V. Nassehi and A. Kafai, 1999; S. Passone et aI., 2001).

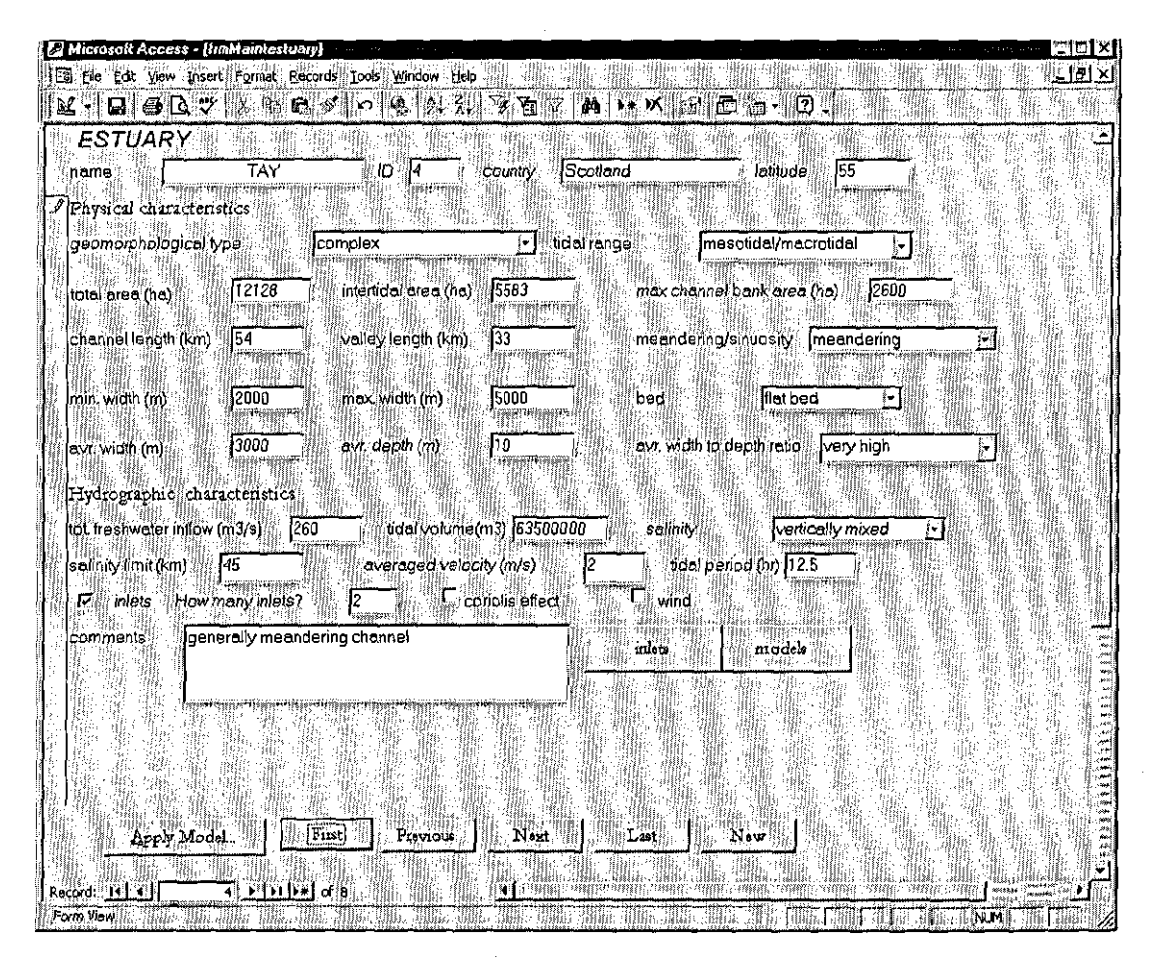

**Figure 8.12.** Description of the Tay estuary, Scodand, UK

Considerable variation in the quantity and the velocity of water have been observed in the flow channel along the estuary. During the propagation of the tidal wave the phase Jag can reach a maximum of 3 and 1.5 hours at low and high water, respectively. The propagation of the tidal wave is accompanied by the deformation in its shape, which increases with the phase lag. The

irregular geometry of the estuary also affects the mixing and salt transport along the channel. While the differences in surface and bottom salinity throughout the estuary are relatively small  $(3g/kg)$ , salinity distributions, measured at different locations, show significant asymmetries (V. Nassehi and A. Kafai, 1999).

# *8.5.2 Case Description*

The user describes the Tay estuary through the case description form (figure 8.12) and clicks, once the necessary information are given, on the button APPLY MODEL which automatically opens the model selection screen.

# 8.5.3 Case Retrieval

Through the model selection screen (figute 8.13) the user specifies the problem (i.e. salt intrusion) he/she wants to examine, defining the investigation purpose as "management tool". CBEM *is* now ready to launch the retrieval process. Initially, this provides the user with a list of 4 estuaries which have a first similarity score greater than the given cut-off value of 0.5 (figute

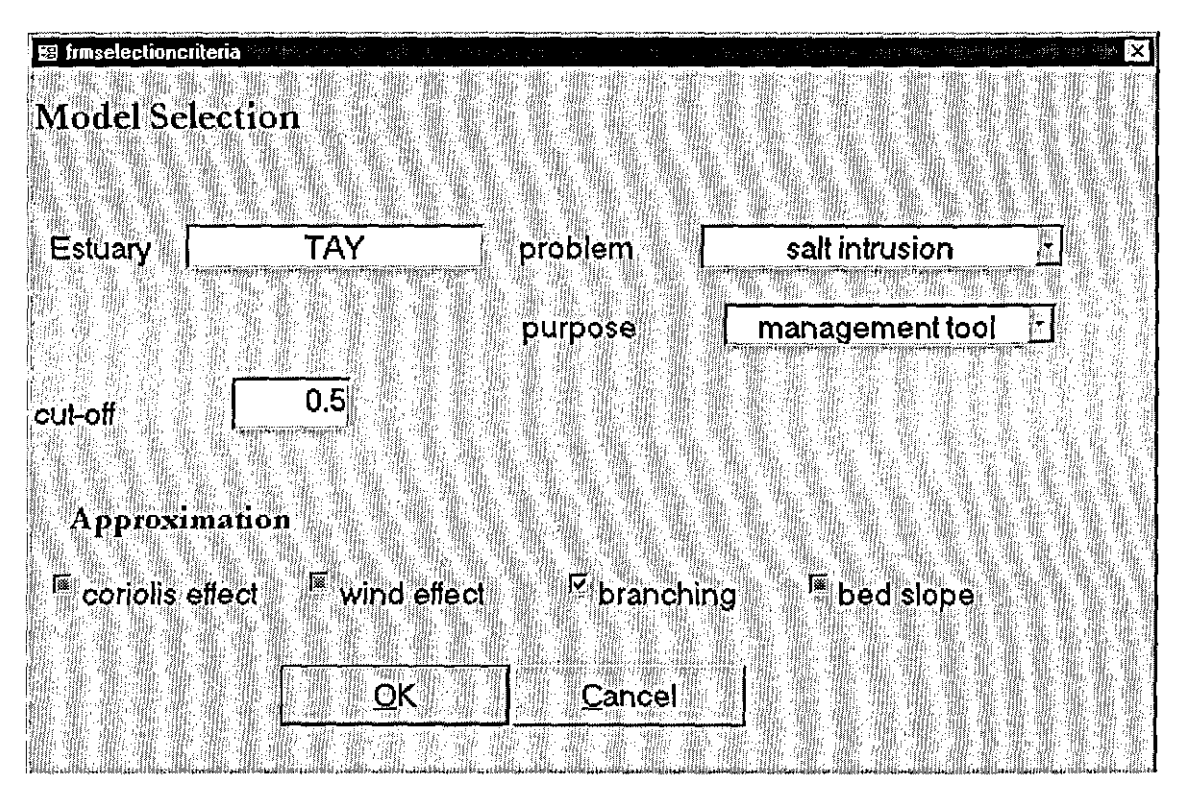

**Figure** 8.13. Problem statement

8.14). Only 3 estuaries are selected, excluding from the second part of the retrieval the Tay estuary.

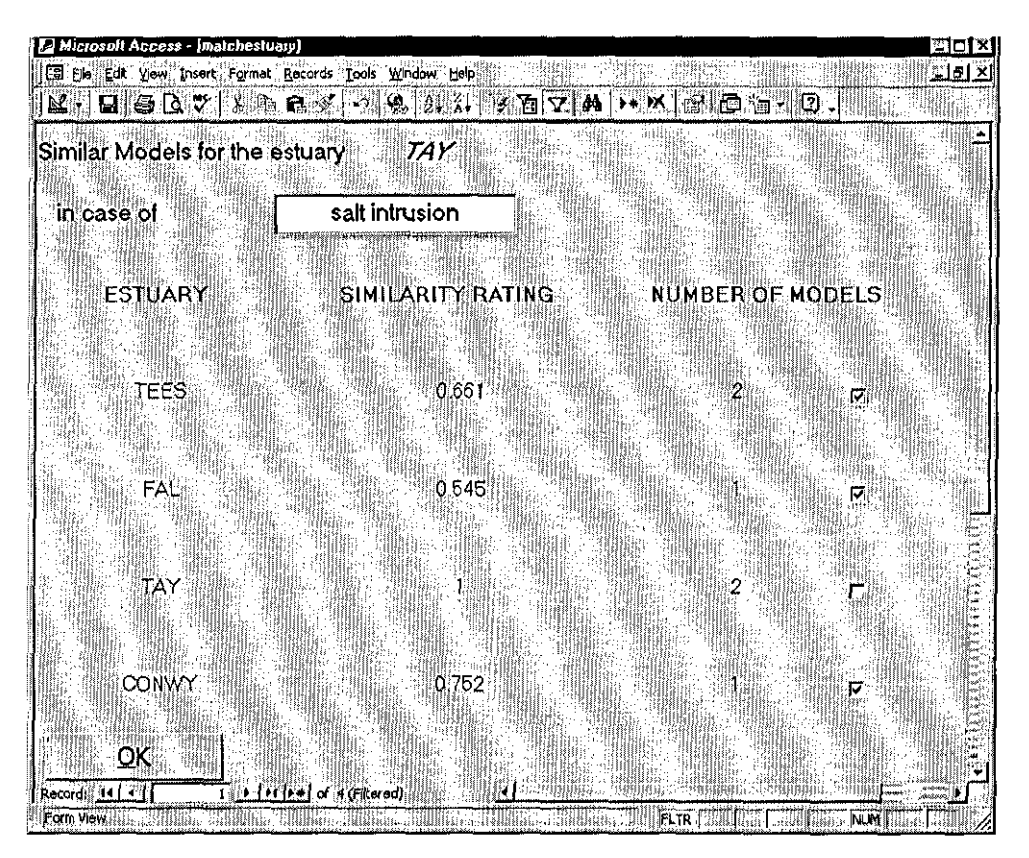

**Figure 8.14.** Set of cases retrieved from the system's case-base ranked with respect to their similarity to the Tay estuary

During the second phase of the retrieval scheme each selected case *is* ranked with respect to the appropriateness of its corresponding model using the second similarity score. The criteria of exclusion and preference, formulated with respect to the model dimension, are also employed.

After the second retrieval phase, only 2 of the selected 4 cases are returned to the user (figure 8.15). Cases B) and D) (table 8.1.) are withdrawn from the set by the principle of exclusion that tells "If the estuary has inlets and at least one of the inlets is a "branch" then eliminate all 1-D **models".** 

Figure 8.15 shows that the Fal estuary is not considered by the CBEM to be quite similar to the Tay estuary by assigning to it a first similarity score that is just above the cut-off value of
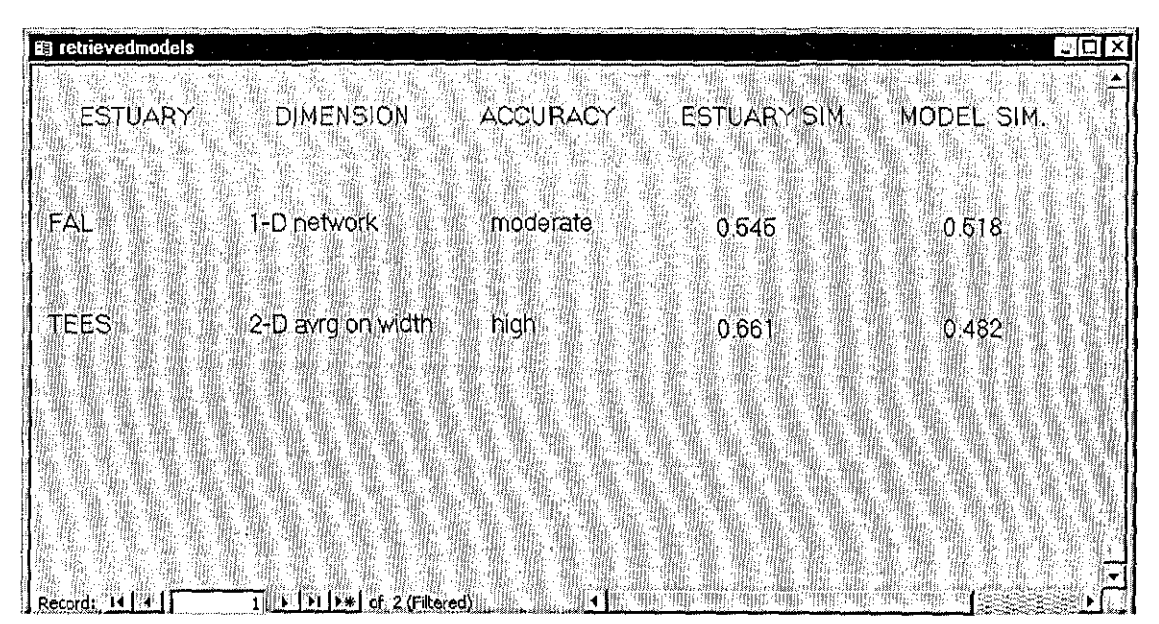

**Figure 8.15.** Cases retrieved after the second phase of the retrieval process

0.5. This is also evident from the second similarity score that is not as high as the score for the Upper Milford Haven estuary given in section §8.4.

The suggestion given through the retrieval process can be explained by considering that the Fal and Tay estuaries are generally regarded to be very different from each other in terms of physical and hydrological characteristics (see Appendix A). In particular, because of the width and irregular cross-section of the Tay estuary the use of a depth average 2-D modd may be preferable to describe the salt transport into this watercourse (D.M. McDowell and B.A. O'Connor, 1977).

Nevertheless, the 1-D model network for the Fal estuary fulfils the minimum requirement needed for investigating the salt intrusion with the purpose as "management tool". The aim is to have a simulation characterised by the lowest possible computational time together with an acceptable levd of accuracy. Thus, the 1-D modd network can be considered sufficient for giving a rough simulation of the longitudinal salt distribution into a branching watercourse such as the Tay estuary.

Therefore, this modd is selected and given to the adaptation component to be adjusted by the GAmodule.

#### *8.5.4 Case Adaptation* - *Genetic Algorithm Optimisation*

The GA module is activated to determine the set of Manning's friction coefficients that are appropriate regarding the particular hydrodynamics and geomorphological characteristics of the Tay estuary. The calibration of the model is carried out using the field measurements obtained during the spring tide of 12" June 1972. Once calibrated, the model is validated. While the set of parameters given by the GA module remained invariant, the model is utilised to simulate the salt intrusion during the neap tide of 20" June 1972.

The water surface elevation and salt concentrations observed during these spring and neap tides, are compared to those which are either simulated using the genetic algorithm based calibration or obtained by J.H. Bikangaga (J.H. Bikangaga, 1993) through the manual calibration of the model. The comparison confirms again that the GA routine can very effectively calibrate estuarine models under realistic situations with a significant reduction in the time normally required for optimising a numerical model.

## *8.5.4.1 Application* of *the Model to the T qy Estuary*

The application of the 1-D network model to the Tay estuary is based on considering the estuary as a network of three one-dimensional channels with their junction located at the confluence of the rivers Tay and Earn. The estuary is discretised into 16 linear elements (figure 8.16) with nodes coinciding with the sampling stations on the channel for the 1972 survey (A.T. Buller et aI., 1972). These stations are located at Broughty Ferry, Newport, Flisk, Newburgh and Inchyra. Hydrographic data are obtained from the mentioned survey, which are tabulated at intervals of 0.15 m from the low water with respect to a datum at Dundee Harbour. Data for nodes not coinciding with the sampling stations are obtained through interpolation.

The model boundary conditions are chosen to be water surface elevations at Buddon Ness, where the estuary mouth is assumed to be located, and fresh water flows of 229  $m^3/s$  and 31 m'/s for the rivers Tay and Earn, respectively.

It must be noted that in order to have an acceptable comparison between the model performances obtained using the manual and GA based calibrations, both model applications

should be specified under identical conditions. This means that except for the set of Manning's friction coefficients, the input data employed in the model calibrated by GA routine, is the same as that utilised by J.H. Bikangaga for modelling the salt intrusion in the Tay estuary *O.H.*  Bikangaga, 1993).

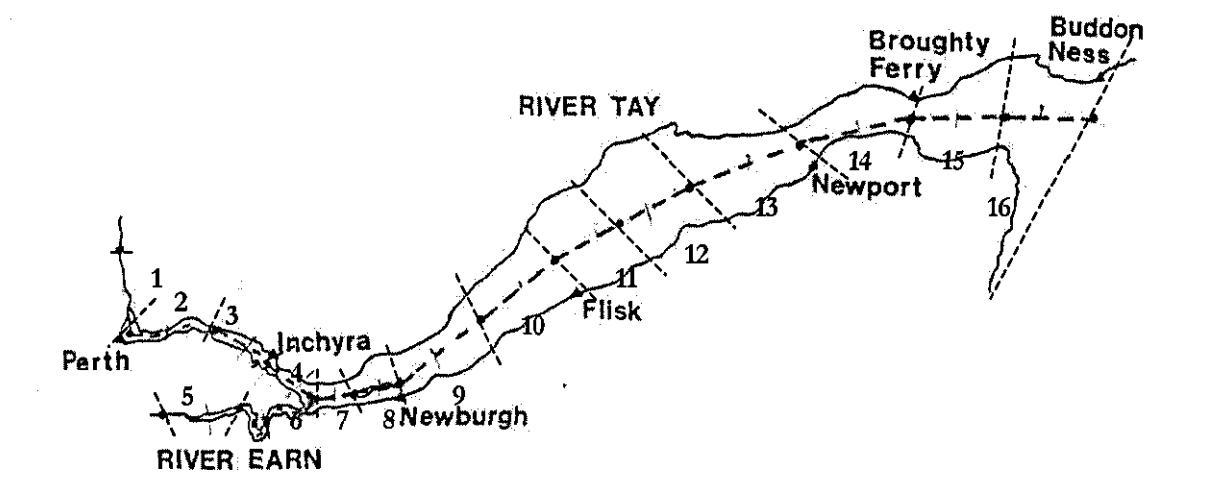

**Figure** 8.16. Discretisation of the Tay estuary (a Manning's coefficient is assigned to each element in the domain)

#### *8.5.4.2 Fitness Function Definition*

The calculation of the fitness function is based on the minimisation of the discrepancy between the water surface elevations simulated by the model and observed at Inchyra and Newburgh during the tide of 12'" June 1972 (figure 8.16). These locations are selected because the propagation of a tidal wave towards the estuary head is accompanied by significant deformation of its shape at these two stations.

The fitness function (6.1) is defined for the Tay estuary as follows:

$$
\rho(H_s, H_m) = \left[ \sum_{j=1}^2 \sum_{n=1}^{13} \left( (h_s)_j^n - (h_m)_j^n \right)^2 \right]^{1/2} \tag{8.11}
$$

where the total nwnber of samples, collected at each station during the tidal period is equal to 13.

### 8.5.4.3 Manning's Friction Coefficient Calibration

The model calibration by the GA routine is executed with a population of 30 individual and the rate of crossover and mutation equal to 0.5 and 0.01, respectively. The genetic algorithm has been run for 15 generations. The estuary is divided in two zones. The first zone corresponds to the area of the estuary between elements 1 and 10, while the second zone corresponds to the part of the channel from element 11 towards the estuary mouth. Based on this partition of the estuary the chromosome population is initialised using the zonation and scaling options. These chromosomes are then transformed by the modified mutation and crossover operators. Only one set of Manning's coefficients from the case-library is included in the initial population, which is the set of parameters employed in the simulation of salt intrusion into the Fal estuary using the I-D model network.

The set of Manning's coefficients selected by the genetic algorithm after 15 generations is presented in table 8.3, which also contains the set of parameters manually obtained by Bikangaga (J.H. Bikangaga, 1993). It must be noticed that both sets are within expected range for an estuary modelled using a one-dimensional scheme.

The simulated water surface elevations, generated using the set of Manning's coefficients selected by the GA routine, are presented for the stations of Newport, Flisk, Newburgh and Inchyra in figures 8.17 and 8.18.

The simulation shows that the tidal wave propagates with a progressive deformation of its shape towards the estuary's head (i.e. Inchyra). The comparison between the observed data and the simulated water surface elevations for the manual and the GA based calibrations shows that the model optirnised by the GA routine yields a better performance. In particular, while the two sets generate similar water elevations at Newport, the GA based calibration is able to cope with the deformation of the tidal wave, which takes place between the extensive floodplain and the estuary head. There are only small discrepancies between the observed and simulated water surface elevations, obtained using the GA based calibration at Flisk, Newburgh and Inchyra.

| element        | <b>GA</b> calibration | manual calibration |
|----------------|-----------------------|--------------------|
| 1              | 0.014                 | 0.02               |
| $\overline{2}$ | 0.014                 | 0.02               |
| 3              | 0.013                 | 0.018              |
| 4              | 0.013                 | 0.018              |
| 5              | 0.013                 | 0.016              |
| 6              | 0.013                 | 0.016              |
| 7              | 0.013                 | 0.022              |
| 8              | 0.013                 | 0.022              |
| 9              | 0.016                 | 0.021              |
| 10             | 0.013                 | 0.023              |
| 11             | 0.013                 | 0.023              |
| 12             | 0.013                 | 0.023              |
| 13             | 0.013                 | 0.023              |
| 14             | 0.022                 | 0.023              |
| 15             | 0.022                 | 0.021              |
| 16             | 0.022                 | 0.021              |

Table 8.3. Manning's friction coefficients for the Tay estuary

The simulation of the longitudinal salt transport into the Tay estuary for the spring tide of  $12<sup>th</sup>$ June 1972 does not provide any evidence for the improvement of results obtained by the GA optimisation. Both simulations obtained using the GA based and the manual calibrations, yield very similar values for the salt concentration (figure 8.19). This can be explained by the fact that salt intrusion beyond a certain point is so small that it cannot be detected. Furthermore, for locations towards the estuary mouth such as Newport, where significant salt concentrations are observed, the simulated water surface elevations obtained from the GA based calibration and the manual optimisation are very similar. Thus, no comparison between the model performances given by two sets of Manning's coefficients is possible over the simulation of the salt intrusion during the spring tide of  $12<sup>th</sup>$  June 1972.

#### *8.5.4.4 Model Validation* - *Neap Tide*

Once calibrated, the model needs to be validated under a different condition. For this purpose, the set of Manning's coefficients generated by the GA routine is utilised to simulate the water surface elevations and salt intrusion in the Tay estuary during the neap tide of the  $20<sup>th</sup>$  June 1972.

The simulated water surface elevations for this neap tide (figures 8.20 and 8.21) confirm the effectiveness and validity of the GA based calibration.

However, any comparison between the model performances given by the two sets of Manning's coefficients is not possible for the simulation of the salt intrusion during this neap tide (figure 8.22). As already discussed for the spring tide, significant salt concentrations are observed only in that part of the estuary where water surface elevations have the same values regardless the calibration technique used.

#### 8.6 **Conclusions**

Practical applications of the CBEM have been illustrated in this chapter. The cases of the Upper Milford Haven and Tay estuaries are used to demonstrate the details of the mechanism implemented in the system. They show that the system is able to guide the user towards the most suitable model for a new case with a correct estimation of the model adequacy for the type of problem considered and characteristics of the estuary to be investigated.

The effectiveness of the implemented adaptation is also demonstrated. The results obtained for the two case studies indicate the feasibility and the effectiveness of the GA based calibration under realistic conditions. The comparison with the simulations given by a manually calibrated model shows that the hybridisation of the classical genetic algorithm theory with problem specific information can provide a superior optimisation process with a significant reduction in time normally required for the implementation of a numerical modelling scheme.

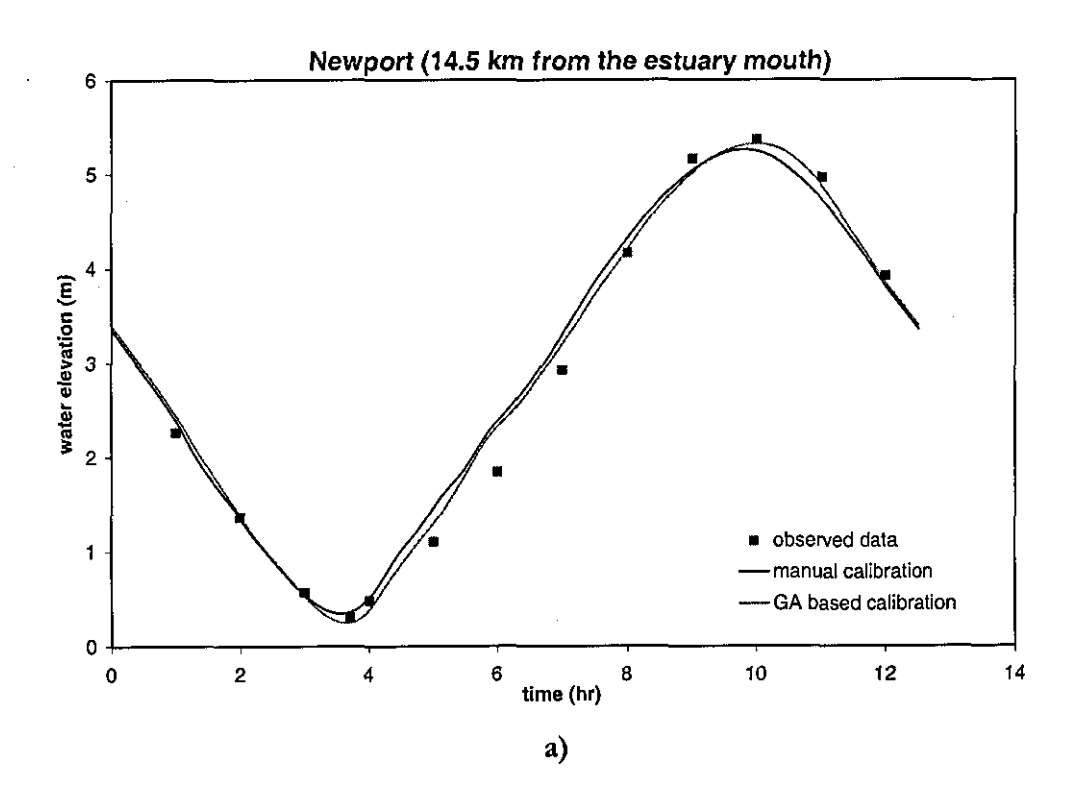

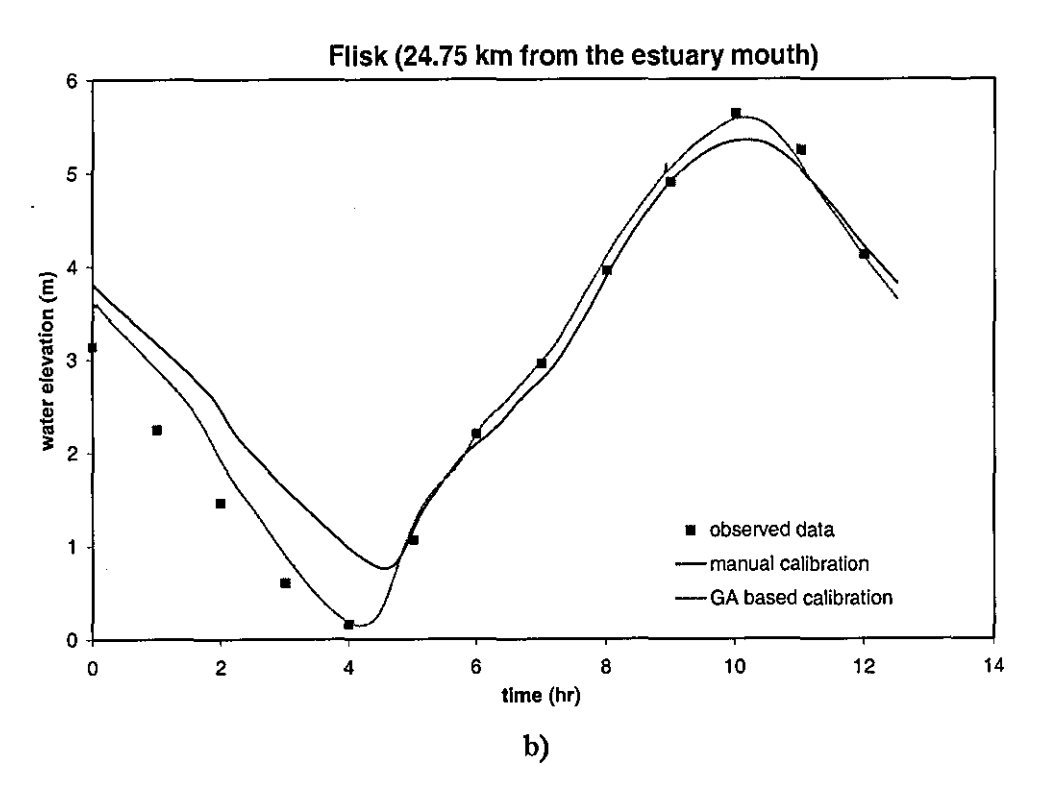

Figure 8.17. Simulation of water surface elevations at a) Newport and b) Flisk during the spring tide of 12'" June 1972

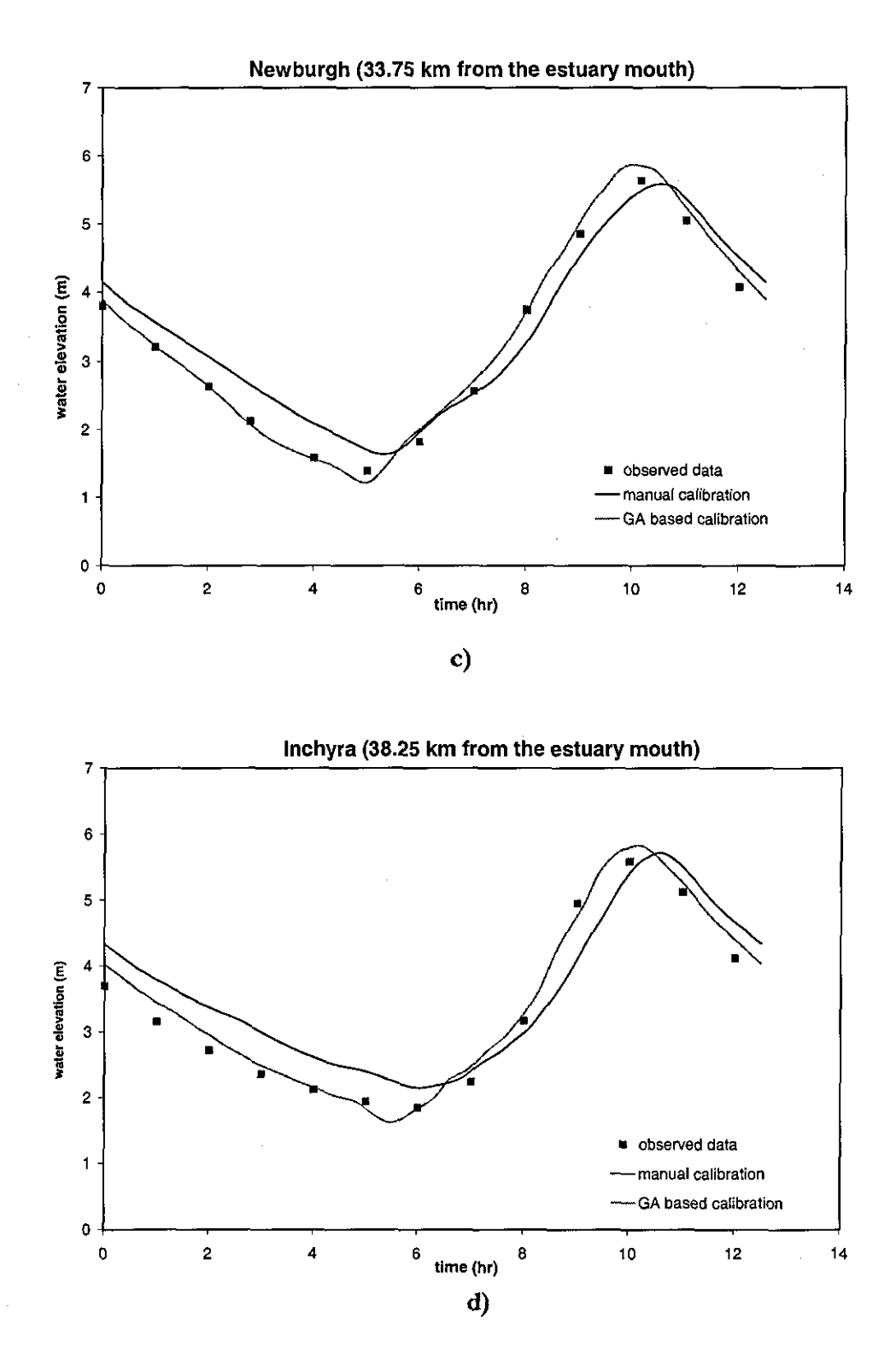

Figure 8.18. Simulation of water surface elevations at c) Newburgh and d) Inchyra during the spring tide of12" June 1972

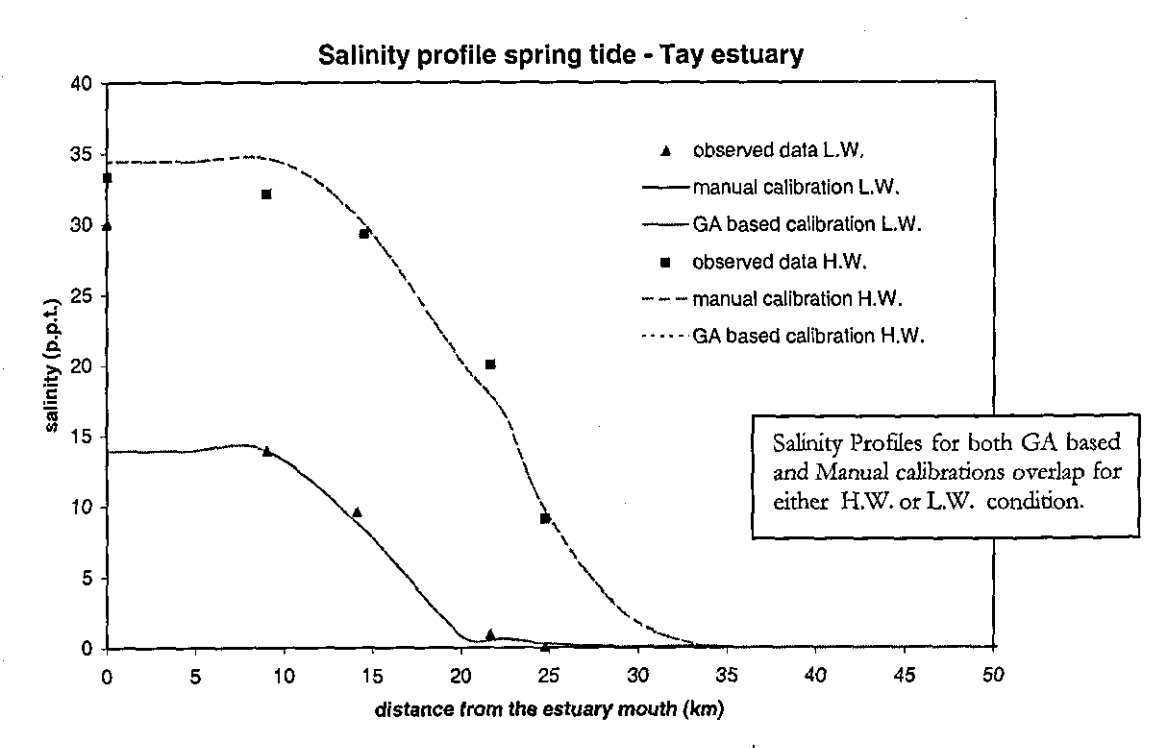

- - --------------------------------------------

Figure 8.19. Salinity profile during the spring tide of  $12<sup>th</sup>$  June 1972

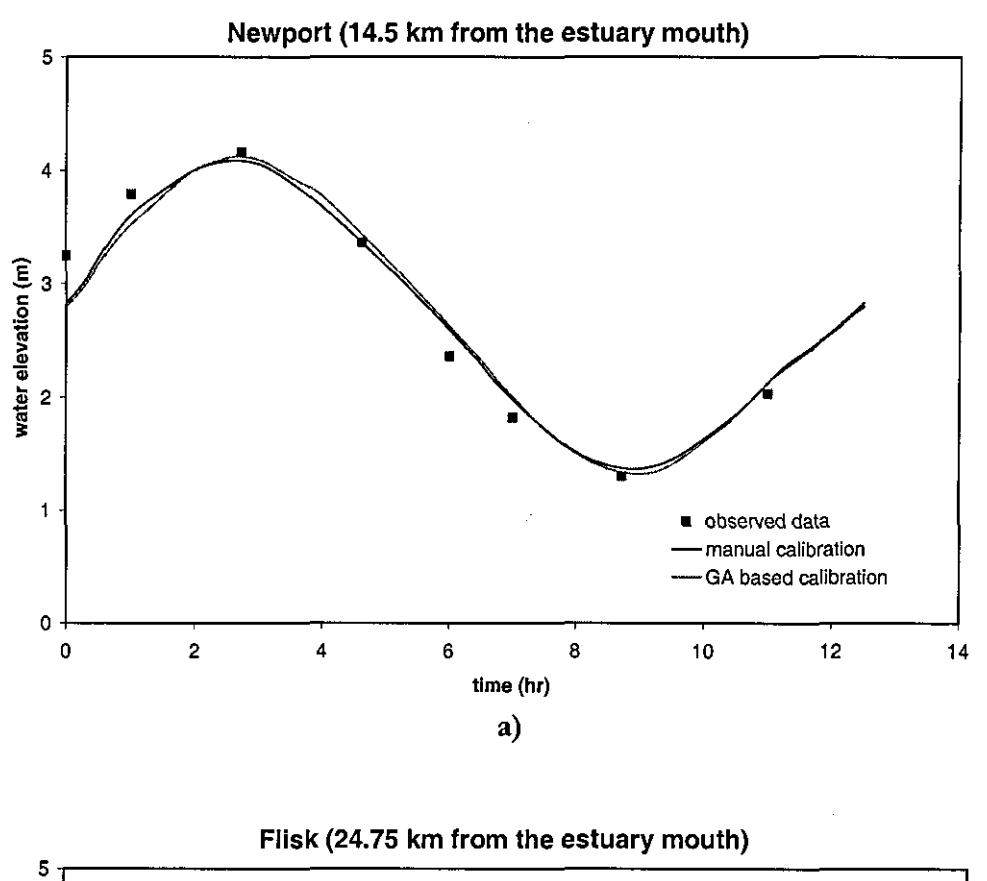

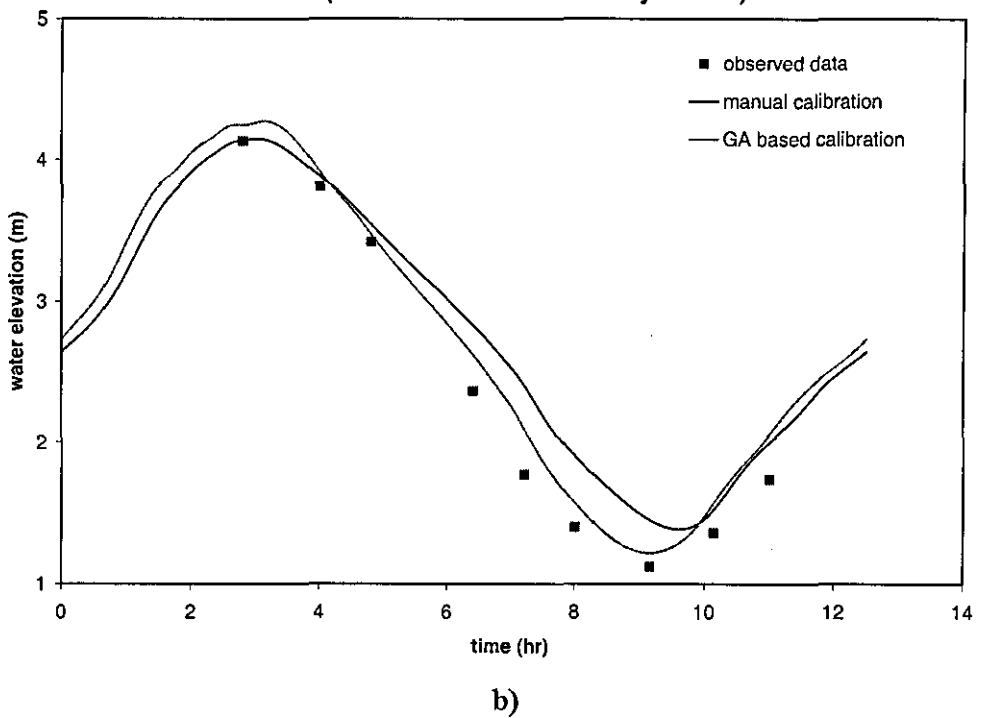

Figure 8.20. Simulation of water surface elevations at a) Newport and b) Flisk during the neap tide of 20"' June 1972

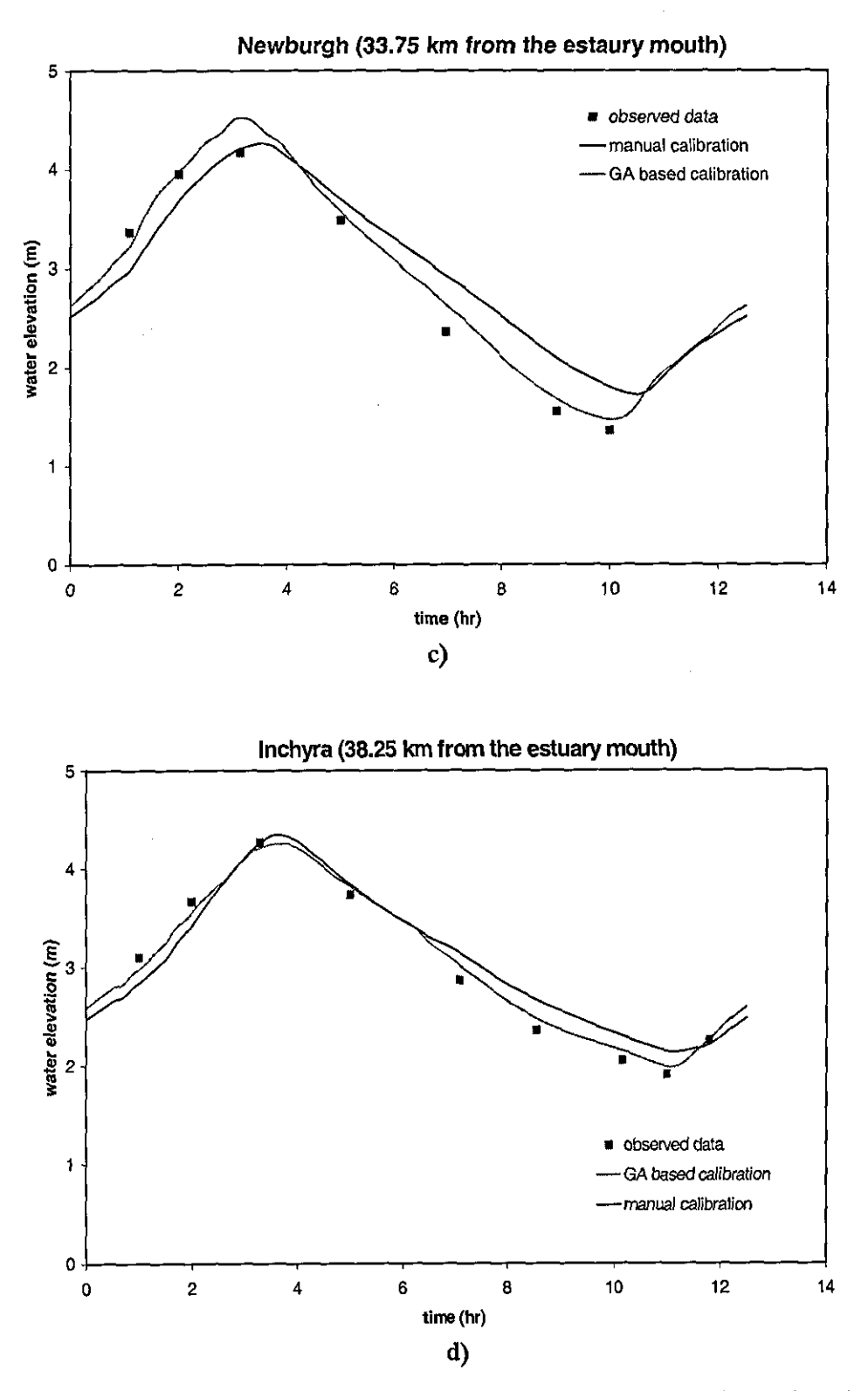

**Figure 8.21.** Simulation of water surface elevations at c) Newburgh and d) Inchyra during the neap tide of 20'" June 1972

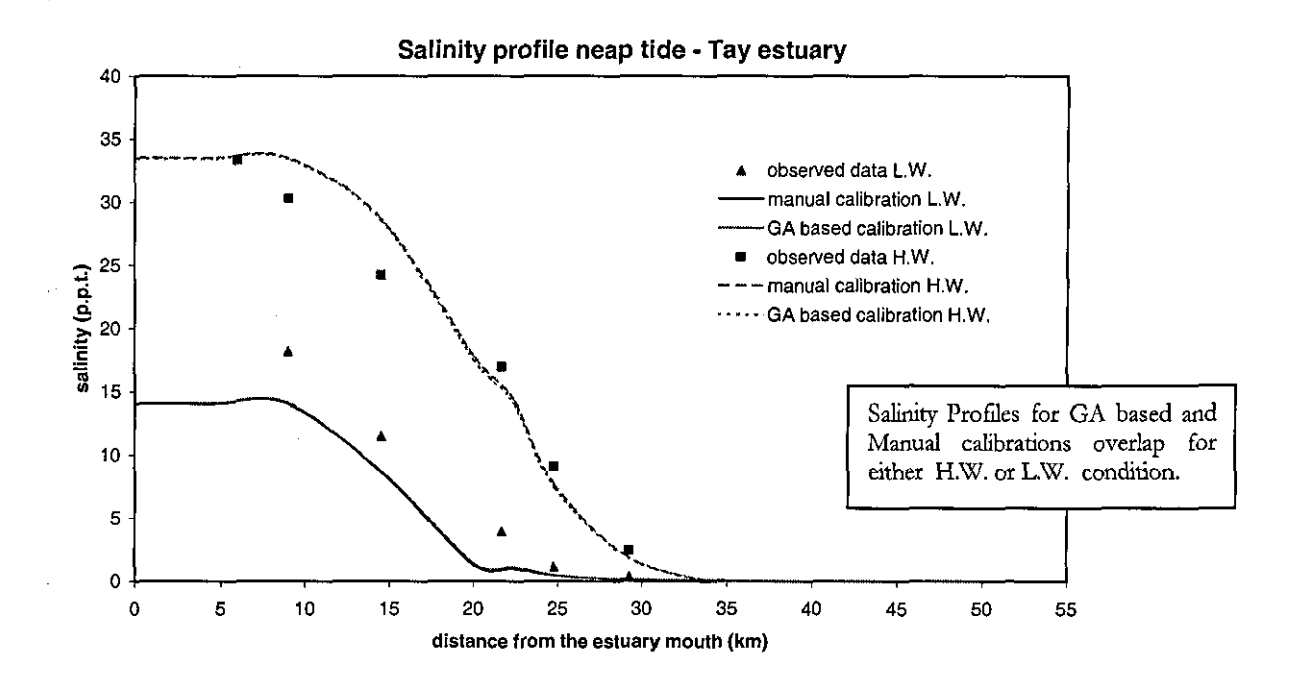

Figure 8.22. Salinity profile during the neap tide of 20<sup>th</sup> June 1972

## *Chapter 9*

#### CONCLUSIONS AND FUTURE WORK

This chapter outlines the conclusions that can be drawn from the thesis and prospective work that may be undertaken to advance the developed system.

### **9.1** Conclusions

In this research a case-based reasoning system for estuarine modelling (CBEM) has been developed. The system consists of three modules: a case-based module, a genetic algorithm module and a library of numerical codes. These modules are activated to perform specific tasks of the case-based reasoning methodology. These components are integrated to work as a single tool. The main idea is for the system to accumulate past experience, change and adapt *it* to solve new problems. The current prototype is equipped with examples of past solutions recorded according to the features of specific estuaries and the models employed. The system's ability extends beyond simple retrieval of similar cases. It provides the user with direct information regarding the modification of previous schemes according to a given new problem. The implemented genetic algorithm, hybridised with specific knowledge of estuarine model calibration, is used for adjusting the values of the Manning's friction coefficient for the selected model to suit particular estuarine environments.

Two case studies have been carried out. These are the simulation of tidal dynamics in the Upper Milford Haven and Tay estuaries located in Wales and Scotland, respectively. In particular, the specific problem of salt intrusion for a management tool purpose has been studied.

This work shows that CBEM provides a convenient and effective approach to support the modelling of estuaries. The system *is* able to provide the user with a critical and accurate evaluation of the suitability of the model strategies contained in its memory for a new case. Although the indexing scheme for the estuary description is limited to the physical and hydrological features of estuaries, nevertheless it has been demonstrated to provide a satisfactory set of indices for estimating the similarity between estuaries. The system is also able to distinguish between the constraints and requirements related to the estuary's physical characteristics as well as those regarding the specific problem to be simulated. Thus, through 142

-- .. -- --- --- ---------------------------------------------------------------------------------

the comparison with past cases the user is able to understand how the selection of a modelling strategy is affected by the specific estuary's physical and hydrological characteristics, and the model requirements for accuracy, investigation purpose and simulation time consumed.

Furthermore, the system's inference engine implements different types of knowledge to drive the model selection. For instance, during case description the user is helped in assessing the relevance of the wind and the Coriolis forces and the nature of the estuarine inlets. He/she is also guided during the phase of the estuary description during which the system suggests possible values for other features as the description progresses. The reasoning mechanism of the retrieval component also combines the computation of the similarity based on the model adequacy with the heuristic criteria of exclusion and preference expressed with respect to the model dimension.

The various knowledge related to the practice of estuarine modelling implemented in the description and retrieval components, is organised in CBEM using the rule-based approach and the fuzzy set theory. CBR demonstrates its ability to provide a good framework for integrating different reasoning techniques to overcome the intrinsic complexity of defining a modelling procedure.

CBR is also combined with genetic algorithm theory used in case adaptation for carrying out the automatic adjustment of the Manning's friction coefficient. The implemented GA optimisation, characterised by the incorporation of domain knowledge to guide the search, shows to be a potentially useful technique for adaptation. Not only the GA can very effectively calibrate estuarine models under realistic situations, but it also allows a significant reduction in the time normally required for the validation of a numerical model by other means.

## **9.2 Future Work**

Although CBEM as currendy implemented is able to support estuarine model design for realistic problems such as salinity distribution and salt intrusion, the system needs to be further developed. Its performance is limited by the number of cases contained in the system's library. **It** is also programmed to deal with only two types of problems (i.e. salinity distribution and salt intrusion). No interface currendy exists between the CB and the GA modules. Furthermore,

the inference engine is not provided with any form of reasoning mechanism to guide the user during all phases of the modelling.

In order to make CBEM a complete working system, the inclusion of more cases should be considered for ensuring the necessary variability within the case-base. Furthermore, CB and GA modules should be interfaced to permit the automatic communication between the modules.

Other improvements should be carried out to refine and extend the system's reasorung mecbanism.

- 1. The adaptation component needs to be improved so that it is able to adjust multi-model parameters. In particular, through the implementation of a multi-objective genetic algorithm parameter adjustment should provide the calibration of both Manning's friction and dispersion coefficients.
- 2. A better description of the existing models should also be given. For this purpose, it is suggested that some aspects of the model characterisation (e.g. numerical method, time step, accuracy) should be described in more detail. This will provide the user with a more precise estimation of the overall model's adequacy. Thus, in .the logic of model composition, this will allow the retrieval mechanism to identify among the past cases those containing important information (e.g. set of specific assumptions, routines and data) that should be used to form a model strategy for the new case.
- 3. It would be useful to extend CBEM to support the interpretation of simulation results and, in particular, risk and reliability of the predicted future scenarios using the case-based reasoning approach. The system could be provided with a critical background and uncertainty analysis to help the user to design specific policies for estuarine management.
- 4. New procedures should also be implemented to support the modelling of other types of problems such as pollutant dispersion, flood routing and sediments movements within **estuaries.**

Another potential useful avenue for research is to extend the approach implemented in CBEM by creating a new computer tool that focuses on the management of the estuarine water quality. It should be able to

- control resources and process information in real time;
- analyse data, discover trends in a pre-modelling phase and automatically formulate assumptions;
- handle uncertainty;
- facilitate the communication among various levels of the decision-making process.

The idea consists of developing a real-time control system that is able to monitor the water quality and plan appropriate actions to take. The system could be based on a temporal reasoning framework, which helps to integrate the existing computer tools (model programs, GIS, data elaborations), identify the interrelationships between various states of the estuarine water-body and generate, through a realistic time representation, possible management plans. The temporal representation of various processes and events intends to establish the level of interaction on the time scale between the observed phenomena and the action to take for improving the estuarine water quality. This will allow the capture of knowledge in the form of trend discovery, identification of occurred changes and event characterisation. The evaluation of temporal knowledge (observed data, previous experience, events, tasks to be performed, time constraints) is also inextricably linked to other kinds of knowledge, such as knowledge about causality and process decomposition. By identifying processes and functions and their causal relationships, it is possible to represent the estuarine water quality problems in detail with a global view that takes into account the work flow from the origin of the problem to the selection of the final solution.

The adoption of such approach requires unifying the temporal reasoning framework with the ability of the system to deal with uncertainty related to past and future events, in terms of incompleteness, fuzziness of the available information and the limitations of the computer tools. 'Ibis means that throughout the entire process different kinds of uncertainty, risk and reliability of various phases (data, imposed conditions, missing information, model approximation, predicted scenarios) are evaluated and quantified. The real-time knowledge

based system for estuarine water quality should be able to characterise the environmental conditions and allocate the technical resources for tailoring the response according to the existing requirements and constraints. By making the communication among the managers and other professionals during the decision making process continuous and transparent, the impact of several decision strategies will be estimated. They can then be refined and, eventually, turn into a complete solution.

#### **REFERENCES**

- Aamodt, A. and Plaza, E. (1994) 'Case-Based Reasoning: Foundational Issues, Methodological Variations, and System Approaches', In AICom, IOS Press, 7, 39-59
- Abbott, M.B., Babovic, V. and Cunge, J.A. (2001) Towards the Hydraulics of the Hydroinformatics Era', Journal of Hydraulic Research, 39(4), 339-349
- Abbott, M.B. (1991) Hydroinformatics Information Technology and the Aquatic Environment, Avebury Technical, Aldershot
- Aral, M.M., Guan, J.B. and Maslia, M.L. (2001) 'Identification of Contaminant Source Location and Release History in Aquifers', Journal of Hydrologic Engineering, 6(3), 225-234
- Azuaje, F., Dubitzky, W., Black, N. and Adamson, K. (2000) Discovering relevance knowledge in data: A growing cell structures approach', IEEE Transactions on Systems Man and Cybernetics Part B-Cybernetics, 30(3), 448-460
- Babovic, V. and Abbott, M.B. (1997) 'The Evolution of Equations from Hydraulic Data, 1. Theory', Journal of Hydraulic Research 35(3), 397-410
- Babovic, V. Wu, Z. and Larsen, L.C. (1994) 'Calibrating Hydrodynamics Models by Means of Simulated Evolution', Proceedings of the First International Conference in Hydroinformatics, A.A. Balkema, 193-200
- Beck, M.B. (1991) Principles of Modelling', Water Science and Technology, 24(6), 1-8
- Bikangaga, J.H. and Nassehi, V. (1995) 'Application of Computer Modelling Techniques to The Determination of Optimum Effluent Discharge Policies in Tidal Water Systems', Water Resources, 29(10), 2367-2375
- Bikangaga, J.H. (1993) Mathematical Modelling of the Hydrodynamics and Transport of Soluble Reactive Pollutants in Narrow Tidal Rivers, PhD Thesis
- Bowden K. F. (1980) Physical Factors: Salinity, Temperature, Circulation, and Mixing Processes', in Chemistry and Biochemistry of Estuaries, Edited by E. Olausson and I. Cato, 37-69, John Wiley & Sons, New York
- Buck, A.L. and Davidson, A.C. (1997) An Inventory of UK Estuaries, Joint Natural Conservation Committee, Peterborough
- Buller, A. T., Charlton, J.A and McManus, J. (1972) Data from Physical and Chemical Measurements in the Tay Estuary for Neap and Spring Tides, Tay Estuary Research Report, No.: 2, University of Dundee, Dundee.
- Charlton, J. A. and McNicoll, W. (1975) Tidal and Freshwater Induced Circulation in the Tay Estuary', Proceedings Royal Society Edinburgh B, 75(2), 11-27
- Chau, K.W. and Chen, W. (2001) 'A Fifth Generation Numerical Modelling System in Coastal Zone', Applied mathematical Modelling, 25, 887-900
- Chau, K.W. and Yang, W.W. (1994) 'Structuring and Evaluation of VP-Expert Based Knowledge Bases', Engineering Applications of Artificial Intelligence, 7(4), 447-454
- Chung, P.W.H. and Inder, R. (1992) 'Handling Uncertainty in Accessing Petroleum Exploration Data', Revue de L'Institut Francais du Petrole, 47(3), 305-314
- Cooper, J.A.G. (2001) 'Geomorphological Variability Among Microtidal Estuaries from the Wave-Dominated South African Coast', Geomorphology, 40(1-2), 99-122
- Cortés U., Sànchez-Marrè, M., Sangüesa, R., Comas, J., Roda, J.R., Poch, M. and Riaño, D. (2001) Knowledge Management in Environmental Decision Support System', Ai Communication, 14,  $3 - 12$
- Cox, E. (1994) The Fuzzy System Handbook, AP Professional, Chestnut Hill, MA
- Cunge, J.A. and Erlich, M. (1999) 'Hydroinformatics in 1999: What is to be done?', Journal of Hydroinformatics,  $1(1)$ , 21-31
- Davidson, N.C., d'A Laffoley, D., Doody, J.P., Way, L.S., Gordon, J., Key, R., Pienkowski, M.W., Mitchell, R. and Duff, K.L. (1991) Nature Conservation and Estuaries in Great Britain, Peterborough, Nature Conservancy Council
- Davies, J.L. (1973) Geographical Variation in Coastal Development, Longman, London
- Davis, L. (1991) Handbook of Genetic Algorithms, Van Nostrand Reinhold, New York, U.S.A.
- Dyke, P. (1996) Modelling Marine Processes, Prentice-Hall, London
- Dyer, K.R (1997) Estuaries: a Physical Introduction, John Wiley & Sons, New York
- Fairbridge R.W. (1980) The Estuary: Its Definition and Geodynamic Cycle', in Chemistry and Biochemistry of Estuaries, Edited by E. Olausson and I. Cato, 1-35, John Wiley & Sons, New York
- Finn, P.D., Cunningham, P. (1998) 'Solution Reuse for Model Generation in Numerical Simulation', Artificial Intelligence in Engineering, 12, 297-314
- Fischer, H.B. (1972) Mass Transport Mechanisms in Partially Stratified Estuaries', Journal of Fluid Mechanics, 53, 672-687
- Fleming, P.J. and Zalzala, A.M.S. 'Special Issue on Genetic Algorithms in Engineering Systems', Proceedings of The Institution Of Mechanical Engineers Part I-Journal Of Systems And Control Engineering, 211(5), I-II
- French, J.R. and Clifford, N.J. (2000) 'Hydrodynamic Modelling as a Basis for Explaining Estuarine *Environmental Dynamics: Some Computational and Methological Issues'*, Hydrological Process 14, 2089-2108
- Gillibrand, P.A. and Balls, P.W. (1998) *'Modelling Salt Intrusion and Nitrate Concentrations in the Ythan Estuary',* Estuarine Coastal and Shelf Science, *47(6),695-706*
- Gijsbers, P.J.A., Moore, R.V. and Tindall, C.I. (2002) 'HarmonIT: towards an Open Modelling Interface and Environment to Harmonise European Developments in Water Related Simulation Software', Proceedings of the 5<sup>th</sup> International Conference on Hydroinformatics, edited by I.D. Cluckie, D. Han, J.P. Davis and S. Heslop, 1268-1275
- Goldberg, D.E. (1989) Genetic Algorithm in Search, Optimisation and Machine Learning, Addison-Wesley Publishing Company. Massachusetts, D.S.A.
- Grefenstette, J. J. (1987) *'Incorporating Problem Specific Knowledge into Genetic Algorithms'*, In Genetic Algorithms and Simulated Annealing, L. D. Davis (Ed.), 42-61, London: Pitman
- Hall, J.W. (2002) *Random Set Uncertainty Handling in Hydroinformatics'*, Proceedings of the 5<sup>th</sup> International Conference on Hydroinformatics, edited by I.D. Cluckie, D. Han, J.P. Davis and S. Heslop, 1388-1393
- Harvey, D., Han, D. and Cluckie, I. (2002) 'A Bluprint for the Next Generation Modelling Software', Proceedings of the 5<sup>th</sup> International Conference on Hydroinformatics, edited by I.D. Cluckie, D. Han, J.P. Davis and S. Heslop, 1276-1281
- Häuslein, A and Page, B. (1991) *Knowledge-Based Approaches to Modeling and Simulation Support'*, Systems Analysis Modelling Simulation, 8(4-5), 257-272.
- Hayes, M.O. (1975) *'Morphology of Sand Accumulation in Estuaries'*, in Estuarine Research, Volume 2: Geology and Engineering, Edited by L.E. Cronin, 3-22, Academic Press, New York
- Hinwood, J.B. and Wallis, I.G. (1975) 'Classification of Models of Tidal Waters', Journal of Hydraulics Division, Proc. of A.S.C.E., **101,** HYI0 1315-1351
- Holland J.H. (1973), 'Genetic Algorithms and the Optimal Allocations of Trials', SIAM Journal of Computing, 2(2), 88-105
- Holt, A. and Benwell, G.L. (1999) 'Applying Case-Based Reasoning Techniques in GIS', The International Journal of Geographical Information Science, 13(1), 9-25
- Ibrahim, Z.Z., Moi, L.S., Abdullah, R. and Arshad, A. (1996) *'Classification of Malaysian Estuaries* for Development Planning', Aquatic Conservation-Marine and Freshwater Ecosystems, 6(4), 195-203

Ippen, A.T. (1966) Estuary and Coastline Hydrodynamics, McGraw-Hill, New York

- Jay D. A and Smith J. D. (1988) Residual Circulation in and Classification of Shallow, Stratified *Estuaries'*, in Physical Processes in Estuaries, Edited by J. Dronkers and W. Van Leussen, Springer-Verlag
- Jeng, B.C. and Liang, T.P. (1995) Fuzzy indexing and retrieval in case-based systems', Expert Systems With Applications, 8(1), 135-142
- Johnson, V.M. and Rogers L.L. (1995) Location Analysis in Groundwater Remediation Using Neural Networks', Groundwater 33(5), 749-758
- Kennish, M.J. (1986) Ecology of Estuaries, Vol.1: Physical and Chemical Aspects, Boca Raton (Fla.): CRC Press
- Kolodner, J. (1993) Case-Based Reasoning, Morgan Kaufmann, San Mateo, California
- Lal Wasantha, A.M. (1995) 'Calibration of Riverbed Roughness', Journal of Hydraulic Engineering, ASCE 121(9), 664-671
- Lakshmi Prasad, K. and Rastogi, A.K. (2001) 'Estimating net aquifer recharge and zonal hydraulic conductivity values for Mahi Right Bank Canal project area, India by genetic algorithm', Journal of Hydrology, 243, 149-161
- Lawson, J. and Gunn, I.J. (1996) Guidelines for the Use of Computational Model in Coastal and Estuarial Studies, Report SR 450, HR Wallingford, Oxon, UK
- Liao, W.T., Zhang, Z. and Mount, C.R. (1998) 'Similarity Measures for Retrieval in Case-Based Reasoning Systems', Applied Artificial Intelligence, 12, 267-288
- Louis, S.J. and Johnson, J. (1997) 'Solving Similar Problems Using Genetic Algorithms and Case-Base Memory', Proceedings of the Seventh International Conference on Genetic Algorithms, 101-127, Morgan Kauffman, San Mateo, CA
- McCuen, R.H. and Snyder, W.M. (1986) Hydrologic Modelling, Statistical Methods and Applications, Englewood Cliffs, N.J. London, Prentice-Hall
- McDowell, D.M. and O'Connor, B.A. (1977) Hydraulic Behaviour of Estuaries, Macmillan Press LTD, London
- McKinney, D.C. and Lin, M.D. (1994) 'Genetic Algorithm Solution of Groundwater-Management Models', Water Resources Research, 30(6) 1897-1906
- McLaren, P. and Little, D.I. (1987) The Effect of Sediment Transport on Contaminant Dispersal: an Example from Milford Haven', Marine Pollution Bulletin, 18, 586-594
- McManus, J. (1968) The Hydrology of the Tay basin in Dundee and District, (Ed. Jones, SD). British Association for the Advancement of Science, Dundee, 107-124.

Michalewicz, Z. (1994) Genetic Algorithms, 2<sup>nd</sup> edition, Springer-Verlag, Berlin, New-York

- Morris, A.W. (1983): Practical Procedures For Estuarine Studies, A Handbook Prepared by the Estuarine Ecology Group of the Institute For Marine Environmental Research, Edited by A.W. Morris, Natural Environment Research Council, London
- Natural Environment Research Council (1975) Estuaries Research, Natural Environment Research Council Publications Series 'B', No. 9
- Nassehi, V. and Kafai, A. (1999) 'A Moving Boundary Computer Model for Hydrodynamics and Salt *Transport in the Tay Estuary*, Advances in Environmental Research, 3(3), 293-308
- Nassehi, V. and Williams, D.J. (1987) 'A Mathematical Model for Salt Intrusion in the Tay Estuary', Proceedings Royal Society Edinburgh B, 92, 285-295.
- Nassehi, V. and Williams, D.J.A. (1986) 'Mathematical Model of Upper Milford Haven A Branching Estuary', Estuarine, Coastal and Shelf Science, 23, 403-418
- Nelson-Smith, A. (1965) Marine Biology of Milford Haven: the Physical Environment, Field studies, 2, 155-188
- NOAA (1985) Strategic Environmental Branch National Estuarine Inventory: Data Atlas, Volume I: Physical and Hydrologic Characteristics. Rockville, MD:NOAA
- Passone, S., Das, D.B., Nassehi, V. Design of Discharge Policies for Multiple Effluent Sources and Returning Pollutants Scenarios in a Branching Estuary Estuarine', Coastal and Shelf Science (under publication).
- Passone, S., Das, D.B. and Nassehi, V. (2001) Development of an Effluent Discharge Policy for the Tay Estuary Based on a Finite Element Model', Water Science and Technology, 43(7), 247-256
- Perillo, G.M.E. (1995) Geomorphology and Sedimentology of Estuaries, Elsevier
- Pontin, R.A. and Reid, J.A. (1975) The Freshwater Input to the Tay Estuary', Proceedings Royal Society Edinburgh B, 75, 1-9
- Pritchard D.W. (1967) 'Observation of Circulation in Coastal Plain Estuaries', Estuaries Edited G. H. Lauff, American Association for the Advancement of Science
- Pritchard, D.W. (1952) 'Salinity Distribution and Circulation in the Chesapeake Bay Estuaries System', Journal of Marine Resources, 11, 106-123
- Ramesh, R., Datta, B., Murty Bhallamudi, S. and Narayana, A. (2000) 'Optimal Estimation of Roughness in Open-Channel Flows', Journal of Hydraulic Engineering, 126(4), 299-302
- Ramsey, C.L. and Grefenstette, J.J. (1993) 'Case-based Initialization of Genetic Algorithms', Proceedings Fifth International Conference on Genetic Algorithms (ICGA93), San Mateo: Morgan Kaufmann, 84-91
- Ritzel, B.J., Eheart, J.W. and Ranjithan S. (1994) Using Genetic Algorithms to solve a Multiple Objective Groundwater Pollution Containment Problem', Water Resources Research, 30(5), 1589-1603
- Rikswaterstaat Communications (1976) Salt Distribution in Estuaries, Proceedings of Seminar Held in 1974
- Rosgen, D. (1996) Applied River Morphology, Pagosa Springs, Colo., Wildland Hydrology
- Rossiter, J.R. and Lennon, G.W. (1965) 'Computation of Tidal Conditions in the Thames Estuary by the Initial value Method', Proceedings Institution of Civil Engineers, 31, 25-56
- Scott, C. (1993) 'Canonical Parameter for Estuarine Classification', Estuarine, Coastal Shelf Science, 13, 529-540
- Smith, R. and Sussman, D. (1997) Beginning Access 97 VBA programming, Birmingham : Wrox Press
- Shin, K. And Han, I. (1999) 'Case-Based Reasoning Supported by Genetic Algorithms for Corporate Bond Rating', Expert Systems with Applications, 16, 85-95
- Solamatine, D.P. (2002) Data-driven Modelling Paradigm, Methods', Experiences, Proceedings of the 5<sup>th</sup> International Conference on Hydroinformatics, edited by R.A. Falconer, B. Lin, E.L. Harris and C.A.M.E. Wilson, 757-763
- Thatcher, M.L. and Harleman, D.R.F. (1972) A mathematical model for the prediction of unsteady salinity intrusion in estuaries. Ref. 144 Department of Civil Engineering, MIT, Cambridge, Mass. U.S.A.
- Thompson, G. (1993) 'Mathematical-Models and Engineering Design', Journal of the Institution of Water and Environmental Management, 7, 18-23
- Shelf Tomczak Matthias  $(1999)$ and Coastal Oceanography, http://gaea.es.flinders.edu.au/~mattom/ShelfCoast/
- Topping, B.H.V., Sziveri, J., Bahreinejad, A., Leite, J.P.B. and Cheng, B. (1998) Parallel processing, Neural Network and Genetic Algorithm', Advances in Engineering Software, 29(10), 763-786
- Van Zuylen, H.J. (1994) 'Knowledge Based Support of Users of Numerical Programs', Mathematics and Computers in Simulation, 36, 327-336
- Wang, Q.J. (1997) Using Genetic Algorithms to Optimise Model Parameters', Environmental Modelling & Software, 12(1), 27-34
- Wang, Q.J. (1991) The Genetic Algorithm and Its Application to Calibrating Conceptual Rainfall-Runoff Models', Water Resources Research, 27(9), 2467-2471
- Watson, I. and Marir, F. (1994) 'Case-Based Reasoning A Review', Knowledge Engineering Review, 9(4), 327-354
- West, J.R. and Broyd, T.W. (1981) Dispersion Coefficients in Estuaries', Proceedings Institution of Civil Engineers, 71, 721-737

Williams, D.J.A. and West, J.R. (1973) 'A One-Dimensional Representation of Mixing in the Tay *Estuary'*, Technical Paper in Water Pollution Resources, 13, 117-125

Wilson,].G. (1988): The Biology of Estuarine Management, Croom Helm

Woodtuff,J. (2002) Personal Communication

XU, L.D. (1994) *'Developing a Case-Based Knowledge System for Aids-Prevention'*, Expert Systems, 11(4),237-244

# APPENDIX A

## CBEMCASES

The appendix contains the estuary description of the past cases in CBEM case-base used for the case studies presented in chapter 8.

The estuaries are: Tees (figure A.1), Fal (figure A.2), and Conwy (figure A.3).

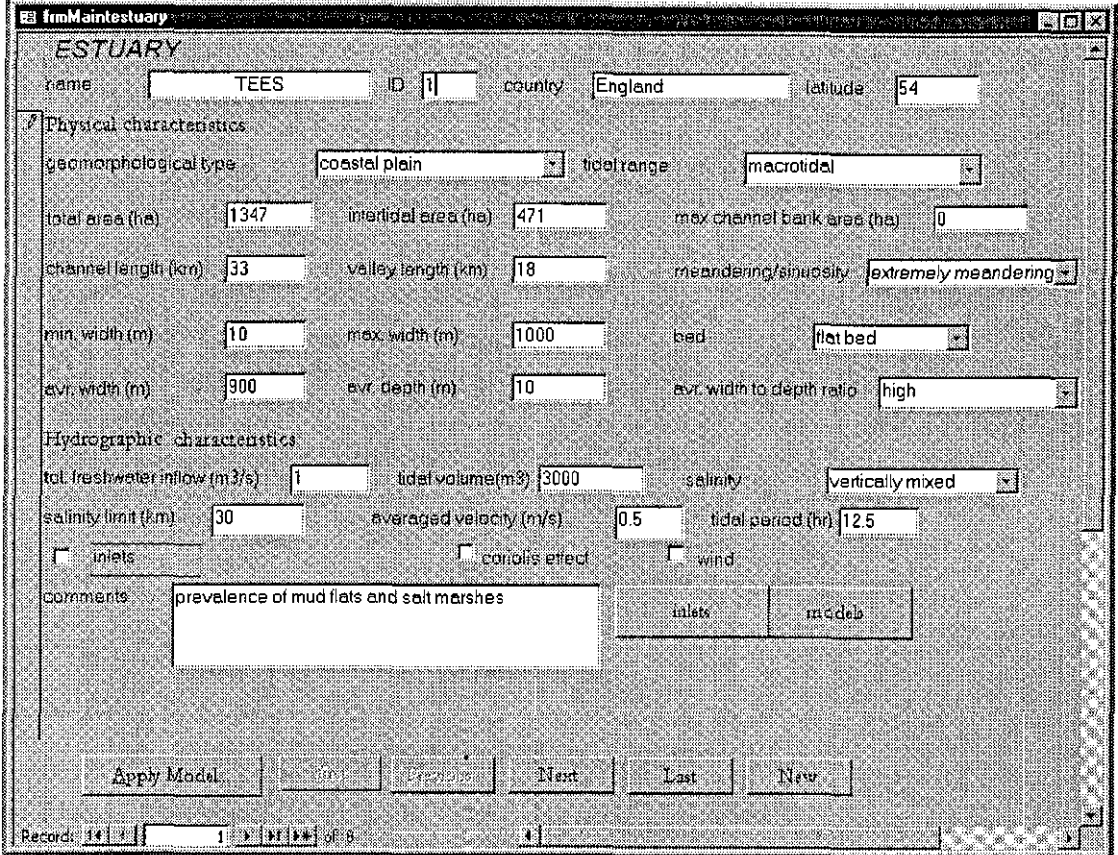

Figure A.1. Description of the Tees estuary, UK

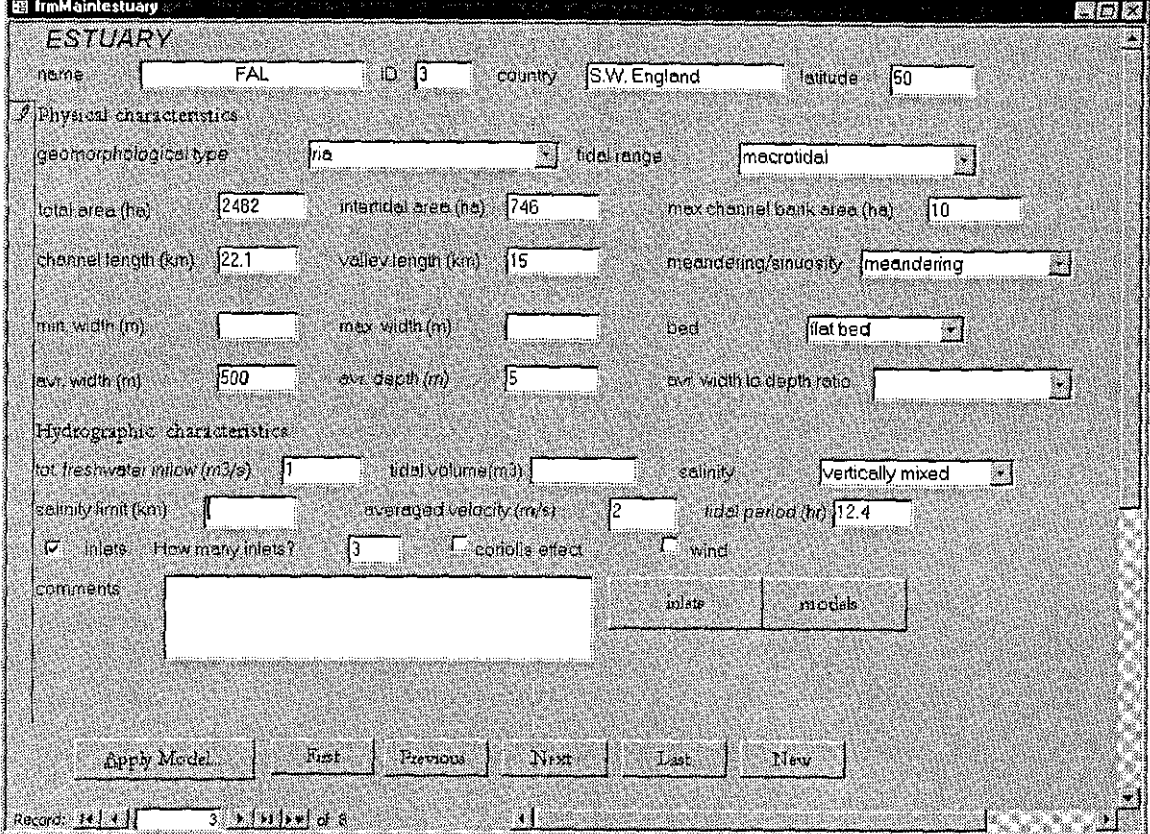

**Figure A.2.** Description of the Fal estuary, UK

 $\bar{\beta}$ 

 $\bar{z}$ 

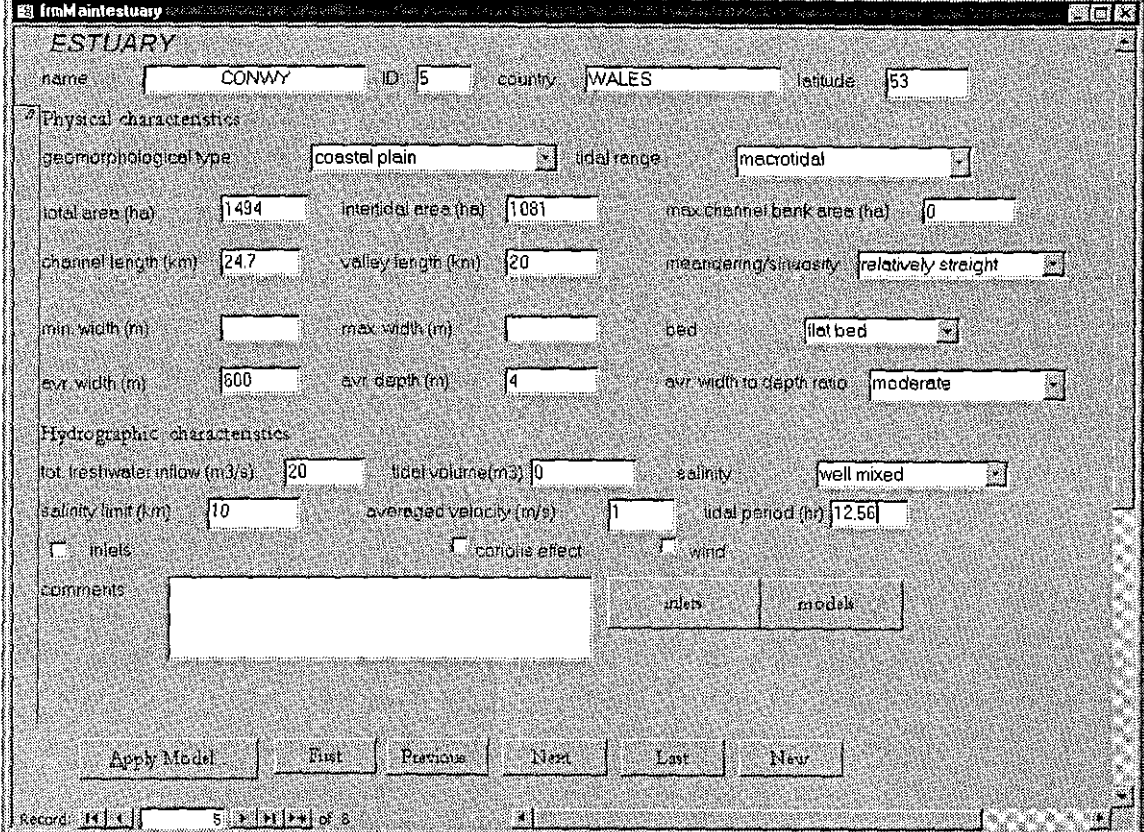

**Figure A.3.** Description of the Conwy estuary, VK

# *APPENDIX B*

 $\sim$   $\Delta$   $^{-1}$  .

 $\frac{1}{\sqrt{2}}\sum_{i=1}^{n} \frac{1}{\sqrt{2}}\left(\frac{1}{\sqrt{2}}\right)^2$ 

 $\sim 400$ 

 $\sim 10^{-10}$ 

 $\mathcal{L}_{\mathcal{A}}$ 

 $\mathcal{L}_{\text{max}}$  , and  $\mathcal{L}_{\text{max}}$ 

 $\sim$   $\sim$ 

# CB MODULE - CODE

Description Component

Option Compare Database option Explicit

Private Sub cbomeandering\_AfterUpdate()

If Me!cbomeandering = "relatively straight" Then  $Me!$ Text227  $value = 1$  $Me^{iT}$ ext231.value = 0  $Me!Text233$ . value = 0 End If If Me! chomeandering  $=$  "meandering" Then Me!Text227.value  $\approx 0$  $Me!Text231.value = 1$ Me!Text233.value  $\approx 0$ End It If Me!cbomeandering  $\approx$  "extremely meandering" Then  $Me$ !Text227.value = 0  $Me!Text231.value = 0$  $Me!Text233$ , value = 1 End If If Me!cbomeandering  $=$  "relatively straight/meandering" Then  $Me!$  Text227. value =  $0.5$  $Me!Text231.value = 0.5$  $Me!Text233.va1ue = 0$ End If If Me!cbomeandering  $=$  "meandering/extremely meandering" Then  $Me! Text227.value = 0$ Me!Text231.value *0.5*   $Me!Text233.value = 0.5$ End If End Sub

Private Sub cboqualitative\_AfterUpdate()

Call qualitative It Me!cboqualitative = "low" Then  $Me!Text219$ .value = 1  $Me!Text221.value = 0$  $Me!Text223.value = 0$  $Me!Text225.value = 0$ s<br>85

End If If Me! cboqualitative  $\approx$  "moderate" Then  $Me!Text219$ . value = 0  $Me!Text221.value = 1$  $Me!Text223.value = 0$  $Me!Text225.value = 0$ End If If Me!cboqualitative  $\approx$  "high" Then  $MeifText219.value = 0$ MelText221. value =  $0$  $Me$ !Text223.value =  $1$ Me!Text225.value =  $0$ End If If Me!cboqualitative  $=$  "very high" Then Me!Text219.value =  $0$  $Me!Text221.value = 0$  $Me!Text223.value = 0$ Me!Text225.value =  $1$ End If If Me!cboqualitative = "low/moderate" Then  $Me$ ! Text219. value =  $0.5$  $Me$ *! Text221. value* =  $0.5$  $Me!$  Text223.value =  $0$  $M$ e!Text225.value =  $0$ End If If Me! cboqualitative  $=$  "moderate/high" Then  $MeIText219.value = 0$ Me!Text221.value =  $0.5$ Me!Text223.value =  $0.5$  $Me$ ! Text 225. value = 0 End If If Me!cboqualitative = "high/very high" Then  $Me!Text219$ . value = 0  $Me$ ! Text221. value = 0 Me!Text223.value =  $0.5$  $Me$ ! Text225. value  $= 0.5$ End If End Sub

Private Sub cbotidal\_range\_Change()

Dim msg As String Dim flow As String Dim strmsg As String Dim title As String  $flow = Me.$ cbotidal $rane$ Select Case flow Case "macrotidal" Me!txtcomments.value = "prevalence of mud flats and salt marshes" strmsg = "Prevalence of mud flats and salt marshes typical of coastal plain estuaries." \_ & "Check the estuary geomorphological type." title = "suggestion" MsgBox strmsg, vbOKOnly, title Case "mesotidal/macrotidal"  $Me$ !txtcomments.value = "generally meandering channel" strmsg = "Generally meandering channel. Check the meandeirng value."  $title = "suqueestion"$ MsgBOX strmsg, vbOKOnly, title Case "microtidal/mesotidal"  $Me$ ! txtcomments. value = "generally meandering channel" strmsg  $\epsilon$  "Generally meandering channel. Check the meandeirng value." title = "suggestion" MsgBox strmsg, vbOKonly, title Case "microtidal"  $Me$ !txtcomments.value = "presence of spits and barrier islands"  $msg = Melttxtomments.value$ strmsg = VPresence of spits and barrier islands. Control the wind force and the width and depth value" title = "suggestion" MsgBox strmsg, vbOKOnly, title  $msg = msg And "control the wind drive force and the dimensions"$ End Select End Sub Private Sub chkcoriolis\_Click() 'calculus of coriolis force magnitudo with respect to 'the averaged velocity and the averaged depth Dim strinput As Variant, strmsg As String Dim vardepth As Variant, *varcoriolis* As Variant, sngvelocity As Single Dim intlatitude As Integer Dim sngstressbottom As single, n As Single Dim dischargevelocity As Single<br>Dim msg as String As String Const omega  $= 0.000073$ Const density = *<sup>1025</sup>* Const pigreco =  $3.1415$ Const gravityacceleration =  $10$ Const chezycoefficient  $= 50$ Exit Sub

If (Me!chkcoriolis == True And He!txtvelocity.value *Oj* Then  $msg = "the velocity must be inserted"$ MsgBox msg Me!txtvelocity.SetFocus  $Melchkcoriolis = False$ End If If (Me!chkcoriolis = True And Me!txtvelocity.value <> 0) Then sngvelocity = Me!txtvelocity intlatitude = Me!txtlatitude varcoriolis = snqvelocity \* strinput \* 2 \* omega \* Sin(int1atitude \* pigreco *I 180)*  dischargevelocity = Me!txtvelocity  $sngstressbottom = (density * aravitvacceleration)$  $chezvoefficient$   $\land$  2 End If End Sub sngstressbottom = sngstressbottom \* dischargevelocity ^ 2 If ((varcoriolis / sngstressbottom)  $\leq 0.1$ ) Then strmsg = "the coriolis effect can be neglected"<br>MsgBox strmsg txtvelocity.SetFocus  $Me!$ chkcoriolis = False Else txtvelocity.SetFocus Me!chkcoriolis = True End If Private Sub chkinlets\_Click() If Me!chkinlets = True Then Me!Txtnumberinlets.Visible = True If Me!chkinlets = False Then Me!Txtnumberinlets.Visible =  $F_{\text{a}}$ lse End Sub Private Sub chkmodel\_BeforeUpdate(Cancel As Integer) chkmodel.value = False End Sub Private Sub chkwind\_Click() 'calculus of wind velocity W magnitudo with respect to the averaged longitudinal velocity 'the value is calculated with respect to 'surface shear stress due to wind  $=(air density<sup>*</sup>friction coefficient)* (wind velocity)<sup>2</sup>$ 'and bottom shear stress= (water density\*gravity acceleration) (water velocity)  $\hat{c}$ If Me!chkwind = False Then Me!txtwindvelocity.Visible False

 $\vec{\Omega}$  $\circ$ 

#### End If

Dim windvelocity As Single *Dim* dischargevelocity As Single Dim n As Single Dim m As Single Dim msg As String Const densityair =  $1.25$ Const densitywater = *<sup>1025</sup>* Const frictioncoefficient =  $0.001$ Const gravityacceleration =  $10$ Const chezycoefficient  $= 50$ Dim strinput As Variant. strmsg As String If (Me!chkwind = True And Me!txtvelocity.value = 0) Then  $msg = "the velocity must be inserted"$ *MsgBox* msg Meltxtvelocity.SetFocus  $Me!$ chkwind = False

#### End If

If (Me!chkwind = True And Me!txtvelocity.value <> 0) Then strmsg = "insert the value of wind velocity" strinput = InputBox(prompt:=strmsg, title:="information")<br>dischargevelocity =  $Me!$ txtvelocity dischargevelocity = Me!txtvelocity<br>
m = (((densitywater \* gravityacceleration) / (densityair<br>
frictioncoefficient)) ^ 0.5) / chezycoefficient  $m = m *$  dischargevelocity

> If  $((\text{strinput } / m) \le 0.1)$  Then *msg* = "the wind effect can be neglected" MsgBox msg txtvelocity.SetFocus  $Me!$ txtwindvelocity.Visible = False Me!chkwind = False Else msg = "the wind effect must be included" MsgBox msg Me!txtwindvelocity.Visible = True  $Me!$ txtwindvelocity.value = strinput End If

#### End If End Sub

Private Sub cmdFirst\_Click() On Error GoTo Err\_cmdFirst\_Click

DoCmd.GoToRecord, , acFirst

Exit\_cmdFirst\_Click:

# $\vec{8}$

Exit Sub

Err\_cmdFirst\_Click: MsgBox Err.Description Resume Exit\_cmdFirst\_Click End Sub PriVate Sub cmdPrev\_Click() On Error GoTo Err\_cmdPrev\_Click DoCmd.GoToRecord , , acPrevious Exit\_cmdPrev\_Click: Exit Sub Err\_cmdPrev\_Click: MsgBox Err.Description Resume Exit\_cmdPrev\_Click End Sub Private Sub cmdNext\_Click() On Error GoTo Err\_cmdNext\_Click DoCmd.GoToRecord , , acNext Exit\_cmdNext\_Click: Exit Sub Err\_cmdNext\_Click: MsgBox Err.Description *Resume* Exit\_cmdNext\_Click End Sub Private Sub cmdLast\_Click() On Error GoTo Err\_cmdLast\_Click DoCmd.GoToRecord acLast Exit\_cmdLast\_Click: Exit Sub Err\_cmdLast\_Click: MsgBox Err.Description

Resume Exit\_cmdLast\_Click

End Sub

Private Sub Form\_Close() Dim db As Database Dim ree As Reeordset Set db = CurrentDb() Set ree = db.OpenReeordset ("estuary", dbOpenDynaset) If ree.Restartable = True Then ree . Requery Else MsgBox "NO" End If End Sub Private Sub Form\_Current() Dim recClone As Recordset Dim intnewreeord As Integer, n As Integer Dim msg As String Set recClone = Me. RecordsetClone()  $intnewrecord = ISNull(Me.id)$ If intnewreeord Then erndFirst.Enabled = True  $cmdNext.Fnabled = False$  $cmPrev.Enabled = True$  $cmdLast.Fnabled = True$  $Cm$ dnew.Enabled = False Me!chkinlets = False  $Me$ !Txtnumberinlets.Visible = False Me!chkwind = False Me!txtwindvelocity.Visible = False<br>n = recClone.RecordCount  $Me!$  ID1.value =  $n + 1$ Exit Sub End If Cmdnew.Enabled = True If recClone.RecordCount  $= 0$  Then emdFirst.Enabled = False  $cmdNext.Fnabled = False$  $cmd$ Prev.Enabled = False  $cmdLast.Fnabled = False$ Else  $recC1one.Bookmark = Me.Bookmark$ reeClone.MovePrevious crndFirst.Enabled = Not (recClone.BOF) cmdPrev.Enabled = Not (recClone.BOF) reeClone.MoveNext

recClone.MoveNext emdLast.Enabled = Not (reeClone.EOF)  $cmdNext.Enabled = Not (recclone.EOF)$ recClone.MovePrevious End If recClone.Close If Me!ehkinlets = False Then Me!Txtnumberinlets.Visible = False If Me!chkinlets = True Then Me!Txtnumberinlets.Visible = True If (Me!Txtnurnberinlets.value = 0) Then Me!Txtnumberinlets.Visible = False Me!ehkinlets = False Else Me.Txtnumberinlets.Visible = True End If If Me!chkwind = False Then Me!txtwindvelocity.Visible = False If Me!chkwind = True Then Me!txtwindveloeitY.Visible = True If (Me!txtwindvelocity.value = 0) Then Me!txtwindvelocity.Visible = False  $Me!$ chkwind = False Else  $\texttt{Med} = \texttt{True} \\ \texttt{End} \texttt{ If }$ End Sub Private Sub Form\_GotFocus() Dim reeiestuary As Recordset Dim db As Database Set  $db = CurrentDb()$ Set reciestuary = db.OpenRecordset("estuary") reeiestuary.MoveFirst Do reciestuary.Edit *reciestuary!ehkmodel*  "0" reeiestuary.update reciestuary.MoveNext Loop Until reciestuary.EOF End Sub Private Sub Form\_Load()

reeiestuary.MoveFirst Do reeiestuary.Edit reciestuary!chkmodel "0" reciestuary.Update reciestuary.MoveNext LOOp *Until* reciestuary.EOF End Sub Private sub Form\_Open(Caneel As Integer) Dim db As Database Dim ree As Reeordset Set db = currentDb{) Set  $rec = db.OpenRecordset('estuary', dbOpenDynamic)$ If rec.Restartable = True Then ree . Requery Else MsgBox "NO" End If *Dim* reciestuary As Recordset  $Set db = CurrentDb()$ Set reciestuary = db.OpenRecordset("estuary") reciestuary.MoveFirst Do reciestuary.Edit reciestuary!chkmodel "0" reciestuary.Update reciestuary.MoveNext Loop *Until* reciestuary.EOF End Sub 79I

Dim reciestuary As Reeordset

Set reciestuary = db.OpenReeordset ("estuary")

Dim db As Database

 $Set$   $db = CurrentDb()$ 

Private Sub Form\_Resize{} Dim reciestuary As Recordset Dim db As Database  $Set$   $db = CurrentDb()$ Set reciestuary = db.OpenRecordset ("estuary") reciestuary.MoveFirst Do reciestuary.Edit  $reciestuarv!chkmodel = "0"$ reciestuary.Update reciestuary.MoveNext Loop Until reciestuary.EOF End Sub Private Sub Form\_Unload{Cancel As Integer) If Not IsNull(Me.OpenArgs) Then FOrms (Me.OpenArgs) .Visible True End Sub Private Sub txtaveragedepth\_AfterUpdate() Call depth Call qualitative End Sub Private Sub txtaveragedepth\_Change() Call depth Call qualitative End Sub Private Sub txtaveragewidth\_Change() Call depth End Sub Private Sub txtfreshwater\_AfterUpdate() Call freshtidal End Sub

DOCmd.OpenForm stDocName, , , stLinkCriteria End Sub Private Sub models\_Click(} On Error GoTo Err\_models\_Click *Dim* stDocName As String Dim stLinkCriteria As String stDocName = "frmMaintModels" stLinkCriteria = "(estuary]="  $\alpha$  "'"  $\alpha$  Me! [txtname]  $\alpha$  "'" DoCmd.OpenForm stDocName, , stLinkCriteria Exit\_models\_Click: Exit Sub Err\_models\_Click: MsgBox Err.Description Resume Exit models Click End Sub Private Sub Cmdnew\_Click() On Error GoTo Err\_Cmdnew\_Click DoCmd.GoToRecord , , acNewRec Exit\_Cmdnew\_Click: Exit Sub Err\_Cmdnew\_Click: MsgBOX Err.Description Resume Exit\_Cmdnew\_Click End Sub Private Sub cmdinlets\_Click(} On Error GoTo Err\_cmdinlets\_Click

Private Sub Txtnumberinlets\_AfterUpdate()

stLinkCriteria = " [estuary]=" & *a'a* & Me! [txtnameJ & *n'"* 

Dim stDocName As String Dim stLinkCriteria As String stDocName = "frmMaintinlets"

Dim stDocName As String Dim stLinkCriteria As String  $st$ DocName = "frmMaintinlets" stLinkCriteria = "[estuary]="  $\&$  "'"  $\&$  Me! [txtname]  $\&$  "'" DoCmd.OpenForm stDocName, , stLinkCriteria Exit\_cmdinlets\_Click: Exit Sub Err\_cmdinlets\_Click: MsgBOX Err.Description Resume Exit\_cmdinlets\_Click End Sub Private Sub txttidalperiod\_AfterUpdate{} Call freshtidal End Sub Private Sub txttidalvolume\_AfterUpdate/) Call freshtidal End Sub Private Sub txtvalley\_length\_AfterUpdate() Call meandering End Sub Private Sub txtvalley\_length\_Change() Call meandering End Sub Private Sub txtvalley\_length\_Exit{Cancel As Integer} Call meandering End Sub Private Sub txtvelocity\_AfterUpdate() Dim msg As String If (Me!txtvelocity.value  $= 0$ ) Then msg = "impossible to calculate the wind effect without the velocity value" MsgBox msg txtvelocity.SetFocus Else

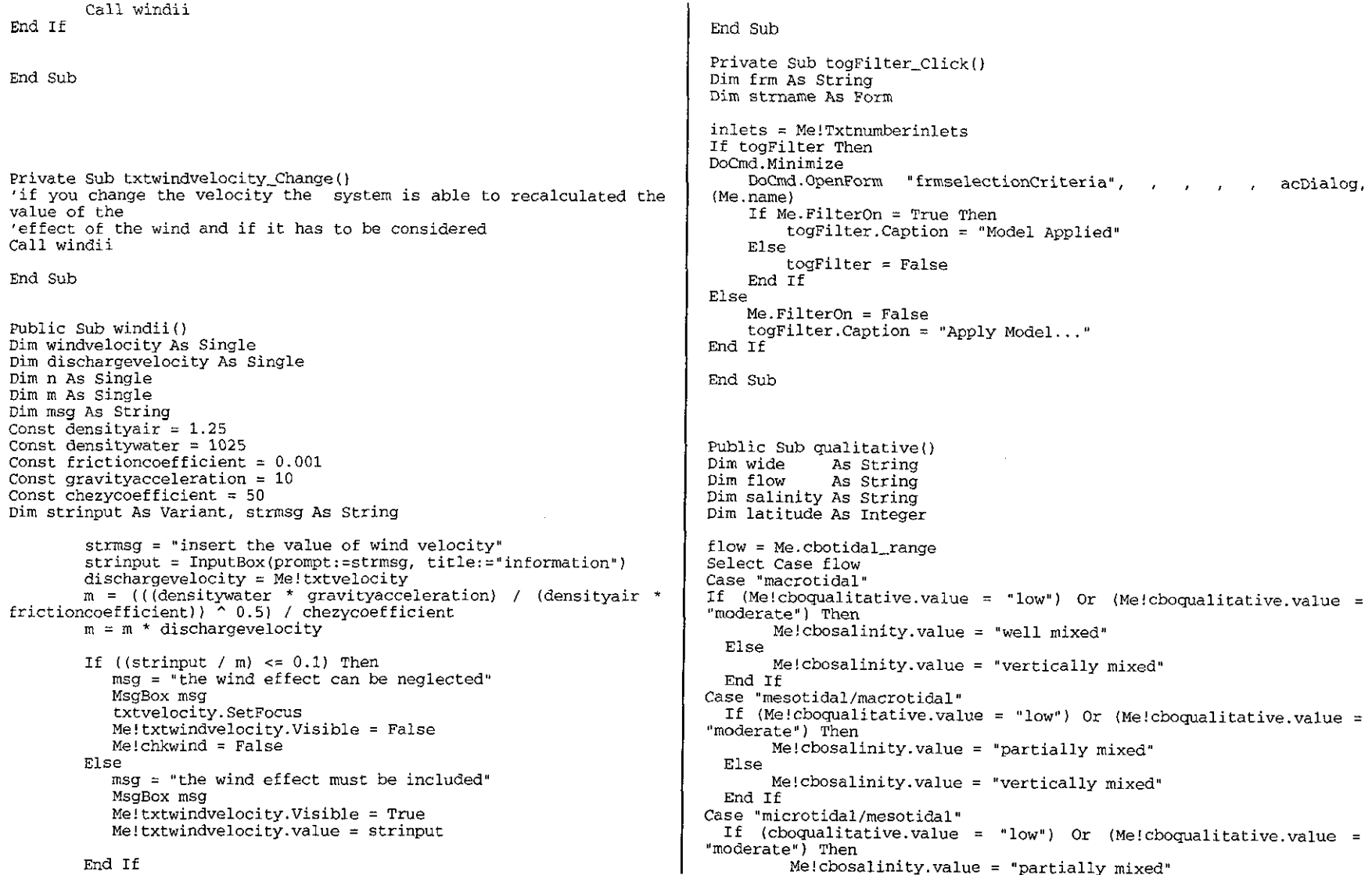

Else ratio(2) = 1 / (1 + (Abs (rat - 100) / 70) ^ 0.5) Me! cbosalinity. value = "vertically mixed" Else End If ratio (2) = 1 / (1 + (Abs (rat - 100) / 60) ^ 2) Case "microtidal" End If If (cboqualitative.value  $z = "low")$  Then Me!cbosalinity.value = "salt wedge" ratio(3) =  $1 / (1 + (\text{Abs}(rat - 220) / 60) \land 2)$ If (Me!cboqualitative.value = "moderate") Then ratio(4) =  $1 / (1 + (Abs(rat - 400) / 100) \cdot 2)$  $Melcbosalinity.value = "salt wedge"$  $Me!Text219.value = ratio(1)$ Else  $Me!Text221.yalue = ratio(2)$  $Me!cbosalinity, value = "partially mixed"$ End If  $Me!Text223.value = ratio(3)$  $Me!Text225.value = ratio(4)$ Me.Requery If  $((rat < 10)$  Or  $(rat = 10)$ ) Then  $Me!$ cboqualitative.value = "low" End Select  $Me!Text219.value = 1$ cbosalinitY.SetFocus ElseIf  $(rat > 400)$  Then 'determination of the coriolis force Me!cboqualitative.value = "very high"<br>Me!Text225.value = 1 'through the value of the width /depth ratio and the latitude Else wide = Me!cboqualitative  $max = ratio(1)$ latitude = Me!txtlatitude  $Me!$ cboqualitative.value =  $def(1)$ If ((wide = "high" Or wide = "very high") And (latitude < 60 And MsgBox Me!cboqualitative latitude > 50) And (flow  $\langle$  "macrotidal") Then Me.chkcoriolis.value = True For  $j = 2$  To 4 End If If  $ratio(j) > max$  Then End Sub  $max = ratio(i)$ MsgBox max Public Sub depth()  $Me!$ cboqualitative.value = def(j) Dim width As Variant MsgBox Me!choqualitative Dim depth As Variant ElseIf  $ratio(j) = max$  Then Dim max As Variant  $If \ j = 2$  Then Me!choqualitative.value = Dim i As Integer If <sup>3</sup> Then Me!choqualitative.value As Integer Dim ratio(l To 5) As Variant def (6) If <sup>4</sup> Then Me!cboqualitative.value Dim def(l To 7) As String Dim rat As Variant deE (7) MsgBox Me!cboqualitative End If width = Me!txtaveragewidth<br>depth = Me!txtaveragedepth  $width = Me!txtaveracewidth$ Next  $def(1) = "low"$ def(1) = "low"<br>def(2) = "moderate"  $\text{def}(3) = \text{"high"}$ End If  $def(4) = "very high"$ End Sub  $def(5) = "low/moderate"$  $def(6) = "moderate/high"$ def(6) = "moderate/high"<br>def(7) = "high/very high" Public Sub meandering() Dim channel As Variant Dim valley As Variant<br>Dim i As Integer Dim i As Integer rat = width / depth<br>ratio(1) = 1 / (1 + (Abs(rat - 10) / 90) ^ 2) As Integer Dim prop (1 To 3) As Variant Dim defi(1 To 6) As String<br>Dim propr As Variant If rat  $\leq$  100 Then As Variant G
Dim max As variant channel = Me!txtChannel valley = Me!txtvalley\_length  $deti(1) = "relatively stringht"$  $deti(2) = "meandering"$  $defi (3) = "extremely meandering"$  $\text{defi}(4) = \text{``relatively straight/meanderina''}$  $defi (5) = "meanderinq/extremely meanderinq"$  $proor = channel / value$  $prop(1) = 1 / (1 + (\{propr - 1.3\}) / 0.1)$ prop(1) = 1 / (1 + ((propr - 1.3) / 0.1) ^ 2)<br>prop(2) = 1 / (1 + ((propr - 1.6) / 0.1) ^ 2) ^ 0.5<br>prop(3) = 1 / (1 + ((propr - 1.9) / 0.1) ^ 2) ^ 2  $prop(3) = 1 / (1 + ((propr - 1.9) / 0.1) ^ 2)$  $Me$ ! $Text227$ .value =  $prop(1)$  $Me!Text231.yalue = prop(2)$  $Me!Text233.value = prop(3)$ <br>max = prop(1)  $cbomeandering.value = defi(1)$ For  $i = 2$  To 3 If  $prop(i) > max$  Then  $Me!$ cbomeandering.value = defi(j) ElseIf  $prop(i) = max$  Then defi(4) defi (5) Next End If If  $j = 2$  Then Me!cboqualitative.value = If  $j = 3$  Then Me!cboqualitative.value = If propr < 1.3 Then cbomeandering.value  $=$  defi(1) Me!Text227.value = 1 End If If  $proper > 1.9$  Then cbomeandering.value = defi(3)  $Me!Text233.va1ue = 1$ End If End Sub Public Sub freshtidal() Dim fresh As Variant Dim tidal As Variant Dim rv As Variant Dim strmsg As String Dim title As String Dim period As Variant fresh = Me!txtfreshwater tidal = Me!txttidalvolume period = Me!txttidalperiod If ((tidal  $\langle$  > 0) And (fresh  $\langle$  > 0) And (period  $\langle$  > 0)) Then rv = (fresh \* period) / tidal If  $(ry > 1)$  Then Me!cbosalinity.value = "salt wedge" If  $(((rv < 1) 0r (rv = 1))$  And  $(rv > 0.1))$  Then Melcbosalinity.value = "partially mixed" strmsg = "fresh water discharge and tidal voume typical of a fjord estuary. Check the geomorphological type" title  $=$  "suggestion" MsgBox strmsg, vbOKOnly, title End If If  $((rv \le 0.1)$  And  $(rv > 0.005))$  Then Me!cbosalinity.value = "partially mixed" If  $(ry < 0.005)$  Then If (Me!cboqua1itative = "high" Or Me!cboqualitative "very high") Then Me! cbosalini ty. value = "vertically mixed" End If End If End If End Sub Option Compare Database Option Explicit Private Sub average\_velocity\_BeforeUpdate(Cancel As Integer)<br>Dim strFormName As Form<br>Dim strvelocity As Variant Dim strvelocity<br>Dim n As Variant Set strFormName = Forms!frmmaintestuary<br>strvelocity = strFormName.txtvelocity<br>n = Me.velocity  $n =$  strvelocity / n If  $(n \geq 5)$  Then  $Me!$ cbonatureinlet = "branch" Else  $Me!$ cbonatureinlet = "tributary" End If End Sub

 $\bar{\mathbb{R}}$ 

Private Sub Form\_Load()

Dim db as Database<br>Dim rec as Recordset Dim rec Mas Recordset<br>
Dim reci Mas Recordset Dim reci As Recordset<br>
Dim rex As Recordset As Recordset Dim strFormName As Form Dim counter 1 As Integer<br>Dim strname 1 As Variant Dim strname Dim straname As String Dim strmainame As String<br>Dim strmsq As String Dim strmsg<br>Dim n Dim n as Integer<br>Dim m as Integer As Integer Set strFormName = Forms!frmmaintestuary  $n =$  strFormName.Txtnumberinlets strname = Forms!frmmaintestuary!txtname  $Set$  db =  $CurrentDb()$ Set rec = db.OpenRecordset ("Inlets") Set rex = db.OpenRecordset("Inlets", dbOpenDynaset)  $m = 0$ Set reci = db.OpenReeordset("Inlets", dbOpenSnapshot)  $\frac{1}{2}$  straname = "[Estuary 1= '" & strname & "'" If Not IsNull(n) Then reci.FindFirst straname Do While reci.NoMatch = False<br> $m = m + 1$ reei.FindNext straname Loop If  $(n \le m)$  Then  $m = m - n$ For counter =  $1$  To m<br>If rex.NoMatch = False Then rex.FindLast straname rex.Delete rex.MovePrevious End If rex. Requery Next Else End Sub If  $I$ s $Empty$ (straname) = True Then  $counter = 0$ rec.Edit<br>Do While counter < n counter = counter + 1

rec.AddNew

 $rec("ID1") = counter$  $rec("estuary") = strname$ ree.Update Loop ree.Bookmark = ree.LastModified Else End If End If End If Me. Requery End Sub reei.FindFirst straname Do While reci.NoMatch = False counter  $=$  counter  $+1$ reci.FindNext straname Loop Do While counter < n Loop  $counter = counter + 1$  $rec.AddNew \nrec("ID1") = counter$  $rec("estuary") = strname$ rec.Update Private Sub average\_depth\_Change() Dim strFormName As Form<br>Dim strvelocity As Variant Dim strvelocity<br>Dim n As Variant Set strFormName = FOrms!frmmaintestuary strveloeity = strFOrmName.txtvelocity n = Me.velocity  $n =$  strvelocity / n<br>If  $(n > = 10)$  Then  $Me!$  cbonatureinlet = "branch" Else Me!cbonatureinlet = "tributary"<br>End If

Retrieval Component

Estuary Similarity Set ree = db. OpenRecordset ("models")  $interectors = rec.F.$ RecordCount numbrec = interecords rec.MoveFirst ReDim intrelqual(l To interecords) Option Compare Database ReDim relquali(l To interecords) Option Explicit ReDim inrel(l To interecords) 'comparison among models which simulate the undergoing problem Private Sub cboproblem Change() 'evaluation of different problems and cases for which the stored models have been applied Dim strwhere As String  $strwhere = Me!cboproblem$ Select Case strproblem Select Case strwhere Case "salinity distribution", "pollutant distribution" Case "pollutant distribution" 'the pollution distribution in case of conservative is Me!cbopollutantnature.Visible True considered a similar case to salinity distribution End Select End Sub For counter  $= 1$  To interecords  $inrel(counter) = 0$ *Public* Sub *selectestuary(intrelqual{) As* String, relquali(} As recproblem = rec("problem")<br>If recproblem = "pollutant Variant, simivalue As String, value As Integer, strsql As String) If recproblem = "pollutant distribution" Then recpollutant = rec ("pollutant") Dim db As Database = rec("pollutant")<br>If (recproblem = "pollutant distribution" And Dim ree As Recordset recpollutant = "conservative") Or (recproblem = "salinity Dim rex As Recordset distribution") Then Dim recproblem As String Dim recpollutant As String  $recestuary = rec("estuary")$ Dim recestuary As String value =  $value + 1$ Dim interecords As Integer  $interval(value) = recestuarv$ Dim strproblem As String Dim counter As Integer End If Dim method As String rec.MoveNext Next Dim dimestuary As String Dim strpurpose As String Dim strSQLA As String Dim inrel() As Variant Case "salt intrusion" For counter = 1 To interecords Dim n As Integer recproblem = ree ("problem") Dim cut As Variant If Not IsNull(Me.cboproblem) Then If (recproblem = "salt intrusion") Then strproblem = Me.cboproblem  $recestuary = rec("estuary")$  $value = value + 1$ txtproblem strproblem strpurpose = Me.cbopurpose intrelqual(value) = recestuary End If  $txtpurpose = strpurpose$ rec.MoveNext  $estu = Me.estu$ ary Next End If End Select  $Set db = CurrentDb()$ خبر  $\frac{8}{2}$ 

totvalue = value rec.Close 'comparison among the estuaries associated to the selected models selectestuarytype intrelqual, relquali, simivalue, value  $cut = Me.cut of f$ strsql = " $raEio > "k$  cut ctestuary\_Exit: *Exit* Sub selectestuary\_Err: MsgBox Err.Description End Sub Public Sub selectestuarytype iintrelqual () As String, relquali () As Variant, simivalue As String, value As Integer) 'the routine is used to evaluted the similarity between the estuary under consideration and the estuaries stored<br>' in the system's library Dim db As Database Dim reei As Recordset Dim rex As Recordset Dim ree As Recordset Dim widthdepth As Variant<br>Dim id as Integer As Integer *Dim* recid As Integer Dim counter As Integer Dim intrecords As Integer Dim relquale{} As Variant Dim relqual () As Variant Dim strform As Form Dim strname As String *Dim* recname As String Dim strqualitative As String Dim recwidthdepth As String Dim rectotalarea As Variant Dim strwhere As String Dim recintertidalarea As Variant Dim ratarea As Single Dim recratarea As Single Dim meandering As String Dim recmeandering As String Dim tidalrange As String Dim rectidalrange As String Dim tid As Integer Dim channel As Single Dim avrdepth As Single Dim recavrdepth As Single *Dim* recchannel As Single 6Ö

Dim sha As Single Dim recsha As Single Dim criterion As String Dim rectid As Integer<br>Dim estutype - As String Dim estutype As String<br>Dim rectype As String Dim rectype Dim n As Variant Dim m As Integer Dim inrel() As Integer Dim ma As Integer Dim mea As lnteger Dim reemea As Variant Dim st As Integer Dim max As Single Dim le As Variant Dim mx As Variant *Dim* mu As Variant Dim strcriteri As String Dim rexratio As Variant Dim strsql As String Dim totalarea As variant Dim intertidalarea As Variant<br>Dim i As Integer Dim i Mas Integer<br>Dim i Mas Integer As Integer Dim ratio(1 To 6) As Variant Dim rat As Variant Dim qualitative As String Dim maxbank As Variant *Dim* ratmaxbank As Variant Dim recratmakbank As Variant *Dim* recnome As String Dim com As Variant Dim total As Variant Dim rati{l To 4) As Variant Dim recrati(l To 4) As Variant Dim mearati(l To 3) As variant Dim recmearati(l To 3) As Variant Dim sumrat As Variant *Set* db = CurrentDb ( )

Set reci = db. OpenRecordset ("estuary") Set  $rec = db.OpenRecordset("estuary")$ Set strform =  $\frac{F}{T}$  Forms!frmmaintestuary ReDim inrel(1 To value)

'qualification of the estuary under consideration  $width depth = strform! cobqualitative$  $totalarea = strform:txttota1$ intertidalarea = strform!txtintertidal ratarea = intertidalarea / totalarea

```
channel: strform!txtChannel:
avrdenth = strform!txtaveradeathsha = (channel) / averagemeandering = strform.cbomeandering
maxbank = strform!txtbankarearati(1) = strform!Text219
rati(2) = strform!Text221
rati(3) = strform!Text223
ratio(4) = strform|Text225mearati(1) = strform(Text227)meanati(2) = strform[Text231]meanati(3) = strform|Text233Dim recmaxbank As Variant 
Dim recratmaxbank As Variant 
total: = 0Select Case widthdepth 
            Case "low" 
            sd = 1End Select 
            Case "moderate"
            sd = 2Case "high" 
            sd = 3Case "very high" 
            sd = 5estutive = strform: cbogeomorphologicalSelect Case estutype 
          Case "fjord", "fjard", "ria" ma = 1Case "coastal plain", "complex"<br>mn = 2Case "bar built" 
            ma = 3End Select 
Select Case meandering 
End Select 
          Case "relatively straight"<br>mea = 1
          Case "meandering"<br>mea = 2
          Case "extremely meandering" 
            mea = 3tidalrange = strform!cbotidal_range
Select Case tidalrange
            Case "microtidal" 
            tid = 1Case "microtidal/mesotidal~ 
            tid =2Case "mesotidal/macrocidal" 
            tid = 3
```

```
Case "macro tidal " 
             t + id = 4End Select 
id = strform!TDLinterectors = reci.RecordCount.ReDim relquali(1 To value)
reei . MoveFirst 
ReDim relouale(1 To value)
ReDim relqual(1 To value)
For i = 1 To value
   relquad(i) = interval(i)relqual(i) = intrelqua1(i)Next 
For i = 1 To value
 If (reiquad(i) \iff "0") Then
   inrel(i) = 1n = i + 1If (n > value) Then 
    Exit For 
 Else 
   For j = n To value
   Next 
 End If 
 End If 
Next 
            If relquale(i) = relquale(i) Then
                   relquale(i) = 0"inrel(i) =: inrel(i) + 1End If 
Select Case txtproblem 
Case "salinity distribution" 
For n = 1 To value
    total = 0If relquale(n) = "0" Then
       relquali(n) = 0Else 
          reci. Index = "name"reci.Seek "=", relquale(n)
          recnome = reci ("name")<br>MsgBox recnome
          revwidth depth = reci('width depth')rectype = reci ("geomorphological type")
          recchannel = reci ("channel length")
          recavrdepth = reci ("average depth")
          remeandering = reci("meandering")rectotalarea = reci("total area")recintertidalarea = reci("intertidal area")
```

```
rectidalrange = reci('tidal range")recratarea = recintertidalarea \ell rectotalarea
            reesha = (recehannel) / recavrdepth 
            recmaxbank = reci ("max channel bank area")
            rccrati(1) = reci('rati(1))r\text{ecrati}(2) = \text{reci}('ratio2")r\text{ecrati}(3) = \text{reci}('ratio3")recrati(4) = reci('ratio4")recrearati(1) = reci('mearat1")recmeanati(2) = reci("mearat2")recmearati (3) = reci ("mearat3")<br>sumrat = (1 - ((\text{Abs}(\text{recrat}(1) - \text{rati}(1)) + \text{Abs}(\text{recrat}(2)))s = \text{ratio}(2) + Abs(recrati(3) - \text{ratio}(3) + Abs(recrati(4) - \text{ratio}(4) ) / 4)
            ratio(1) = sumrat
            MsgBox sumrat 
        total = total + 1relouali(n) = ratio(1) * 1
        If (estutype = rectype) Then
                  ratio(2) = 1Else 
               Select Case reetype 
      End Select 
                  If (Abs(ma - m) = 0) Then ratio(2) = 0.8If (Abs(ma - m) = 0) Then ratio(2) = 0.8<br>If (Abs(ma - m) = 1) Then ratio(2) = 0.4If (Abs(ma - m) = 1) Then ratio(2) = 0.4<br>If (Abs(ma - m) = 2) Then ratio(2) = 0.1End If 
                       Case "fjord", "fjard", "ria" m = 1Case "coastal plain", "complex"<br>m=2Case "bar built"<br>m = 3total = total + 0.75relquali(n) = relquali(n) + ratio(2) * 0.75ratio(3) = (1 + i\text{Abs}(\text{ratarea} - \text{recratarea}) / (\text{ratarea}) \land 0.5)
         relquali(n) = relquali(n) + ratio(3) * 0.5
         \text{total} = \text{total} + 0.5If (maxbank < 0) Then
             ratmaxbank = maxbank / intertidalareaIf (recmaxbank \Leftrightarrow 0) Then
                   recratmaxbank = recmaxbank / recintertidalarearatio(3) = (1 + (Abs(ratmaxbank - recratmaxbank))(ratmaxbank) \land 0.5) \land 2) \land -1
              relquali(n) = relquali(n) + ratio(3) * 0.5total = total + 0.5End If
```

```
sumat = (1 - ((Abs(recmearati(1) - mearati(1)) +Abs(recmearati(2) - mearati(2)) + Abs(recmearati(3) - mearati(3))) /
3) ) 
Next 
           ratio(4) = sumrattotal = total + 0.5relquali(n) = relquali(n) + ratio(4) * 0.5Select Case rectidalrange 
                Case "microtidal" 
                rectid = 1Case "microtidal/mesotidal" 
                rectid = 2Case "mesotidal/macrotidal"
                rectid = 3Case "macrotidal"
                rectid = 4End Select 
       rat = 1 - (Abs(tid - rectid) / 3)If rat = 1 Then com = 1If rat = 2 / 3 Then com = 0.666
       If rat = 1 / 3 Then com = 0.33If rat = 0 Then com = 0<br>ratio(5) = comtotal = total + 0.75relquali(n) = relquali(n) + ratio(5) * 0.75ratio(6) = (1 + (Abs(sha - recsha) / (sha) ^ 0.5) ^ 2) ^ -1total = total + 0.5relquali(n) = relquali(n) + ratio(6) * 0.5
    relquali(n) = relquali(n) / totalEnd If 
reci .C1ose 
Case "salt intrusion"<br>n = 0For n = 1 To value
  relquali(n) = 0Next 
For n = 1 To value
             value<br>If relquale(n) = "0" Then
                relquali(n) = 0Else 
                   Dim recmaxmin As Variant 
                   Dim recmax As Variant 
                   Dim recmin As Variant 
                  Dim reclength As Variant 
                  Dim maria As Variant<br>rec.Index = "name"
                  rec.Seek "="", relquad le (n)
```
 $rename = rec("name")$ 

End If

```
Ε
```

```
}~sgBox recname reewidthdepth ::: ree ("widthdeptratio") 
                                                                                                   relquali(n) = relquali(n) + ratio(3) * 1rectype ::: rec ("geomorphological type") 
                                                                                                   ratio(4) = (1 + \{\text{Abs}(\text{sha} - \text{recsha}) / (\text{sha}) \wedge 0.5)rectidalrange = rec("tidal range")
                                                                                 2) -1reclength = rec('channel length")relquali(n) = relquali(n) + ratio(4) * 0.5<br>relquali\{n\} = relquali(n) / 3.5recavrdepth = ree ("average depth") 
                                                                                                  relouali\{n\} = relouali(n) / 3.5
                   resha = reclenath / recavrdenthEnd If 
                   recrati(1) = rec("ratio1")r = r \cdot r \cdot (r \cdot \text{ratio2})")
                                                                                          Next 
                     r\text{ecrati}(3) = \text{rec}('ratio3")ree.Close 
                     recrati(4) = rec('ratio4")End Select 
                      \text{sumrat} = (1 - ((\text{Abs}(\text{recrati}(1) - \text{rati}(1))) +Abs (recrati (2) - rati(2)) + Abs (recrati(3) - rati(3)) +Set rex = db.OpenRecordset ("estuary", dbOpenDynaset)
Abs (recrati (4) 
- rati(4») 14» 
                     ratio(1) = sumratIf rex.Updatable = True Then 
                     MsgBox swnrat 
                                                                                 Por counter = 1 To value
                relquali(n) = ratio(1)If ((relqualiccounter) > 0) And (inrel(cometer) > 0)) Then
                                                                                         rex. FindFirst "name = " & "'" & relquale (counter) & "'"
                If (estutype = rectype) Then
                                                                                         Do While rex. No Match = False<br>
n = \text{rex}("ratio")ratio(2) = 1Else 
                                                                                                 rex.Edit 
                       Select Case rectype 
                             Case "fjord", "fjard", "ria"<br>m = 1Case "coastal plain", "complex"<br>m = 2rex("ratio") = relqualificationrex("modnumber") = inrel(counter)Case "bar built"<br>m = 3rex.Update 
                                                                                                 rex.FindNext "name = \alpha "," & intrelqual(counter) &
                                                                                 \mathbf{a}End Select 
                       rat: \lambdabs(ma - m)
                                                                                         Loop 
                         If ma = m Then ratio(2) = 0.8End If 
                         If (rat = 1) Then ratio(2) = 0.4Next 
                         If (rat = 2) Then ratio(2) = 0.2rex.Close 
                End If 
                                                                                 Set db = Nothinaratio(2) = ratio(2) * 1relquali(n) = relquali(n) + ratio(2)End If 
                     Select Case rectidalrange 
                         Case "microtida1" 
                                                                                    n = 0rectid = 1max = 0Case "microtidal/mesotidal" 
                                                                                                   For m = 1 To value
                         rectid = 2Case "mesotidal/macrotidal"
                         rectid = 3If relquali{m > max Then
                         Case "macrotidal" 
                                                                                                                       max = relquali(m)rectid = 4End Select 
                                                                                                                n = m<br>End If
                rat:: 1 - (Abs{tid - rectid) I 3) 
                If rat = 1 Then ratio(3) = 1Next 
                If rat = 2 / 3 Then ratio(3) = 0.666If rat = 1 / 3 Then ratio(3) = 0.33
                If rat = 0 Then ratio(3) = 0
                                                                                 simivalence = relquad(e(n))
```
 $172$ 

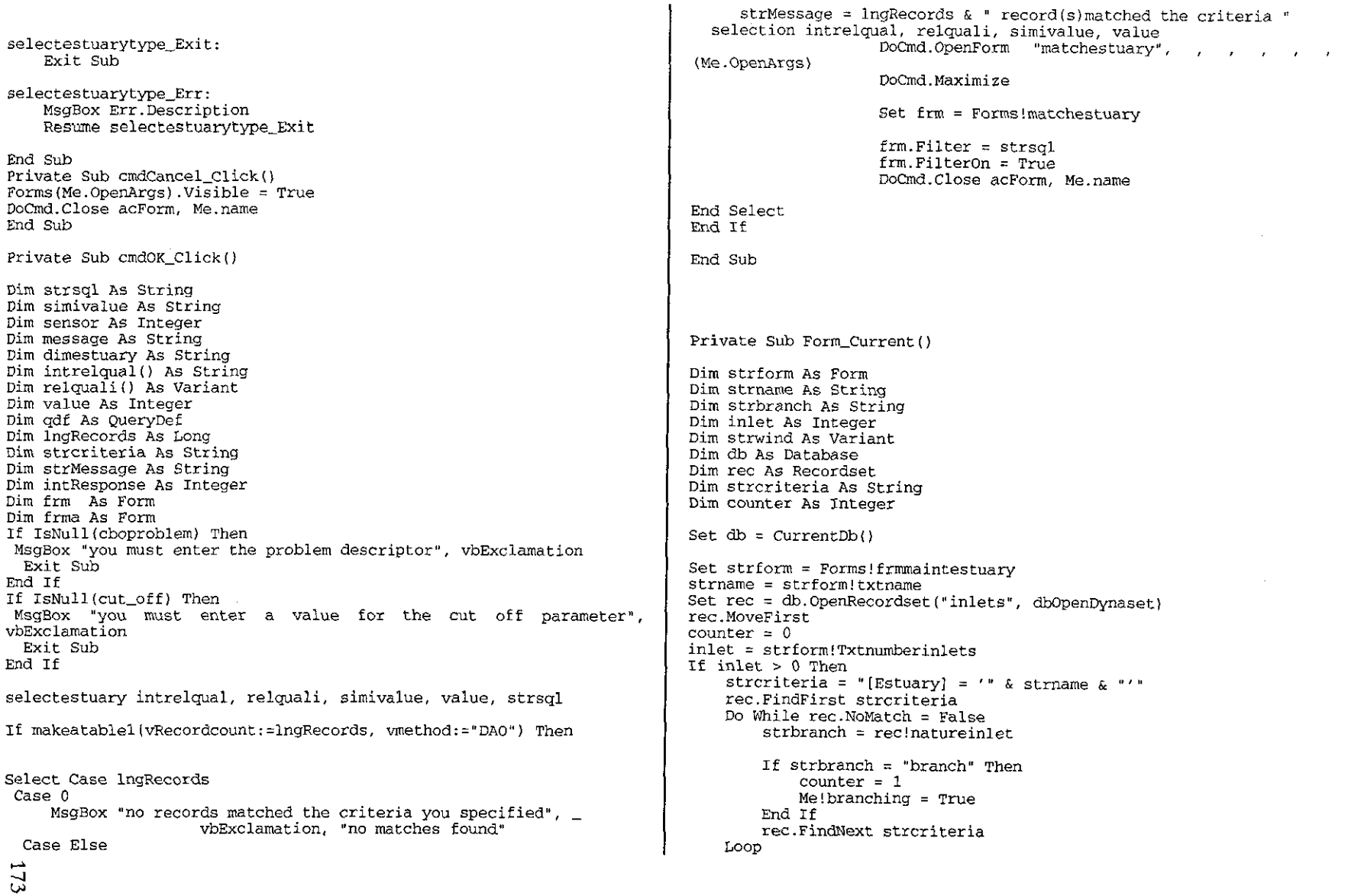

 $\mathcal{L}(\mathcal{L}(\mathcal{$ 

—

End If If *strform!chkcoriolis* = *True Then Me!coriolis* = *True*  If strform!chkwind = True Then Me!wind = True If strform!cbobed = "sloping bed" Then Me!slope = True If IsNull{Me.OpenArgs) Then MsgBox "This form must be opened from within another form", vbCritical, "Cannot Open Form" DoCmd.Close acForm, (Me.name) End If End Sub Public Function makeatablel (Optional vTableName = "similarity",  $-$ Optional vRecordcount, \_\_<br>Optional vtimetaken, \_ As *Boolean*  Dim strSQLA As String Dim IngTime As Long Dim intFromPos As Integer Dim qdf As QueryDef Dim db As Database Dim fld As Field Dim fldl As Field Dim tbl As TableDef Dim idx As Index Select Case vmethod Case "DAO" Optional vmethod =  $\overline{DAO}$ )  $Set$  db =  $CurrentDb()$ CurrentDb.TableDefs.Delete vTableName Set tbl = db.CreateTableDef(vTableName) Set fld = tbl. CreateFieId( "name", dbText) *fld.OrdinalPosition* = <sup>1</sup>  $f1d.Size = 50$ fld.Required = True tbl.Fields.Append fld db.TabIeDefs.Append tbl RefreshDatahaseWindow 'Now add the data strSQLA = "INSERT INTO [" & vTableName & "] SELECT<br>name FROM [estuary]" 'And run the insert query to add the data Set qdf = CurrentDb.CreateQueryDef ("")  $qdf.SOL = strSOLA$ qdf.Execute 'Return the number of records in the table if needed If Not IsMissing(vRecordcount) Then vRecordcount = qdf.RecordsAffected 'Close the querydef qdf.Close RefreshDatabaseWindow 'indicate the creation of the table was successful If Not IsMissing(vtimetaken) Then vtimetaken = Now - IngTime makeatablel *True*  MsgBox "The & tbl.name & " table was successfully created" End Select makeatable\_Exit: Exit Function makeatable\_Err: Select Case Err.Number Case 3265 doesn't exist Resume Next Case Else 'Occurs if the table we *are* deleting MsgBox Err.Description Resume makeatable\_Exit Resume End Select End Function Public Sub selection(intrelqual() As String, relquali() As Variant, simivalue As String, value As Integer) Dim rec As Recordset Dim db As Database Dim counter As Integer Set  $db = CurrentDb()$ Set ree = db.OpenRecordset ("similarity", dbOpenDynaset) Do

rec.Edit reC.Delete rec.MoveNext Loop Until rec.EOF Set db = Nothing If rec.Updatable = True Then For counter = 1 To value If (relquali(counter) <> 0) Then rec.AddNew End If Next rec.Close rec ("name") = intrelqual (counter) rec.Update Set db = Nothing End If End Sub Private Sub Form\_Unload(Cancel As Integer) If Me.branching = True Then txtbranching =  $1$ Else  $txtbranching = 0$ End If MsgBox txtbranching End Sub

 $\sim 10^6$ 

#### MODEL SIMILARITY

Option Compare Database Option Explicit

```
Private Sub cmdSelect_Click(} 
Dim pref As Variant 
Dim rec As Recordset 
Dim resim As Variant 
Dim db As Database 
Set db = CurrentDb()Set rec = db.OpenRecordset ("models") 
ree.MoveFirst 
Do 
ree. Edit 
resim = rec("simodel")
```

```
ree.Update 
ree.MoveNext 
Loop Until ree.EOF
```
pref = Meltxtpreference pref = "estuary = " & "'" & Me!txtestuary & "'" & " AND problem = "<br>& "'" & txtproblem & "'" & " AND dimension = " & "'" & Me!txtdimension & "'" & " AND accuracy = " & "'" & Me!txtaccuracy & MsgBox pref DoCmd.OpenForm "frromaintmodels", acNornal, , pref, , aCDialog

```
End Sub
```
Private Sub Forn\_Load()

DoCmd.Maximize End Sub

Private Sub Form\_Open{Cancel As Integer)

Dim rec As Recordset Dim db As Database Dim recaccuracy As String )im<br>)im<br>0<br>0<br>0

```
Dim reetime As String 
Dim reepurpose As String 
Dim recsim As Single 
Dim recproblem As String 
Dim recestuary As String 
Dim sim () As Variant 
Dim ratio(3) As Variant 
Dim n As Integer 
Dim total As Single 
Dim risim As Variant 
Dim criteria As String 
Dim io As Integer 
ReDim \sim (1 \text{ To totvalue})Set db = CurrentDb()Set rec = db.OpenRecordset{"models", dbOpenDynaset} n = 0rec.MoveFirst 
 For io = 1 To numbrec
  recproblem = rec("problem")If (recproblem = txtproblem) Then n = n + 1sim(n) = 0\text{total} = 0recestuary = rec("estuary")MsgBox recestuary 
        reaccuracy = rec("accuracy")rectime = rec('time")recpurpose = rec("purpose")If (txtpurpose = "management tool") Then 
            If recpurpose "management tool" Then ratio(1) = 1 
            If recpurpose = "water quality" Then ratio(1) = 0.7If recourpose = "research" Then ratio(1) = 0.5End If 
        If (txtpurpose = "water quality") Then
            If recpurpose = "management tool" Then ratio(1) = 0.5If recpurpose = "water quality" Then ratio(1) = 1
            If recpurpose = "research" Then ratio (1) = 0.8End If 
        If (txtpurpose = "research") Then
            If recpurpose 
"management tool" Then ratio(1) 
= 0.1 
            If recpurpose = "water quality" Then ratio(1) = 0.5
            If recpurpose 
"research" Then ratio(l) = 1 
        End If 
        sim(n) = ratio(1) * 0.75MsgBox sim(n) 
        total = total + 0.75If (txtpurpose = "management tool") Then 
            If recaccuracy = "high" Then ratio(2) = 1
```

```
End 
If 
              If recaccuracy 
"moderate" Then ratio(2) = 0.8 
              If recaccuracy 
"overall" Then ratio(2) = 0.5 
         End If 
         If (txtpurpose = "water quality") Then 
              If recaccuracy = "high" Then ratio(2) = 1If recaccuracy = "moderate" Then ratio(2) = 0.7If recaccuracy = "overall" Then ratio(2) = 0.4End If 
          If (txtpurpose = "research") Then
              If recaccuracy = "high" Then ratio(2) = 1If recaccuracy = "moderate" Then ratio(2) = 0.6If recaccuracy = "overall" Then ratio(2) = 0.2End If 
              sim(n) = sim(n) + ratio(2) * 0.5total = total + 0.5If (txtpurpose = "management tool") Then 
              If rectime = "low" Then ratio(3) = 1If rectime = "moderate" Then ratio(3) = 0.6If rectime = "high" Then ratio(3) = 0.2End If 
          End It<br>If (txtpurpose = "water quality") Then
              Lxtpurpose = "water quality"; Then<br>If rectime = "low" Then ratio(3) = 1
              If rectime = "moderate" Then ratio(3) = 0.7If rectime = "moderate" Then ratio(3) =<br>If rectime = "high" Then ratio(3) = 0.4
         End If 
          <sub>End II</sub><br>If (txtpurpose = "research") Then
              If rectime 
"low" Then ratio(3) = I
              If rectime = "low" Then ratio(3) = 1<br>If rectime = "moderate" Then ratio(3) = 0.8If rectime = "moderate" Then ratio(3) = 0.6<br>If rectime = "high" Then ratio(3) = 0.6End If 
        sim(n) = sim(n) + ratio(3) * 0.5total = total + 0.5ree.Edit 
        sim(n) = sim(n)rec("simode1") = sim(n)ree.Update 
   rec.MoveNext 
   Next. 
   ree.Requery 
Dim reci As Recordset 
Dim branch As Integer 
Dim branchnumber As Integer 
Dim interecords As Integer 
Dim i As Integer 
Dim resim As Single
 -.J 
-.J
```
Dim streriteria As String *Dim* strcriter As String Dim inletve As Variant Dim inletnature As String Dim strei As String Dim salimit As Variant *Dim* inlet As Recordset  $Set db = CurrentDb()$ Dim estutype As String Dim salinity As String Dim strform As Form Dim tidalrange As String Dim widthdepth As String Dim totalarea As Single Dim intertidalarea As Single Dim meandering As String Dim purpose As String Dim modsim As Single Dim intotal As Variant Set strform = Forms!frmmaintestuary Set inlet = db. OpenRecordset ( "inlets ", dbOpenDynaset) estutype = strform!cbogeomorphological salinity = strform!cbosalinity tidalrange = strform!cbotidal\_range  $widthdepth = strform!cbequalitative$ totalarea = strform!txttotal intertidalarea = strform!txtintertidal meandering = strform!meandering salimit = strform!txtsalinitylimit  $intotal = 0$ Set reci = db.OpenRecordset("retrievedmodels", dbOpenDynaset) If txtbranching <> 0 Then

strcriteria = "[estuary] = "  $\&$  "'"  $\&$  estu  $\&$  "'" MsgBox strcriteria inlet.FindFirst strcriteria Do While inlet.NoMatch = False inletnature = inlet ("natureinlet")  $int total + 1$ If (inletnature = "branch") Then intotal = inlet.FindNext streriteria Loop

If into tal  $>= 1$  Then strcriteria = "[dimension] = '1-D'" reci.FindFirst strcriteria Do While reci.NoMatch = False red.Edit reci.Delete reei.FindNext strcriteria LOOp

Else End If strcriteria = "[dimension) = 'l-D network'" reci.FindFirst strcriteria Do While reci.NoMatch = False reci .Edit reci.De1ete reci.FindNext *strcriteria*  LoOp End If Select Case txtprob1em Case "salinity distribution" If (txtpurpose = "research" Or txtpurpose = "waterquality") Then If ((txtbranching  $\langle$  > 0) And (salimit > 0)) Then strcriteria = "(estuary) =" & "'" & estu & "'" reci.FindFirst strcriteria inlet.FindFirst strcriteria Do While inlet. No Match  $=$  False in1etve = inlet("distance") inletnature = inlet ("natureinlet") If (salimit > inletve) And (inletnature = "branch") Then strcriter = "[dimension] = '2-D moving'" reci.FindFirst strcriter End If Do While rec.NoMatch = False reci.Edit Loop resim = reci("simode1")  $resim = (resim + 1)$  $reci("simodel") = resim$ total = total + 1 reci.Update reci.FindNext strcriter inlet.FindNext strcriteria Loop End If End If Select Case estutype Case "fjord" strcriteria = "[dimension) '3-D' " reci.FindFirst strcriteria Do While reci.NoMatch = False reci.Edit reci. Delete reci.FindNext strcriteria Loop strcriteria = "[dimension] = '2-D moving'" reci.FindFirst strcriteria Do While reci.NoMatch = False reci.Edit

reci. Delete reci.FindNext strcriteria Loop If (salinity = "partially mixed") Or (widthdepth = "low" Or  $widthdepth = "moderate")$  Then strcriter = "[dimension) = '2-D avrg on width'" reci.FindFirst strcriter End If Do While reci.NoMatch = False reci.Edit Loop resim = reci("simodel")  $resim = (resim + 1)$  $reci$  ("simodel") =  $resim$ total =  $total + 1$ reci.Update reci.FindNext strcriter End It<br>If (salinity = "partially mixed") Or (widthdepth = "high")<br>Or widthdepth = " very high") Then Or widthdepth = "  $very high"$ ) Then<br>strcriter = "[dimension] = '2-D avrg on depth'" reci.FindFirst strcriter End If Do While reci.NoMatch = False reci.Edit resim = *reci* (" simodel")  $resim = (resim + 1)$ reci("simodel") = resim  $total = total + 1$ reci.Update reci.FindNext strcriter Loop If ((salinity = "well mixed") And intotal = 0) Then strcriter = " $\{dimension\}$  = '1-D'" reci.FindFirst strcriter Do While reci.NoMatch = False reci.Edit Loop resim = reci("simodel")  $resim = (resim + 1)$ reci("simodel") = resim total = total  $+1$ reci.FindNext strcriter ElseIf (((tidalrange = "macrotidal") Or (salinity = "vertically mixed" Or salinity = "well mixed")) And (intotal >=  $1$ )) Then strcriteria = "[dimension] =  $'1-D$  network'" reci.FindFirst strcriteria Do While  $reci.NOMatch = False$ reci. Edit

# $\mathbb{Z}$

End If  $resim = (resim + 1)$ reei("simodel") = resim total = total  $+1$ reei.Update reei.FindNext streriteria Loop Case "ria", "fjard" strcriteria = "[dimension] =  $'2-D$  moving'" reei.FindFirst streriteria Do While  $reci$ . NoMatch = False reei. Edit reei. Delete reei.FindNext streriteria LOOp strcriteria =  $|(dimension) = '3-D'$ reei.FindFirst streriteria Do While reci. No Match  $=$  False reci Edit reei. Delete reei.FindNext streriteria LOOp If (salinity = "partially mixed") And (widthdepth "low" Or widthdepth = "moderate") Then strcriter = "{dimension} = '2-D avrg on width'" reci.FindFirst strcriter End If Do While reci. No Match  $=$  False reei.Edit resim = reci("simodel") resim =  $(resim + 1)$ reci("simodel") = resim  $total = total + 1$ reci.Update reei.FindNext strcriter Loop If (salinity = "vertically mixed" Or salinity = "well mixed") And (widthdepth = "low" Or widthdepth = "moderate") Then strcriter = "[dimension] =  $'2-D$  avrg on depth'" reci.FindFirst strcriter Do While reci.NoMatch = False reci.Edit resim = reei("simodel")  $resim = (resim + 1)$ total = total  $+1$ reei (" simodel") = resim total = total  $+1$ 

 $resim = reci('simodel")$ 

End If reci . Upda te reci.FindNext strcriter Loop If (widthdepth = "high" Or widthdepth = "very high") Then strcriteria = "[dimension] =  $2-D$  avrg on width'" reei.FindFirst strcriteria reci.FindFirst strcriteria Do *While reci.NoMatch* = False reci.Edit reci. Delete reci.FindNext strcriteria Loop End If If (salinity = "vertically mixed" Or salinity = "well mixed") And (widthdepth = "low" Or widthdepth = "moderate") Then If into tal  $\geq$  1 Then strcriter = "[dimension] =  $'1-D$  network'" reci.FindFirst strcriter Else Do While reci.NoMatch = False reci. Edit resim = reei("simodel") resim =  $(resim + 1)$ total = total  $+1$ reei ("simodel") = resim total = total  $+1$ reci. Update reci.FindNext strcriter Loop strcriter = "[dimension] =  $/1-D'$ " reei.FindFirst strcriter End If End If Do While reei.NoMatch = False reci. Edit  $resim = reci$  ("simodel") resim =  $(resim + 1)$  $reci$  ("simodel") =  $resim$ total = total  $+1$ reei. Update reei.FindNext strcriter Loop Case "coastal plain", "complex" If (salinity = "well mixed" Or salinity = "vertically mixed") Or (salinity = "partially mixed" And widthdepth = "very high") Then strcriteria = "[dimension] = '3-D'" reci.FindFirst strcriteria

# त्र

Do While  $reci.NOMatch = False$ reci.Edit reei,Delete reci.FindNext strcriteria Loop End If Then Then End If End If If (salinity = "salt wedge" Or salinity = "partially mixed") If (widthdepth = "high" Or widthdepth = "very high") strcriteria = "[dimension) = '2-D avrg on width'" reei,FindFirst strcriteria Do While reei,NoMatch = False reei.Edit reei.Delete reci.FindNext streriteria Loop strcriter = "[dimension] =  $'2-D$  avrg on depth'" reci.FindFirst streriter Do While reci.NoMatch = False reei,Edit  $resim = reci("simodel")$  $resim = (resim + 1)$ reei("simodel") = resim reei. Update reei.FindNext streriter Loop End If If (widthdepth = "low" Or widthdepth = "moderate") Then strcriteria = "[dimension] =  $72-D$  avrg on depth'" reci.FindFirst streriteria Do While reei.NoMateh = False reci.Edit reci.Delete reei.FindNext streriteria Loop strcriter = "[dimension] = '2-D avrq on width'" reei.FindFirst streriter Do While  $reci.NOMatch = False$ reci.Edit resim = reei("simodel")  $reci('simodel") = (resim + 1)$ reei. update reei.FindNext streriter Loop If ((intertidalarea / totalarea)  $> 0.6$ ) Then streriter = "[dimension] =  $'2-D$  moving'"

mixed") Then reei.FindFirst streriter Do While reei,NoMateh = False reci. Edit resim = reei (" simodel")  $resim = (resim + 1)$  $reci("simodel") = resim$ reei.Update reei.FindNext streriter LOOp End If If (intotal = 0) Then If (salinity "vertically mixed" Or *salinity*  "well If widthdepth = " $low$ " Then strcriteria = "[dimension] =  $'1-D'$ " reei.FindFirst streriteria Do While reei.NoMateh = False reci.Edit  $resim = reci$ ("simodel")  $resim = (resim + 1)$ *reei* {"simodel") == resim reei.Update reei.FindNext streriteria Loop Else strcriteria = "[dimension] = '2-D avrg on depth'" reci.FindFirst streriteria Do While reci,NoMateh = False reei.Edit resim = *reei* ("simodel")  $resim = (resim + 1)$  $reci("simode1") = resim$ reei.update reei.FindNext streriteria Loop End If End If End If If  $(intotal > = 1)$  Then If (salinity = "vertically mixed" Or salinity = "well mixed") And (widthdepth = "low"  $Or$  widthdepth = "moderate") Then str $c$ riter = "[dimension] = '1-D network'" reei.FindFirst streriter Do While reei.NoMateh = False reci.Edit resim = reei{"simodel")  $resim = (resim + 1)$ total = total +  $1$ reei("simodel") = resim reei. Update reci.FindNext *strcriter* 

# $8^{\circ}$

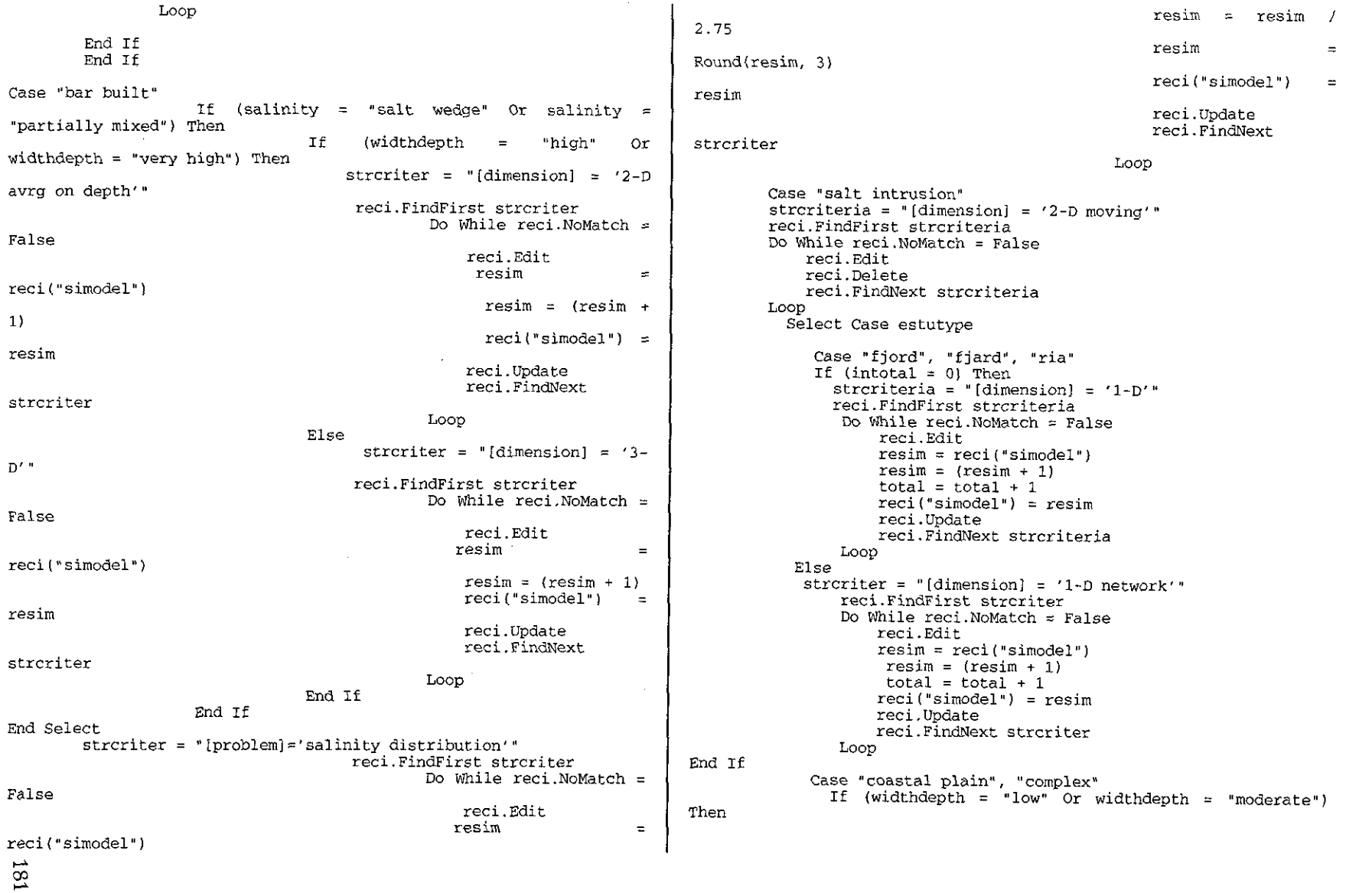

 $\sim$ 

 $\sim 10^7$ 

 $\sim 10$ 

```
If (intotal = 0) Then
                                                                                                 reei.FindNext strcriteria 
                    \text{strcriteria} = "{\text{dimension}} = '1 - D'"
                                                                                             Loop 
               reei.FindFirst streriteria 
                                                                                     End Select 
                Do While reci. No Match = False
                    reei.Edit 
                    resim = reci("simodel")total = total +1strcriter = "(problem)='salt intrusion'"
                    resim = (resim + 1)reci.FindFirst strcriter 
                    reci('simodel") = resimDo While reci. No Match =reei.Update 
                                                                            False 
                    reci.FindNext strcriteria 
                                                                                                                                reei. Edit 
                Loop 
                                                                                                                               resim 
                                                                                                                                                    =Else 
                                                                            reei (" simodel" ) 
                    strcriteria = "[dimension] = '1-D network'"
                                                                                                                                resim = resimI reci.FindFirst strcriteria 
                                                                            1. 75 
                Do While reci. NoMatch = Falsereei.Edit 
                                                                                                                                reei ( "simodel" ) 
                                                                                                                                                   =resim = reci("simodel")
                                                                            resim 
                    resim = (resim + 1)reci.Update 
                    total = total +1reei.FindNext 
                    reci('simode1") = resimstrcriter 
                    reei.Update 
                                                                                                                            Loop 
                    reei.FindNext streriteria 
                Loop 
                                                                                         End Select 
            End If 
            End If 
            If (widthdepth = "high" Or widthdepth = "very high")
                                                                            ree . Requery 
Then 
                                                                            ree.Close 
                   strcriteria = "[dimension] = '2-D avrg on depth'"
                                                                            reci.MoveFirst 
               reci.FindFirst streriteria 
                                                                            Do 
                Do While reci.NoMatch = False
                                                                            reei. Edit 
                    reel. Edit 
                                                                            reci.Update 
                    resim = reci ("simodel")
                                                                            resim = reci("simodel"} 
                    resim = (resim + 1)total = total + 1reei.MoveNext 
                    reci("simode1") = resimLoop Until reci.EOF 
                    reei.Update 
                                                                            End Sub 
                    reci.FindNext streriteria 
                Loop 
            End If 
             Case "bar built" 
               strcriteria = "(dimension) = '2-D avrg on depth'"
               reci.FindFirst strcriteria 
                Do While reci.NoMateh = False 
                    reci.Edit 
                    resim = reci('simodel")resim = (resim + 1)total = total +1reci ("simodel") = resimreei.Update
```
*APPENDIX* <sup>C</sup>

# GA MODULE - CODE

 $\sim$   $\sim$ 

 $\sim$  .

þ.

 $\frac{1}{2}$ 

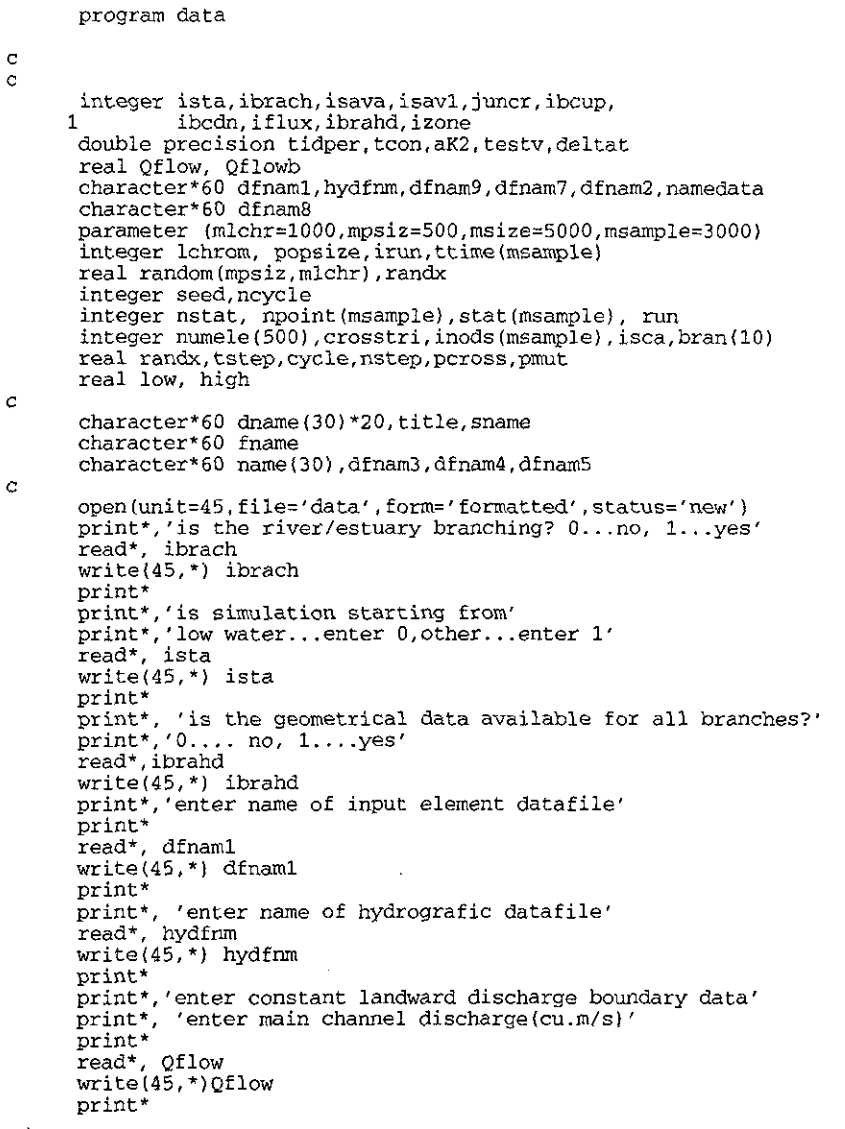

if (ibrach.eq.l) then end if print\*, 'enter branch channel discharge  $(cu.m/s)'$ print\* read\*, Qflowb write(45,\*) Qflowb print\* print\*, 'enter duration of the tidal cycle{secs)' print\* read\*, tidper write $(45, *$ ) tidper<br>print\* print\*,' enter the name of the elevation boundary datafile' read\*, dfnam9 write(45,\*) dfnam9 print\* print\*, 'are salinity changes significant along the river?' print\*,'enter 0 for no,1 for yes'<br>print\* print\*<br>read\*, isava write(45,\*) isava print\* print\*, 'enter salinity boundary datafile' pTint\* read\*, dfnam7 write(45,\*) dfnam7 print\* print\*, 'is salinity data available...0 o simulated...1?' read\* I isavl write(45,\*) isavl if (isavl.eq.O) then print\*, 'enter the salinity datafile name' read\*, dfnam8  $aK2=0$ tcon=O juncr=0 ibcup=5 iflux=5 ibcdn=5 elseif (isavl.eq.l) then dfnam8='mamma' if (ibrach.eq.l) then print\*, 'enter the junction relationship for the salt' print\*, 'simulation' print\*, 'enter;' print\*, '1... unsteady state' print\*, '2... steady state' print\*, '3... common node' print\*, '4... three equal nodes' print\* read\*, juncr endif

print\* print\*, 'enter if upstream boundary is specified as:' print\* print\*, '0... Neumann condition, 1... Dirichlet condition' read\*, ibcup print\*  $ibcdn = 1$ iflux =5 if{ibcup.eq.O) then ielem=O if(ielem.eq.O) then print\*,'flux at the boundary is it:'  $print^*$ , '0... enter 0. constant...1' read\*, iflux print\* endif endif print\*, 'enter value of coefficient in dispersion relation:' print\*,'  $D=64.K1.n(Q/A)**(5/6)+K2(ds/dx)'$ print\*, 'K1 and K2, respectively' print\* read\*,tcon, aK2 endif write(45,\*) dfnam8 write(45.\*) juncr write(45,\*) ibcup  $write(45,*)$  ibcdn write(45,\*) iflux write $(45,*)$  tcon write(45,\*) aK2 print\* print\*, 'enter the name of your output convergence datafile' read\* ,dfnam2 write(45,\*) dfnam2 print\* print\*, 'enter time step' print\* read\*, deltat write(45,\*) deltat print \* print\*, 'enter no. of tidal cycles' print\* read\*, ncycle write(45,\*) ncycle print\* print\*,'enter tolerance level' read\*, testy write(45,\*) testy print\* c c c

print\*, 'enter the number of elements the domain is divided into' read\*, nelem write(45,\*) nelem print\* if(ibrach.eq.1) then print\*, 'enter the number of element for each branch' print\*, ' starting from left clockwise' do  $10 i=1.3$ read\*, bran(i) write(45,\*) bran(i) 10 continue else do 20 *i=1,3*  bran $(i)=0$  $write(45, *) bran(i)$ 20 continue endif print\* print\*, 'enter the population size' read\*, popsize write(45,\*) popsize print\* print\*, 'enter the number of GA runs' read\*, irun write(45,\*) irun print\* print\*, 'enter a positive integer seed number' read\*, seed write(45,\*)seed print\* print\*, 'enter the probability of crossover' read\*, pcross write{45,\*) pcross print\* print\*, 'enter the probability of mutation' read\*, pmut write{45,\*) pmut print\* print\*, 'do you want to mutate adjacent chromosomes' print\*, 'enter 1... yes, 0... no' read\*, mutad write{45,\*) mutad print\* print\*, 'do you want to cross all the estuary branches' print\*, 'enter 1 ... yes,0 ... no' read\* ,crosstri write(45,\*) crosstri

c dfnam4 is the name file used for storing the possible

c c

combination due to the probability of crossover c print\*, 'do you want to include previously used mannings' c print\*,' coefficient series... yes 1, no 0' print\* read\*, imani print\*,'enter the name of the datafile for storing the' *write(45,\*)* imani print\*, 'chromosomes selected as new population' print\* read\*, dfnam4 if (imani.eq.l)then write{45,\*} dfnam4 print\*, 'enter the name of the datafile containing mannings' c print\*,'coefficient series that you would like to use' print\* read"',dfnam3 print\*, 'enter the lower limit and upper limit for' write(45,\*) dfnam3 print\*, 'the Manning\*s coefficient' endif read\*, low c read\*,high print\*  $low=1000*1$ ow print\*, 'enter the name of the fitness function datafile' high=1000\*high read\*,fname  $write(45, *)$  low write(45,\*) fname write(45,\*) high c c print\* print\* print\*, 'enter the name of the file for storing the' print\*,'would you like to generate the Manning\*s series' print\*, 'Manning\*s series' print\*, 'randomly or with the zonation... enter 1 or 0' read\*, dfnam5 read\*, ima write(45,\*) dfnam5 write(45,\*) ima c c print\* if (ima.eq.O) then print\*, 'enter the name of the experimental datafile' print\* read\*, title print\*,'enter the number of zones in which you would' write(45,\*) title print\*, 'like to divide the estuary (zonation)' stop read\*,izone end write(45,\*) izone print\*,'enter the node/upperlimit of each zone' print\*, 'starting from the estuary source' do *150* ij=l,izone read\*, inods(ij) write $(45,*)$  inods $(ij)$ 150 continue print\* print\*, 'would you like to scale the coefficient' print\*,'yes 1, no 0' read\*, isca write(45,\*) *isca*  c else izone=O inods $(1)=0$ isca=5 c endif c ----------------------------- \_\_\_\_\_\_\_\_\_\_\_\_\_\_\_\_\_ \_ if(ima.eq.l) *isca=9*  c dfnam3 is the datafile containing the manning's program initialise c ------------------------ \_\_\_\_\_\_\_\_\_\_\_\_\_\_\_\_\_\_\_\_\_ \_ coefficient series from estuaries evaluated as similar c c this program reads the necessary input information for c starting the program print\* 981

c and initialise the program by generating the necessary c chromosomes character\*60 dname(30)\*20,title,dfnam1,sname c according to the input information. Some of the chromosomes<br>are generated<br>c from the cases retreived by tha CBEM system.<br>c character\*60 dfnam2,dfnam9,dfnam7,hydfnm,fname character\*60 name(30),dfnam3,dfnam4,dfnam5,dfnam8 c c c c GA variables<br>c<br>c popsize= population size open(unit=145,file='dataestuary7' ,form='formatted' ,status='old') rewind(145) read(145,\*),ibrach c Ichrom= chromosome length<br>
c irun= number of runs<br>
c maxgen= maximum number of generation<br>
c pcross= crossover probability<br>
c pmut= mutation probability<br>
c rando= array of number generated through a random process<br>
c old read $(145,*)$ , ista read(145,\*),ibrahd read(145,\*),dfnaml read $(145,*)$ , hydfnm  $read(145,*)$ ,  $Oflow$  $read(145,*)$ ,  $Qflowb$  $read(145,*)$ , tidper read(145,\*),dfnam9 c newpop=matrices of the population after the mutation and crossover read(145,\*),isava read{145,\*),dfnam7 c read $(145,*)$ , isavl <u> 1960 - Andrea Marie III, amerikan di sebagai pengeranan di sebagai pengeranan di sebagai pengeranan di sebagai</u> c read $(145,*)$ , dfnam $8$ simulation variables to be used in the GA routines c  $read(145,*)$ , juncr c  $read(145, *)$ , ibcup c  $read(145,*)$ , ibcdn tstep=time step used in the simulation c read $(145,*)$ , iflux cycle=duration of the tidal cycle c  $read(145,*)$ , tcon nstep=number of time step in which the tidal cycle is divided c read{145,\*),aK2 hsim= array of the simulated water elevations c read(145,\*),dfnam2  $mea(k,2)$  = water elevation field data c  $read(145, *)$ , deltat mea $(k,1)$ =timeistants when the water elevations were sampled read $(145,*)$ , ncycle c nstat= number of stations at which the field data were sampled sname= name of the station c  $read(145,*)$ , testv c  $read(145,*)$  nelem  $npoint(i)$  = number of sample for each station i c c c read(145,\*),popsize parameter (mlchr=lOOO,mpsiz=500,msize=5000,msample=3000)  $read(145,*)$ , irun integer lchrom, popsize,irun,ttime(msample),lzone lchrom=nelem real random(mpsiz,mlchr),randx c integer seed, irandx, counter,ista,ibrach,isava,ncycle read $(145,*)$ , seed read $(145,*)$ , pcross integer numele(500), timeh, time, crosstri, inods(msample) read $(145,*)$ , pmut integer ibrahd, juncr, ibcup, ibcdn, iflux, isavl  $read(145, *)$ , mutad real randx,tstep,cycle,nstep,pcross,pmut read{145,\*),crosstri real hlgh,low,coeff,coeff2,coeff3, coefl c c c dfnam4 is the name file used for storing the possible double precision mea(msample,2},ob{mpsiz),obi(mpsiz) c combination due to the probability of crossover double precision sumfit,objfunl,mano{mlchr) c double precision sim{3000,lOO),mannsi(mlchr,mpsiz) read $(145,*)$ , dfnam4 double precision hmea(msample),mann(mlchr,mpsiz) c double precision imann(mlchr),ahsim{3000,lOO} c double precision hsim $(2000, 30, 50, 50)$ , newmann $(mlchr, mpsiz)$ read(145,\*),low double precision tidper, deltat, tcon, aK2, testv  $read(145, *), high$ 

 $181$ 

 $read(145, *), izone$ do 1008 ij=l,izone  $read(145, *), inods(11)$ 1008 continue read(145,\*),ima<br>read(145,\*),imani c<br>if (imani.eq.l)then read $(145,*)$ , dfnam3 open(unit=119,file=dfnam3,form~'formatted' ,status='old')  $read(119,*)$ , numes do 1011 i=l,numes  $read(119, *), number(i)$ do  $1012$   $i=1$ , numele(i) c read  $(119,*)$ , mannsi $(i,i)$ 1012 continue 1011 continue do 1013 i=l,numes if (numele(i).eq.lchrom) then<br>do  $1014$   $i=1$ ,lchrom c  $man($ j,i)=mannsi(j,i) 1014 continue  $1 = 0$ else if  ${number1}.lt.lchrom}$  then coef1=lchrom/numele(i) ncoeff=int(lchrom/numele(i)) coeff3=0 do 1015 k=1,nume1e(i) coeff=coeff\*k-coeff3 1016 1=1+1 if (1.1e.coeff) then  $mann(1,i) = mannsi(k,i)$ coeff2=coeff-l gato 1016 c else mann(l,i)~mannsi(k,i)\*coeff2+mannsi(k+1,i)\*(1-coeff2) coeff3=1-coeff2 goto 1015  $_{\rm c}^{\rm c}$ endif if (l.eq.lchrom) *goto 1013*  1015 continue else if (numele(i).gt.lchrom) then coef1=numele(iJ/lchrom c ncoeff=int(lchrom/numele(i» coeff2=coeff-ncoeff rest=O c summa=O do *1017* k=1,lchrom coeff=coef1\*k  $mann(k,i)=rest$ 1018 1=1+1 if (l.le.coeff) then جسم

 $mann(k, i) = mann(k, i) +mannsi(l, i)$  $suma = summa + 1$ goto 1018 else mann $(k,i)$ =mann $(k,i)$ +coeff2\*mannsi $(1,i)$ summa=summa+coeff2  $rest=(1-coeff2)*mannsi(1,i)$ endif mann $(k,i)$ =mann $(k,i)$  /summa 1017 continue endif 1013 continue end if if (numes.ge.1) then numsta=numes+l else numsta=l endif c dfnam2 *is* the convergence output file that is open in c order to be treated as an old object in the simulation open(unit=20, file=dfnam2, form=' formatted' ,status='new') write(220,\*} 'start' close(unit=220)<br>c<br>c fname is the file used for storing the values of the c fitness function calculated for all elements in the GA a c population for different runs c read $(145,*)$ , fname open(unit=141,file=fname,form='formatted',status='new') rewind (141) read(145,\*),dfnam5 open(unit=162,file=dfnam5,form='formatted',status='new') rewind(162) c read experimental data for a datafile containing sampling c elevations from different stations c read $(145,*)$ , title call readdata(title,deltat,name,ttime, hmea,nstat,npoint,msample,stat) if (ima.eq.1) then do 1000 counter=numsta,popsize do 1010 j=l,lchrom call manning(seed,randx,low,high,raso) mann(j,counter)=raso<br>1010 continue

 $\overline{8}$ 

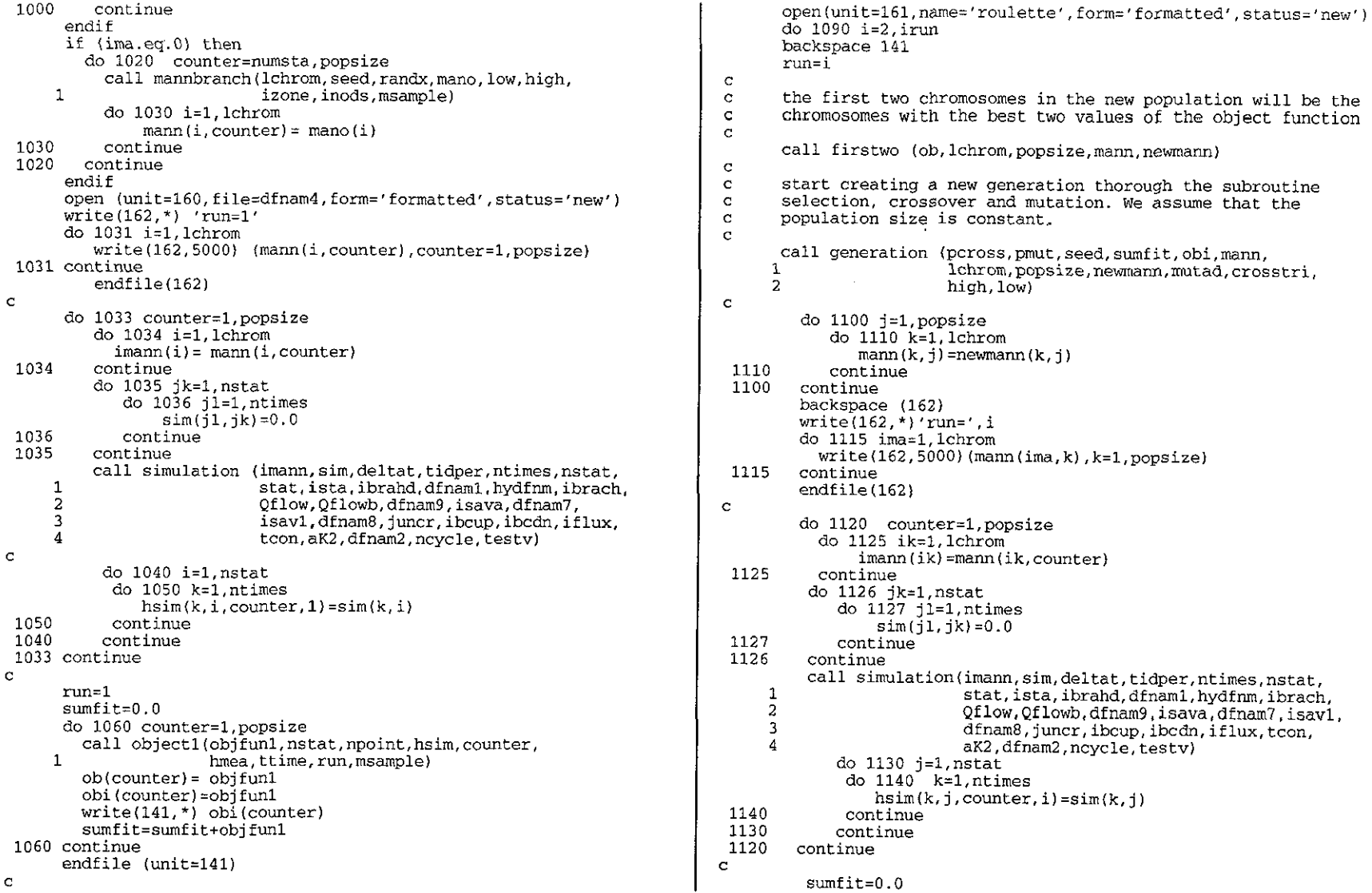

- 
- 189

do 1150 counter=l,popsize c call  $object1$   $(objfull.nstat.npoint.hsim.counder,$ real randx,high,low,raso,man 1 hmea,ttime,run,msample) integer iman,seed obilcounter)=objfunl call randomize (seed,randx)  $write(141.*)$  obi(counter) man=(randx\*(high-low+1))+low ob(counter) =obj funl if (man.gt.high) man=high sumfit=sumfit+objfunl  $iman=int(man)$ 1150 continue  $rase = 0.001**im*an$  $\mathbf{c}$ return endfile (unit=141) end c 1090 continue close{unit=141) do 1160 k=l,nstat subroutine mannbranch (lchrom, seed, randx, mano, low, 1<br>high, izone, inods, msample) open(unit=151+k,file=name(k),form='formatted',status='new') do 1170 i=l,irun 1 high,izone, inods , msample) c --------------------------------- \_\_\_\_\_\_\_\_\_\_\_\_\_\_\_\_\_\_\_ \_ timeh=O This subroutine divides the estuary in n zones according to do 1180j=1,ntimes the time=idint(deltat) c zonation made by the expert and imposes the same randomly generated<br>c Manning's coefficient for each zone timeh=time\*i c Manning's coefficient for each zone. c write(151+k,6000)timeh, (hsim(j,k,counter,i), counter=1, popsize) 1180 continue integer lchrom,seed,irandx,nm(msample),izone 1170 continue integer inods(msample) close (unit=151+k) real randx,riso,high,low close (unit=160) double precision mano(lOOO),mana(msample),max close (unit=161)  $n=1$ close{unit=141) do 1000 i=l,izone close (unit=162) call manning (seed, randx, low, high, riso) 1160 continue  $mana(i)=riso$ 5000 format(SDOf8.4) 1000 continue 6000 format(I6,SOOf8.4) do 1005 i=l,izone close(unit=14S) do 1006 j=i+l,izone stop if (mana(j) .gt.mana(i)) then end max=mana(i) c  $mana(i)=mana(i)$ r.  $mana(j)=max$ subroutine randomize (seed, x)<br>  $\frac{1}{2}$ endif c 1006 continue integer seed<br>real x 1005 continue do 1008 i=l,izone  $seed = 2045*seed+1$ do  $1010$  j=n, inods $(i)$  $seed =$ : seed - ((seed/1048576)\*1048576)  $mano(j) = mana(j)$ X= real (seed+l) *Il048577.0*  1010 continue return n=l+inods(i) end 1008 continue c return c end subroutine manning (seed, randx, low, high, raso) c c c ----------------------------------------------------- subroutine readdata(title,deltat,name,ttime,hmea, c This subroutine imposes to the Manning's coefficient to c nstat,npoint,msample,stat) be betwen a lower and an upper limits chosen by the user c c ----------------------------------------------------- $\overline{50}$ 

c this subroutine reads the experimental data necessary c for calculating the fitness function. c ----------------------------------- \_\_\_\_\_\_\_\_\_\_\_\_\_\_\_\_\_\_\_ \_ c c this subroutine calculates the objective function based<br>c on the estimation of the error between the simulated<br>c results and the observed value. The present objective<br>function consists of calculating the standard deviati double precision hmea(msample),time(msample),deltat integer nstat, npoint(msample), stat(msample) integer ttime{msomple),av3,av4 double precision bvl,bv2,avl,av2 character\*60 sname,title,name(30) double precision objfunl, suml, sum2  $n=0$ double precision hmea{msample)  $m=1$ double precision hsim(2000,30,50,50) open(121,file=tit1e,form='formatted' ,status='old') integer nstat,npoint(msample) ,run, counter read(121,\*) nstat integer ttime(msample),sel,mel do 2000 i=1, nstat<br>read(121.8020) sname  $n=0$  $sum1=0.0$  $name(i)=name$ <br>read(121,\*) stat(i)  $sum2=0.0$ objfunl=O.O  $real(121.*)$  npoint $(i)$  $m=1$ n=n+npoint(i) do 1010 i=l,nstat do 2015 k=m,n n=n+npoint{i) read $(121, \star)$  time $(k)$ do  $1020$ j=m.n  $2015$  continue<br>do 2017 k=m.n  $self-time(i)$ mel=sel/30 read $(121.*)$  hmea $(k)$ suml=suml+(hsim(mel,i,counter,run)-hmea(j))\*\*2<br>1020 continue 2017 continue do 2020 l=m,n  $m=n+1$ avl=dint{time(l)/deltat) sum2=sum2+suml  $av2 = av1 + 1$ 1010 continue avl=avl \*de1 tat objfunl= sum2\*\*0.5 av2=av2\*de1tat objfunl=l/ohjfunl  $bvl = dabs(av1 - time(1))$ return  $bv2 = dabs(av2 - time(1))$ end if (hvl. le.bv2) then c  $av3=int(av1)$ c ------------------------------- \_\_\_\_\_\_\_\_\_\_\_\_\_\_\_\_\_\_\_\_\_\_\_\_\_\_\_\_ \_ ttime $(1)$ =av3 else subroutine firstwo (ob,lchrom,popsize,mann,newmann) c --------------------- \_\_\_\_\_\_\_\_\_\_\_\_\_\_\_\_\_\_\_\_\_\_\_\_\_\_\_\_\_\_\_\_\_\_\_\_\_\_ \_ av4=int (av2) c This subroutine determines the firt two chromosomes in the c population with the best values for the object function. ttime(1) =av4 endif 2020 continue  $parameter (mlchr=1000.mpsiz=500)$ do 2030 l=m,n integer lchrom, popsize 2030 continue double precision ob(500), max1, max2, mann(mlchr, mpsiz)  $m=1+n$ double precision newmann(mlchr,mpsiz) 2000 continue c 8020 format(a60)  $max1=ob(1)$ close (unit=121)  $n=1$ return do 1000 i=2,popsize end if(ob(i).gt.maxl) then c  $max1=obj(i)$ c n=i c ------------------------------------------------------ endif subroutine objectl(objfunl,nstat,npoint,hsim,counter,<br>1 hmea.ttime.run.msample) 1000 continue hmea,ttime, run, msample)  $max2=0.0$ 161

```
do 1010 i=l,popsize 
         if ((ob(i), qt.max2) . AND. (ob(i), ne.max1)) thenmax2=ob(i)m = iendif 
 1010 
continue 
     do 1020 i=l,lchrom newmann(i,1) = mann(i,n)newmann(i,2) = mann(i,m)1020 
continue 
     return 
     end 
c 
      \mathbf{c}subroutine selection (popsize,seed,sumfit,obi,senum) 
c 
c 
     the subroutine selects a single individual via roulette wheel 
     mechanism. 
c 
\alphadouble precision random, choic, sumfit
     double precision obi{SOO) 
     integer senum,seed 
     real rand 
c 
     backspace 161 
     call randomize (seed, rand) 
     random=rand*sumfit 
     write(161,*)'random number=', rand 
     write(161,\pm) 'the product between random number and sumfit is'
     write(161.*) randomchoic=O.O 
     i=01000 
            i=1+1choic=choic+obi(i)
        if {(choic.ge.random).OR. (i.eq.popsize) } then
          write (161,*) 'the partial sum of the values of' 
          write (161,*) 'object functions is', choic
          senum:::i 
         else 
          goto 1000 
        endif 
      endfile (161) 
      return 
      end 
c 
\mathbf{C}subroutine crossover (pcross,pmut,child1,child2,parent1,<br>parent2,seed,npos,ncross,lchrom,mu
                           parent2,seed,npos,ncross,lchrom,mutad, 
    2 high, low)
c 
     this subroutine calculates the crossove for those selected
c 
     chromosomes according to the corresponding value of the 
c 
.<br>∽'
```
 $\overline{v}$ 

```
c 
c 
       objective fUnction.
```
parameter(mlchr~lOOO} double precision childl(mlchr) ,child2(mlchr) ,random double precision parentl (mlchr), parent2 (mlchr) double precision chil, chi2 integer lchrom, ncross, npos, seed, nmut, mutad real pcross, pmut, randa, rando, high, low

#### $n + 0$

c

1000 continue call randomize (seed,randal if (randa.le.pcross) then write(160,\*} 'crossover operated'  $l = l$ chrom- $l$ call randomize(seed,rando)  $npos=int(rando*(1-1+1)+1)$ if (npos.gt.l) then  $n$ pos= $\overline{1}$ ncross=nCross+l endif else npos=lchrom endif do 1000 i=l,npos  $child1(i)=parent1(i)$ chi1=childl (i) call mutation (pmut,seed,chil,nmut,high,low) if (nmut.ne.O) write(160,\*) 'nmut=',nmut childl(i)=chil if (mutad.eq.l) then child $(i-1)$ =chil  $child1(i+1)=ch11$ endif child2 *(i)* =parent2 *(i)*  chi2=child2 (i) call mutation (pmut, seed, chi2, nmut, high, low) child2 (i) =chi2 if (mutad.eq.l) then child $2(i-1)$ =chi $2$  $chi1d2(i+1)=chi2$ endif if  $(numt.ne.0)$  write $(160.*)$  'nmut=' nmut if lnpos.ne.lchrom) then do 1010 j=npos+l,lchrom child $i(j)$  = parent2(j) chil=childl(j) call mutation (pmut,seed,chil,nmut,high, low) if  $(mmut.net.0)$  write $(160,*)$  'nmut=', nmut  $child1(j)=chi1$ if (mutad.eq.l) then  $chi(1-1)=chi1$ 

```
chi1d1(i+1)=chi1hi=real(izonei 
                    endif 
                                                                                     ho=1.0child2(i)=parent1(i)cni2 = chi1d2(i)call mutation (pmut,seed,chi2,nmut,high,low) if (nmut.ne.0) write(160,*) 'nmut=',nmut
                                                                                     numb2=int(nmb)child2(i) = chi2run=npos (numb2 J 
                    if (mutad.eq.l) then 
                        chi1d2(j-1)=chi2mm=0chi1d2(j+1)=chi2else 
                    endif 
 1010 
              continue 
                                                                                     endif 
      else 
                                                                                     mm=m+mmgoto 2000 
      endif 
2000 return 
      end 
                                                                            1030 
                                                                                    continue 
c 
                                                                                    numb3=numb2 
c 
      subroutine crsser (pcross, pmut, child1, child2, parentl,
                                                                            1010 continue 
                         parent2, seed,lchrom,mutad,high, low, 
                                                                            1040 do 1050 j=1, lchrom
     \frac{1}{2}2 izone,inods,msample) 
c 
      parameter (mlchr=1000) 
      double precision childl(mlchr},child2(mlchr),random 
      double precision parentl (mlchr) , parent2 (mlchr)
      double precision chil,chi2 
      integer lchrom, ncross, npos(3), seed, nmut, mutad, ncoun
      integer numbl,numb2,numb3~izone,inods(msample) 
      real pcross,pmut,randa,rando,high,low,hi,ho,umb 
c 
      nmut=O 
      numb3=0call randomize (seed, randa)
      if (randa.le.pcross) then 
      do 1000 ij=l,izone 
       npos(ij)=inods(ijJ 
1000 continue 
       mj=izone 
      else 
                                                                            1050 continue 
        npos(1)=lcharom
                                                                                 return 
       m = 1end 
      endif 
                                                                          c 
     m=1c 
      call randomize(seed,randa) 
     hi=real (izone) 
                                                                          c 
     ho=1.0 
                                                                          c 
      umb=(randa*(hi-ho+1))+ho
                                                                          c 
     if (umb.gt.hi) umb=hi 
     numb1=int (umb) 
      do 1010 i=l,numbl 
                                                                                 real pmut,rana,rano 
1020 
         call randomize (seed,randa) 
                                                                                 integer nmut,seed,irandx
```

```
umb=(randa*(hi-ho+l})+ho 
     if (umb.gt.hi) umb=hi 
     if (numb2.eq.numb3) goto 1020 
     if (numb2.eq.l) then 
        mm=npos(numb2-1) 
     do 1030 j=mm,run 
                child1(i) = parent2(i)chi1d2(\overline{i})=parentl(\overline{i})
   if (nm.eq.lchrom) gete 1040 
                child1(i) = parent2(i)chi1=ch11d1(i)call mutation (pmut, seed, chil, nmut, high, low)
                if (num,ne.0) write(160,*) 'nmut=', nmut
                child1(i)=chi1if (mutad.eq.l) then 
                    chid1(j-1)=ch11child1(j+1)=ch11endif 
                child2 (j)=parent1 (j)chi2=child2(i)call mutation (pmut, seed, chi2, nmut, high, low)
                if (nmut.ne.O) write(l60, *) 'nmut=' ,nmut 
                chi1d2(i)=chi2if (mutad.eq.l1 then 
                    child2(j-1)=chi2
                     chi1d2(j+1)=chi2endif 
-------------------------------------------------------------
subroutine mutation (pmut, seed, random, nmut, high, low) 
This subroutine carries out the mutation of the chromosomes' 
bits in the present population. 
double precision random, low, high
```
 $193$ 

integer seed c call randomize (seed,rana) if (rana.le.pmut) then call manning(seed,randx,low,high,rano) nmut=nmut+1 random=rano write (160,\*) 'mutation operated' endif return end c c subroutine generation (pcross,pmut, seed, sumfit,obi,mann,  $\frac{1}{2}$ lchrom,popsize,newmann,mutad,crosstri, 2 high, low) c This subroutine creates a new generation of the population. c c It activates the subroutines selection, crossover and mutation. c The size of the population is constant. c c parameter (mlchr=1000,mpsiz=500) double precision parentl(mlchr),parent2(mlchr) double precision child1(mlchr),child2(mlchr) double precision mann(m1chr,mpsiz),obi(500) double precision sumfit,newmann(mlchr,mpsiz) real pcross,pmut,randx integer senum, seed, irandx, ncross, nmut, mutad integer matel,mate2,popsize,lchrom,npos c ncross=O backspace 160  $i=0$ 1000 i=i+l call selection (popsize, seed, sumfit, obi, senum) matel=senurn call selection (popsize, seed, sumfit, obi, senum) mate2=senurn write(160,\*) matel, mate2 do 1010 j=l,lchrom parentl(j)=mann{j,matel)  $parent2(i) = man(i,mate2)$ 1010 continue if (crosstri.eq.l) then call crsser (pcross,pmut,childl,child2,parentl, 1 parent2, seed, 1chrom, mutad, high, 1ow) else call crossover (pcross, pmut, child1, child2, parent1,<br>
parent2, seed, npos, ncross, lchrom,<br>
2 mutad, high, low) endif

if (ncross.ne.O) then  $write(160, *)$  'ncross=',ncross endif  $n=i+2$ do 1020 j=l,lchrom  $newmann(j, n) = child1(j)$ <br>1020 continue  $n=1+3$ do 1030 j=l,1chrom  $newmann(i, n) = child2(i)$ 1030 continue if (n.le.popsize) then  $i=i+1$ goto 1000 else goto 1040 endif 1040 endfile(160) return end

# 194

### *APPENDIX* <sup>D</sup>

#### PUBLISHED AND PRESENTED WORK

The following work, which has been part of the research, has been published or presented.

### PUBLICATIONS

### Passone, S., Das, D.B. and Nassehi, V. (2001). *Development of a discharge policy for the Tay Estuary based on aftnite element model.* Water Science and Technology, 43(7), p. 247-256.

Abstract. The tidal hydrodynamics and effluent distribution in estuaries involve a complicated range of solute transport phenomena modelled by partial differential equations. Therefore, the quantitative estimation of the risks of water and soil contamination of coastal areas as a result of polluted esruary flows, or effects of the effluent input on the chemical loads, involves the solution of these equations. Generally, the pollutants load in an estuary is determined by the nature of land use which by altering the watershed hydrology or chemical detention/release in the rivet banks affect the water quality of the estuaries. The present modelling work aims to investigate the solute transport behaviour in the Tay Estuary in Scotland. Based on this study, an attempt to devise an estuary specific discharge strategy for the Tay has been made. The numerical calculations are based on using 2D Galerkin finite element discretisation of the governing equations in an Eulerian co-ordinate system. The flexibility of the formulation allows it to be extended to moving boundary situations encountered in most tidal water systems.

Passone, S., Chung, P.W.H. and Nassehi, V (2001). *Development if a decision support system for*  estuarine modelling using the case-based reasoning technology. Water Resources Management. Edited by CA. Brebbia, P. Anagnosopoulos, K. Katsifarakis and A.H.-D. Cheng, WIT Press, Southampton, UK.

Abstract. Computer modelling is regarded as an important investigative tool in the formulation of correct guidelines and effective environmental policies for estuaries. Its ability in revealing important aspects of the estuarine dynamics under different conditions has provided strong motivation for the use and success of this approach. However, computer models are normally developed for specific cases, which limits their applicability. Integration of numerical modelling and artificial intelligence techniques has the potential for creating advanced computational environments to assist in design of models for coastal hydrodynamic systems. Case based reasoning is a knowledge-based technique, which helps to capture and structure past experience in the form of cases studied. Through the comparison among similar cases CBR systems provide a support for the user in understanding novel situations and solving new problems. CBR for estuarine modelling (CBEM) imparts a way of building an intelligent computational environment where the available expertise about esruaries and the described models can be stored and reused. Through an intelligent interface, CBEM allows users to define the characteristics required for the numerical simulation. Based on the user's input, the modelling process starts from determining possible correlation between a new phenomenon to be simulated and the previous studies contained in the system. In this paper, the main emphasis is focused on the estuary and model description and, the retrieval of the models to be used in new simulations. Special attention is given to the organisation of categorisation indices adopted from different classifications of estuaries and models and, to the formal criteria established for retrieving "similar" computational programs for their use in a given problem.

# Passone, S., Das, D.B., Nassehi, V. and Bikangaga, J.H. (2002). *Design of discharge policies for multiple effluent sources and returning pollutants scenarios in a branching estuary*. Estuarine, Coastal and Shelf Science (accepted).

Abstract.For realistic simulation of contaminants' transport in an estuary, the presence of multiple sources and circulation of pollutants returning upstream of the discharge point should be considered. These factors contribute to a complex mechanism for effluent transport in estuaries, which can be quantitatively analysed using computational methodologies. In this work, a finite clement model has been used to study the transport of solute pollutants in a branching estuary with controlled discharges from multiple sources. The scheme has been applied to test five discharge policies for the Upper Milford Haven estuary in Wales, UK, a typical branching estuary. The outcomes of each discharge schedule in relation to the minimisation of the pollutants' concentration in the estuary, has been investigated for both spring and neap tides. Geomorphological features such as meanders and the bed slope of the estuary were included in the present study. To determine the transport and dilution of effluents in the estuary, other factors such as tidal dynamics and discharge point spacing and flow reversal have also been incorporated in the model. The developed scheme is used to quantify the interactions between multiple effluent discharges for different tidal conditions in conjunction with the effects of rernrning pollutants. Reaction mechanisms are not considered as the conservative behaviour for the effluents is assumed. The results of the present analysis can be generalised to networks of narrow branching estuaries characterised to predict the consequences of various discharge programmes.

#### CONFERENCE PAPERS

# Passone, S., Mokhtarzadeh, M.R and Nassehi, V *Numerical Solution of4th order Partial Differential Equations* by *Diffuse Approximation Method.* Accepted for presentation in International Conference On Spectral and High Order Methods June 11-15, 2001, at Uppsala University, Sweden

Abstract. For important categories of industrial problems mathematical models are generally formulated in terms of 4th order partial differential (bi-harmonic) equations. An excellent example of similar applications is the plate bending analysis. Accurate solution of these equations is, hence, of significant relevance when plates made from metals or polymer composites are used during the design of body parts for vehicles, household goods and different types of casings. Traditionally, high order finite element schemes based on Hermite or spectral elements are utilised to solve the plate bending problems. These schemes, however, depend on a computationally costly preprocessing stage to generate a suitable mesh for the problem domain. In this paper a novel mesh-free technique based on diffuse approximation method is proposed for solving homogeneous bi-harmonic equations. The present scheme mainly consists of formulating a functional, which represents the least square of error between the true solution and a selected trial function approximations of field unknowns. This functional is weighted, using locally variable test functions. High order approximations of the unknowns are, hence, generated *by* minimisation of the functional. The approximating functions are fInally used via the standard Galerkin method to develop a suitable weighted residual statement for the governing equations. The comparison between the numerical solution and the analytical results for a test case is, also, presented.

# Passone, S., Chung, P.W.H. and Nassehi, V *The use of the Case-Based Reasoning method for designing* estuarine models. Accepted for presentation 13th European Simulation Symposium Marseille, France, October 18-20, 2001

Abstract. Estuaries' behaviour relies on many factors, which are possible to analyse only adopting incomplete study approaches. The physical processes within estuaries, such as floods and pollutant dispersion, are generally investigated through the use of computer modelling. However, computational models are usually limited to selective instances and oriented towards a narrow view of estuarine phenomena. The application of an artificial intelligence technique such as case based reasoning (CBR) technology provides a flexible computer environment to support estuarine modelling. In a CBR system precision and realism of numerical modelling predictions can be improved by including multiplex domain aspects and extending the models' applications to a larger class of problems. In this paper it is shown how the CBR technology can help in the definition of suitable numerical models to simulate the physical behaviour and provide qualitative predictions for estuary systems. The description and retrieval phases are mainly described.

# Passone, S., Chung, P.W.H. and Nassehi, V *A case based reasoning system for estuarine modelling* support. Accepted for presentation in the 5th International Conference on Hydroinforrnatics, July 1-5, 2002, Cardiff, Wales, VK.

Abstract. ommunication between modellers and policy makers is crucial in devising water resources management schemes. However. the differences in expertise and approach adopted by various groups of professionals often complicate useful and productive co-operation in selecting a right strategy for realistic situations. The aim of this paper is to present a computing system for estuarine modelling that can be utilised by users who have different backgrounds in estuarine science. This system facilitates understanding of complex concepts and communication between the users so that time and effort needed in a multidisciplinary work of this nature is significantly reduced.<br>— The system has three software components: a case-based reasoning scheme. a genetic algorithm and a library of numerical simulation models. These components are integrated to work as a single tool. The main idea is for the system to learn and adopt solutions from past experience for applications in new problems. The current prototype is equipped with examples of past solutions which correspond to specific features of real estuaries and employed models. The system's ability extends beyond simple retrieval of similar cases. The genetic algorithm component is responsible for fine-tuning of the parameters in the selected models to suit a particular estuarine environment being studied. This paper also describes an example of these applications to demonstrate the utility of the system in designing estuarine models.

# Passone, S., Chung, P.W.H. and Nassehi, V (2002). *Use* if *a genetit algorithm in the talibration* if estuary models. Accepted for presentation in the 15th European Conference on Artificial Intelligence (ECAI), July 21-26,2002, Lyon, France.

Abstract. This paper describes an artificial intelligence (AI) system for estuarine model design. It is created by the combination of case-based reasoning and genetic algorithm techniques. This application aims to make the utilisation of complicated and expensive hydrodynamic models flexible. cost-effective and accessible to nonspecialists. By organising the available knowledge of estuarine modelling into an interactive and dynamic framework, the AI system provides the user with the necessary guidance and information for numerically solving hydro-environmental problems related to estuaries. As soon as a new problem is given to the system, the casebased module for estuarine modelling (CBEM) is activated. This module accesses infonnation about estuarine models and estuaries to which numerical solutions have been previously applied. After comparison and evaluation. the case-based search engine returns from its memory the most effective modelling scheme available for the solution of the new problem. The system then calls the genetic algorithm (GA) module which optimises the physical parameters of the selected modelling procedure to suit the new application. The mam focus of this paper is on the description of the GA module. This module is developed by combining the classical evolutionary approach with problem-specific information to carry out the required parameter optimisation. The effectiveness of this procedure is illustrated using a one-dimensional hydrodynamic model for the Upper Milford Haven estuary in UK. The comparison between manual and genetic algorithm based calibrations for this specific case suggests that the GA routine can very effectively calibrate estuarine models under realistic situations. This means a significant reduction in the time normally necessary for the implementation of a numerical modelling scheme.

# Passone, S., Chung, P.W.H. and Nassehi, V. Case-based reasoning for estuarine model design. Accepted for presentation in the 6th European Conference on Case-Based Reasoning (ECCBR), September 4-7, 2002, Aberdeen, Scotland.

Abstract. Estuaries are complex natural water systems. Their behaviour depend on many factors, which are possible to analyse only by adopting different study approaches. The physical processes within estuaries, such as floods and pollutant dispersion, are generally investigated through computer modelling. In this paper the application of case-based reasoning technology to support the design of estuarine models is described. The system aims to provide a non-expert user in modelling with the necessary guidance for selecting a model that matches his goal and the nature of the problem to be solved. The system is based on three components: a case-based reasoning scheme, a genetic algorithm and a library of numerical estuarine models. An example based on the Upper Milford Haven estuary (UK) is used to demonstrate the efficacy of the system's structure for supporting estuarine model design.

#### POSTER

## Passone, S., Mokhtarzadeh, M.R and Nassehi, V *Computation of eigen functions used in the spectral* expansion of *underground flow models*. Accepted for presentation in the 3rd International Conference on Future Groundwater at Risk, June 25-27, 2001, Lisbon, Portugal.

. Abstract. Using spectral expansions computationally efficient numerical models for the simulation of underground flow processes can be developed. To obtain such expansions the corresponding eigen values and eigen functions of the flow model need to be found. These can be calculated by the solution of appropriate singular second order Sturm-Liouville equations. In this paper we describe a novel method for the solution of these equations and the calculation of eigen functions required for the expansion of the governing equations of a typical underground flow model. This method is based on the application of a generalised moving weighted leastsquare scheme to obtain highly accurate smooth approximations for the field variables in terms of well defined weight and basis functions. The substitution of these approximations into the Sturm-Liouville equations generates residuals which are in turn weighted and solved using the standard Galerkin method. Accuracy and performance of the scheme in the context of groundwater flow models is discussed.

# Das, D.B., Passone, S. and Nassehi, V. (2001). *Deterministic modelling of the total environment*. Proceedings of the Intemational conference on 'Detecting Environmental change: Science and Society, July 17-20, 2001, London, VK.

Abstract. Though the natural world is far from being deterministic where one physical or chemical condition leads uniquely to another, the deterministic models have been very useful in engineering description of the environmental transport processes. The random (statistical) nature of the environmental parameter can be said to result from variety of factors. For example, pollutant concentration in air can vary due to changing weather conditions or other factors such as humidity, ambient temperature etc. Similarly, in the surface and sub-surface transport processes, the water quality may fluctuate within a range due to microbial growth and reactions. The deterministic models cannot predict such variability, as it is most suitable for calculating mean values. Nevertheless, they have been particularly useful in identifying the risks and hazards owing to degraded environmental quality (what-if analysis). Deterministic models of the environmental flow processes are based on the physical hws of conservation of mass, momentum and energy. They are represented in terms of non-linear partial differential equations, which usually require a numerical scheme for solution. These models allows the transport processes to be expressed with great accuracy but also demand a great deal of understanding about the phenomena. This realisation comes from the fact that the primary source of erroneous results is external logic (model assumptions) rather than the internal arguments in the mathematical formuhtions. Furthermore, to solve the model equations, special techniques need to be employed based on the desired tasks and model assumptions. The present paper has been motivated by mainly two broad aims. Firsdy, to demonstrate the utility of deterministic methods for modelling complex environmental transport processes. For this purpose, modelling

198

cases of flow phenomena in all three components of the total environment, i.e., air, surface water and sub-surface are illustrated. The first example studies dispersion of a heavy gas in air. The dense chemical is released in air instantaneously at the ground level due to a catastrophic rupture of a storage tank. The second example studies solute convection and dispersion phenomenon in an estuary as a typical case of flow in surface water. The third example is given for the pollutant mobility in land and groundwater zone. The second objective of the paper is to demonstrate the utility of specific solution techniques in specific cases. For the heavy gas dispersion modelling, analytical methods have been adopted, while, for the other two cases, numerical techniques such as, fmite element and finite volume method, respectively, are used. The use of a particular method for each case is justified in the paper.

#### AWARDS

Travel grant awarded by ECCAI (European Coordinating Committee for Artificial Intelligence) for attending the 15th European Conference on Artificial Intelligence 2002, July 21-26, 2002, at Lyon, France.

Travel grant awarded by ICOSAHOM-01 organising committee and Brown University for attending tbe International Conference on Spectral and High Order Methods, June 11- 15,2001, at Uppsala University, Sweden.

 $\label{eq:2.1} \frac{1}{\sqrt{2}}\int_{\mathbb{R}^3}\frac{1}{\sqrt{2}}\left(\frac{1}{\sqrt{2}}\right)^2\left(\frac{1}{\sqrt{2}}\right)^2\left(\frac{1}{\sqrt{2}}\right)^2\left(\frac{1}{\sqrt{2}}\right)^2\left(\frac{1}{\sqrt{2}}\right)^2.$  $\label{eq:2.1} \frac{1}{2} \sum_{i=1}^n \frac{1}{2} \sum_{j=1}^n \frac{1}{2} \sum_{j=1}^n \frac{1}{2} \sum_{j=1}^n \frac{1}{2} \sum_{j=1}^n \frac{1}{2} \sum_{j=1}^n \frac{1}{2} \sum_{j=1}^n \frac{1}{2} \sum_{j=1}^n \frac{1}{2} \sum_{j=1}^n \frac{1}{2} \sum_{j=1}^n \frac{1}{2} \sum_{j=1}^n \frac{1}{2} \sum_{j=1}^n \frac{1}{2} \sum_{j=1}^n \frac{$  $\frac{1}{2}$